# **UNIVERSIDAD DE HUANUCO FACULTAD DE INGENIERIA PROGRAMA ACADÉMICO DE INGENIERIA CIVIL**

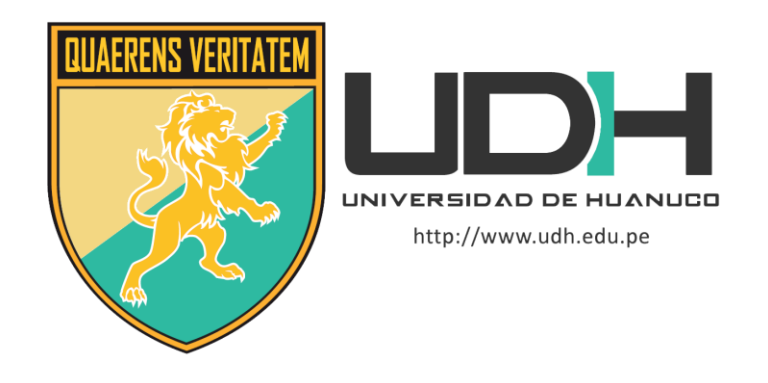

**TESIS**

**"Análisis hidrometeorológico para la identificación y mitigación de áreas de inundación y nivel de riesgo en la quebrada Atahuayón, Huácar, Huanuco-2022"**

PARA OPTAR EL TÍTULO PROFESIONAL DE INGENIERA CIVIL

AUTORA: Rodriguez Japa, Lizbeth

ASESOR: Jacha Rojas, Johnny Prudencio

HUÁNUCO – PERÚ 2023

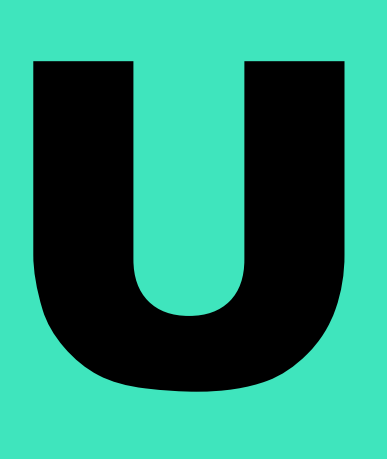

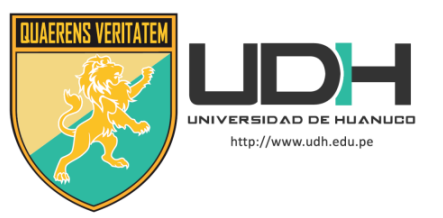

# **TIPO DEL TRABAJO DE INVESTIGACIÓN:**

- Tesis  $(x)$
- Trabajo de Suficiencia Profesional( )
- Trabajo de Investigación ( )
- Trabajo Académico ( )

## **LÍNEAS DE INVESTIGACIÓN:** Hidráulica **AÑO DE LA LÍNEA DE INVESTIGACIÓN** (2020)

# **CAMPO DE CONOCIMIENTO OCDE:**

**Área:** Ingeniería, Tecnología **Sub área:** Ingeniería civil **Disciplina:** Ingeniería civil

# **DATOS DEL PROGRAMA:**

Nombre del Grado/Título a recibir: Título Profesional de Ingeniera Civil Código del Programa: P07 Tipo de Financiamiento:

- Propio  $(x)$
- UDH ( )
- Fondos Concursables ( )

# **DATOS DEL AUTOR:**

Documento Nacional de Identidad (DNI): 76266678 **DATOS DEL ASESOR:**

Documento Nacional de Identidad (DNI): 40895876 Grado/Título: Maestro en ingeniería de sistemas e informática con mención en: gerencia de sistemas y tecnologías de información Código ORCID: 0000-0001-7920-1304

# **DATOS DE LOS JURADOS:**

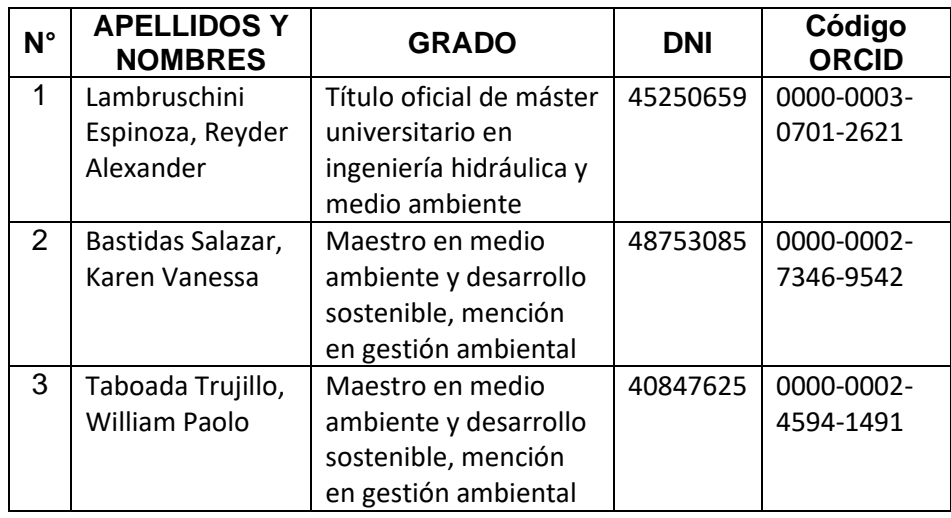

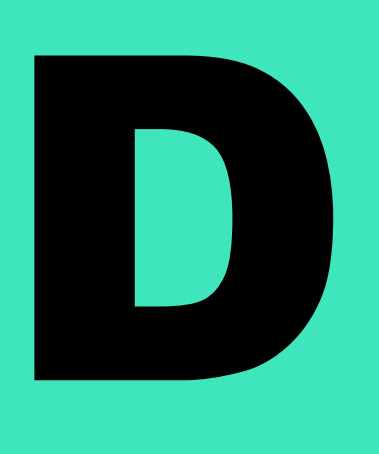

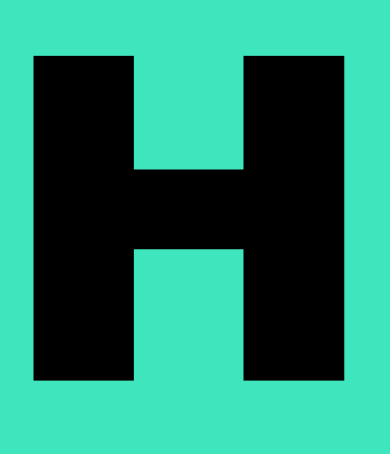

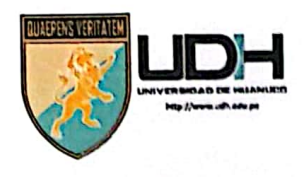

# **UNIVERSIDAD DE HUANUCO** Facultad de Ingeniería

## PROGRAMA ACADÉMICO DE INGENIERÍA CIVIL

# ACTA DE SUSTENTACIÓN DE TESIS PARA OPTAR EL TITULO PROFESIONAL DE INGENIERO (A) CIVIL

En la ciudad de Huànuco, siendo las 15:30 horas del día miércoles 19 del mes de abril del año 2023, en el Auditorio de la Facultad de Ingenierla, en cumplimiento de lo señalado en el Reglamento de Grados y Títulos de la Universidad de Huanuco, se reunieron el Jurado Calificador Integrado por los docentes:

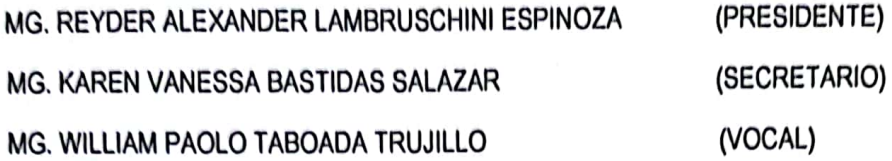

Nombrados mediante la RESOLUCIÓN Nº 796-2023-D-FI-UDH, para evaluar la Tesis intitulada: "ANÁLISIS HIDROMETEOROLÓGICO PARA LA IDENTIFICACIÓN Y MITIGACIÓN DE ÁREAS DE INUNDACIÓN Y NIVEL DE RIESGO EN LA QUEBRADA ATAHUAYON, HUÁCAR, HUÁNUCO-2022", presentado por el (la) Bach. Lizbeth RODRIGUEZ JAPA, para optar el Título Profesional de Ingeniero (a) Civil.

Dicho acto de sustentación se desarrolló en dos etapas: exposición y absolución de preguntas: procediéndose luego a la evaluación por parte de los miembros del Jurado.

Habiendo absuelto las objeciones que le fueron formuladas por los miembros del Jurado y de conformidad con las respectivas disposiciones reglamentarias, procedieron a deliberar y calificar, declarándolo (a)........... nor UNANIPUDO con el calificativo cuantitativo de ... v cualitativo de ... BUELO ........ (Art 47)

Siendo las. No. 00. horas del día ...19...... del mes de ..... AGALL..... del año...2023., los miembros del Jurado Calificador firman la presente Acta en señal de conformidad.

MG. REYDER ALEXANDER LAMBRUSCHINI ESPINOZA ORCID: 0000-0003-0701-2621 **PRESIDENTE** 

MG. KAREN VANESSA BASTIDAS SALAZAR ORCID: 0000-0002-7346-9542 **SECRETARIO** 

Mg. WILLIAM PAOLO TABOADA TRUJILLO ORCID: 0000-0002-4594-1491  $\sqrt{1}$ OCAL

# **UNIVERSIDAD DE HUÁNUCO**

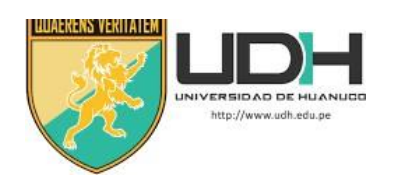

# **CONSTANCIA DE ORIGINALIDAD**

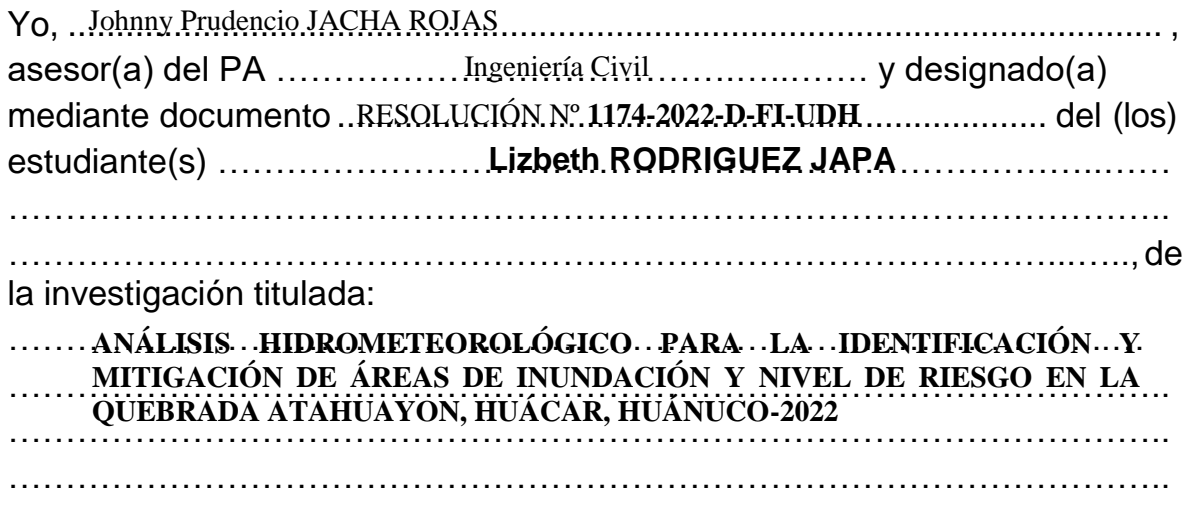

Puedo constar que la misma tiene un índice de similitud del ......... % verificable en el reporte final del análisis de originalidad mediante el Software Antiplagio Turnitin.

Por lo que concluyo que cada una de las coincidencias detectadas no constituyen plagio y cumple con todas las normas de la Universidad de Huánuco.

Se expide la presente, a solicitud del interesado para los fines que estime conveniente.

Huánuco, 26. de MAYO ... de 2023...

Tofmny P. Jacha Rojas<br>INGENIERO DE SISTEMAS

**Mg. Jacha Rojas Johnny Prudencio DNI: 40895876 ORCID. 0000-0001-7920-1304 Asesor**

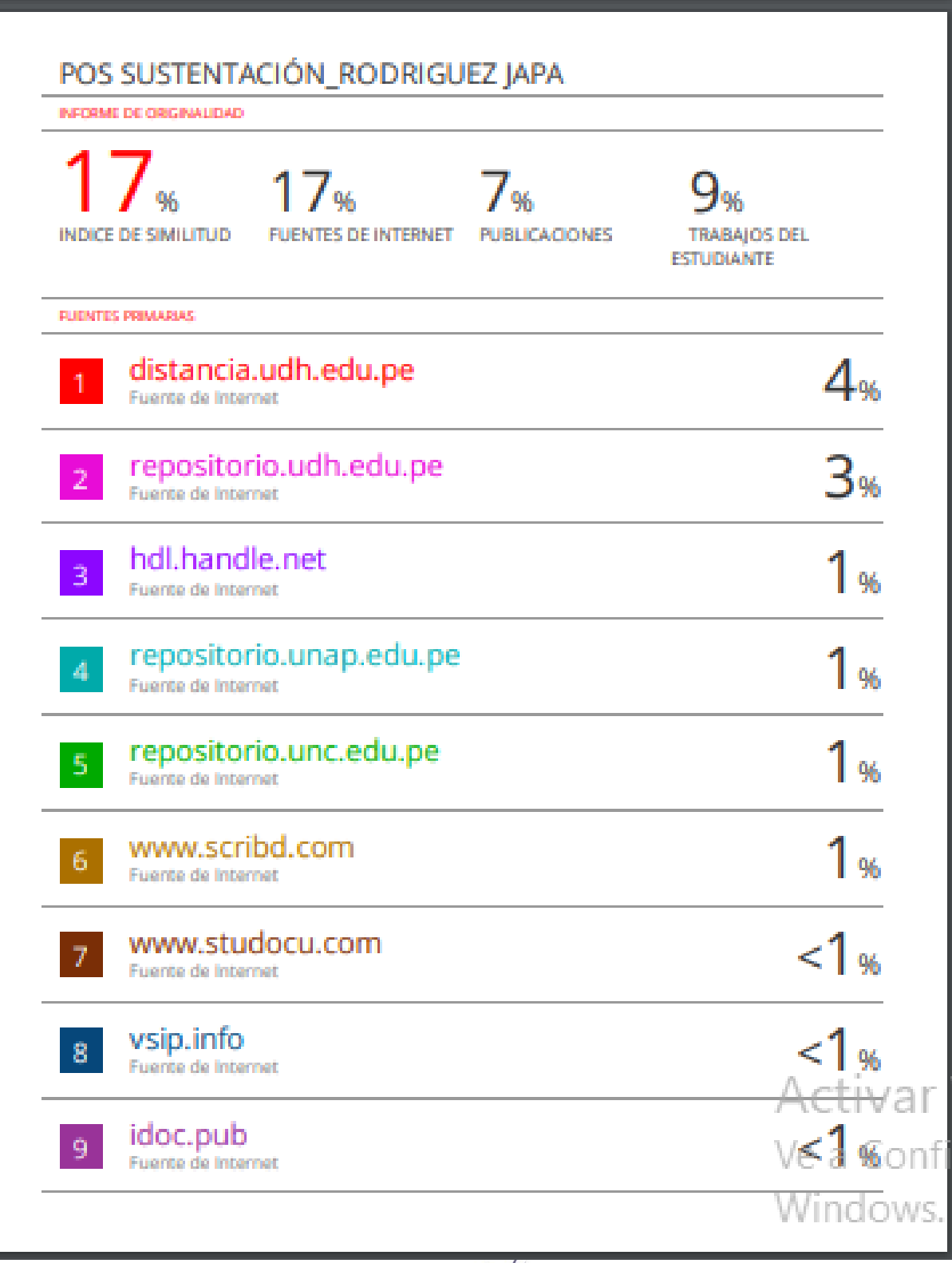

INGENIERO DE SISTEMAS<br>CIP Nº 146207

**Mg. Jacha Rojas Johnny Prudencio DNI: 40895876 ORCID. 0000-0001-7920-1304 Asesor**

# **DEDICATORIA**

<span id="page-5-0"></span>La presente investigación se la dedico a mis padres Ana María Japa Martel y Juan Rodriguez Gamarra que son lo más importante en mi vida, ellos fueron los que me brindaron un apoyo incondicional en toda mi etapa de estudiante universitario.

Para mi hermana Ana Yermi Rodriguez Japa, por su amor infinito y ser la persona que siempre está conmigo en las buenas y malas.

Para mi hermano Juan Ever Rodriguez Japa, él que siempre me impulsó a ser una mejor persona, quien siempre será el ángel que guía mis pasos,

A mi universidad quien me brindo un ambiente educativo óptimo para el aprendizaje de las enseñanzas de los docentes especialistas. A mis docentes que me brindaron los conocimientos necesarios para poder lograr mis objetivos.

# **AGRADECIMIENTOS**

<span id="page-6-0"></span>Agradezco a Dios por haberme brindado sabiduría y calma en mi camino de estudiante universitario.

A mis padres por brindarme el apoyo emocional y económico para lograr mis objetivos.

A mi asesor quien me brindo ayuda en la realización de esta investigación.

<span id="page-7-0"></span>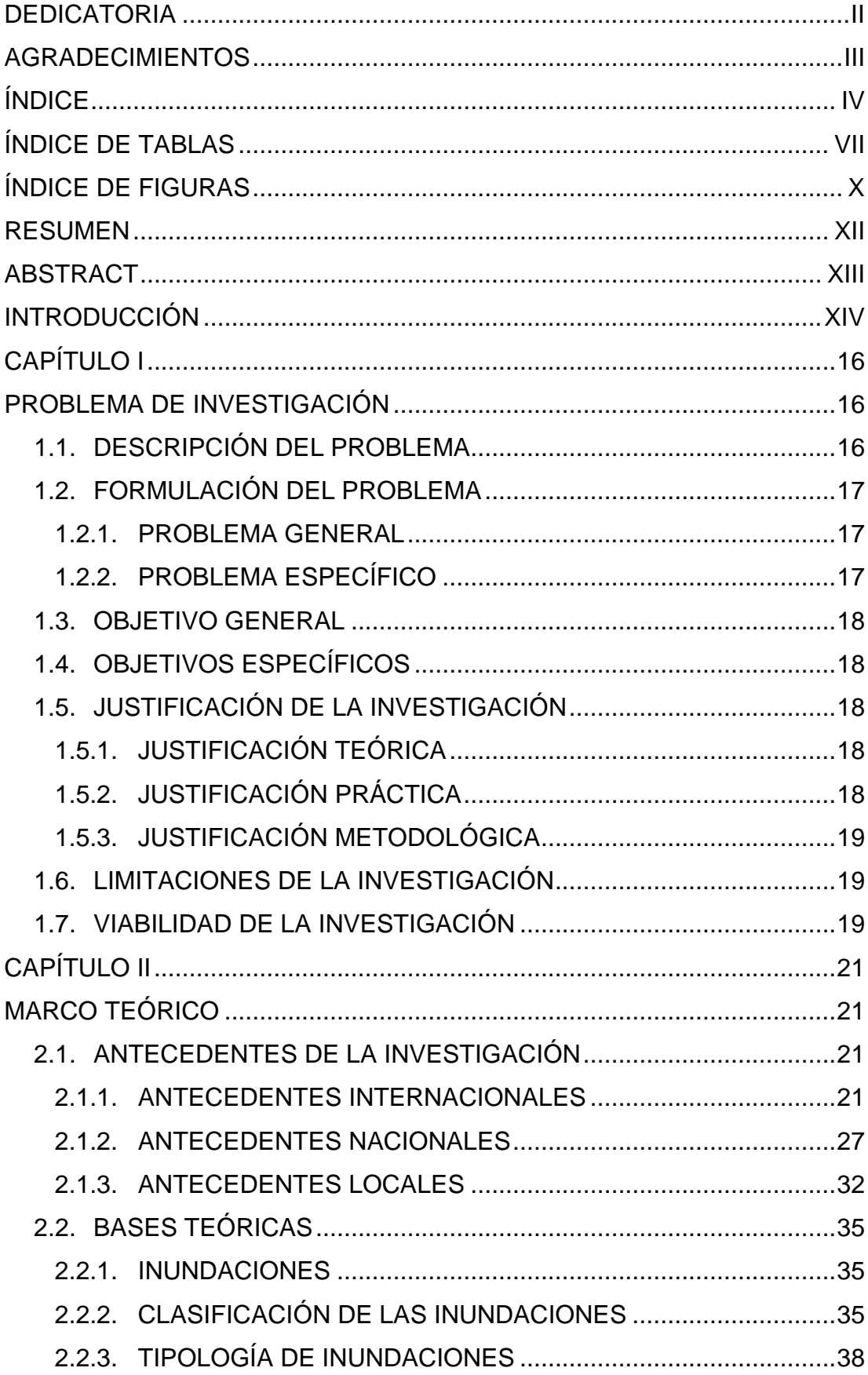

# ÍNDICE

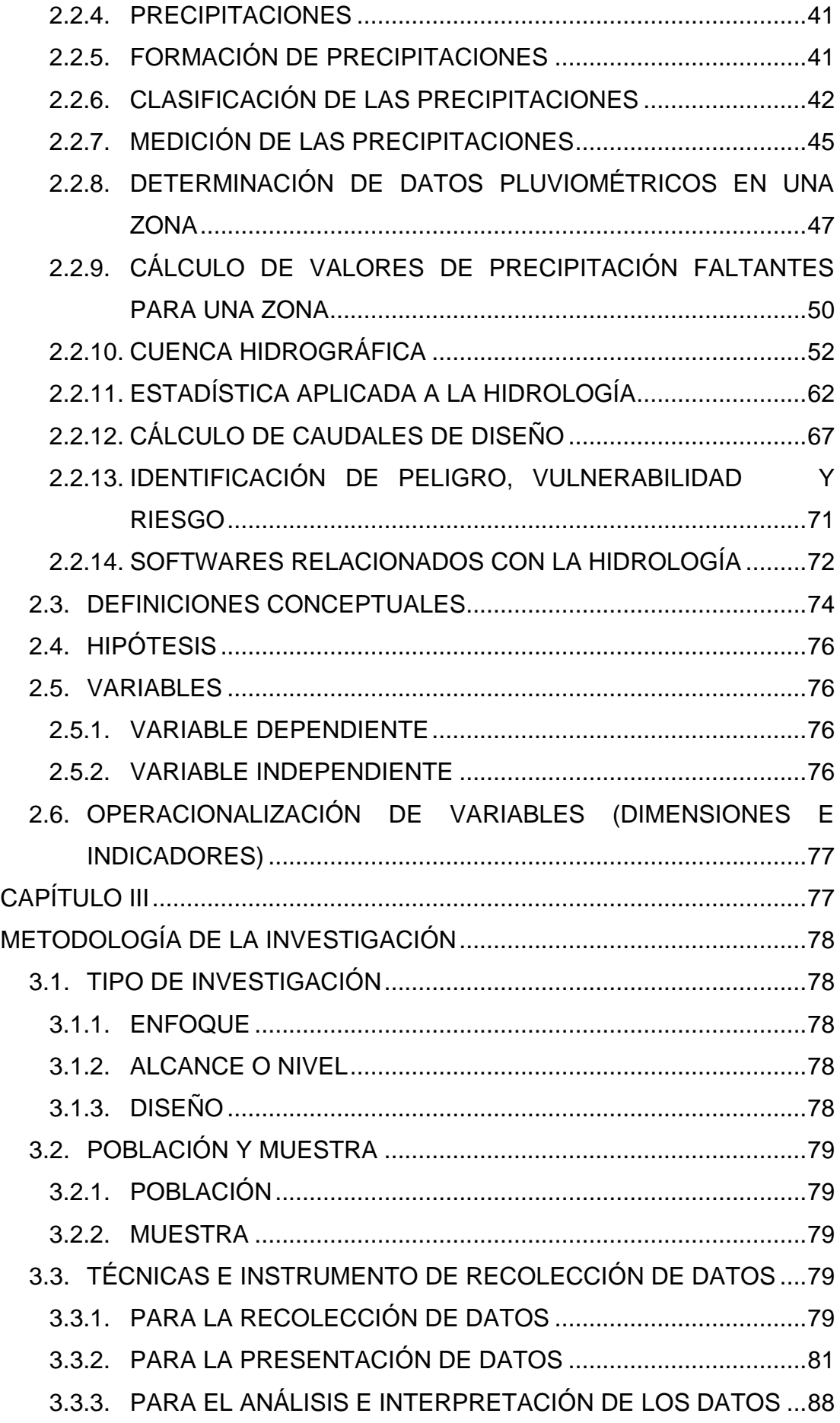

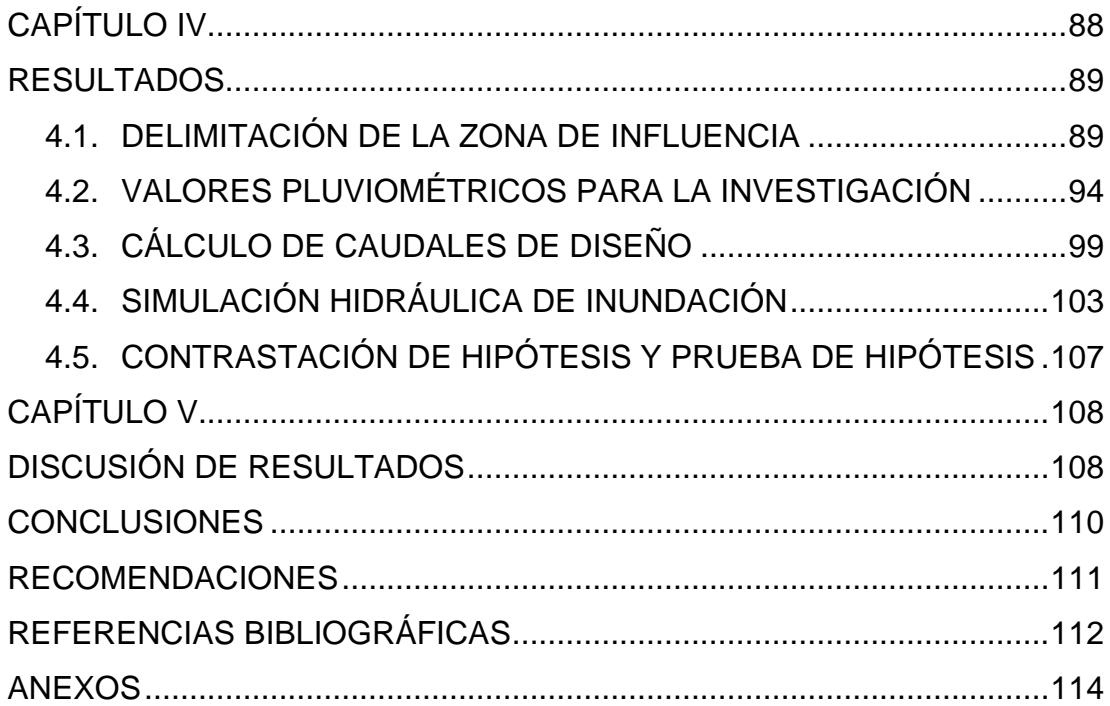

# **ÍNDICE DE TABLAS**

<span id="page-10-0"></span>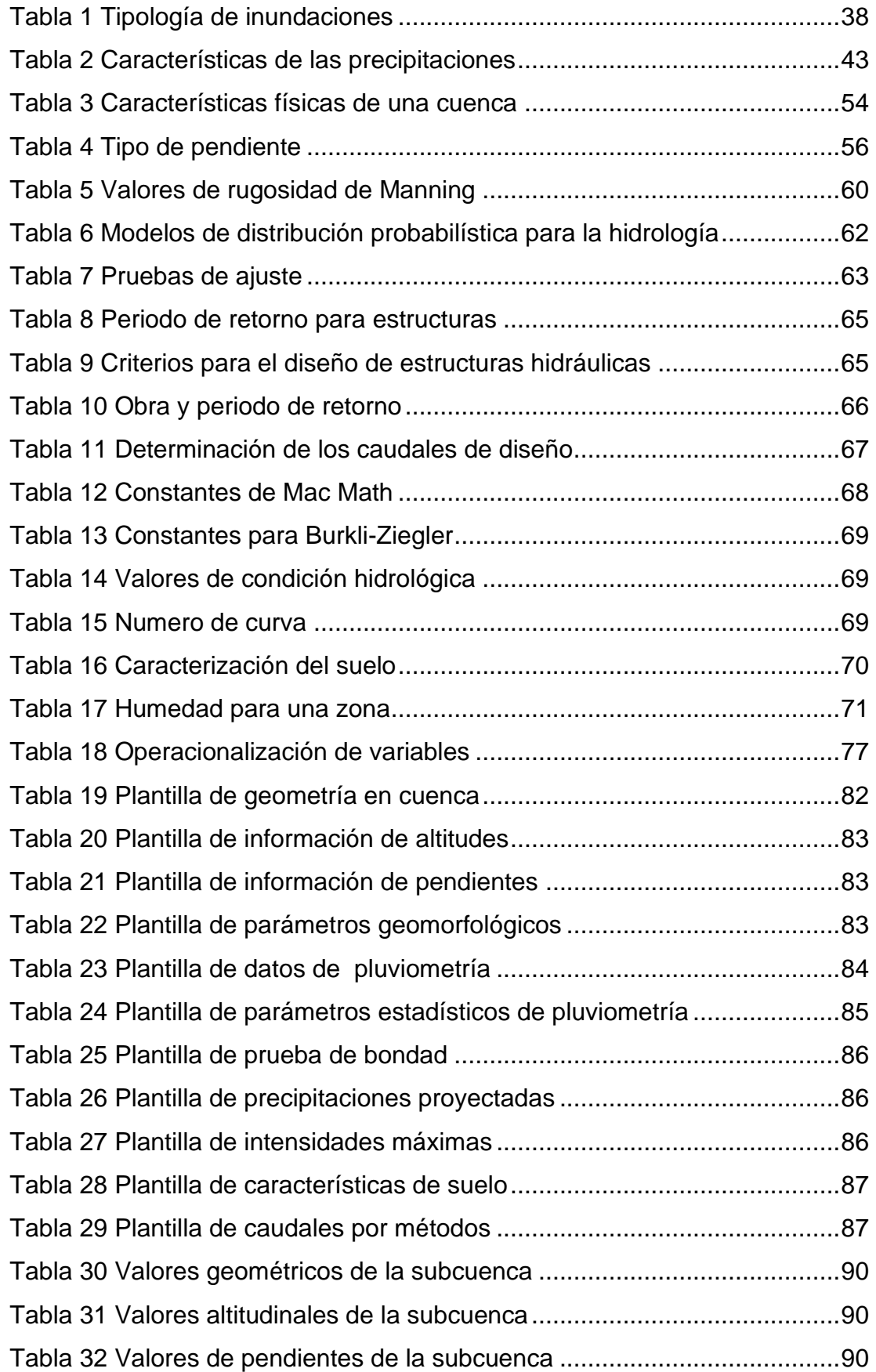

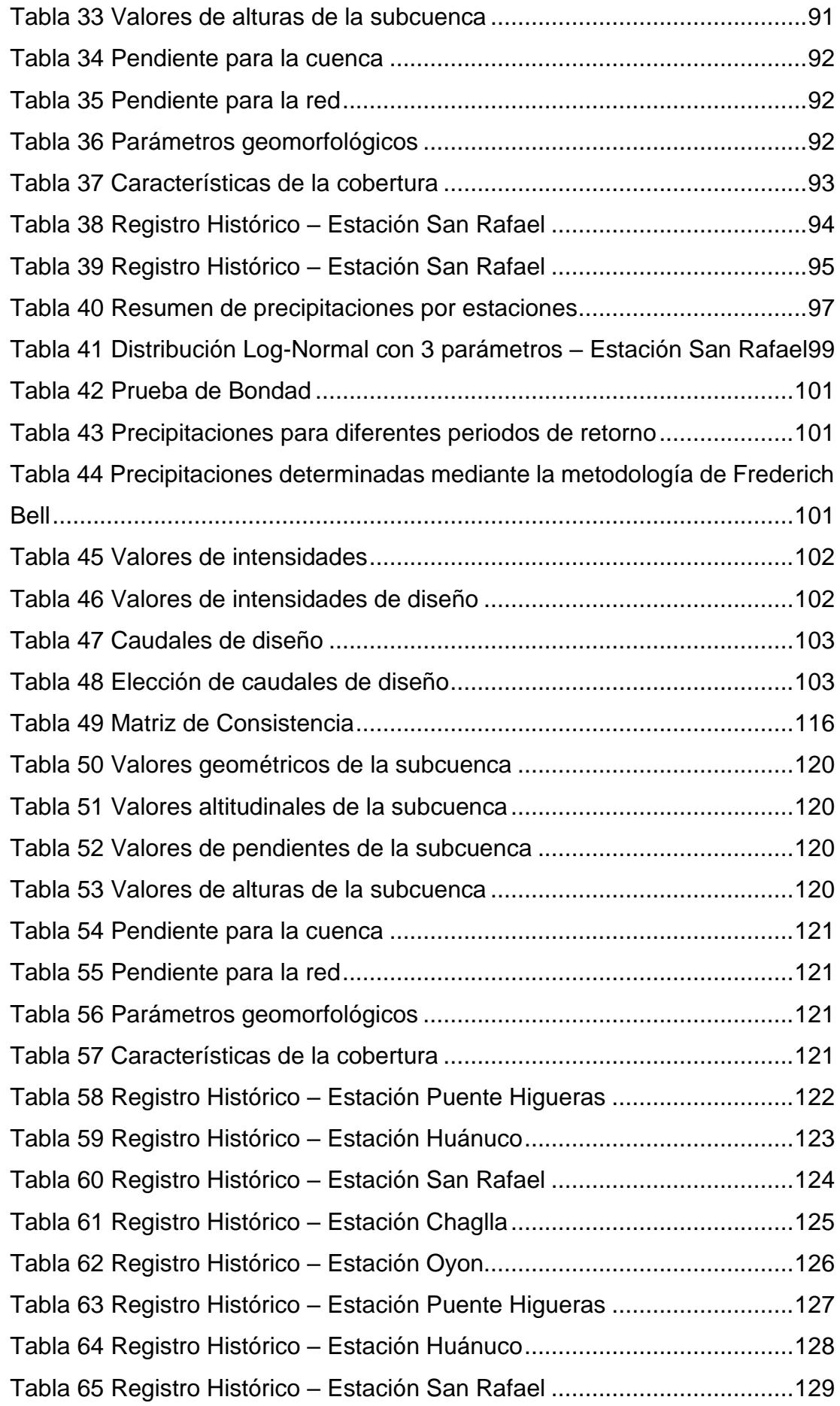

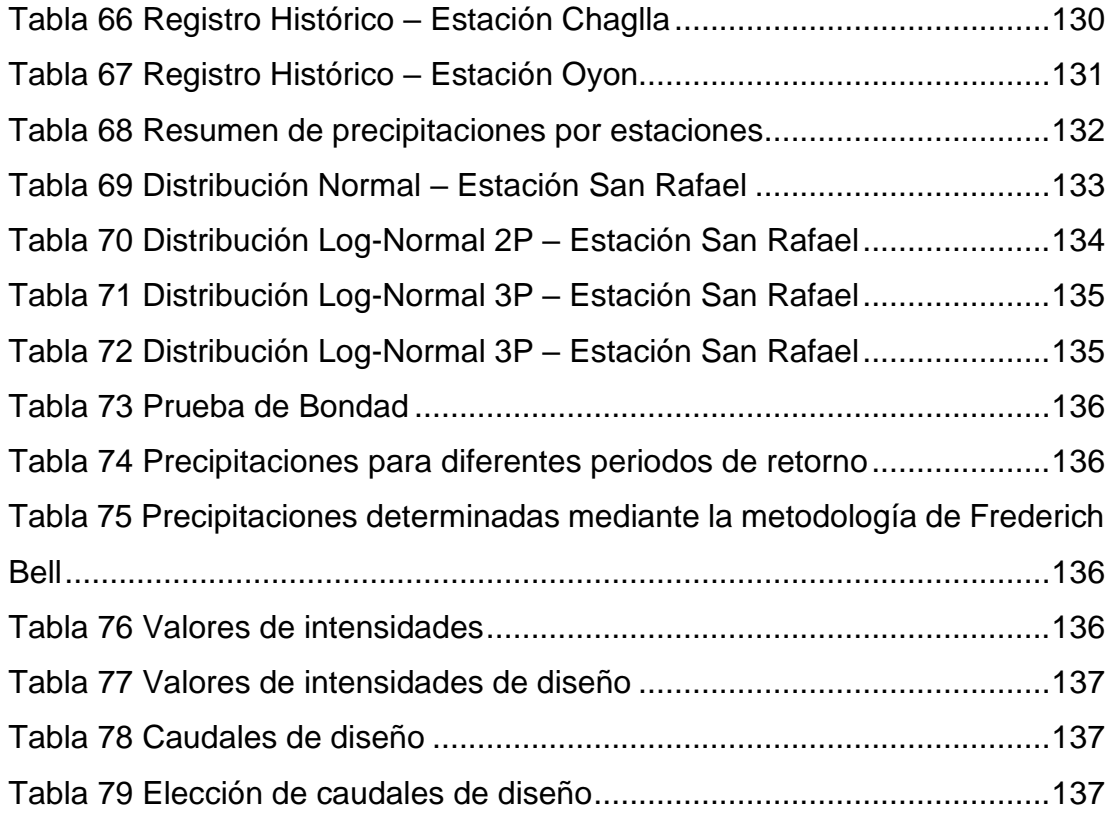

# **ÍNDICE DE FIGURAS**

<span id="page-13-0"></span>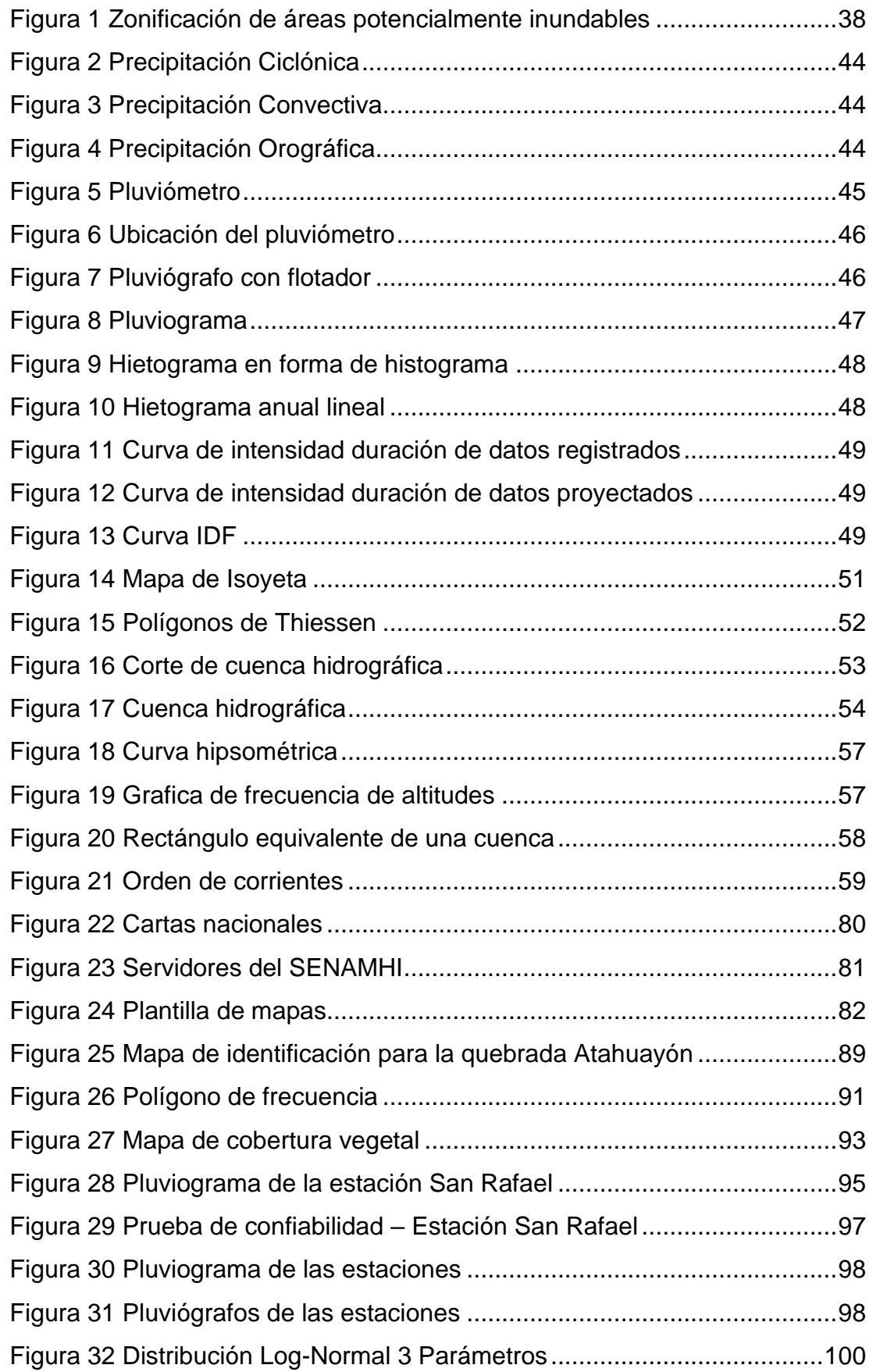

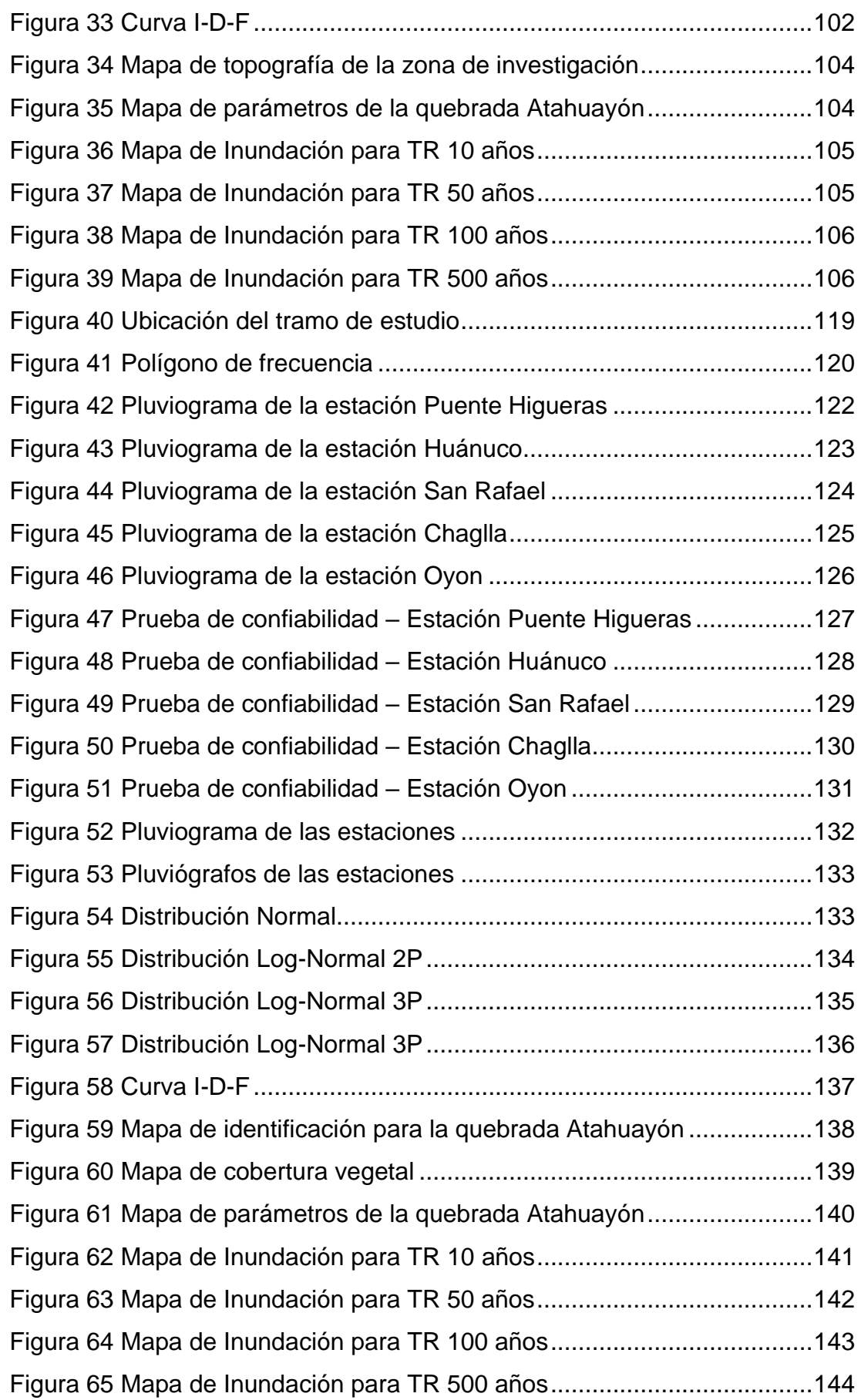

#### **RESUMEN**

<span id="page-15-0"></span>Esta investigación abordó desde un punto de vista numérico y gráfico la determinación de zonas de inundación, partiendo de información que se logró obtener de servidores nacionales, la región en la cual se realiza esta investigación es la de Huánuco, esta región presenta características climáticas y geomorfológicas muy favorables para eventos de desborde de ríos, debido a que en las épocas de lluvia aumentan los caudales de los ríos que atraviesan a la región y se activan quebradas que tienen en sus cercanías centros urbanos. Como objetivo principal la de determinar las áreas de inundación en la quebrada Atahuayón simulando una precipitación anómala de las cuales son recurrentes en la región de Huánuco, esto debido a las características climáticas que ya fueron mencionadas. A partir de ello se planteó la cuestión de determinar a qué sector poblacional o actividades sociales afectarían un desborde en la quebrada Atahuayón en el distrito de Huácar, esto se logró a partir de una metodología cuantitativa con alcances descriptivos, pues a partir de información pluviométrica se lograron simular mapas bidimensionales de desplazamientos de agua, teniendo en consideración a la quebrada Atahuayón como población de investigación y como muestra un tramo de 500 m los que comprenden a la zona donde se encuentran actividades sociales. A partir de la caracterización hidrológica de la zona se obtuvieron los resultados de caudales para diferentens periodos de retorno los cuales fueron obtenidos a partir de la metodología Mac Math y Dyck-Peschke para los años 10, 50, 100 y 500 son 182.00, 311.00, 391.703 y 669.34 m3/s, dichos valores sirven de base para la determinación de los modelos de inundación para 2D. Del modelo bidimensional se pudo identificar que ambos márgenes están comprometidos por inundaciones esto a causa de que la topografía de la zona es plana y facilita el desplazamiento del agua.

<span id="page-15-1"></span>**PALABRAS CLAVE:** Inundación, Huánuco, quebrada, topografía, caudal de diseño, simulación, bidimensional, pluviometría.

XII

## **ABSTRACT**

This research approached from a numerical and graphic point of view the determination of flood zones, based on information that was perfected to obtain from national servers, the region in which this research is carried out is that of Huánuco, this region features climates and geomorphological very favorable for river overflow events, due to the fact that in the rainy seasons the flows of the rivers that cross the region increase and streams that have urban centers in their vicinity are activated. The main objective is to determine the flooding areas in the Atahuayón ravine, simulating an anomalous precipitation, of which they are recurrent in the Huánuco region, due to the climatic characteristics that were already mentioned. From this, the question of determining which population sector or social activities would be affected by an overflow in the Atahuayón ravine in the Huácar district was raised. This will be modified based on a quantitative methodology with descriptive scope, since from rainfall information managed to simulate two-dimensional maps of water displacement, taking into consideration the Atahuayón creek as a research population and as a sample a 500-m stretch that includes the area where social activities are found. From the hydrological characterization of the area, the results of flows for different return periods will be obtained, which were obtained from the Mac Math and Dyck-Peschke methodology for the years 10, 50, 100 and 500: 182.00, 311.00, 391.703 and 669.34 m3/s, these basic services for the determination of the values of flood models for 2D. From the two-dimensional model, it was possible to identify that both margins are compromised by flooding, because the topography of the area is flat and facilitates the movement of water.

**KEY WORDS:** Flood, Huánuco, creek, topography, design flow, simulation, two-dimensional, pluviometry.

XIII

# **INTRODUCCIÓN**

<span id="page-17-0"></span>Esta investigación se centró en la determinación, a partir de información pluviométrica obtenida en los registros hidrometeorológicos que brindan entidades estatales, las zonas de inundación para la quebrada Atahuayón, esta iniciativa nació a partir de las características climáticas presentes en el país las cuales presentan un entorno favorables para eventos naturales de tipo inundaciones pluviales puesto que el Perú se encuentra dentro de las zonas afectadas por el denominado fenómeno del niño el cual genera lluvias intensas a inicios de año en todo el país. Centrándonos en la región de Huánuco esta presenta características geomorfológicas que hacen de la región susceptible a desbordes de ríos ya que la región posee un red hídrica abundante que atraviesa a la región por diversas zonas las cuales en épocas de lluvia generan un incremento en sus caudales y incrementan los riesgos de desbordes. El distrito de Huácar presenta varias quebradas que en ciertos tramos son habitados por población que tienen como actividad económica las relacionadas con la agricultura, los cuales en un contexto de inundaciones se verían comprometidos generando un riesgo económico y humano para los que habitan al distrito, una de las zonas que presenta un alto nivel de inundación si se dieran las condiciones climáticas adecuadas es la de la quebrada Atahuayón que en su último tramo tiene población cercana la cual está en un constante riesgo a perder lo que se encuentre en los márgenes de la quebrada. Es por que la investigación se centró en la quebrada Atahuayón como centro de análisis. Para lograr objetivos adecuados la presente investigación presenta la siguiente estructuración:

Primer Capítulo: Contiene la información relacionada a el planteamiento del problema, objetivos planteados, la justificación y las limitaciones que se presentaron en su desarrollo.

Segundo Capítulo: En esta parte de la investigación se plantean las bases teóricas que sirvieron como guía en la elaboración de la investigación, así mismo, se definió la hipótesis de investigación con sus respectivas variables.

XIV

Tercer Capítulo: Se presenta la metodología aplicada para el desarrollo de los resultados, así como también la población y muestra a considerar en la investigación.

Cuarto Capítulo: Se exponen los resultados obtenidos en la investigación, así como la información recolectada de las fuentes idóneas.

Quinto Capítulo: En esta sección se realizan las discusiones de los resultados a partir de las fuentes planteadas en el capítulo dos, con la finalidad de demostrar la fiabilidad de los resultados obtenidos.

Por último, se presentan las conclusiones y recomendaciones a las cuales se llegaron a partir de un análisis crítico en los resultados obtenidos.

# **CAPÍTULO I**

# **PROBLEMA DE INVESTIGACIÓN**

#### <span id="page-19-2"></span><span id="page-19-1"></span><span id="page-19-0"></span>**1.1. DESCRIPCIÓN DEL PROBLEMA**

Se sabe que el Perú es una de las regiones de Latinoamérica con un alto índice de eventualidades generadas por desastres naturales, esto pues hace que la población requiera de nuevas zonas para habitar lo que genera un hacinamiento y desplazamiento en masas de la población. Uno de los eventos naturales que más golpea al país es el denominado Fenómeno del Niño, este fenómeno se presenta como el calentamiento de las zonas marinas en la zona del ecuatorial central y en la zona centro este del océano Pacífico, periódicamente este fenómeno se presenta en aproximadamente cada 5 años para los periodos de tiempo de diciembre a marzo, característicamente este fenómeno se genera por el calentamiento de la atmosfera, un incremento en la precipitaciones para la zona y una gran descarga de los ríos, en algunas circunstancias este fenómeno genera una serie de eventos catastróficos para la población como son inundaciones o deslizamientos de tierra, lo que a su vez pone en riesgo a la población y a las infraestructuras de servicio que encuentren en una zona de riesgo, también para algunas zonas se comprometen las zonas dedicadas a la agricultura las cuales generan una pérdida económica a la población que basa su economía en los trabajos agrícolas. (Hernández, 2016)

Centrándonos en la región Huánuco, cuando se dan acumulaciones de lluvias, estas presentan un valor menor a 100mm, por otra parte las zonas más cercanas a la zona andina pues presentan un nivel de lluvias de alrededor de los 200 a 1000mm, este incremento de lluvias lo que genera es una crecida de los caudales de los ríos que atraviesan a la región y la activación de quebradas en la zona, lo que a su vez generan movimientos de masa como huaycos y otros que se generen a partir de las precipitaciones anómalas. En el contexto de las inundaciones en los registros entre los años del 2003 al 2016 se lograron reportar que la gran cantidad de emergencias en la región fueron a causa de las inundaciones, deslizamientos, huaycos, alud y

aluviones, el cual tuvo un porcentaje de registro del 35% del total de registro de emergencias en la zona. (INDECI, 2017)

En el distrito de Huácar en los meses de noviembre a abril se presentan un incremento de lluvias considerables con la cual se presentan eventos de inundaciones y activaciones de quebradas una de ellas es la de Atahuayón el cual es ámbito de estudio de la presente investigación, esta quebrada en los meses de intensas lluvias presenta un incremento en su caudal lo cual genera que en los márgenes de la quebrada se presenten desbordes los cuales afectan vías de comunicación y zonas habitadas de la zona, lo cual avizora que con un incremento brusco de los valores de caudal se presente un riesgo muy alto a tal punto de afectar directamente a las viviendas que no necesariamente estén muy cercanas a los márgenes de la quebrada, lo cual es un indicador de necesidad de investigación para poder plantear medidas de mitigación de efectos desfavorables para la zona de interés.

#### <span id="page-20-1"></span><span id="page-20-0"></span>**1.2. FORMULACIÓN DEL PROBLEMA**

#### **1.2.1. PROBLEMA GENERAL**

¿Cuáles son las áreas de inundación y el nivel de riesgo en el cual se encuentran las zonas cercanas a la quebrada Atahuayón en el distrito de Huácar, provincia de Ambo, región de Huánuco?

#### <span id="page-20-2"></span>**1.2.2. PROBLEMA ESPECÍFICO**

¿Qué implicancia tienen las características topográficas, hidrológicas e hidráulicas en la zona de interés?

¿De qué manera influyen el análisis hidrológico en diferentes periodos de retorno de 10, 25, 50, 100 y 500 años en la determinación de áreas inundables para la zona de interés?

¿Cuáles son las zonas con mayor área de inundación en la zona de interés?

¿Cuáles son las características hidráulicas que presenta en cauce de la quebrada Atahuayón?

#### <span id="page-21-0"></span>**1.3. OBJETIVO GENERAL**

Determinar las áreas de inundación y el nivel de riesgo en el cual se encuentran las zonas cercanas a la quebrada Atahuayón en el distrito de Huácar, provincia de Ambo, región de Huánuco.

#### <span id="page-21-1"></span>**1.4. OBJETIVOS ESPECÍFICOS**

Recopilar información de las características topográficas, hidrológicas e hidráulicas en la zona de interés.

Determinar los caudales críticos en diferentes periodos de retorno de 10, 25, 50, 100 y 500 años en la determinación de áreas inundables para la zona de interés.

Identificar las zonas con mayor área de inundación en la zona de interés.

Identificar las características hidráulicas que presenta en cauce de la quebrada Atahuayón.

## <span id="page-21-2"></span>**1.5. JUSTIFICACIÓN DE LA INVESTIGACIÓN**

#### <span id="page-21-3"></span>**1.5.1. JUSTIFICACIÓN TEÓRICA**

Esta investigación al estar relacionada con los valores de riesgo y determinación en casos de inundaciones, contribuyo a generar modelos cartográficos con el cual se pudieron identificar a primera vista las zonas con un alto valor de riesgo, los resultados que se obtuvieron se podrán extrapolar en zonas con características similares al del área de interés y adicionalmente a ello se logró identificar el comportamiento hidrológico para la quebrada de Atahuayón con la finalidad de prever escenarios desfavorables para la población y para los servicios públicos que se encuentren en el área de influencia que se plantea en esta investigación.

## <span id="page-21-4"></span>**1.5.2. JUSTIFICACIÓN PRÁCTICA**

La presente investigación facilitó la identificación de zonas con un alto riesgo y zonas con inundaciones en escenarios que se lograron determinar a partir de las proyecciones de los valores de precipitación en la zona, y a partir de ello plantear las soluciones de características

estructurales y no estructurales que se ajusten mejor para la realidad en la cual se está investigando.

#### <span id="page-22-0"></span>**1.5.3. JUSTIFICACIÓN METODOLÓGICA**

A partir de la investigación se asentó el precedente metodológico con el cual se abordó la problemática de las inundaciones en un ámbito rural como el que caracteriza a la quebrada Atahuayón, así como la relación que existe entre las causales que puedan generar las inundaciones y los efectos que estas tengan sobre el área de interés, adicionalmente a ello se plantó un uso de los valores de precipitación de la zona que puede servir de base para la investigación en zonas cercanas que presenten características similares y se puedan llevar a otras zonas con el valor de significancia adecuado.

#### <span id="page-22-1"></span>**1.6. LIMITACIONES DE LA INVESTIGACIÓN**

La presente investigación presentó limitaciones con relación a la información pluviométrica de la zona en específico, adicionalmente a ello no hay un control adecuado de los predios que se encuentran en la zona para poder determinar de manera visual las viviendas que se verían más afectadas por las inundaciones que se generen en caso haya un desborde en la quebrada Atahuayón, finalmente se encontraron limitaciones de amplitud de la zona de investigación esto debido a la inversión que se realizaría si se tomara en cuante una zona de investigación más amplia en comparación a la que se está tomando de interés para esta investigación.

#### <span id="page-22-2"></span>**1.7. VIABILIDAD DE LA INVESTIGACIÓN**

La presente investigación tuvo un tiempo de realización aceptable, ya que gran parte de la información que se pretende utilizar se encontraron en los servidores estatales del Perú, en relación al valor de inversión para su realización, esta fue asumida por el investigador y se encontró dentro de las posibilidades económicas del estudiante ya que esta no abarca una zona muy amplia, pero si una zona determinante para los intereses de la población. De lo propuesto con anterioridad se puede decir que la presente investigación fue

viable para su realización ya que se encuentra dentro de las posibilidades temporales y económicas.

# **CAPÍTULO II**

# **MARCO TEÓRICO**

#### <span id="page-24-2"></span><span id="page-24-1"></span><span id="page-24-0"></span>**2.1. ANTECEDENTES DE LA INVESTIGACIÓN**

#### <span id="page-24-3"></span>**2.1.1. ANTECEDENTES INTERNACIONALES**

Según Rojas y Jiménez (2021), plantean en su tesis de investigación titulada "*Pronóstico de las áreas de inundación en el caso urbano del municipio de Útica (Cundinamarca) para diferentes periodos de retorno en la cuenca Quebrada Negra y Río Negro*", para obtener el grado de Ingeniero Geógrafo, tiene como objetivo principal el de dar un pronóstico de las zonas de investigación para la zona del casco urbano denominado Útica (Cundinamarca), basándose en un estudio para diversos periodos de retorno para la cuenca de la quebrada Negra y el Río Negro. Del cual las autoras concluyeron: A partir del modelo hidrológico obtenido para la cuenca del río Negro se obtuvieron 29 subcuencas, de las cuales se pudo identificar los siguientes parámetros como 12 ríos, 15 puntos de unión de ríos y 1 hundimiento, sometiendo al modelo a un análisis de credibilidad se obtuvo a partir de la metodología de Nash-Sutcliffe se obtuvo un nivel de confiabilidad del 0.89, lo cual avizora que el modelo realizado para la zona de interés tiene una validez aceptable y con consideraciones muy apegadas a la realidad, pero a causa de la falta de calibración al momento de obtener los valores de precipitación para la caracterización de la cuenca se pudo determinar que estos presenta un error de alrededor del 0.11 ello genera una discrepancia para el modelo perfecto para la simulación. Una vez realizada la simulación se obtuvieron los valores de áreas de inundación para los diferentes periodos de retorno de 2, 25, 50, 100 y 500 años las áreas de 17, 22, 23, 24 y 30 hectáreas para cada uno de los periodos ya descritos. Se pudo determinar de la misma manera que las zonas de inundación son principalmente causadas por el desborde del río Negro, para la investigación se dedujo que la quebrada Negra no influye en los eventos de inundación, esto a partir de la elaboración del modelo

hidrográfico para la zona, una de los factores que pudieron influir para esta obtención de resultados es que al momento de dar un modelo para la quebrada Negra no se consideraron los parámetros de sedimentación y las cuales son de necesidad para saber qué efectos tenga la quebrada sino solo se consideraron los valores de precipitación para la zona, adicionalmente a ello pues se pudo identificar que las zonas de inundación se encuentran ubicados en las llanuras de la cuenca del río Negro. De la misma forma analizando las características del suelo y del entorno para la zona de investigación se pudo identificar de la zona que las características de deterioro con relación a las características de cobertura vegetal, la deforestación y las actividades humanas pueden generar una afectación directa en la escorrentía que se presente en la zona y que la presencia de una precipitación anómala puede tener un impacto más grave de las que se puedan prever. De la misma forma se pudo determinar que para la totalidad de los 13 barrios de que forman parte del casco urbano del municipio de Útica dan señales de peligrosidad frente a eventos de inundación un total de 8 barrios causados por acaparamiento de aguas del río Negro y avenidas torrenciales que se generan por causa de las avenidas torrenciales de la quebrada Negra. Plantean las autoras de la misma forma que se tenga en cuenta una serie de parámetros para el seguimiento de las zonas ya identificadas como zonas de inundación, que se presenten por causa de la geodinámica e hidrodinámica que presentan altos grados de riesgo para la población que se incluye en la zona de investigación. Finalmente las autoras concluyeron que para la presente investigación se puede encontrar como una herramienta para la determinación de los predios con un alto grado de vulnerabilidad frente a eventos de inundación, así como diseñar un planeamiento no estructural para la reacción frente a este tipo de eventos para la zona de influencia, adicionalmente a ello se pueden incluir en la base de información del POMCAS con la finalidad de reducir los valores de riesgos en las riberas del río para evitar los efectos de socavación y erosión que puedan ser causadas por eventos humanos y de la misma forma poder disminuir los volúmenes de agua

que puedan precipitarse y causar un incremento en los caudales de la zona.

Según Estrada (2020), en su tesis de investigación para el grado de Master en Gestión Integral de Cuencas Hidrográficas, el cual se titula "*Evaluación del riesgo de inundación fluvial en la cuenca baja del río Esmeraldas*" el cual tuvo como objetivo principal el de Examinar las características de riesgo a inundaciones de la zona baja del río Esmeralda con la finalidad de plantear medidas en la gestión de riesgo. Del cual el autor concluyó lo siguiente: Para los márgenes del río Esmeralda estas tienen eventos de inundación de manera recurrente y son causados por la presentación de precipitaciones anómalas en la zona, la investigación pudo determinar las zona más críticas para poder plantear medidas de prevención y control con relación a las inversiones agropecuarias que se presentan en la zona y que un eje principal para el desarrollo económico de la zona y adicionalmente a esto prevenir pérdidas humanas de los habitantes de la zona, de los resultados del mapeo de inundaciones se pudo determinar que alrededor del 10% del área se encontraría inundado frente a eventos de precipitaciones anómalas. Una de las herramientas planteadas para la realización de los estudios hidrológicos de la zona fue la del Google Earth Engine el cual facilitó el procesamiento de información, debido a que para esta zona no se contaron con información de datos hidrológicos, los cuales pudieron ser procesados a partir de imágenes satelitales obtenidas del radar Sentinel, la metodología del Google Earth Engine se pudo comprobar que es una de las herramientas con un alto valor de fidelidad ya que se pudo comprobar la fidelidad de la información y que se apega de manera considerable con la realidad. Para la investigación se planteó índices con la finalidad de evaluar el nivel de vulnerabilidad al que se encuentra la población habitante de la zona de investigación, este tipo de información se puede determinar a partir de la metodología del Análisis de Componentes Principales las cuales facilitan la creación y estudio de los indicadores para el nivel vulnerable al que se encuentran, la metodología logra agrupar los parámetros y se pueden diferenciar de las características de percepción de realidad de la zona, esto en

consecuencia genera que los juicios de investigador no influyan en los resultados que se obtengan frente a amenazas naturales que se presenten, los resultados obtenidos fueron que alrededor del 80% se encuentra en una condición de vulnerabilidad moderada, esta pues se concentra en las zonas rurales del área de estudio y el resto de población se caracteriza por tener un grado de vulnerabilidad bajo, este tipo de parámetro se concentra en las zonas urbanas del área de estudio. Una de las principales características de la zona de investigación es la recurrencia de eventos de inundaciones a lo largo del tiempo, esto pues hace que se genere una relación entre la sociedad y una cultura de la presencia de eventos naturales adversos, debido a que parte de la población no cuenta con recursos económicos y culturales para afrontar este tipo de eventos, este tipo de viviendas van a presentar un alto grado de vulnerabilidad frente a estos eventos, lo que se concluye es que se tiene que plantear medidas no estructurales que se focalicen en estas viviendas con un alto grado de vulnerabilidad por riesgos de inundación. Una de las metodologías que facilitaron el proceso de caracterización de la población que se encuentra en la zona de investigación fue la del modelo de Presión-Estado-Respuesta, esta permitió minimizar los análisis de diseño de estrategias para la acción de planes de gestión con relación a eventos de inundaciones, se pudo caracterizar los parámetros sociales, culturales y el factor económico en la que se encuentran las poblaciones de investigación, dado que este tipo de parámetros facilitan la elaboración de planes estratégicos que mitiguen los efectos negativos que dejen los eventos de inundaciones, así como también se puede determinar a largo plazo las acciones de restauración y reincorporación de servicios que se vean afectados por dichos eventos.

Según los investigadores Cely y Penagos (2020), con la investigación titulada "*Zonificación de amenazas por inundaciones en la quebrada Floresta del municipio de Floresta - Bocayá*", para la obtención del grado de título en Especialista en Recursos Hídricos, del cual los autores plantearon como objetivo principal el de, Generar mapas para determinar zonas con un alto grado de amenazas frente a eventos de inundaciones en la zona denominada quebrada Floresta el cual

pertenece al municipio de Floresta, en la región de Bocayá, del cual los investigadores concluyeron: Para la caracterización de los valores de pluviometría obtenidas de las estaciones cercanas se pudo corroborar que los valores obtenidos tiene una distribución adecuada y son un sesgo aparente ya que considerando la media de los valores de pluviometría de todas las estaciones, el valor no es excedido de manera crítica en ninguna de las lecturas anuales a lo largo de todo el periodo de análisis de la zona. Otra de las metodologías para la determinación de la confiabilidad de los valores obtenidos de las estaciones de IDEAM son la del el análisis de las dobles acumulaciones, las cuales permiten descartar de manera visual las estaciones que no se ajusten con la naturaleza de las otras estaciones vecinas y que presenten inconsistencias en su distribución, de la misma manera se logró determinar que un par de estaciones que pertenecen al grupo de las consideradas para la investigación, individualmente presenta un análisis de doble adecuado pero al compararlas con otro par se alejaban mucho de los valores medios para la zona de investigación, para lo cual se optó que para el llenado de información faltante se opten por las estaciones cercanas con una alta concordancia en valores y características para poder evitar errores sistemáticos en el tratamiento de los datos. Para la determinación de los valores de pluviometría para el análisis de cuenca en la zona de investigación se tomaron en cuenta 6 estaciones de las cuales la selección de estas se tomaron en cuenta la proporcionalidad en sus valores de medida y la comparación con las estaciones vecinas para poder determinar anomalías en las lecturas de las mismas, se tuvo en cuenta también los polígonos de Thiessen que se formaron en la zona, optando por ambos pasos previos para la determinación de estaciones óptimas para la obtención de valores confiables en la zona de investigación pues esta metodología también facilitó el llenado de valores faltantes en las series de datos obtenidos los cuales se tienen que hacer con sumo cuidado para no afectar a los valores resultantes de la investigación. Para el llenado de datos se usaron los métodos de Correlación Múltiple con la ayuda del software CHAC, posteriormente a ello se realizó el método de la Inversa de la Distancia (IDW), para poder

finalmente aplicar la Media Aritmética a los valores obtenidos, pues dado esta lo que se pretende lograr es reducir a un mínimo la incertidumbre que se genera al rellenar valores que por algún motivo no fueron tomados con un grado de cuidado pertinente. Para realizar un modelo hidrológico se tuvo en consideración el software HEC-HMS, para el cual se tomaron en cuenta un nivel de investigación y validación de datos morfométricos alto, esto a consecuencia de que si los valores de ingreso para el programa de modelación son erróneos pues los resultados no se ajustaran a la realidad de la cual se está investigando, uno de estos valores morfométricos importantes es el número de curva para la zona los cuales pueden determinar en resultados de caudales o por debajo o muy excedidos para el valor real que se pueda estimar en la zona. Para la obtención de datos se optó por hacer uso del software HEC-RAS, este software puede determinar modelos tanto en 1D y 2D dependiendo de los valores que se tengan, el primero pues se aplican a las secciones que se delimiten para el cuerpo de agua, mientras que el segundo se trabaja a partir de mallas que se generen del terreno, para la investigación se optó por hacer ambos modelos pero sin embargo al realizar un modelo 2D a partir de imágenes DEM con la batimetría para el canal de investigación se pudo determinar que este no arrojaba valores fidedignos ni reales con relación al entorno y a los valores que se lograron identificar, por ello se optó también por obtener un estudio de 1D con la finalidad de obtener valores que se ajusten a la realidad ya que al trabajar el modelo 2D no se tuvo en cuenta que el área del terreno es muy amplia en comparación con la anchura del canal y considerando las partes planas que se presentan en algunas zonas del tramo del cauce, esto afectaron de manera significativa los valores obtenidos finalmente ya que no se encontraron pendientes a favor del flujo que se quiere determinar. Finalmente del análisis histórico y conversaciones con la población habitante de la zona del municipio de Floresta se pudo determinar que la zona presentan eventos de inundaciones durante los periodos de abril a octubre, esto pues genera una serie de eventos recurrentes los cuales no fueron registrados por las autoridades como competentes para un análisis exhaustivo, por el contrario solo se

obtienen registros de las actuaciones del comité que conforman el municipio para la gestión de riesgos en la zona.

#### <span id="page-30-0"></span>**2.1.2. ANTECEDENTES NACIONALES**

Según Peña y Nuñez (2020), en su investigación titulada "*Áreas de inundación de la quebrada Pindo, al centro poblado Perico, distrito de Chirinos, provincia San Ignacio-Cajamarca*" para la obtención del grado de titulado en Ingeniería Civil, plantean como objetivo principal el de, identificar las zonas de inundación y calcular los valores de área para el cual el agua ingresa en zonas urbanas para el centro poblado Perico causadas por una avenida máxima de la quebrada Pindo, de la cual los investigadores concluyeron que: Para la caracterización de los parámetros geomorfológicos se pudo delimitar un área total de 21.38km<sup>2</sup> que a partir de la parametrización del Ministerio de Transportes y Comunicaciones del Perú en su Manual de Hidrología, Hidráulica y Drenaje presenta una categoría de cuenca grande, sin embargo esto se discute a partir de las clasificaciones por otras bibliografías lo catalogan como pequeñas al ser menor a los 250km<sup>2</sup>. De los resultados obtenidos se pudo determinar que el valor del factor de compacidad es de 1.58, del cual pudo caracterizar que la cuenca es de forma oblonga a rectangular, de la caracterización del índice de masividad que presenta la cuenca se puede caracterizar a la zona como un área con presencia de montañas en gran cantidad y con una pendiente de cauce con un valor moderado, adicionalmente a todas estas características de la cuenca se pudo identificar los valores de tiempo de retorno, el valor de la concentración para tiempos lluviosos, los valores de desplazamiento del flujo del agua así como sus velocidades van desde valores medios a velocidades altas. De todas las características obtenidas para la cuenca sirvieron como base para hacer un análisis de confiabilidad con relación a los valores obtenidos de los cuales se pudieron decir que estos presentan valores normalizados sin llegar a obtener valores críticos de caracterización, del cual se pudo determinar la veracidad de los valores que se obtuvieron esto pues a causa de la comparación con los valores cercanos a estudios que se realizaron en la zona. En relación con los valores de caudales

máximos para la caracterización hidrológica de la cuenca, del cual se pudo identificar que no tiene valores extremos en su lectura, esto se puede identificar también por los parámetros geomorfológicos que presenta la zona de estudio ya que con ellos se determinan las características de capacidad para el transporte de un caudal de agua, debido a esto los valores de caudales máximos si guardan relación con los valores de geomorfología de la zona. Para el modelo hidráulico que se realizó en la investigación se tomó en consideración la aplicación del software HEC-RAS ya que las características que presenta para la representación de los niveles de flujos, de la modelación se pudo determinar que el valor del calado máximo es de 2.93 esto obtenido para un periodo de retorno de 200 años que se tomó en consideración para la investigación, este valor se puede explicar a partir de los valores angostos de que se da a partir de la ejecución del puente el cual se encuentra en la zona. Para los valores de velocidad se pudo determinar que los valores más altos son producidos en la zona que se encuentra en los alrededores del puente, en el cual se presenta un valor de 9 m/s otro de los valores a tener en cuenta es el valor de la velocidad en las zona de caídas hidráulicas las cuales presentan un valor de 6.67 m/s a lo largo del canal, estos valores de velocidad presentan efectos erosivos en la zona lo cual hace que se presente la necesidad de plantear defensas ribereñas en la zona, otro de los efectos que puede presentar en esta zona es la de los deslizamientos en los taludes del canal natural. La caracterización hidrológica de la zona se hizo a partir de los periodos de retorno de 25, 50, 100 y 200 años, de estos años de análisis se pudo determinar que las zonas de inundación no son variables a partir de los diferentes años, esto es causado por los efectos de la topografía de la zona la cual característicamente no presenta zonas de planicie, se puede decir que si se pueden determinar zonas de inundación a partir de los análisis geográficos si se pueden determinar y validar a partir de los conocimientos geomorfométricos de la zona de investigación.

Según Huaracc (2018), en su proyecto de investigación que titula "*Nivel de riesgo a inundaciones en la quebrada Tarahuayco en el distrito de Ayacucho*" para la obtención del grado de Ingeniero Civil, el cual tuvo como objetivo principal de investigación el de, identificar el nivel de riesgo en el cual se encuentra la quebrada de Tarahuayco que es causada por eventos de inundaciones. Del cual el autor concluyó: Para la zona de investigación se tuvo en cuenta que los valores de vulnerabilidad de la población un 11% de esta se encuentra en u nivel alto de vulnerabilidad, un 35% de la población en un nivel medio de vulnerabilidad y mientras que el 56% restante está en un nivel de baja vulnerabilidad. Para la investigación se pudo dar cuenta que la zona de vulnerabilidad pudo ser expresada en información gráfica a manera de mapas para la identificación de las zonas más críticas en las cuales se encuentren. Para la valoración de la vulnerabilidad de la zona, uno de los valores más relevantes es pues el tipo de construcción que se presenten en la zona de investigación, esto es pues a causa de que a partir de eventos de tipo inundación que se puedan presentar en la zona las estructuras que se encuentre en su camino presente las características necesarias para afrontar los efectos que se generen por el ingreso de los flujos de agua. Se pudo observar que a partir del incremento demográfico de la ciudad que traviesa el canal para el transporte de la quebrada, esta pues presenta una disminución en su anchi debido a que las viviendas cercanas hicieron que el ancho del canal se disminuya de manera considerable y esto a su vez genera que el tirante del canal incremente llegando hasta casi los 3m de alto lo cual hace que los muros que se edificaron en los márgenes en algunos puntos colapse debido a la carga aplicada para el cual no fueron diseñadas. Se pudo observar que desde la observación en campo que las cimentaciones de las edificaciones antiguas se encuentran expuestas en las zonas de los canales, esto a causa de la socavación que se generó a lo largo del tiempo que si bien antes no se observaban en la actualidad ya sobresalen a simple vista, en algunos sectores la población intentó acondicionar las cimentaciones, pero de forma empírica que a la larga tendría un mismo efecto negativo sobre estas. Por otro lado se pudo identificar que las falencias con respecto al tratamiento de material sólido desechable de la zona es muy deficiente debido a que en sectores del canal se pudo evidenciar que hay presencia

de basura a lo largo del recorrido siendo este un factor para la obstrucción de recorrido que este tiene y generando un incremento anómalo del tirante frente a lluvias intensas que se puedan presentar en la zona, adicionalmente a esta problemática se encuentra que en sectores de la zona se presenta una red de desagüe de la localidad adyacente debido a esto se genera que las aguas que transcurren por ese canal sean contaminadas, impidiendo que se aproveche este recurso en otras funciones que requiera la población como es el caso de algunos canales de la localidad que si son aprovechados. De la caracterización de la zona se pudo caracterizar que la cuenca a la que pertenece esta tiene un alto grado de impermeabilidad esto debido a que la zona se encuentra en su mayoría pavimentada y los techos de las edificaciones de la zona dirigen las aguas hacia las zonas urbanas, esto se puede evidenciar en el número de curva que se determinó para la zona, adicionalmente a ello se tomó en cuenta la realización de hidrogramas en los puntos de aforo en tramos relevantes del canal con los parámetros de tiempo de concentración tomados en cuenta. Para la determinación de áreas de peligrosidad para el área de interés, se tuvo en cuenta la metodología que aplica la OFEE en su especialidad de analizar peligros, del cual se tuvo como resultado zonas de alta peligrosidad en los márgenes del canal y en las zonas que se identificaron como inundables frente a un alto volumen de agua, se pudo también identificar que los puentes Manco Cápac y Mariscal Cáceres trabajan en capacidad máxima. La metodología de la OFEE tiene como principal característica la de categorizar el nivel de peligrosidad a partir de los valores de velocidad y el tirante en el cual se encuentren para las zonas de inundación, mientras más altura y velocidad se encuentre el nivel de peligrosidad aumentará de manera considerable.

Según Moreno y Oliva (2018), en su investigación titulada "*Evaluación de la inundación por desborde del río Chilca y de la quebrada Chutana, distrito de Pucusana, Lima, 2017*" para la obtención del grado de título en ingeniería civil, plantea como objetivo principal el de, caracterizar las zonas de inundación que son causadas por el desborde del río Chilca y adicionalmente de la quebrada Chutana que se

ubica en el distrito de Pucusana en la región de Lima, para el cual los investigaciones concluyeron: Para la zona de investigación se pudo caracterizar que la zona de investigación en la ciudad de Pucusana se presenta con un nivel crítico, esto a causa de la interacción entre el rio Chilca y la quebrada Chutana, las cuales en las zonas urbanas de algunos sectores se pueden generar inundaciones críticas. La investigación se tuvo en cuenta la determinación del terreno a partir de imágenes satelitales y se pudo determinar que los resultados que se obtuvieron no fueron muy alejados a la realidad, las cuales se pueden llegar a un nivel de ajuste más fidedigno si se tomara en cuenta caracterizar el terreno a partir de un levantamiento topográfico in situ, pero esto al ser un trabajo de grado no se consideró por las implicancias económicas y temporales. Para la zona de investigación se pudo evidenciar que tanto como el río Chilca ni la quebrada Chutana cuenta con estaciones pluviométricas cercanas por lo cual se tomó en cuenta estaciones que se encuentren en las periferias para que a partir de una serie de tratamientos estadísticos e interpolaciones de los datos se logren determinar los valores de intensidades y posteriormente los valores de caudales que se puedan suscitar en diferentes periodos de retorno, pero con respecto a los valores que se lograron recopilar para el río Chilca y la quebrada Chutana se pudo determinar que los valores de caudales máximos son de 92.90 m<sup>3</sup> y 21.05m<sup>3</sup> respectivamente. Para realizar las simulaciones para inundaciones se tomó en cuenta el software Iber el cual puede dar información en 2D para una determinada malla que se genere de la topografía de la zona, así como también la determinación de zonas de inundación, tirantes, velocidades y el factor de Froude que se puedan generar a partir del comportamiento del agua en una determinada zona, para la zona de investigación se pudo determinar un tirante de 1.50m en promedio para ambas zona de inundación con velocidades de 3m/s en promedio, pues con estos resultados se pudo caracterizar que las zonas de Pucusana pueden ser directamente afectados juntos con los plantíos que se encuentran en los márgenes del río Chilca. De los resultados obtenidos se pueden plantear estructuras hidráulicas para el encausamiento de las mismas en las

zonas donde se presenten los desbordes del río Chilca, de la misma manera se pueden aplicar para las zonas aledañas a la quebrada Chutana estructuras hidráulicas pertinentes y que mitiguen los efectos que se generen en las mismas.

#### <span id="page-35-0"></span>**2.1.3. ANTECEDENTES LOCALES**

Según Lazaro (2020), en su trabajo de investigación titulado "Análisis de riesgo de desastre originado por los fenómenos hidrometeorológicos a fin de reducir la vulnerabilidad frente a la inundación del río Huallaga en el poblado de Colpa Alta, distrito de Amarilis – Huánuco" para optar el título de título en Ingeniería Civil, planteo como objetivo principal el de examinar el riesgo que se generan a partir de fenómenos meteorológicos con la finalidad de mitigar los efectos de inundación que se generen en la vulnerabilidad de la población a causa del desborde del río Huallaga en el sector del centro poblado de Colpa Alta, del cual el autor concluyó: A partir de la obtención de los datos de precipitación obtenidos de los servidores del SENAMHI se pudo determinar que el modelo que más se ajusta frente a la serie de datos es la del Log-Pearson Tipo III, del cual se tomaron de tres diferentes estaciones para la modelación hidrológica, teniendo en cuenta el desarrollo de esta metodología se pudo determinar que para los periodos de retorno de 25, 50 y 100 años los caudales máximos son de 867.60, 944.37 y 1033.13 m<sup>3</sup>/s para cada caso, pero como lo solicita la Autoridad Nacional del Agua para el caso de estudios de inundación estos se analizan a partir de un periodo de retorno de 100 años, este valor se toma en cuenta para el análisis. A partir de las metodologías que plantea el CENEPRED en su caracterización de peligro, vulnerabilidad y riesgo y con la teoría SAATY aplicada en la zona de interés, esto arrojo un resultado de nivel de peligrosidad Muy Alto debido a las características que presenta el entorno del cual se quiere estudiar, se tomó en cuenta como factor desencadenante las precipitaciones que se obtuvieron de la base de datos del SENAMHI, como parámetro de evaluación el caudal que se calculó para un periodo de retorno de 100 años y como factor condicionante el de la pendiente, rugosidad y tirante
hidráulico, los cuales fueron factores del cual se pudo determinar el nivel de peligro en el que se encuentra la zona de interés. Para la determinación de zonas de inundación se hizo uso del software HEC-RAS, este software a partir de su modelo en 2D se puede obtener simulaciones para los periodos de retorno que ya se plantearon anteriormente, del cual se pudo obtener los valores de tirante hidráulico crítico de 2, 3 y 4m de altura, a partir de las simulaciones realizadas en el software se pudo determinar que las zonas de inundación eran a ambos márgenes del río Huallaga en el cual se encuentran comprometidas zonas urbanas, agrícolas y los sistemas de vida que se generen en las zonas. Una de las soluciones planteadas para la mitigación de efectos de las inundaciones se plantea la edificación de defensas ribereñas, a partir de la geometría del río las características curvilíneas de la misma presenta un diseño adecuado el de muro de concreto armado con una altura de 5m el cual ayuda a mitigar los efectos de vulnerabilidad y protegiendo las zonas de vida que se presenten en los márgenes del río.

Según Hurtado y Caqui (2019), en su investigación titulada "Focalización de áreas vulnerables y análisis hidráulicos para reducir riesgo por inundación en el río Pendencia, en el caserío Manju, distrito de Pueblo Nuevo - provincia Leoncio Prado - región de Huánuco" realizada con la finalidad de optar el título de ingeniero civil, plantearon como objetivo principal el de, identificar a partir de los análisis hidráulicos las zonas con un alto riesgo de inundación a causa del desborde del río Pendencia, en el caserío denominado Manju, que se ubica en el distrito de Pueblo Nuevo – provincia de Leoncio Prado en la región de Huánuco. Del cual los autores concluyeron: De la caracterización hidrológica que se realizó en la zona se pudo concluir que a parir de las visualizaciones que se llevaron a cabo en los lugares de interés y adicionalmente a ello se tuvo en cuenta los valores de parametrización en softwares pertinentes se llegó a la determinación de que el índice de compacidad de la cuenca a la que pertenece el área de interés tiene un valor de 4.91 la cual nos da características de que es una micro cuenca con forma alargada, se pudo también obtener el factor de forma que se tuvo como

valor de 0.13 el cual nos dio señales de que concentra con una mayor capacidad las lluvias de la zona y llegan a influir en la percepción del caudal en una determinada zona. De la caracterización de la topografía de la zona adicionalmente el análisis de la batimetría se pude determinar que la pendiente media del río Pendencia con un valor de S=0.0022 para la zona de interés para la investigación. Para la caracterización de las zonas de inundación se tuvieron en cuenta los registros históricos de alrededor de un promedio de 52 registros, los cuales fueron obtenidos de la estación meteorológica de Tulumayo, a partir de esta información y de los procesos estadísticos que se realizaron se pudo determinar que los valores para caudales de diseño fueron los siguientes 3525, 4642, 7778, 9390 m<sup>3</sup>/s para los periodos de retorno de 10, 25, 50 y 100 años respectivamente, del cual se toma en cuenta para la modelación de zonas inundables el de 10 años, esto a causa de que se ajusta mejor los resultados a las áreas inundadas con anterioridad, para el diseño de la defensa ribereña se tuvo en cuenta el valor de caudal para un periodo de retorno de 25 años el cual se planteó para que los valores no se sobredimensionaran y por consiguiente tenga una mejor aceptación en relación al factor de inversión que genere este tipo de obras. De la caracterización de la cuenca hidrográfica a partir de la metodología del Servicio de Conservación de Suelos SCS de los EEUU del cual se pudo determinar que el número de curva es de CN=77, adicionalmente a ello se pudo determinar que el valor de abstracción de lluvias en la zona Ia=15.17 mm, dicho de otra manera esto se puede interpretar como que las lluvias con una intensidad menor a la de 15.17 mm no genera una escorrentía en la zona de interés, a partir de este punto se puede confirmar que entre los meses de junio y septiembre las precipitaciones son bajas, pero en el cauce de investigación siempre se encuentra con un volumen de agua que transcurre, esto se puede explicar a partir de que los acuíferos de las partes altas siempre aportan al río para su constante distribución.

## **2.2. BASES TEÓRICAS**

#### **2.2.1. INUNDACIONES**

Las inundaciones se pueden definir como el emplazamiento en periodos de tiempo o de manera violenta de aguas y material sedimentario en grandes cantidades en una zona determinada que normalmente no se encuentra debajo del curso del agua, las cuales se pueden parametrizar a partir de la duración, frecuencia, intensidad y magnitud que se puede parametrizar a partir de el tipo de inundación y características del terreno de la zona, adicionalmente a estas características se pueden considerar las características culturales de la zona (actividades de cambio que se pueda generar en el terreno). (Flórez & Suavita, 2000)

### **2.2.2. CLASIFICACIÓN DE LAS INUNDACIONES**

### **2.2.2.1. POR DESBORDAMIENTO**

El desborde es un fenómeno el cual se genera en situaciones en el cual la capacidad conductiva o de acumulación que tiene una zona geográfica es superado por el volumen de agua que transcurre o se almacena en la zona. A partir de las características topográficas de la zona y de la velocidad del agua con el cual se está desbordando, a partir de ello se puede clasificar los desbordes como torrenciales o lentos. (Flórez & Suavita, 2000)

Las eventualidad de los desbordes torrenciales son causados por la presencia de pendientes altas en zonas que se caracterizan por ser llanuras, para las zonas que se encuentren en las partes inferiores de una cadena montañosa pueden presentar este tipo de desbordes que son causados a partir del incremento anómalo de las precipitaciones o el deshielo en algunas zonas cercanas, otra de las causas puede ser la acumulación de volúmenes de agua considerable en las partes altas del cauce por donde transcurre el agua, la duración de este tipo de inundaciones pueden ser días o en menor tiempo algunas

horas, pero la manifestación de los desbordes se dan de manera muy impredecible esto hace que la población cercana no tenga en tiempo necesario para reaccionar frente a este tipo de eventos, el poder destructivo de este tipo de desbordes es muy alto debido a que se suscita de manera muy rápida y arrasa con todo lo que encuentre a su paso del curso de agua por lo cual se tiene que prever su posible eventualidad.

Para los desbordes lentos, estos se caracterizan por presentarse en zonas con pendientes bajas, zonas llanas, valles o altiplanos, generalmente este tipo de desbordes se presentan luego de los desbordes torrenciales, este tipo de desbordes se puede presentar a partir de acciones humanas que se realicen para mitigar los efectos que se generen o por las presencias vegetales que hagan que la velocidad del desborde se controle y disminuye su intensidad, este tipo de desbordes son los ideales que se puedan dar dado que da el tiempo necesario para efectos de reacción en las zonas que se ven impactadas por este tipo de eventos.

#### **2.2.2.2. POR ENCHARCAMIENTO**

Este tipo de inundación se pude suscitar por las precipitaciones anómalas, sistemas de drenaje suficientes y características de suelos pocos permeables, los cuales se estancan en depresiones que se presentan en la zona. Las zonas se caracterizan por no tener un desagüe natural óptimo. Dado estas características se pude decir que para el secado de la zona solo dependerá de la evapotranspiración de la zona y/o las características de infiltración.

#### **2.2.2.3. POR FLUJO Y REFLUJO MARINO**

Las inundaciones de este tipo se presentan por efecto del comportamiento que tienen las mareas y los oleajes con una alta intensidad que puede ser originados por tsunamis, ciclones, mar de leva o de fondo y en algunas circunstancias estas se dan por

precipitaciones anormales que hacen que en las partes bajas de la costa se incremente el volumen de agua. (Flórez & Suavita, 2000)

#### **2.2.2.4. COMPLEJOS**

Este tipo de inundaciones a partir de la combinación de los diferentes tipos anteriormente mencionados (Flórez & Suavita, 2000), como:

Encharcamiento por desborde, este tipo de inundación se caracteriza por a partir de un desborde de un río en las llanuras cercanas, por sectores a causa de la presencia de diques naturales el agua puede quedar confinada en su superficie posterior a que el tirante de la inundación haya disminuido.

Desborde y encharcamiento en zonas urbanas, debido al crecimiento demográfico de una zona se incrementan las edificaciones urbanas, esto pues si se da el caso en algunas zonas urbanas se edifican sistemas habitacionales en terrenos con muy poca seguridad frente a eventos de inundaciones, pues este incremento demográfico abarca zonas de llanuras de inundaciones o zonas en las que el terreno presenta depresiones lo que causa encharcamiento generando afectaciones económicas a la población que la habita.

Desborde por acción antrópica, este tipo de inundación se genera a partir de edificaciones que contengan volúmenes altos de agua como pueden ser represas o estructuras similares que colapsan e inundan las zonas cercanas, adicionalmente también se considera las inundaciones causadas por la depredación de la cobertura vegetal que hace que el suelo se vuelva impermeable generado una afectación en la zona.

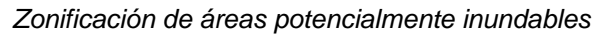

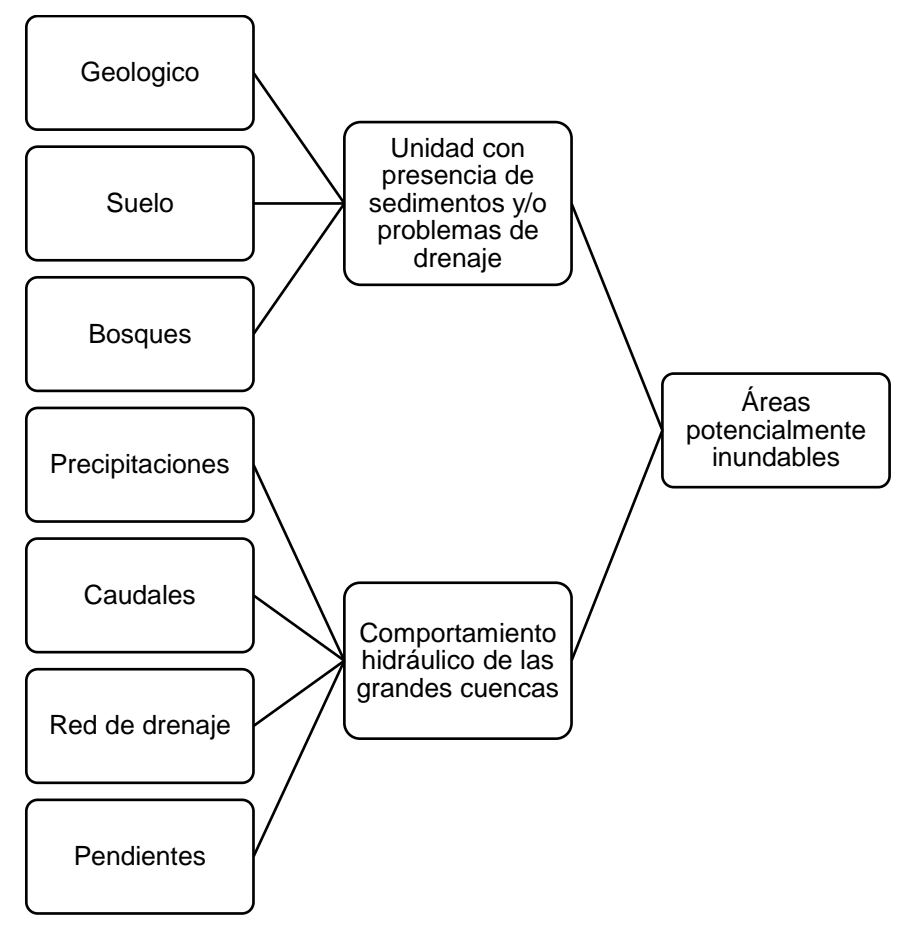

Fuente: (Flórez & Suavita, 2000)

# **2.2.3. TIPOLOGÍA DE INUNDACIONES**

#### **Tabla 1**

*Tipología de inundaciones*

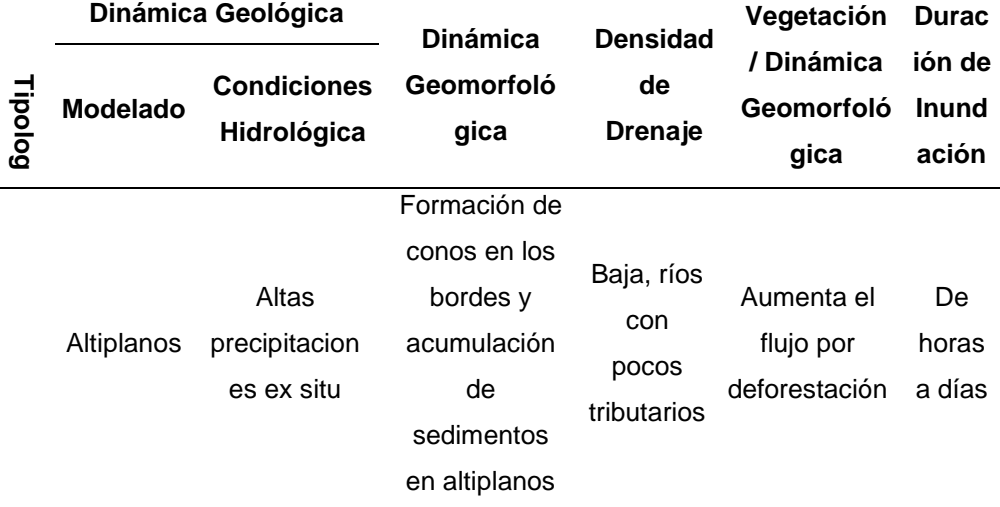

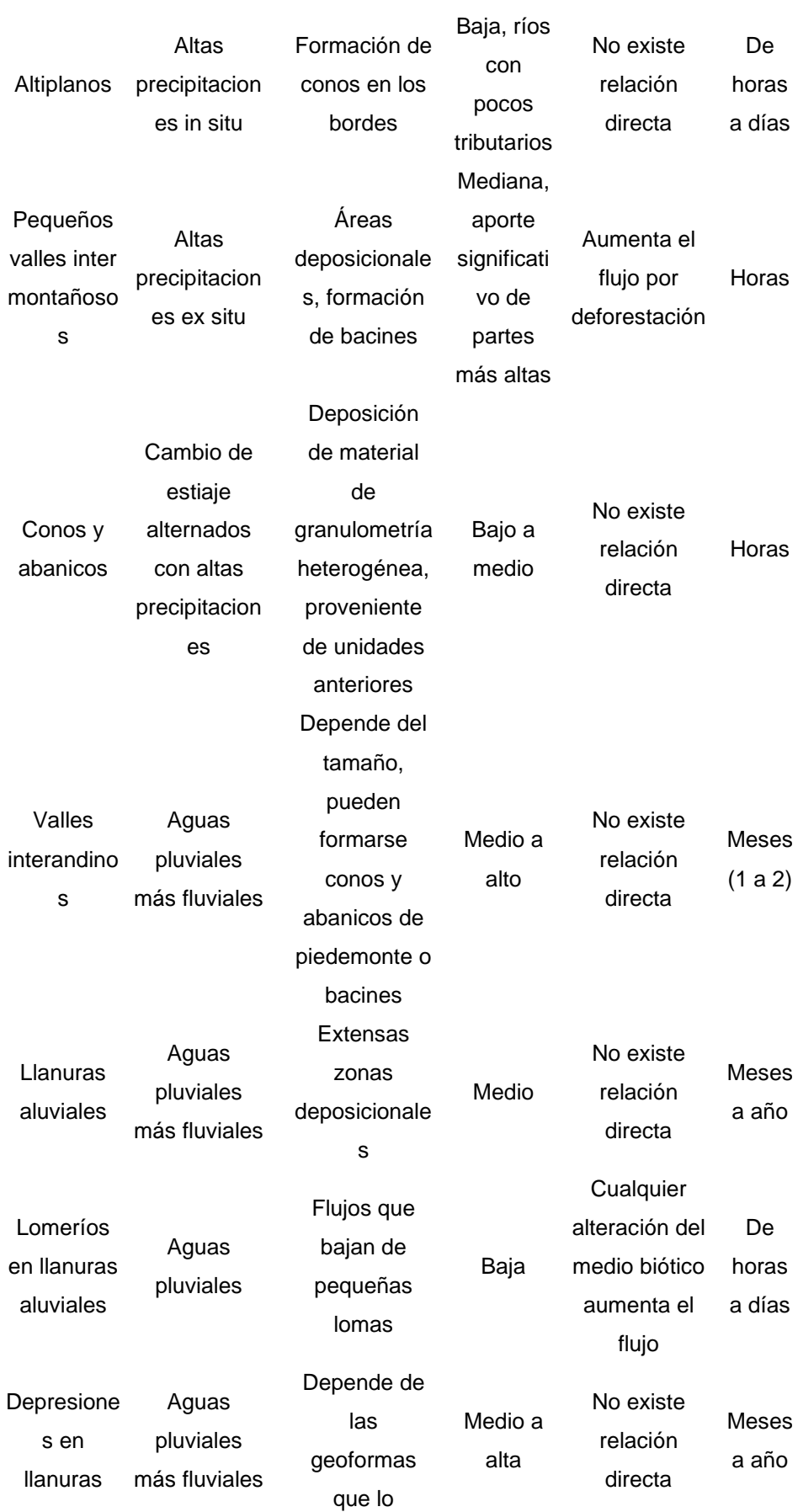

## rodean,

#### pantanos

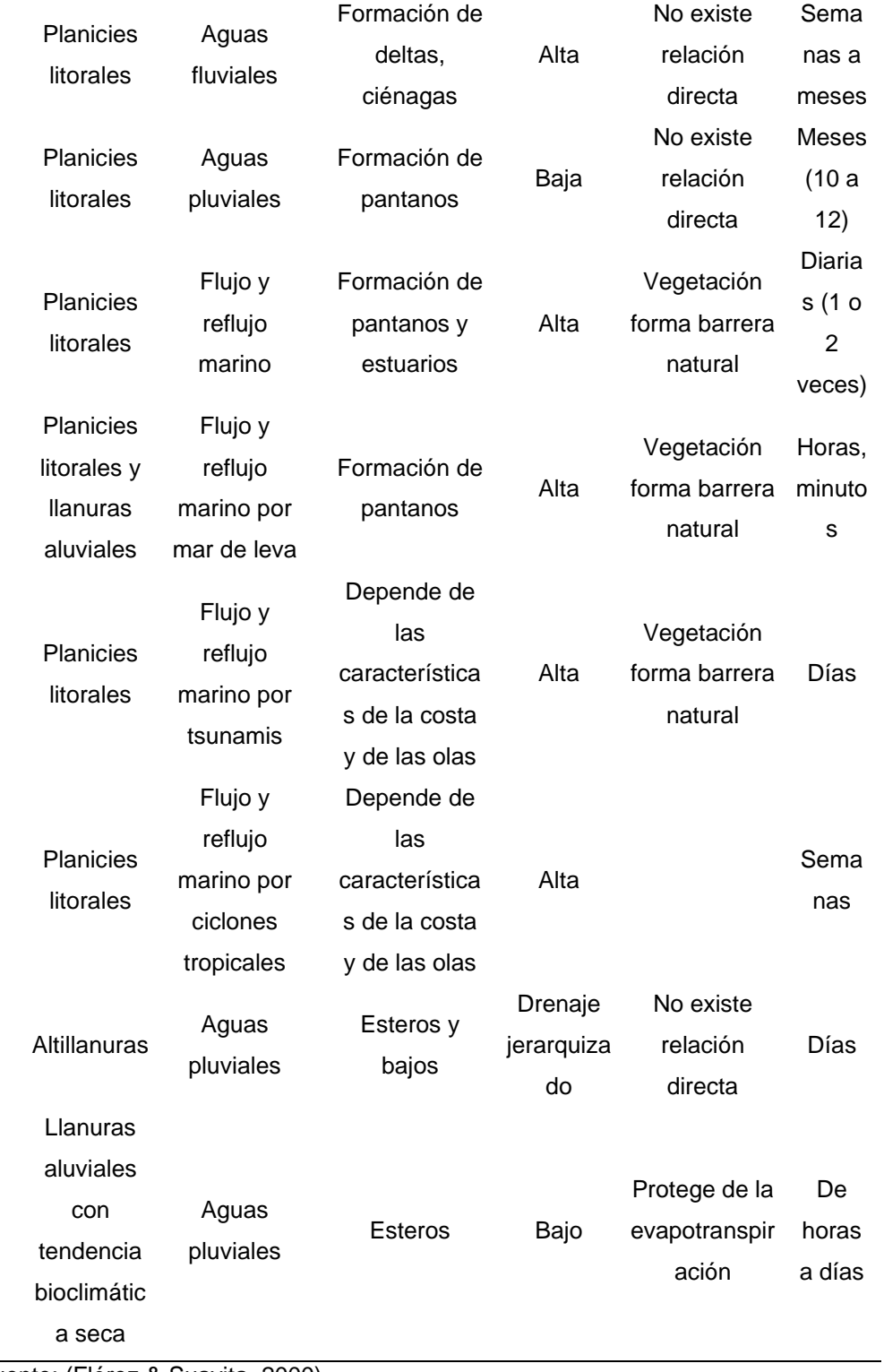

Fuente: (Flórez & Suavita, 2000)

#### **2.2.4. PRECIPITACIONES**

Una de las características de las precipitaciones es que es el punto de partida con el cual se originan las corrientes superficiales y no superficiales, a partir de esta definición se puede decir que para la caracterización y cuantificación de este tipo de fenómenos en relación al tiempo y al espacio forman parte fundamental de la hidrología. El especialista en hidrología tiene que formular parámetros de la precipitación a partir de donde esta se suscite, adicionalmente a ellas tratará de dar solución a la ecuación del balance hidrológico. (Segerer & Villodas, 2006)

$$
A = P - E \pm \Delta S
$$

Del cual se sabe:

 $A=$  Aportaciones de los cauces

 $P =$  Precipitación promedio

 $E=$  Evapotranspiración promedio

∆= Variación de almacenamiento

## **2.2.5. FORMACIÓN DE PRECIPITACIONES**

Es de conocimiento general que la humedad siempre se encuentra en la atmosfera, aun así, se presente o no cuerpos de nubes, para la formación de las precipitaciones se requiere que haya acciones de enfriamiento del aire hasta llegar al punto de que se pueda llegar al punto de saturación el cual posteriormente genere la precipitación. Los eventos que generan un enfriamiento de masa amplias de nubes generan por consecuencia precipitaciones de una considerable magnitud, este fenómeno se logra a partir del ascenso de grandes masas de aire que ascienden, uno de los principales causales de dicho evento son los sistemas convectivos o convergentes que se generen a partir de una radiación diferenciada las que generan un calentamiento o disminución de temperatura en la superficie del planeta y por consecuente a la atmosfera, también se puede originar por las barreras orográficas que presente la zona de interés. (Segerer & Villodas, 2006)

## **2.2.6. CLASIFICACIÓN DE LAS PRECIPITACIONES**

## **2.2.6.1. PRECIPITACIÓN CICLÓNICA**

Este tipo de precipitación se genera a partir de un levantamiento del volumen de aire que se posiciona en una zona con baja presión o con un centro ciclónico, el cual se puede dividir como una precipitación de naturaleza frontal o no frontal.

Para la precipitación de característica no frontal, se forma a partir de una baja de presión barométrica, el cual da resultado el traslado a partes más altas a causa de la convergencia en las masas de aire que característicamente rellenan las zonas de baja presión.

Para las precipitaciones de característica frontal, se genera a partir de la subida de aire caliente a los alrededores de la superficie frontal del aire con características frías y densas.

## **2.2.6.2. PRECIPITACIÓN CONVECTIVA**

Este tipo de precipitaciones se origina a partir de la naturaleza inestable en la que se encuentra una porción de masa, ya que esta porción es relativamente más cálida que las que la circundan. Generalmente las diferencias de temperatura que se presentan se dan a causa de los calentamientos diferenciales en las capas que se encuentren en el aire. De esta forma las nubes con una menor masa debido a las temperaturas cálidas, lo cual genera que la masa de nubes asciende hasta superar el equilibrio por la velocidad que adquiere en su desplazamiento, del cual se originan las precipitaciones lo cual denominamos chubascos o tormentas de características puntuales para una zona.

## **2.2.6.3. PRECIPITACIÓN OROGRÁFICA**

Este tipo de precipitaciones se da por el traslado hacia la parte superior de las nubes a causa de la fuerza que le se le aplica por la presencia de una barrera montañosa. Característicamente este tipo de precipitaciones tienen a

presentar características irregulares en importancia y localización, en algunas circunstancias la presencia de barreras montañosas son el factor que desencadena en la inestabilidad convectiva. Este tipo de precipitaciones se puede clasificar a partir de la forma en la que caen, de las más importantes se tiene:

• Lluvias: Se da un tipo de precipitación atmosférica la cual genera gotas de agua en estado líquido, dichas gotas se presentan con un diámetro mayor a ½ mm

#### **Tabla 2**

*Características de las precipitaciones* 

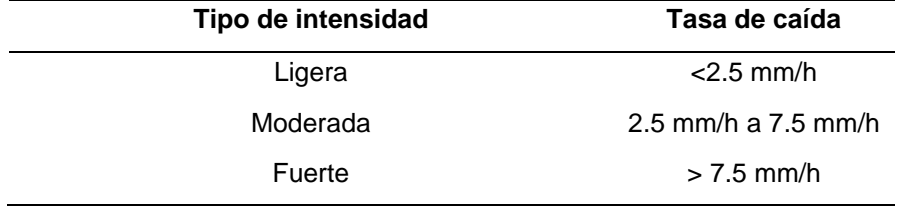

Fuente: (Segerer & Villodas, 2006)

- Llovizna: Fenómeno similar a la lluvia, pero con un diámetro de gotas menor al ½ mm.
- Chaparrón o aguacero: Este tipo de precipitación se caracteriza por ser de agua líquida o solida con una alta intensidad, que inician y finalizan de manera brusca y con una duración corta.
- Nieve: Se genera por el cambio de temperatura, del cual se inicia la transición al hielo glaciar.
- Granizo: Precipitación granular de hielo traslucido, generado por nubes convectivas.

**Figura 2**

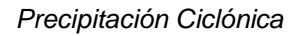

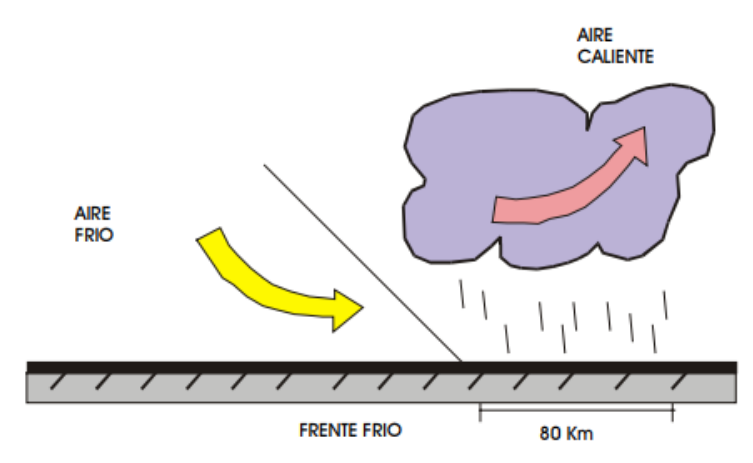

Fuente: (Segerer & Villodas, 2006)

*Precipitación Convectiva*

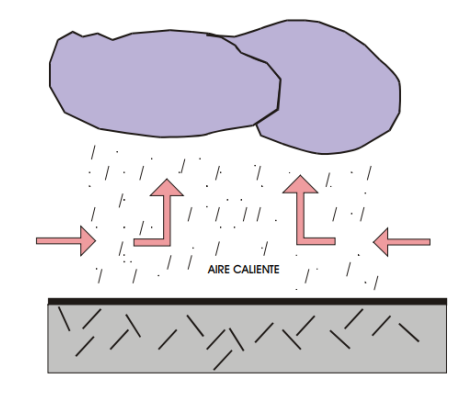

*Fuente: (Segerer & Villodas, 2006)*

## **Figura 4**

*Precipitación Orográfica*

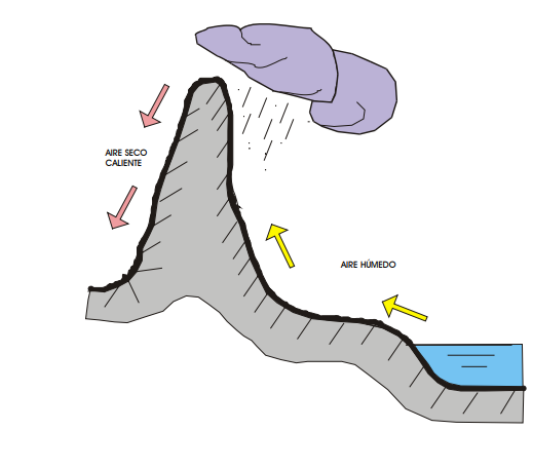

*Fuente: (Segerer & Villodas, 2006)*

## **2.2.7. MEDICIÓN DE LAS PRECIPITACIONES**

Se pueden realizar las mediciones de las precipitaciones en un lugar determinado mediante recientes que almacenen el volumen de agua, esto generalmente se puede medir en mm, la intensidad de una precipitación en una zona puede ser medida en mm/hora. (Sánchez, 2020). Esto se puede determinar a partir de las siguientes herramientas:

## **2.2.7.1. PLUVIÓMETROS**

Este tipo de herramienta tiene una precisión de  $\pm 1$  mm, esta herramienta recepciona el agua con una bureta de sección menor a la que se tiene en la boca del pluviómetro, para esta herramienta las lecturas se hacen una vez al día. Uno de los factores a tener en cuenta para la instalación de los pluviómetros es que en los alrededores no debe haber presencia de árboles o edificaciones altas en al menos 2 veces la altura del edifico o árbol que se encuentre, si no se cumpliera con este requisito las lecturas saldrían con un rango de error muy alto. (Sánchez, 2020)

**Figura 5** *Pluviómetro*

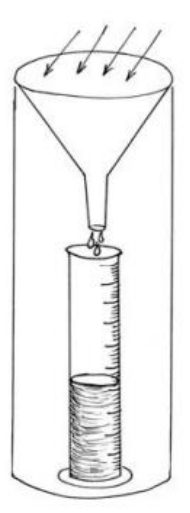

Fuente: (Sánchez, 2020)

**Figura 6**

*Ubicación del pluviómetro*

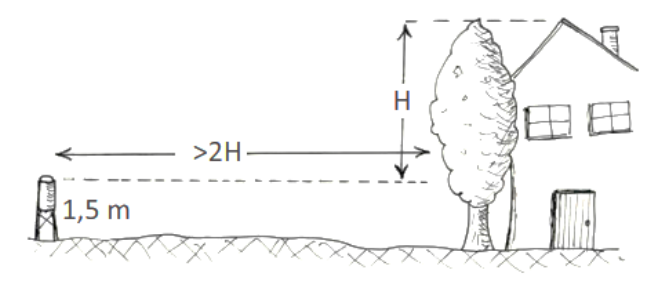

Fuente: (Sánchez, 2020)

## **2.2.7.2. PLUVIÓGRAFO**

Este tipo de herramientas se basas en la lectura de un registro histórico, a partir de mediciones con tinta y papel o de manera digital. El modelo básico de un pluviógrafo se basa en la composición de un flotador que hace que se traslade la plumilla para poder registrar gráficamente el llenado del reciente un determinado periodo de duración. La graficas que se obtienen con esta herramienta se denominan pluviograma esto da una gráfica que relaciona la precipitación acumulada con el tiempo en el que se lectura.

#### **Figura 7**

*Pluviógrafo con flotador*

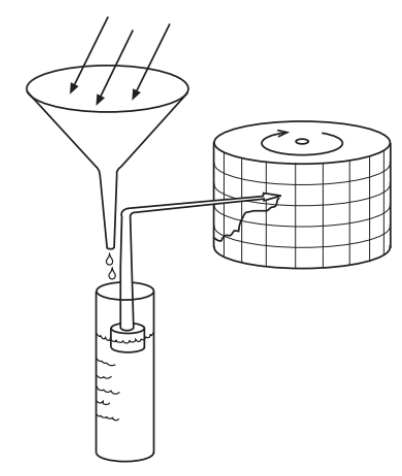

Fuente: (Sánchez, 2020)

*Pluviograma* 

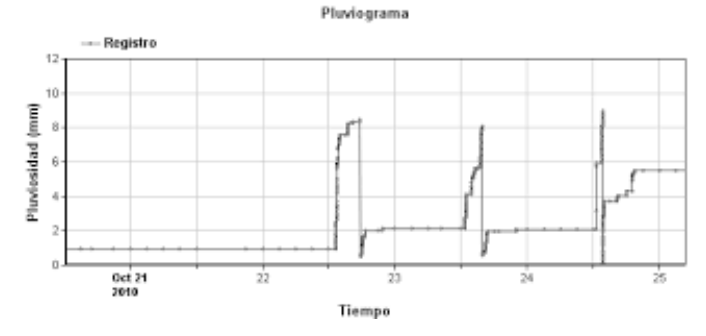

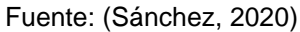

# **2.2.8. DETERMINACIÓN DE DATOS PLUVIOMÉTRICOS EN UNA ZONA**

Dependiendo de la finalidad de las investigaciones se toman las diferentes formas en que se puedan medir las precipitaciones, ya sean diarias, mensuales o anuales. Para el caso de investigaciones de recursos hídricos en una determinada zona se trabajarán con lecturas mensuales o anuales. Si por el contrario se requiere que las precipitaciones sean tomadas como generadoras de caudales se iniciará por obtener las precipitaciones máximas diarias con la finalidad de determinar los valores de precipitación en horas o minutos con más volumen de lluvia. (Sánchez, 2020)

## **2.2.8.1. HIETOGRAMAS**

Este tipo de gráficas en general se presenta en forma de histogramas, en algunas circunstancias se pueden presentar en formas lineales. Para la elaboración de este tipo de gráficos se tiene que disponer de informaciones diarias de lectura, si en el caso se requiera armar un hietograma mensual o anual, si por el contrario se requiere de un hietograma de un día o de algunas horas, se requieren lecturas de aproximadamente cada 15 minutos.

*Hietograma en forma de histograma* 

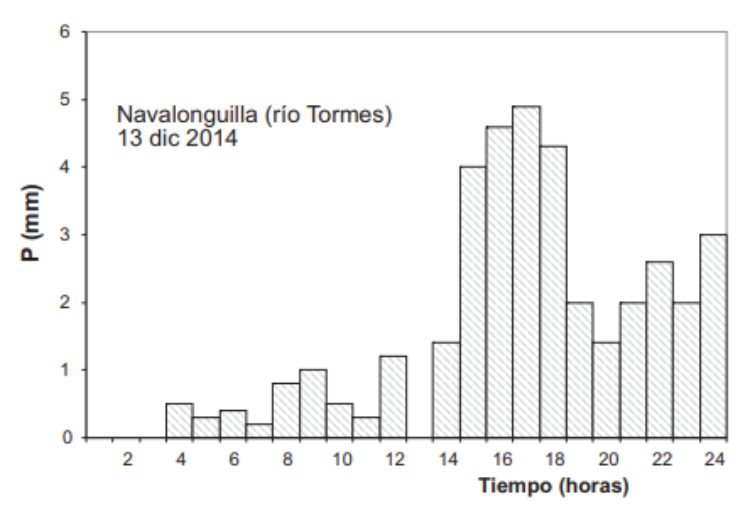

Fuente: (Sánchez, 2020)

### **Figura 10**

*Hietograma anual lineal*

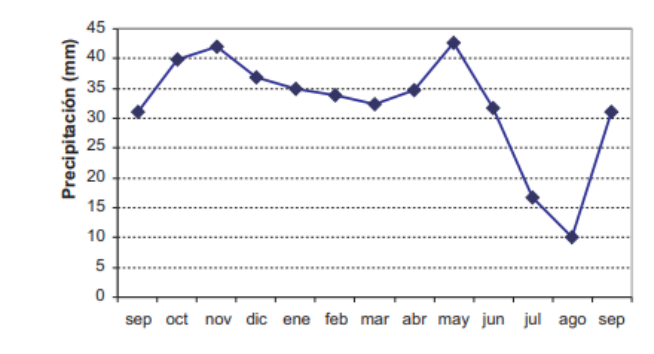

*Fuente: (Sánchez, 2020)*

## **2.2.8.2. CURVA DE INTENSIDAD-DURACIÓN**

Esta curva se caracteriza por expresar la máxima intensidad registrada en intervalos de tiempo variados. Este tipo de gráficas se utilizan para aplicaciones de interpretación de datos pluviométricos, en específico se utiliza para la determinación de caudales que se generen en las zonas superficales del cauce que son originados por las precipitaciones de la zona, por ejemplo, para el diseño de obras que se relacionan con la escorrentía superficial.

Usualmente este tipo de curvas se realicen también para las proyecciones que se generen en el análisis de una

hidrografía estadística, que se dan a partir de un análisis en diferentes periodos de retorno.

#### **Figura 11**

*Curva de intensidad duración de datos registrados*

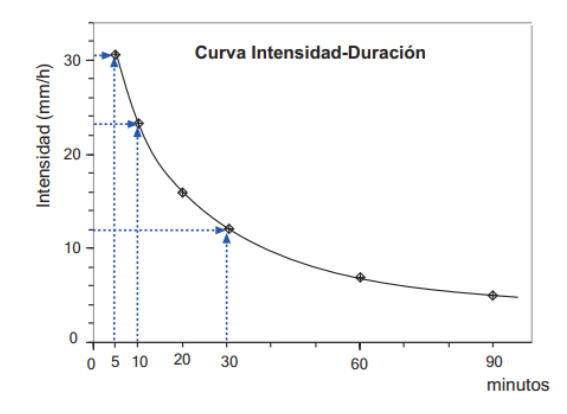

Fuente: (Sánchez, 2020)

#### **Figura 12**

*Curva de intensidad duración de datos proyectados*

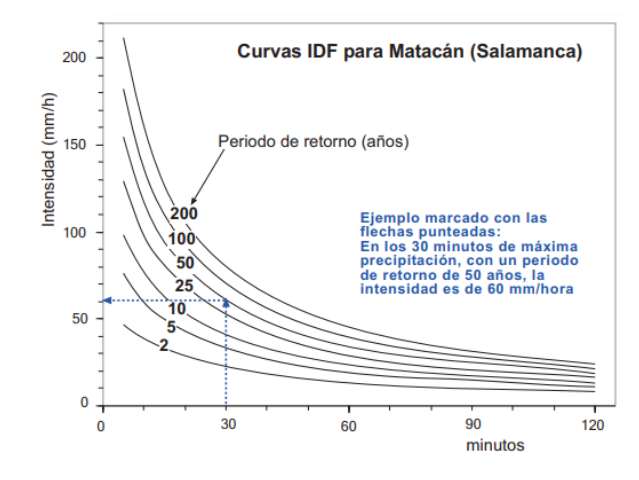

Fuente: (Sánchez, 2020)

# **2.2.8.3. CURVA DE INTENSIDAD-DURACIÓN-FRECUENCIA (IDF)**

Este tipo de curvas se generan a partir de una serie de familias de que corresponde a diversos periodos de tiempo con diferentes recurrencias, estas están referidas a un plano en el cual las abscisas representan los periodos de tiempo y en las ordenadas se conforman las intensidades medidas en mm/hr. (Segerer & Villodas, 2006) **Figura 13** *Curva IDF*

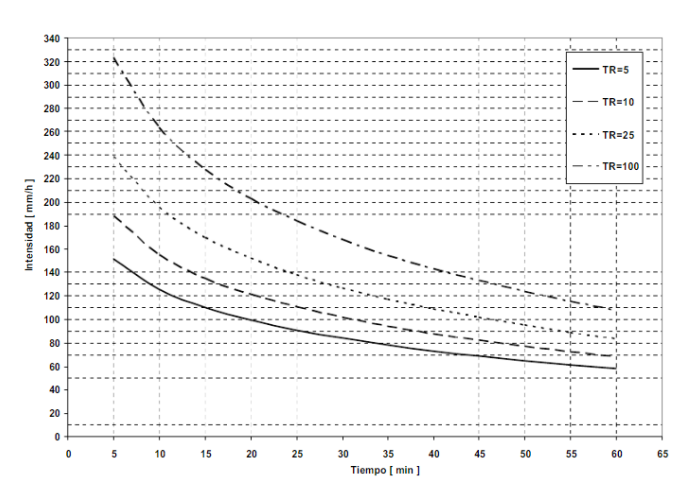

Fuente: (Segerer & Villodas, 2006)

# **2.2.8.4. ANÁLISIS ESTADÍSTICO DE LAS PRECIPITACIONES MÁXIMAS**

A partir de la obtención de una serie de valores para la pluviometría de una zona, estos por lo menos deben abarcar alrededor de los 20 años, se puede determinar cuál es la probabilidad de que en un determinado periodo en años un determinado valor sea superado, o en viceversa que valor de precipitación máxima se espera en un determinado tiempo en años, a este periodo en años lo llamaremos de ahora en adelante periodo de retorno, esta determinación se logra resolver a partir de unos cálculos estadísticos los cuales se presentaran en puntos posteriores a este.

# **2.2.9. CÁLCULO DE VALORES DE PRECIPITACIÓN FALTANTES PARA UNA ZONA**

Para estudios hidrológicos se toma en cuenta como una unidad de estudio el de la cuenca hidrográfica, del cual se van a requerir calcular los valores de precipitación media que se generen en toda la cuenca, para posteriormente hacer una distribución uniforme en toda el área que tengan un valor proporcional a las características morfológicas que presenten las zonas. En este punto nos centraremos en el cálculo del valor de la precipitación media que cae sobre la cuenca en un determinado periodo de tiempo, ya que al determinar este valor se puede determinar el volumen de agua caído al multiplicar este valor con el área de la cuenca. (Sánchez, 2020)

## **2.2.9.1. RELACIÓN PRECIPITACIÓN-ALTITUD**

Las precipitaciones en zonas altas son mayores que en zonas que poseen una cota altitudinal menor, a esta cota se le conoce como la altura optima pluvial la cual se da en cuencas elevadas que tengan un orden de los 2000 msnm.

#### **2.2.9.2. MAPA DE ISOYETAS**

El mapa de isoyetas es básicamente uno de los mapas más importantes cuando se realizan estudios hidrológicos ya que nos permite dar valores numéricos en promedio para la cuenca, adicionalmente a ello pues nos da un resumen en el cual se consideran los valores de precipitación para la zona en un periodo de tiempo determinado. A partir de ella se pude determinar la precipitación media como sigue:

$$
P_m = \frac{S_1 P_1' + S_2 \frac{P_1 + P_2}{2} + S_3 \frac{P_2 + P_3}{2} + \dots + S_n P_n'}{S_{total}}
$$

**Figura 14**

*Mapa de Isoyeta*

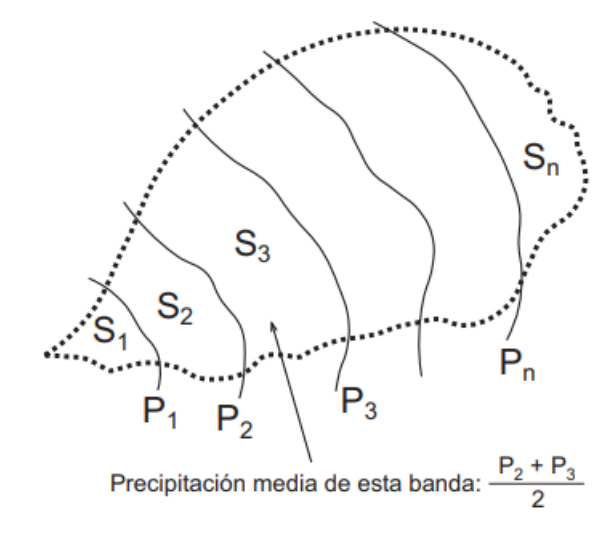

Fuente: (Sánchez, 2020)

De la Figura N°14 se puede ver que los valores  $S_n$  son las áreas que se obtienen de la planimetría de la cuenca que se puede delimitar con las isoyetas, los valores de P<sup>i</sup> estos valores

son las precipitaciones de las isoyetas y los valores de  $P_1'$  y  $P_n'$  se asignan de acuerdo a los intereses.

## **2.2.9.3. POLÍGONO DE THIESSEN**

Esta metodología se presenta con más objetividad que las isoyetas debido a que este método se basa en la interpretación de que cada estación de la zona rodea un polígono determinado en el cual el valor de la precipitación es equivalente que en la zona central. Para el trazado de los polígonos se realizan mediatrices de las líneas que se forman al unir de manera lineal las estaciones que se encuentren dentro de la cuenca que se quiere caracterizar, con este método se pueden determinar las superficies S<sup>i</sup> y la predicación media Pm, el valor ponderado se calcula de la siguiente forma:

$$
P_m = \frac{S_1 P_1 + S_2 P_2 + \dots + S_n P_n}{S_{total}}
$$

**Figura 15** *Polígonos de Thiessen*

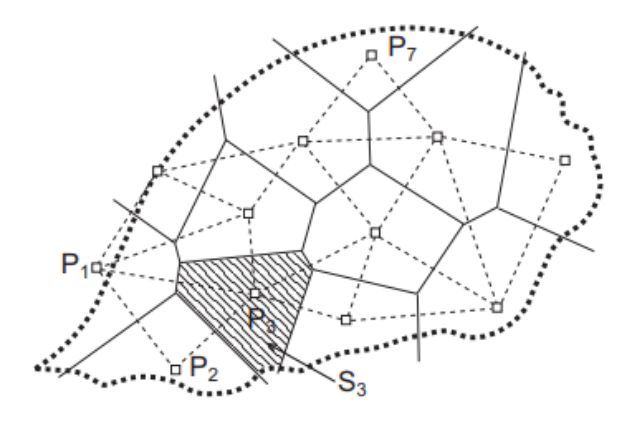

Fuente: (Sánchez, 2020)

De la misma manera que en las isoyetas en los polígonos el valor del numerados es el volumen de agua que se precipita en la zona.

## **2.2.10. CUENCA HIDROGRÁFICA**

Una cuenca hidrográfica se puede definir como una porción de terreno que drena una corriente en un lugar determinado. (Chow, Maidment, & W., 1994) Para una cuenca hidrográfica también se tiene en cuenta las vertientes superficiales y subterráneas que se presentan en la zona, estas son separadas por las denominadas líneas divisorias. (Gutiérrez, 2014)

### **Figura 16**

*Corte de cuenca hidrográfica*

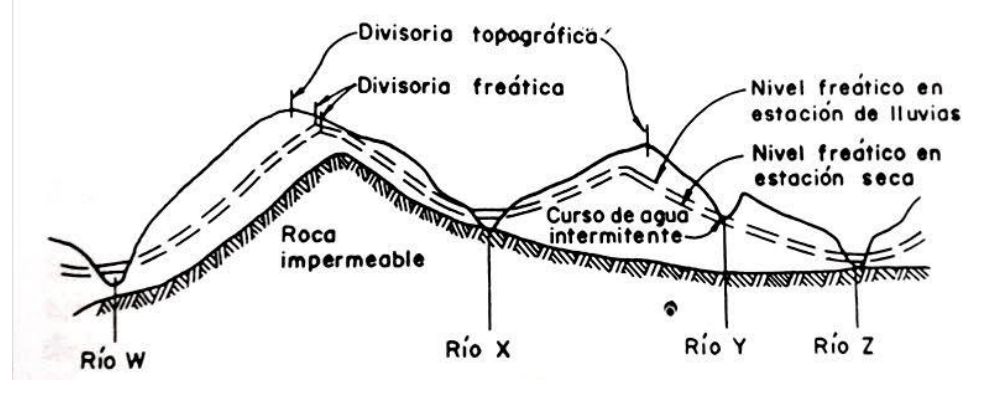

Fuente: (Chereque, 1989)

#### **2.2.10.1. DIVISORIAS**

Este tipo de líneas también se conocen como delimitaciones de una cuenca o divortium acuarum (parteaguas), se define como una línea imaginaria que delimita a las cuencas cercanas una de otra, estas también distribuyen el escurrimiento en un sistema de corrientes independientes. (Villón, 2004)

Estas divisorias se pueden clasificar de la siguiente forma: Divisoria topográfica, se obtiene a partir de las características topográficas que presente la zona de interés.

Divisoria hidrográfica, este tipo se caracteriza por tomar en cuenta los límites de los embalses de agua subterránea del cual se originan los caudales de la cuenca.

**Figura 17**

*Cuenca hidrográfica*

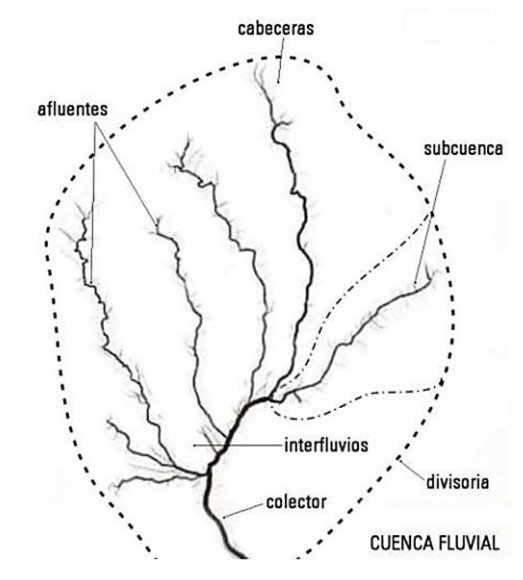

Fuente: (Sánchez, 2020)

# **2.2.10.2. CARACTERÍSTICAS FÍSICAS DE UNA CUENCA**

Para identificar las características de una cuenca se tiene especial énfasis en sus propiedades físicas ya que estos presentan un importante factor en relación a la evaporación, infiltración flujo superficial, etc. (Chereque, 1989)

Dicho esto, pues se pueden definir las siguientes características:

#### **Tabla 3**

*Características físicas de una cuenca*

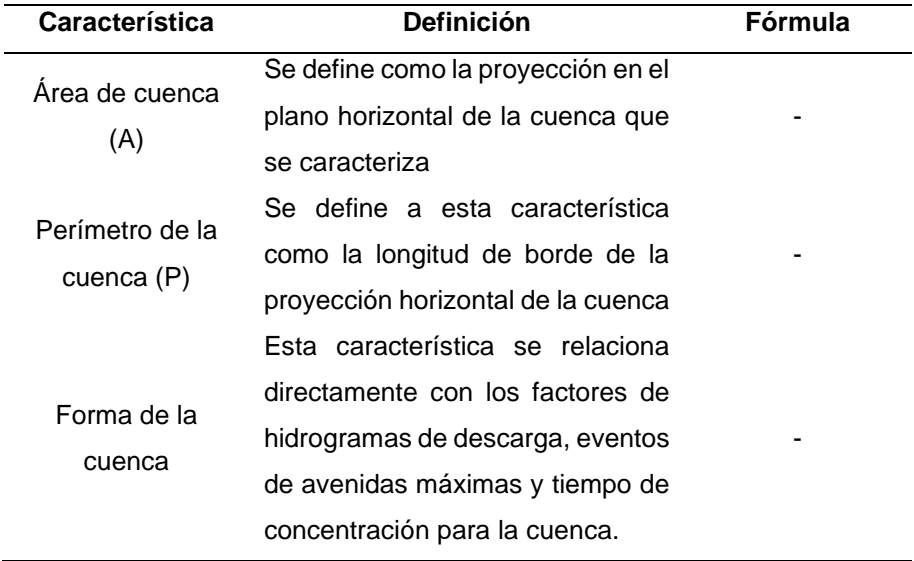

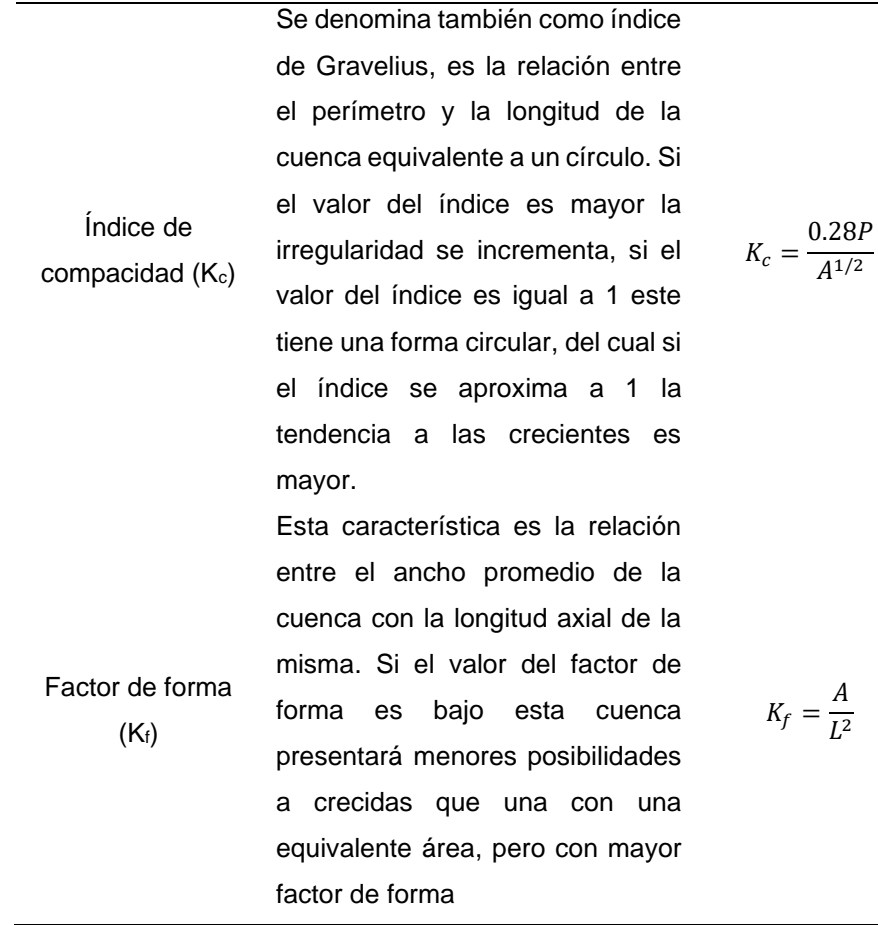

# **2.2.10.3. ALTITUD MEDIA DE LA CUENCA**

Este parámetro se da a partir de la siguiente ecuación:

$$
H = \frac{\sum (AI \times HI)}{\sum A}
$$

Que se puede definir como la relación entre el producto de las altitudes que comprenden 2 curvas, por la superficie que se forma entre ellas.

Una de las características de este parámetro es que influye de manera significativa en las pérdidas de agua por evaporación y transpiración.

## **2.2.10.4. PENDIENTE DE LA CUENCA**

Se puede determinar a partir de la siguiente expresión:

$$
S = \frac{\Delta H \times Lcm}{A}
$$

Este método se puede definir como la ponderación de las pendientes medias de las bandas del terreno que se forman a partir de las curvas de nivel.

Las pendientes de una cuenca se pueden clasificar de la siguiente manera:

**Tabla 4**

*Tipo de pendiente*

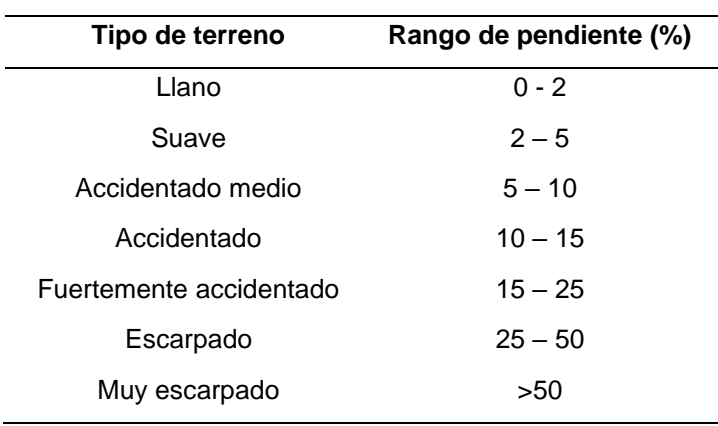

# **2.2.10.5. PENDIENTE MEDIA DEL RÍO**

Este parámetro se define como la elevación del río que se divide entre la longitud existente entre los puntos, como se muestra en la expresión:

$$
I_r = \frac{C_{m\acute{a}x} - C_{m\acute{m}n}}{L_r \times 1000}
$$

## **2.2.10.6. CURVA HIPSOMÉTRICA**

Este tipo de curva vincula los valores de la altitud en el eje de las ordenadas con los valores de porcentaje de acumulación de áreas en el eje de las abscisas. A partir de esta grafica también se pueden obtener las curvas de distribución las cuales representan el valor en porcentajes del área de la cuenca que se encuentran entre 2 curvas de nivel seguidas.

*Curva hipsométrica*

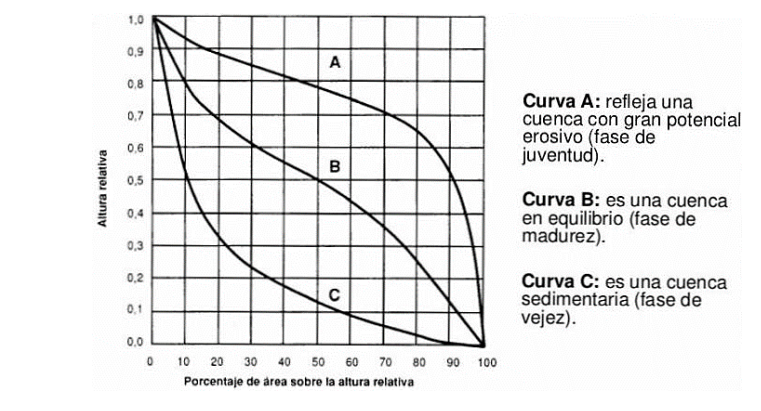

Fuente: (Villón, 2008)

#### **Figura 19**

*Grafica de frecuencia de altitudes* 

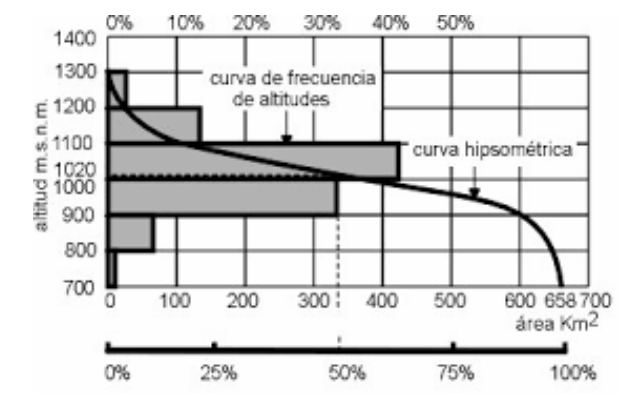

Fuente: (Villón, 2008)

# **2.2.10.7. RECTÁNGULO EQUIVALENTE**

Se define como un rectángulo equivalente a la conversión que sufre el área de interés con las características que la cuenca y el rectángulo presente el mismo área y perímetro. A partir de ello las curvas de nivel se convierten en líneas paralelas con los lados de menor longitud del rectángulo, adicionalmente a ello la desembocadura de la cuenca es uno de los lados. (Gutiérrez, 2014)

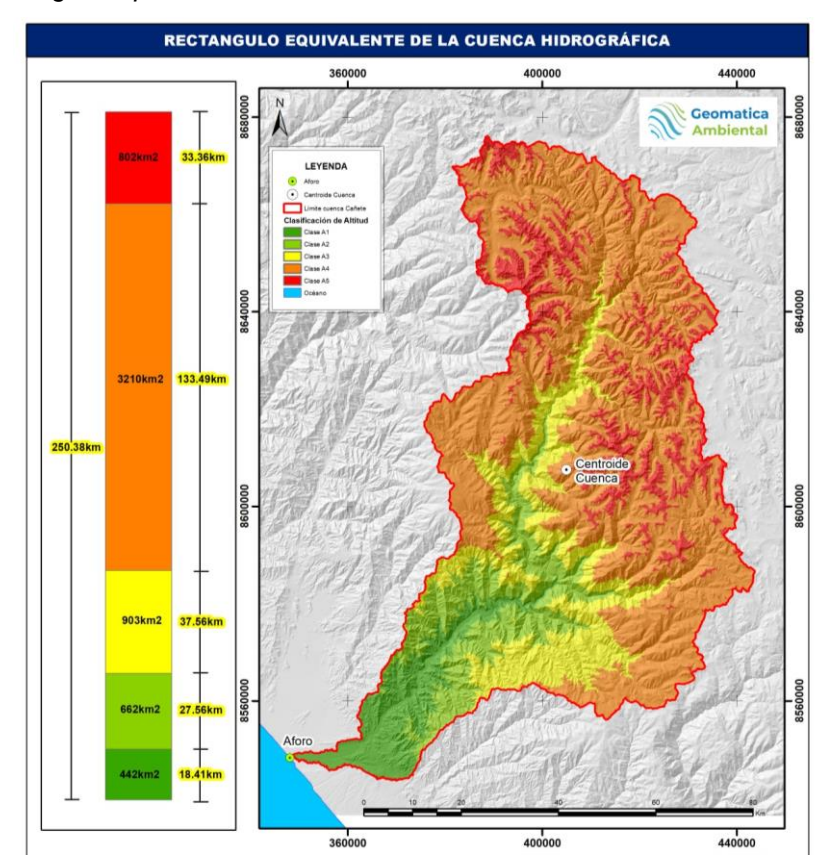

*Rectángulo equivalente de una cuenca* 

Fuente: (Cely & Penagos, 2020)

## **2.2.10.8. ORDEN DE CORRIENTE Y BIFURCACIÓN**

El sistema de orden de corrientes se plantea a partir de la necesidad de organizar las redes de los ríos que conforman una cuenca, adicionalmente a ello se plantea la teoría de la relación de bifurcación en la cual se intenta definir el valor del cociente entre el número de ríos de cualquier orden con su inmediato superior, o como se muestra en la siguiente expresión matemática:

$$
Rb = N_i / N_{i+1}
$$

El orden de una corriente se puede dar de la siguiente forma:

- De primer orden: no presentan ríos tributarios.
- De segundo orden: presentan tributarios de primer orden.
- De tercer orden: presentan tributarios de segundo orden.
- De "n" orden: presentan tributarios de orden "n-1".

*Orden de corrientes* 

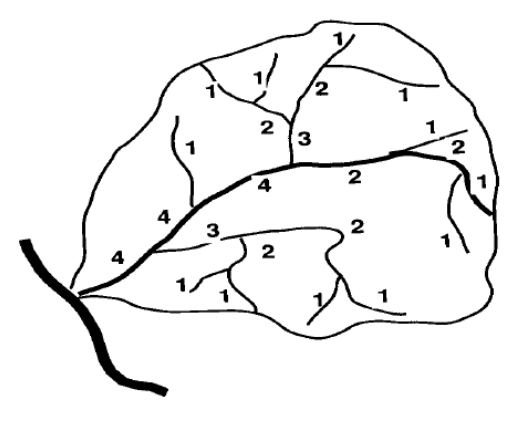

Fuente: (Villón, 2008)

### **2.2.10.9. DENSIDAD DE DRENAJE**

Este parámetro caracteriza a la zona de investigación dependiendo de la capacidad que está presente en relación a la evacuación de las precipitaciones que se acumulan en la superficie de la cuenca. Este parámetro se puede cuantificar de la siguiente forma:

$$
D_d = \frac{L}{A}
$$

El valor que adquiere este parámetro varía entre los 0.5 km/km<sup>2</sup> que caracterizan a las cuencas de bajo drenaje hasta llegar a los 3.5 km/km<sup>2</sup> para las cuencas con una gran capacidad de drenaje.

#### **2.2.10.10. SUELO**

Esta característica influye directamente en los parámetros de escorrentía para la cuenca la cual, pues es un papel clave al momento de determinar valores de caudales para una determinada zona, de este parámetro también se puede tener en cuenta los valores de rugosidad que presenten los canales naturales, de la cual se pudo determinar los siguientes valores:

## **Tabla 5**

*Valores de rugosidad de Manning*

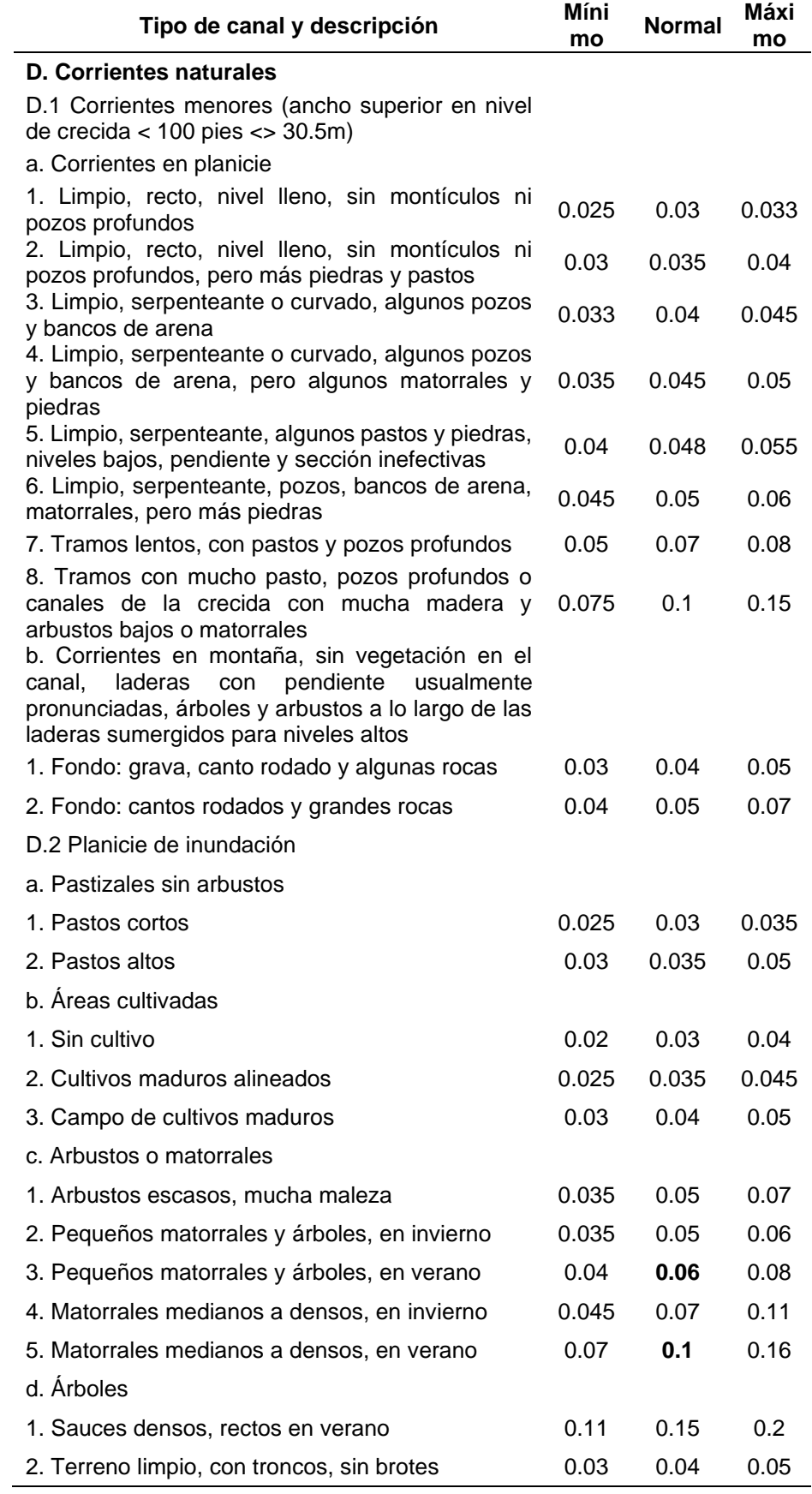

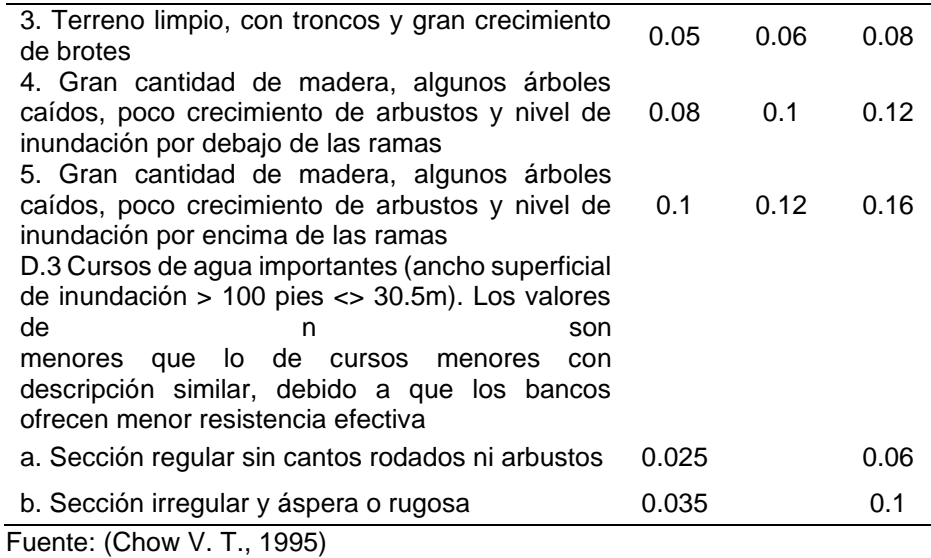

## **2.2.10.11. TIEMPO DE CONCENTRACIÓN**

Se puede definir al tiempo de concentración como el valor temporal en el que la precipitación cae en el punto más alejado del río de una cuenca y logra llegar a una sección del río en cuestión, para determinar este valor se presentan las siguientes metodologías y fórmulas:

Fórmula de Kirpich, la cual se asienta la siguiente fórmula:

$$
Tc = 0.0195 \left(\frac{Lr^3}{H}\right)^{0.385}
$$

Del cual se sabe:

 $Tc =$  Tiemp. de concentración (min)

 $Lr =$  Longitud de cauce (m)

 $H =$  Diferencia de elevación (m)

Formula Ventura – Heras, se plantea a partir de la siguiente ecuación:

$$
Tc = \propto \frac{A^{0.5}}{J}
$$

Del cual se sabe:

 $Tc =$  Tiemp. de concentración (hrs)

 $L =$  Longitud de cauce (km)

 $A$ = Área de la cuenca (km²)

Fórmula de California, del cual se plantea la siguiente ecuación:

$$
Tc = 0.066 \left(\frac{L}{J^{1/2}}\right)^{0.77}
$$

Del cual se sabe:

 $Tc =$ Tiemp. de concentración (hrs)

 $L =$  Longitud de cauce (km)

 $J =$  Pendiente del cauce (m/m)

Fórmula de Giandotti, el cual se plantea de la siguiente manera:

$$
Tc = \frac{4\sqrt{A} + 1.5L}{25.3\sqrt{JL}} 34
$$

Del cual se sabe:

 $Tc =$ Tiemp. de concentración (hrs)

 $L =$  Longitud de cauce (km)

 $I =$  Pendiente del cauce  $(m/m)$ 

 $A$ = Área de la cuenca (km²)

## **2.2.11. ESTADÍSTICA APLICADA A LA HIDROLOGÍA**

Principalmente la estadística aplicada en el campo de la hidrología lo que busca lograr es que se puedan caracterizar algunos parámetros hidrológicos, con la finalidad de la determinación de datos futuros los cuales serán necesarios para el planteamiento de la investigación, Estos métodos estadísticos solamente serán aplicados a una serie de valores previamente ajustados y rellenados a partir de pruebas de consistencia y el relleno de datos que por algún motivo o son errores al momento de la lectura o por completo no se registraron a lo largo del tiempo. (Chereque, 1989)

## **2.2.11.1. DISTRIBUCIONES ESTADÍSTICAS**

Este tipo de metodología estadística se presenta a partir de Modelos probabilísticos que son presentados en la siguiente tabla:

#### **Tabla 6**

### *Modelos de distribución probabilística para la hidrología*

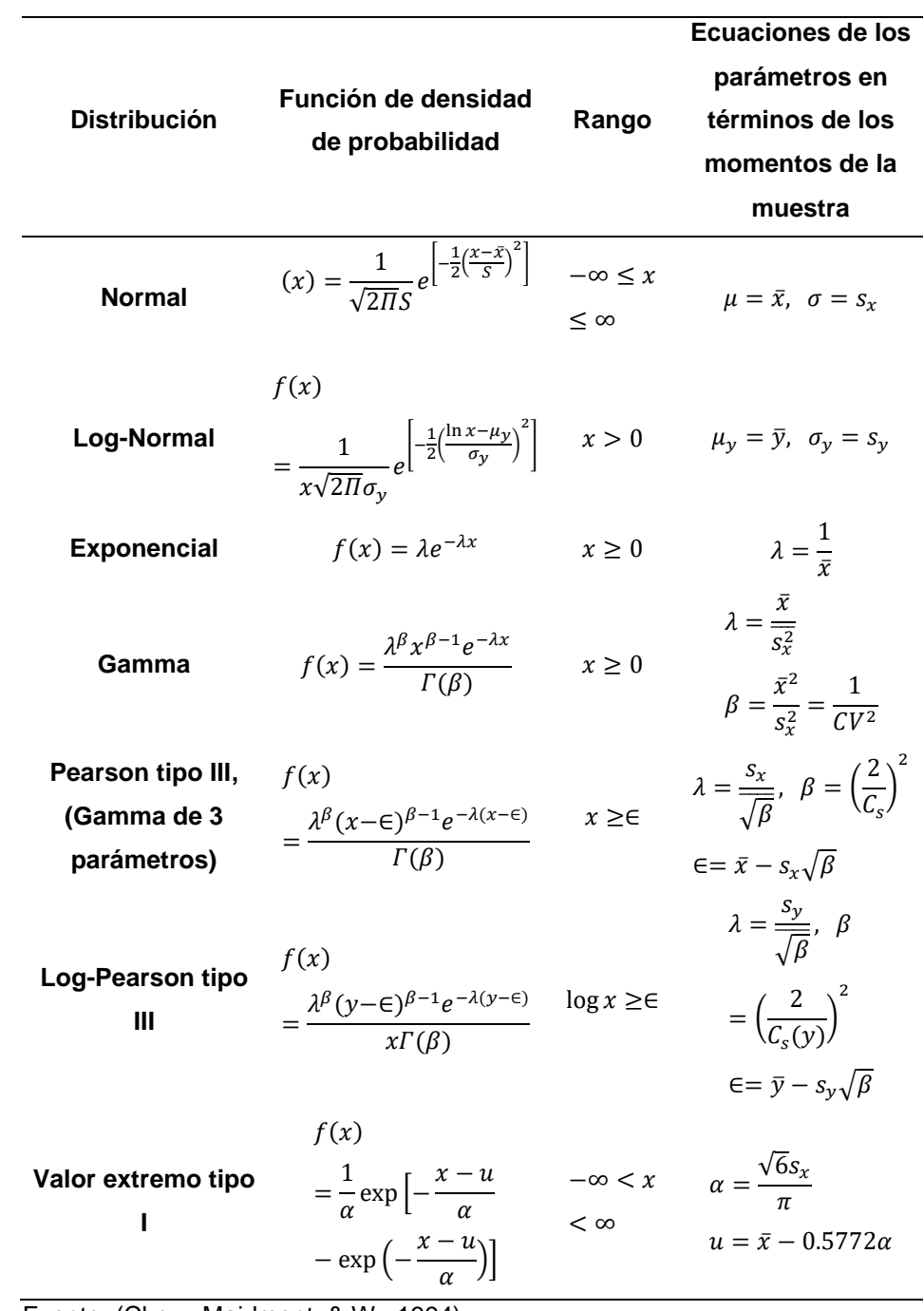

Fuente: (Chow, Maidment, & W., 1994)

# **2.2.11.2. PRUEBAS DE BONDAD Y AJUSTE**

#### **Tabla 7**

*Pruebas de ajuste*

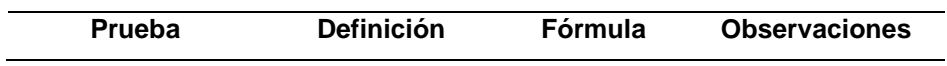

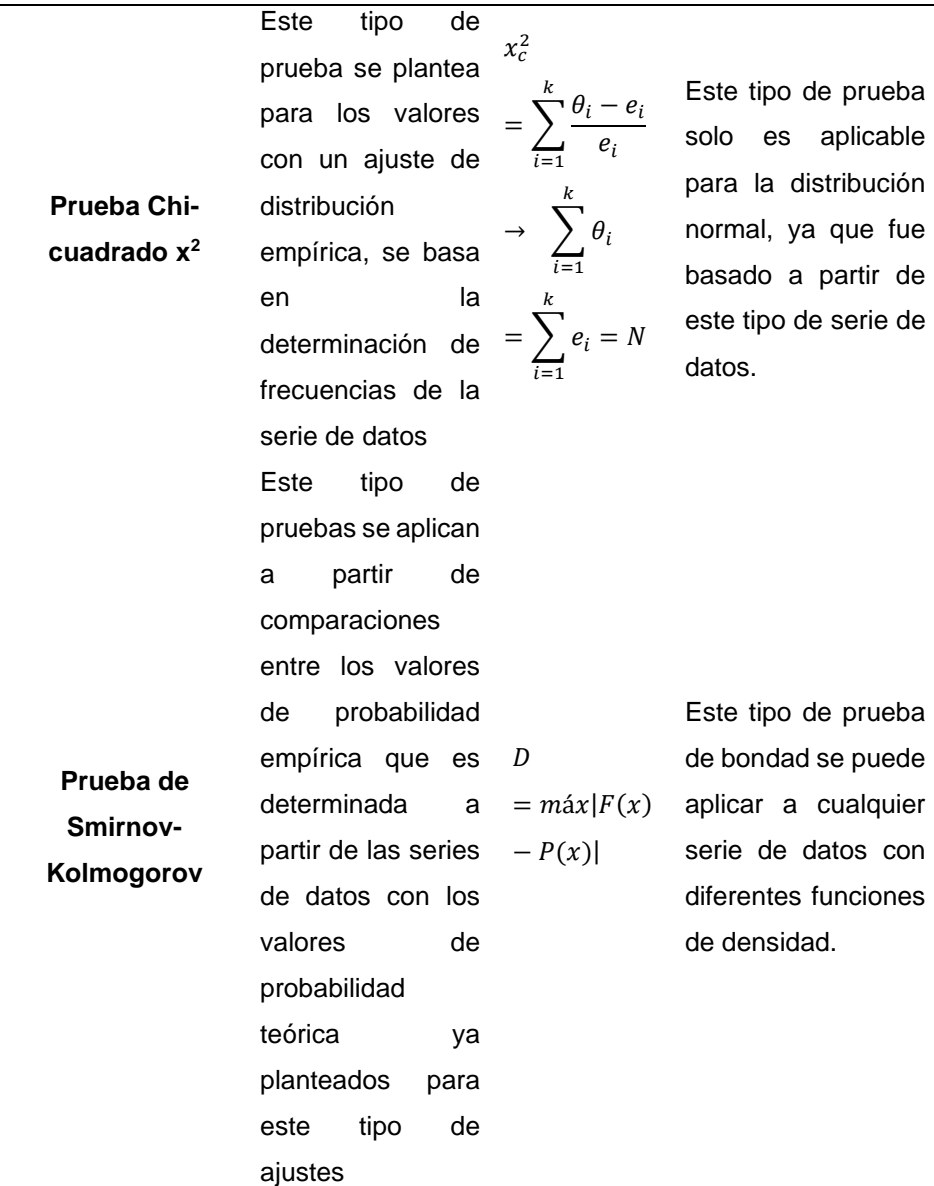

Fuente: (Villón, 2008)

## **2.2.11.3. PERIODO DE RETORNO**

Se puede definir al periodo de retorno como, el valor en que el caudal crítico de un determinado estudio es igualado o superado en un periodo de tiempo de T años.

$$
T = \frac{1}{1 - P(X \ge x)}
$$

De la revisión de estudios precios se pudo determinar los periodos de retorno más óptimos para las diferentes estructuras hidráulicas que sean de interés, tal como se muestran en las siguientes tablas:

## **Tabla 8**

*Periodo de retorno para estructuras*

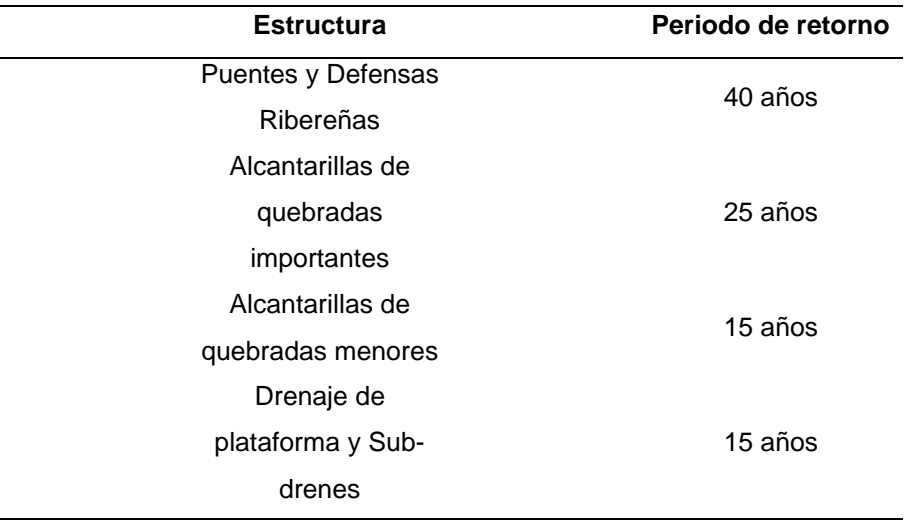

Fuente: (MTC, 2018)

## **Tabla 9**

*Criterios para el diseño de estructuras hidráulicas* 

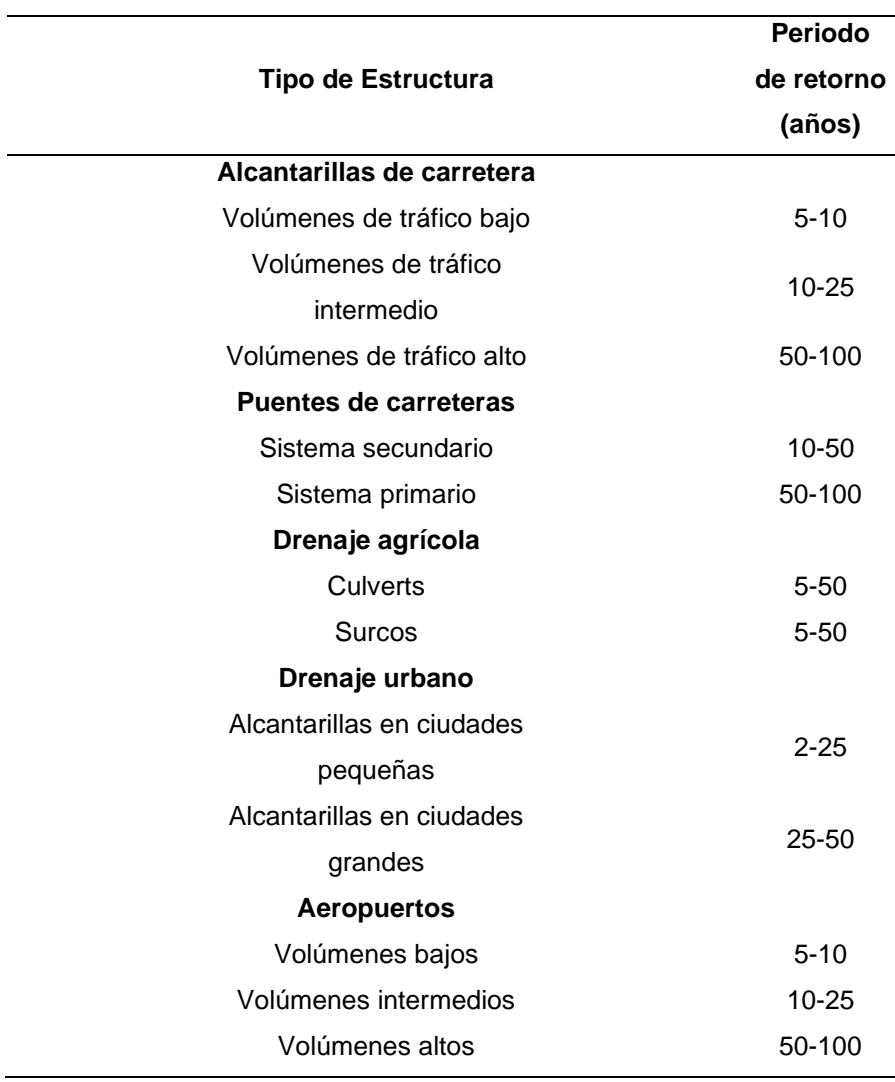

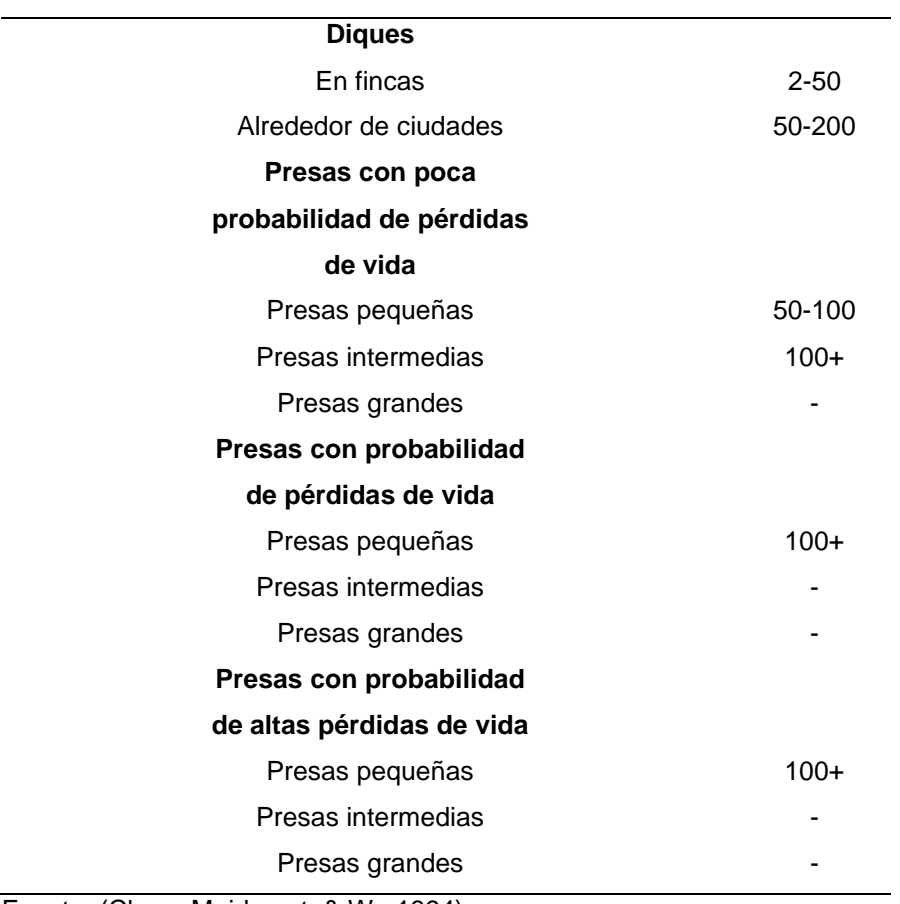

Fuente: (Chow, Maidment, & W., 1994)

## **Tabla 10**

*Obra y periodo de retorno*

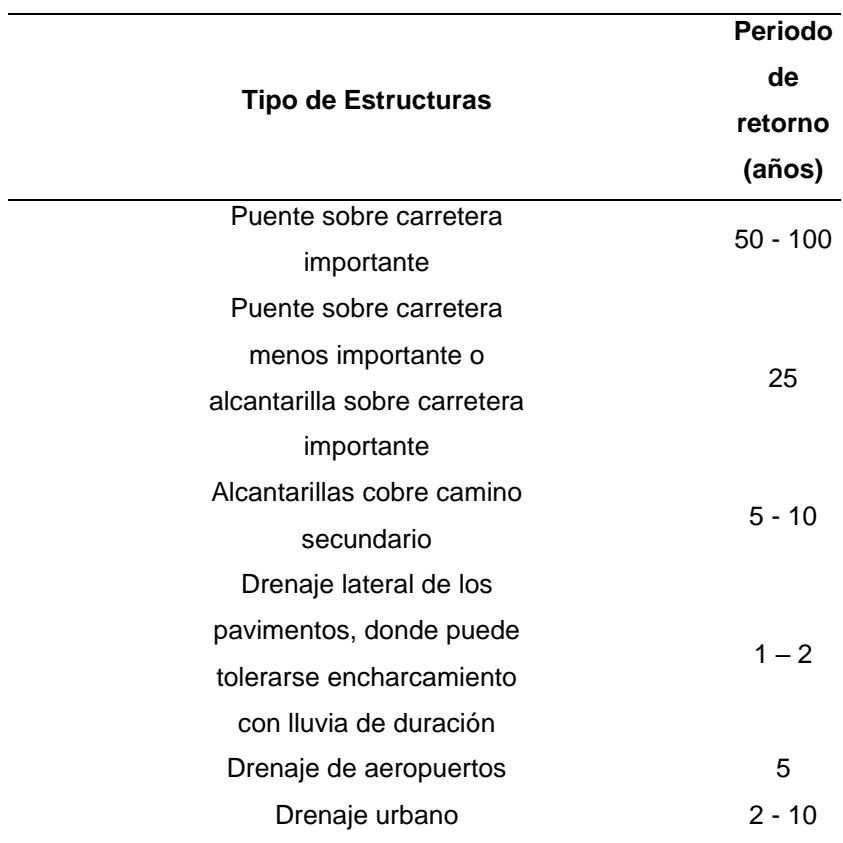

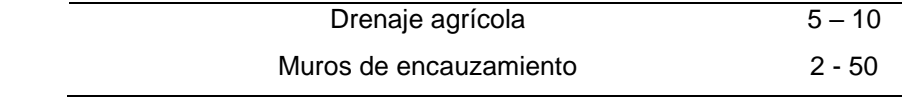

Fuente: (Villón, 2004)

# **2.2.12. CÁLCULO DE CAUDALES DE DISEÑO**

A partir de los procedimientos estadísticos para la determinación de la confiabilidad de los valores y las proyecciones a futuro que se realizan, se pueden determinar los caudales de diseño para los cuales a partir de un periodo de retorno requerirán las estructuras hidráulicas pertinentes para la zona, a continuación, se presentará una tabla con los métodos más usuales para la determinación de la misma:

#### **Tabla 11**

|                              |                                           | <b>Parámetros</b>                       |
|------------------------------|-------------------------------------------|-----------------------------------------|
| <b>Método</b>                | Fórmula                                   |                                         |
| Método directo               | $Q = \frac{1}{n}AR^{2/3}S^{1/2}$          | $Q =$ Caudal máximo (m <sup>3</sup> /s) |
|                              |                                           | $n=$ Coeficiente de rugosidad           |
|                              |                                           | $A = \text{Area hidráulica (m}^2)$      |
|                              |                                           | $R =$ Radio hidráulico (m)              |
|                              |                                           | $S =$ Pendiente (m/m)                   |
| Método racional              | $Q = \frac{CIA}{360}$                     | $Q =$ Caudal máximo (m <sup>3</sup> /s) |
|                              |                                           | $C =$ Coeficiente de escorrentía        |
|                              |                                           | I= Intensidad máxima de lluvia          |
|                              |                                           | (mm/hr)                                 |
|                              |                                           | $A = \hat{A}$ rea de la cuenca (has)    |
|                              |                                           | $C =$ Factor de escorrentía de Mac      |
| Método Mac Math              | $Q = 0.0091 CIA^{4/5} S^{1/5}$            | Math                                    |
|                              |                                           | Q = Caudal máximo en T años de          |
|                              |                                           | retorno $(m^3/s)$                       |
|                              |                                           | I= Intensidad máxima de lluvia          |
|                              |                                           | (mm/hr)                                 |
|                              |                                           | S= Pendiente promedio del cauce         |
|                              |                                           | principal (%)                           |
| Método de Burkli -<br>Zieger | $Q = 0.022 C I A \frac{4}{A} \frac{S}{A}$ | A= Área de la cuenca (has)              |
|                              |                                           | $C =$ Variable dependiente de la        |
|                              |                                           | naturaleza                              |
|                              |                                           | $Q =$ Caudal máximo (m $3$ /s)          |
|                              |                                           | I= Intensidad máxima de lluvia          |
|                              |                                           | (cm/hr)                                 |

*Determinación de los caudales de diseño*

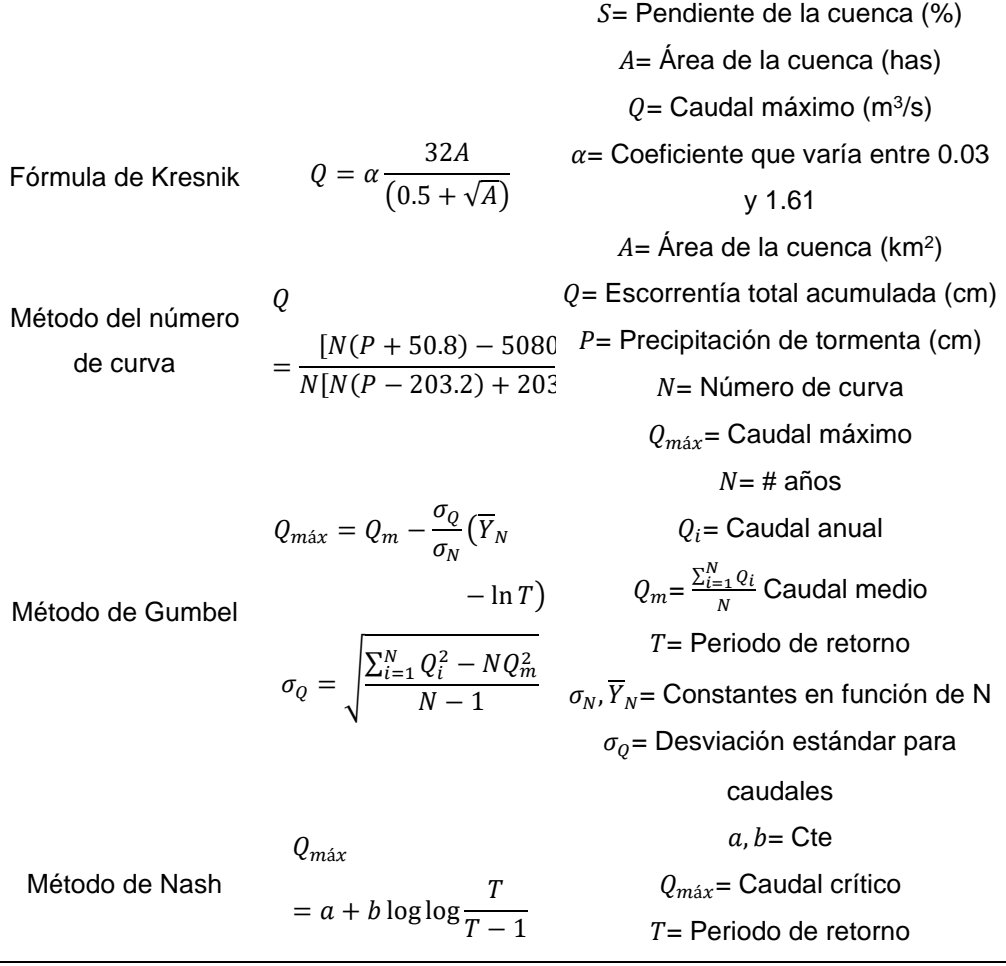

Fuente: (Villón, 2004)

#### **Tabla 12**

*Constantes de Mac Math*

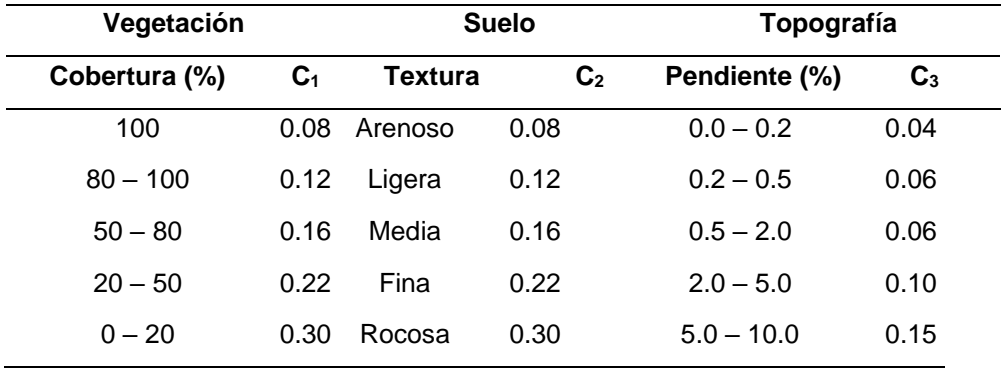

Fuente: (Villón, 2004)
*Constantes para Burkli-Ziegler*

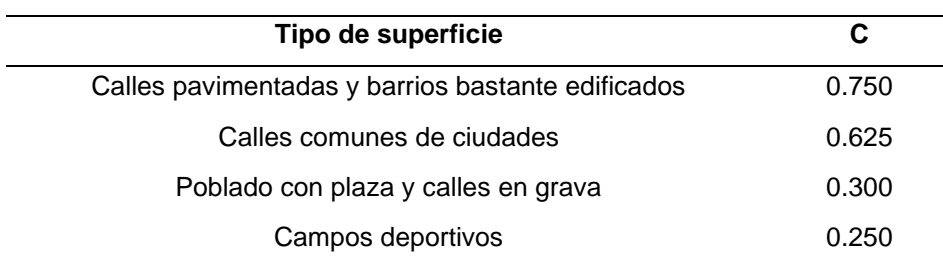

Fuente: (Villón, 2004)

#### **Tabla 14**

*Valores de condición hidrológica*

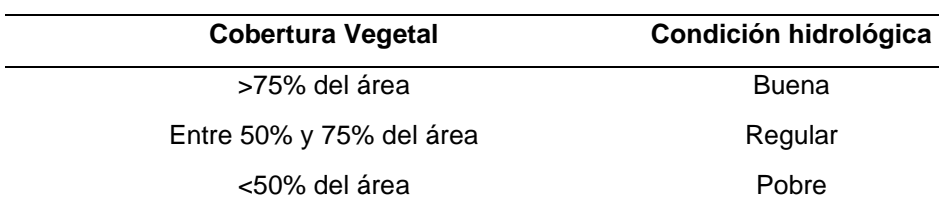

Fuente: (Villón, 2004)

#### **Tabla 15**

*Numero de curva*

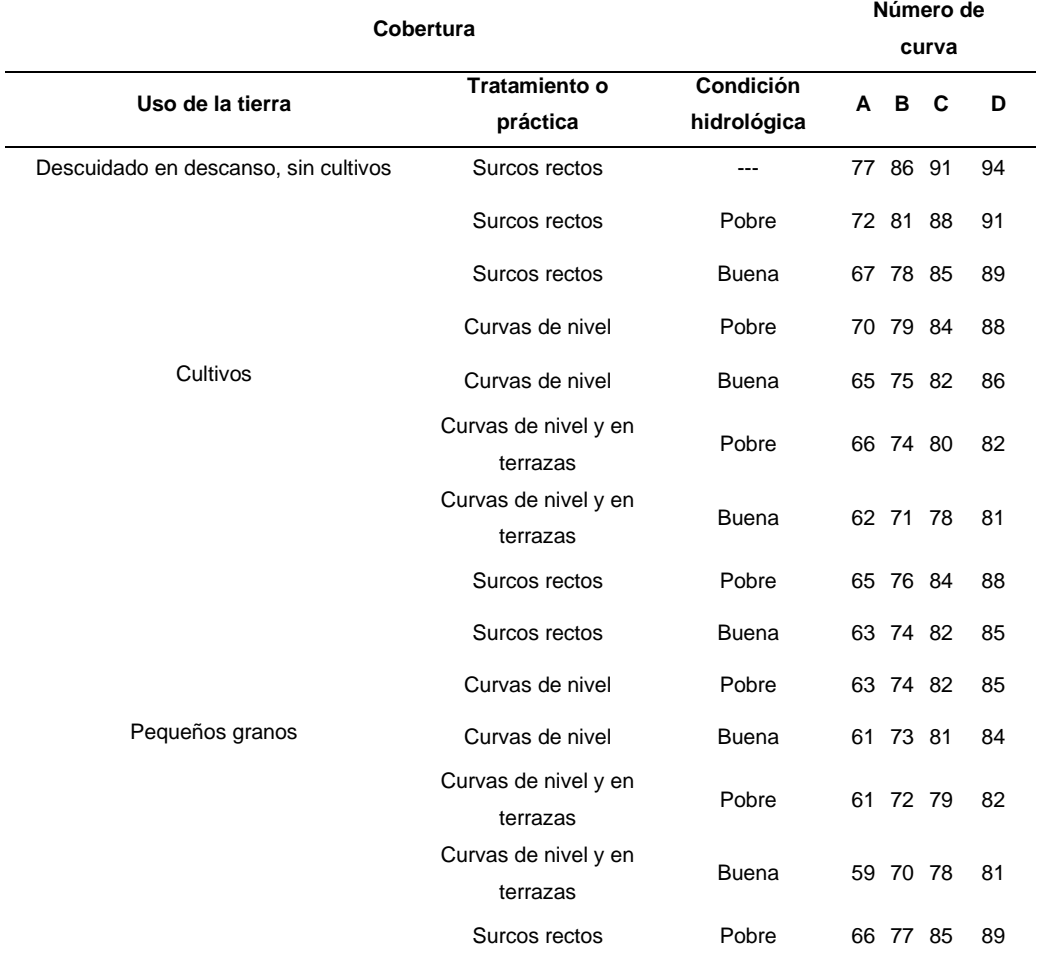

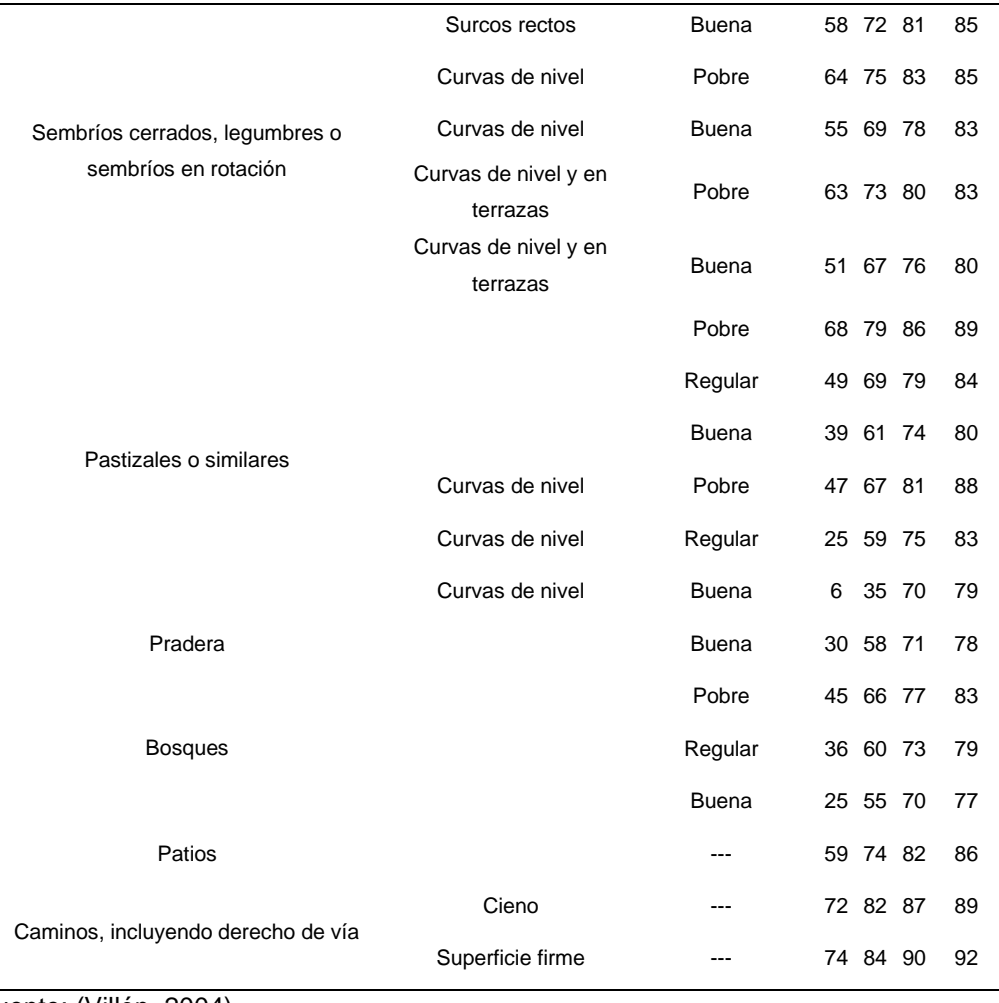

Fuente: (Villón, 2004)

# **Tabla 16**

*Caracterización del suelo*

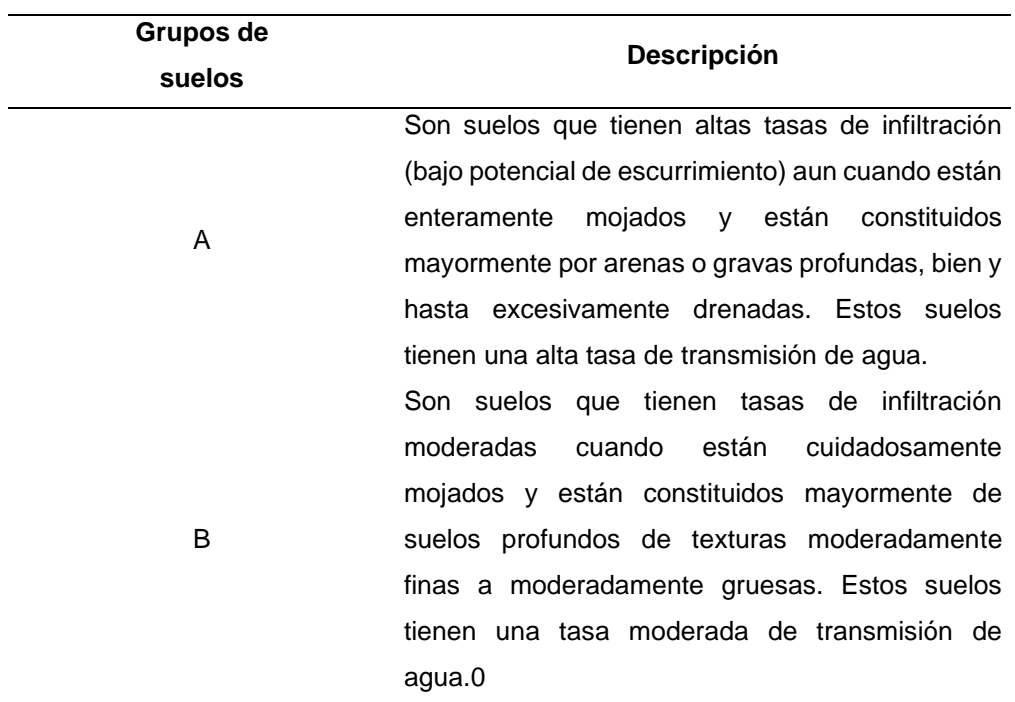

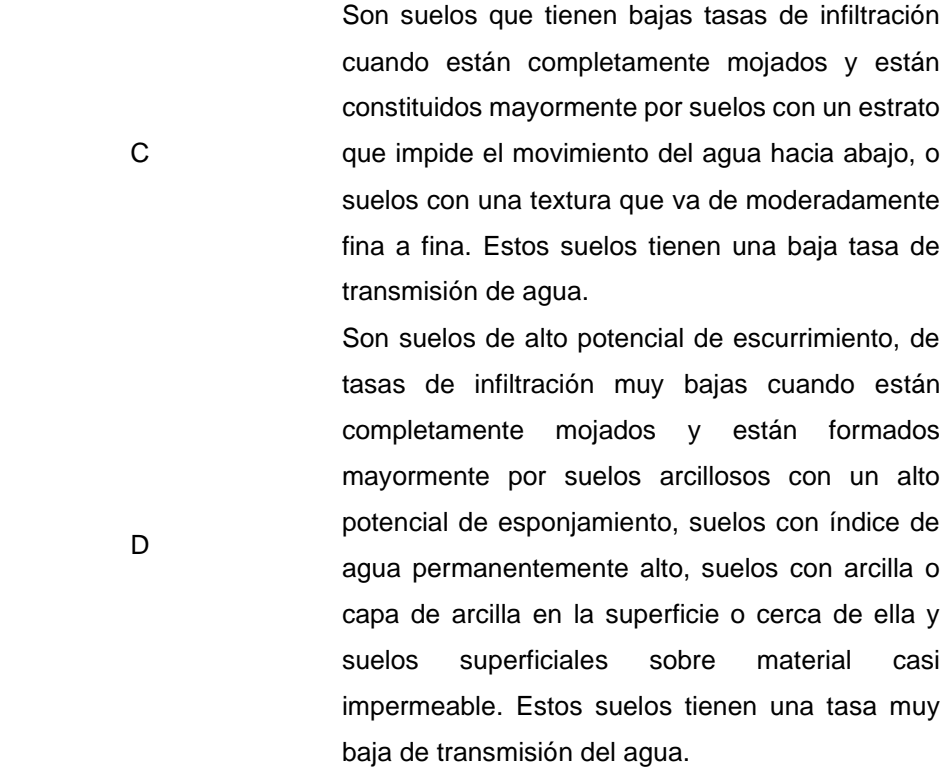

Fuente: (Villón, 2004)

# **Tabla 17**

*Humedad para una zona*

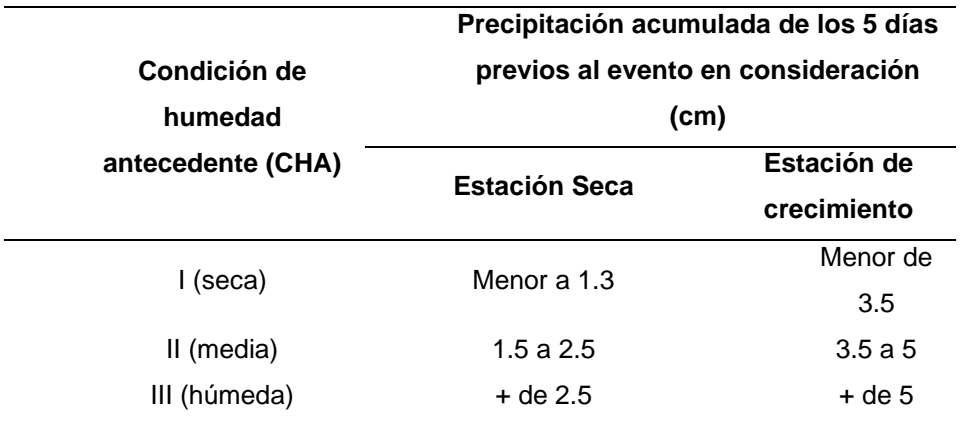

Fuente: (Villón, 2004)

# **2.2.13. IDENTIFICACIÓN DE PELIGRO, VULNERABILIDAD Y RIESGO**

# **2.2.13.1. PELIGRO**

El peligro, es la probabilidad de ocurrencia de un fenómeno natural o inducido por la actividad del hombre, potencialmente dañino, de una magnitud dada, en una zona o localidad

conocida, que puede afectar un área poblada, infraestructura física y/o el medio ambiente. (INDECI, 2016)

### **2.2.13.2. VULNERABILIDAD**

La vulnerabilidad, es el grado de debilidad o exposición de un elemento o conjunto de elementos frente a la ocurrencia de un peligro natural o antrópico de una magnitud dada. Es la facilidad como un elemento (infraestructura, vivienda, actividades productivas, grado de organización, sistemas de alerta y desarrollo político institucional, entre otros), pueda sufrir daños humanos y materiales. (INDECI, 2016)

### **2.2.13.3. RIESGO**

Una vez identificado los peligros (P) a la que está expuesta el centro poblado y realizado el análisis de vulnerabilidad (V), se procede a una evaluación conjunta, para calcular el riesgo (R), es decir estimar la probabilidad de pérdidas y daños esperados (personas, bienes materiales, recursos económicos) ante la ocurrencia de un fenómeno de origen natural o tecnológico. (INDECI, 2016)

### **2.2.14. SOFTWARES RELACIONADOS CON LA HIDROLOGÍA**

Para la caracterización de una serie de flujos de información amplia se lograros elaborar softwares que facilitan el procesamiento de información, más esto no significa que no sea necesario un especialista en la rama, pues el proceso tiene que ser vigilado por alguien que domine los conceptos fundamentales de la hidrología para lograr determinar un valor de confiabilidad a los estudios que se realicen, a partir de la aclaración se procede a dará a conocer los softwares que serán de aplicación en esta investigación:

# **2.2.14.1. ARCGIS**

ArcGIS es un sistema de partes que pueden ser organizadas en un desktop individual o pueden ser distribuidas en una red de computadores heterogénea de estaciones de

72

trabajo y de servidores. Los usuarios pueden organizar varias partes de este sistema para implementar un SIG de cualquier tamaño - desde un sistema de usuario individual hasta grupos de trabajo y departamentos en empresas grandes, y sistemas SIG para la comunidad global. ArcGIS usa modelos de datos inteligentes SIG para representar la geografía y proporciona todas las herramientas necesarias para crear y trabajar con datos geográficos. Incluye herramientas para todas las actividades SIG: edición y automatización de datos, mapeo y actividades basadas en mapas, administración de datos, análisis geográfico y organización de datos y aplicaciones para Internet. (ESRI, 2010)

### **2.2.14.2. HIDROESTA**

HidroEsta representa una contribución para simplificar los estudios hidrológicos, es importante porque:

- Proporciona una herramienta novedosa y fácil de utilizar para el ingeniero civil, ingeniero agrícola, ingeniero agrónomo y otros especialistas que trabajen en el campo de los estudios hidrológicos.
- Permite simplificar el proceso de la abundante información y los cálculos laboriosos.
- Permite a partir de la información proporcionada, simular los parámetros de diseño de las estructuras a construir.
- Reduce enormemente el tiempo de cálculo.
- Permite obtener un diseño óptimo y económico.

# **2.2.14.3. HEC-RAS**

HEC-RAS (Hydrological Engineering Center – River Analysis System) es un programa de modelización hidráulica unidimensional compuesto por 4 tipos de análisis en ríos:

- Modelización de flujo en régimen permanente
- Modelización de flujo en régimen no permanente
- Modelización del trasporte de sedimentos

# • Análisis de calidad de aguas

Nos permite simular flujos en cauces naturales o canales artificiales para determinar el nivel del agua por lo que su objetivo principal es realizar estudios de inundabilidad y determinar las zonas inundables.

Se compone de una serie de procedimientos, herramientas y utilidades diseñadas para procesar datos georreferenciados que permite realizar la preparación de los datos geométricos para importarlos en HEC-RAS.

Mediante HEC-geoRAS creamos un archivo de importación a HEC-RAS que recoge los datos de la geometría del terreno incluyendo el cauce del río, las secciones transversales, las líneas de flujo, etc. Este archivo se importa a HEC-RAS donde realizamos todo el cálculo hidráulico y obtenemos los resultados de calado y velocidades. Finalmente, estos resultados se pueden exportar a ArcGIS para procesarlos y obtener los mapas de inundación y riesgo.

# **2.3. DEFINICIONES CONCEPTUALES**

**Caudal:** "Cantidad de agua que pasa por un punto específico en un sistema hidráulico en un momento o período dado". (MTC, 2018)

**Cuenca hidrológica:** "La cuenca de drenaje de una corriente, es el área de terreno donde todas las aguas caídas por precipitación, se unen para formar un solo curso de agua. Cada curso de agua tiene una cuenca bien definida para cada punto de su recorrido". (Villón, 2004)

**Curva IDF:** "Cuando en una estación se dispone de una larga serie de años de registros, que incluyen tormentas de diversa magnitud, se pueden trazar curvas intensidad/duración para distintas frecuencias, dando lugar a las curvas conocidas como IDF, de fundamental aplicación en ingeniería hidrológica". (Segerer & Villodas, 2006)

**Divisoria:** "Línea que separa la superficie de tierra cuyo drenaje fluye hacia un río dado de las superficies de tierra cuyos desagües corren hacia otros ríos.

El terreno encerrado por la divisoria se denomina cuenca de río". (Gutiérrez, 2014)

**Estación hidrológica:** "Puesto de observación situados sobre cuerpos de agua (ríos, quebradas, embalses, etc.) en donde se miden variables tales como los niveles y caudales. Adicionalmente en algunas estaciones se miden los sedimentos en corrientes y puntos estratégicos". (MTC, 2018)

**HEC-RAS:** "Es un Sistema de modelamiento desarrollado por el Centro de Ingeniería Hidrológica (HEC-Hydrologic Engineering Center) del Cuerpo de Ingenieros del Ejército de los Estados Unidos (US Army Corps of Engineers), que permite simular la respuesta que tendrá el flujo de agua a través de los ríos naturales y de otros canales. (MTC, 2018)

**Hietograma:** "Es un gráfico que expresa la precipitación recogida en intervalos regulares de tiempo. Este tipo de graficas se refiere a un día o una tormenta en concreto; se pueden realizar en intervalos de tiempo de meses o años". (Sánchez, 2020)

**Inundación:** "Las inundaciones se presentan por emplazamiento paulatino o violento de las aguas y sedimentos en cantidades abundantes sobre una determinada superficie que normalmente no está sumergida, con duración, frecuencia, magnitud e intensidad determinada por la interacción entre el tipo de inundación y las características morfoestructurales y culturales del lugar". (Flórez & Suavita, 2000)

**Periodo de retorno:** "Es el tiempo promedio, en años, en que el valor del caudal pico o precipitación, es igualado o superado una vez cada "t" años". (MTC, 2018)

**Precipitación:** "Se engloba dentro del término precipitación a todas las aguas meteóricas que caen sobre la superficie de la tierra, tanto bajo la forma líquida como sólida (nieve, granizo). Estos diversos tipos de precipitaciones son normalmente medidos sin efectuar su discriminación por medio de su equivalente enagua". (Segerer & Villodas, 2006)

**Relación precipitación-altitud:** "Las precipitaciones en zonas altas son mayores que en zonas que poseen una cota altitudinal menor, a esta cota se le conoce como la altura optima pluvial la cual se da en cuencas elevadas que tengan un orden de los 2000 msnm". (Sánchez, 2020)

**Riesgo potencial:** "Es la probabilidad de ocurrencia de un evento potencialmente perjudicial, fenómeno o actividad que pueda causar la pérdida de vidas, daños a la propiedad, ruptura social y económica o degradación medioambiental". (MTC, 2018)

**Situación de riesgo:** "Es la acción de poner en situación de riesgo a bienes o personas que son vulnerables a ese riesgo. Puede cuantificarse como las pérdidas esperadas debido a un tipo de riesgo potencial en un ámbito territorial dado y en un período de referencia (riesgo potencial \* vulnerabilidad = situación de riesgo)". (MTC, 2018)

**Tiempo de concentración:** "Es el tiempo requerido por una gota para recorrer desde el punto hidráulicamente más lejano hasta la salida de la cuenca. Transcurrido el tiempo de concentración se considera que toda la cuenca contribuye a la salida". (MTC, 2018)

# **2.4. HIPÓTESIS**

Frente a eventos de precipitaciones anómalas, analizadas en diferentes periodos de retorno se generarán desbordes en la zona de la quebrada de Atahuayón.

# **2.5. VARIABLES**

# **2.5.1. VARIABLE DEPENDIENTE**

Inundación de la quebrada Atahuayón.

# **2.5.2. VARIABLE INDEPENDIENTE**

Análisis hidráulico e hidrológico de la quebrada Atahuayón.

# **2.6. OPERACIONALIZACIÓN DE VARIABLES (DIMENSIONES E INDICADORES)**

### **Tabla 18**

*Operacionalización de variables*

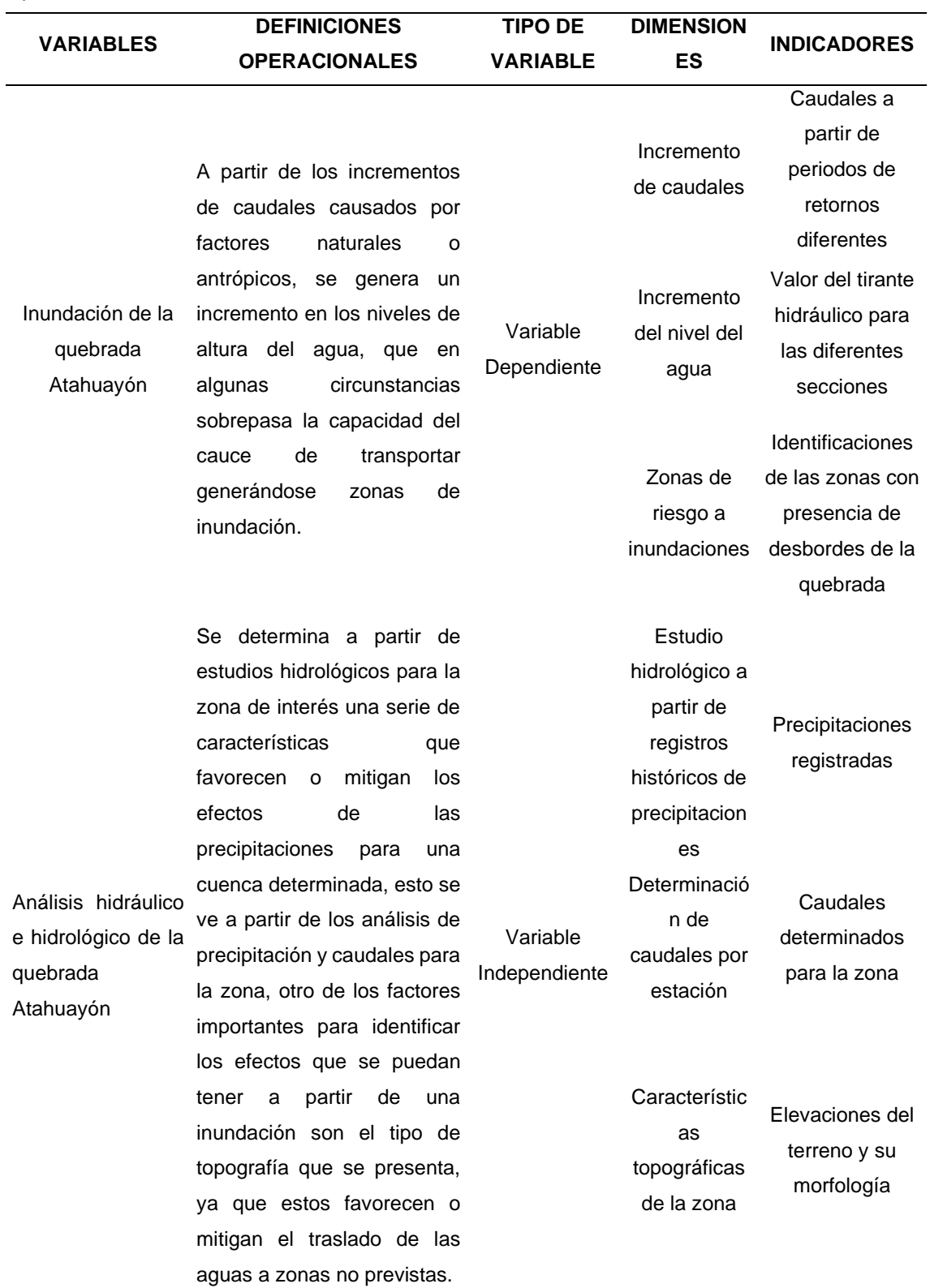

# **CAPÍTULO III METODOLOGÍA DE LA INVESTIGACIÓN**

## **3.1. TIPO DE INVESTIGACIÓN**

### **3.1.1. ENFOQUE**

Un enfoque cuantitativo se basa en los requerimientos de medición y estimación que se relacionen con magnitudes generadas a partir de un fenómeno o un problema planteado, se plantean problemas concretos a partir del fenómeno que se quiere investigar y para los valores de información recolectados se realizan procesos estadísticos con la finalidad de validar la confiabilidad de los mismos. (Hernández R. , 2014)

Dado esto la presente investigación tiene su enfoque a partir de una vista cuantitativa ya que se plantean las relaciones entre las variables a partir de una serie de pasos que se fundamenten en un análisis estadístico con la finalidad de plantear demostrar o refutar una hipótesis dada.

#### **3.1.2. ALCANCE O NIVEL**

A partir de una definición de investigación cuantitativa de esta se pueden generar los alcances ya que serán el resultado de la revisión bibliográfica y se relacionan directamente con los objetivos que se plantean, por ello se toma en cuenta que un alcance descriptivo toma en cuenta en su estructura los componentes de un fenómeno de interés a partir de ello se miden los conceptos y se plantean las variables. (Hernández R. , 2014)

A partir de lo planteado la estructura que se toma como alcance para esta investigación es la de descriptiva, ya que la presente investigación se ajusta con los lineamientos que se plantean para este tipo de alcances.

# **3.1.3. DISEÑO**

Para un estudio de naturaleza no experimental no se elaboran situaciones para determinar los efectos que se tengan, sino se generan una serie de situaciones ya existentes con la finalidad de analizar las mismas sin la intervención deliberada del investigador, para no influir en los efectos que se obtengan. (Hernández R. , 2014)

Debido a esto la investigación tiene una línea de diseño que se ajusta con lo No experimental, debido a que los valores no se alteran, sino que se recolectan valores ya registrados de manera confiable.

# **3.2. POBLACIÓN Y MUESTRA**

# **3.2.1. POBLACIÓN**

Se define como población al grupo en el que se concuerdan con una serie de características y sobre las cuales se pueden determinar algunos resultados. En algunos casos las poblaciones se pueden limitar a partir de las características de contenido, ubicación y espacio temporal. (Hernández R. , 2014)

Para la presente investigación se tomó en consideración como población a el cauce de la quebrada Atahuayón.

### **3.2.2. MUESTRA**

La muestra viene a partir de la subdivisión de la población en la cual se tiene a partes de la población del que se pueden generalizar resultados, este pequeño grupo de población tiene que cumplir con los requisitos característicos para poder extrapolar los resultados en la población que se determinó. (Hernández R. , 2014)

Para la presente investigación se tuvo como muestra 500 metros de la quebrada Atahuayón.

# **3.3. TÉCNICAS E INSTRUMENTO DE RECOLECCIÓN DE DATOS**

# **3.3.1. PARA LA RECOLECCIÓN DE DATOS**

# **3.3.1.1. TOPOGRAFÍA DE LA QUEBRADA ATAHUAYÓN**

Inicialmente para la investigación se requirió de información general del terreno, esto se logró a partir de imágenes de elevación digital que se obtuvieron de las cartas nacionales en la cuales se pudo identificar los cauces que forman la quebrada Atahuayón

**Figura 22**

*Cartas nacionales* 

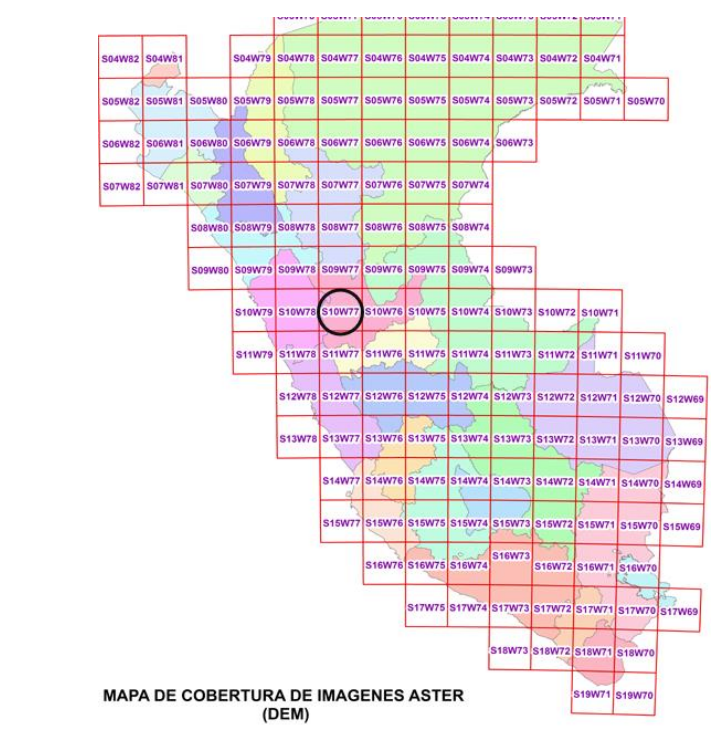

Fuente: (MINAM, 2022)

A partir de las cartas obtenidas de los servidores del Ministerio del Ambiente se pudo recolectar la imagen de elevación digital de la zona con la cual se procedió a obtener las características del terreno que comprende a la quebrada Atahuayón.

# **3.3.1.2. INFORMACIÓN DE PRECIPITACIONES**

La quebrada Atahuayón no tiene una estación pluviométrica ubicada en la zona que lo comprende, a partir de ello se tuvieron que identificar la estaciones más cercanas para lograr determinar los valores de pluviometría promedios que le corresponden. A partir de esta finalidad se tomó en consideración 4 estaciones las cuales fueron: Puente Higueras, Huánuco, San Rafael, Chaglla y Oyón. Una vez se ubicaron las estaciones cercanas se obtuvieron los registros históricos hidrológicos de los servidores del SENAMHI.

# **Figura 23** *Servidores del SENAMHI*

PERU Ministerio

Datos / Descarga de datos Meteorológicos

**Puntition**<br>Thomasonomic

#### Descarga de datos Meteorológicos a nivel nacional

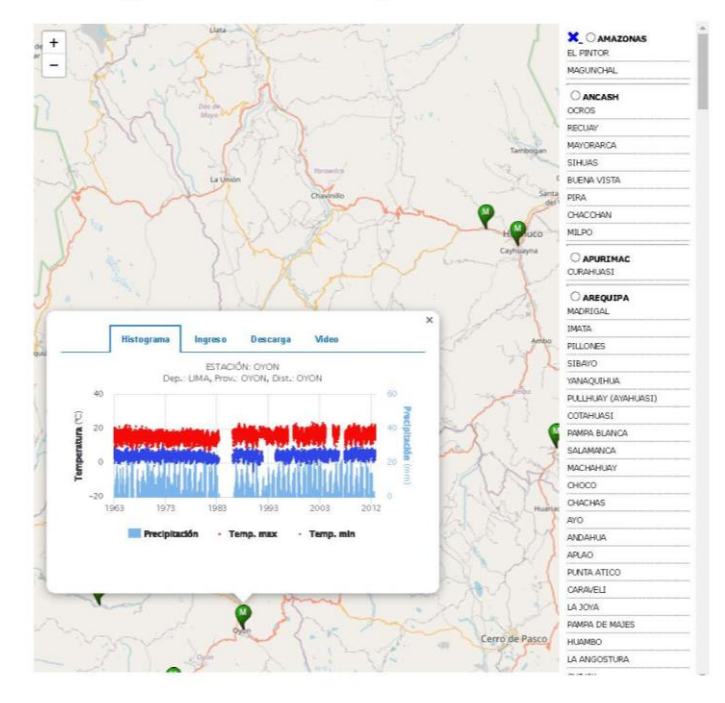

Fuente: (SENAMHI, 2022)

El servidor del SENAMHI brinda los registros históricos de una serie amplia de años con las cuales se puede aproximar mejor las proyecciones de caudales de diseño.

# **3.3.2. PARA LA PRESENTACIÓN DE DATOS**

# **3.3.2.1. TOPOGRAFÍA DE LA QUEBRADA ATAHUAYÓN**

La imágenes de elevación digital fueron procesados en el software Arcgis que se ajusta a los formatos para el post proceso que se requirieron para la determinación de las inundaciones. Para la presentación de los datos recolectados se realizaron plantillas de mapeo con los cuales serán más fáciles de interpretar los resultados visualmente, así como se muestra en la Figura 24.

#### **Figura 24**

*Plantilla de mapas* 

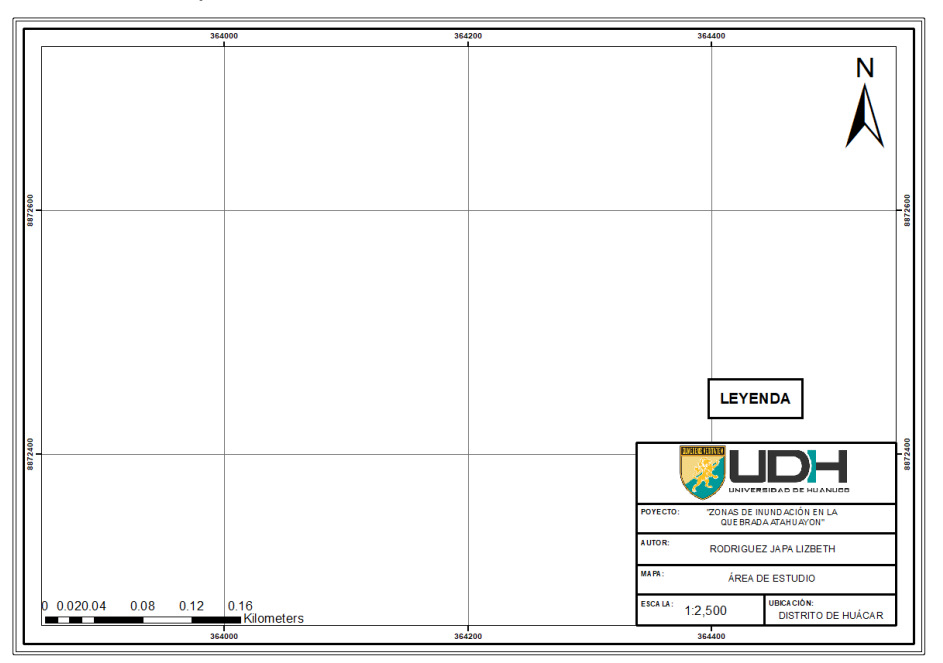

Esta plantilla de presentación facilitará el proceso de interpretación de resultados altitudinales y de topografía de la zona. Para el proceso de recolección de información de elevaciones se usaron hojas Excel que facilitan los procesos sistemáticos de información.

#### **Tabla 19**

*Plantilla de geometría en cuenca*

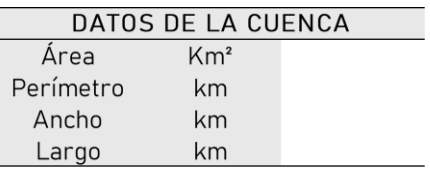

A partir del modelo de elevación tratado en el software ArcGis se puede obtener la información geométrica de la cuenca que comprende la quebrada Atahuayón la cual se presentó en la Tabla 19.

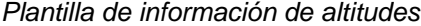

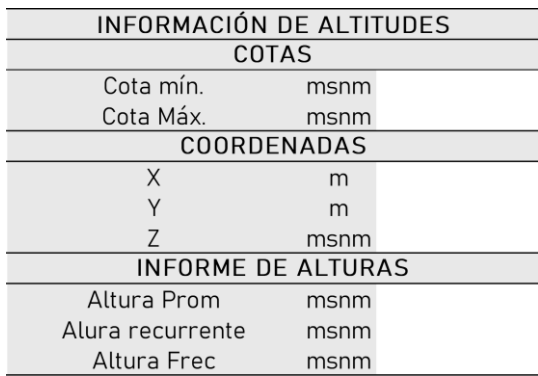

De la elevación digital de la zona se puede determinar los valores altitudinales para la zona de la quebrada Atahuayón, esto se presentaron como tabla de resumen como se muestra en la Tabla 20.

# **Tabla 21**

*Plantilla de información de pendientes*

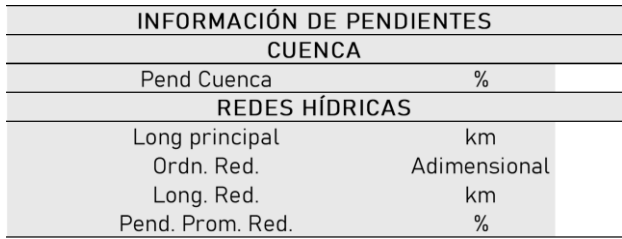

Para el proceso de determinación del escurrimiento en la quebrada es importante saber qué valor tiene la pendiente generalizada de la cuenca. Estos valores fueron obtenidos de la imagen de elevación que se obtuvo con el cual se rellenó la Tabla 21.

#### **Tabla 22**

*Plantilla de parámetros geomorfológicos*

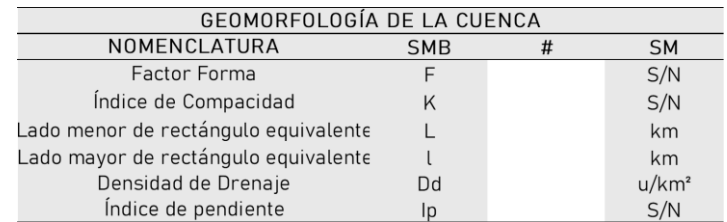

De los valores que se obtuvieron desde las Tablas 19 a 21, se pueden hacer los procesos matemáticos para determinar los parámetros geomorfológicos que se rellenaron en la plantilla de la Tabla 22.

# **3.3.2.2. PRESENTACIÓN DE DATOS DE PRECIPITACIONES**

Los datos que se recolectaron para el análisis de precipitaciones en la zona se levantaron para un periodo de tiempo de 25 años, este valor es el mínimo aceptado para estudios de precipitaciones, con los cuales se tomaron de los servidores el periodo anual del 1989-2013. Los valores históricos obtenidos de los servidores del SENAMHI no tienen un orden limpio para el proceso de análisis este proceso se realizará a partir de la plantilla de la Tabla 23.

### **Tabla 23**

*Plantilla de datos de pluviometría*

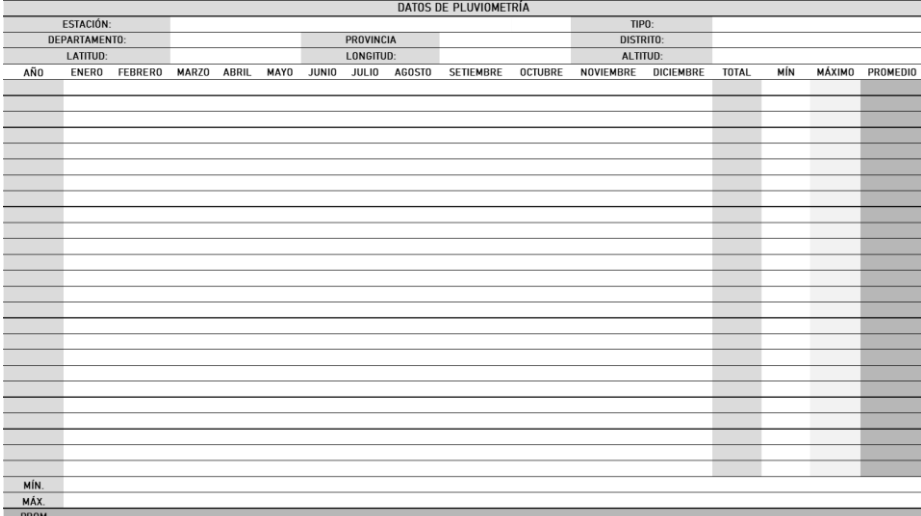

Con el proceso de limpieza y ordenamiento de datos históricos de pluviometría mostrados en la plantilla Tabla 23 se pueden determinar los valores mínimos, máximos, promedios y totales por periodos anuales y mensuales. Los valores máximos anuales fueron sometidos a un proceso de confiabilidad de datos.

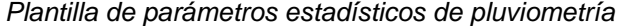

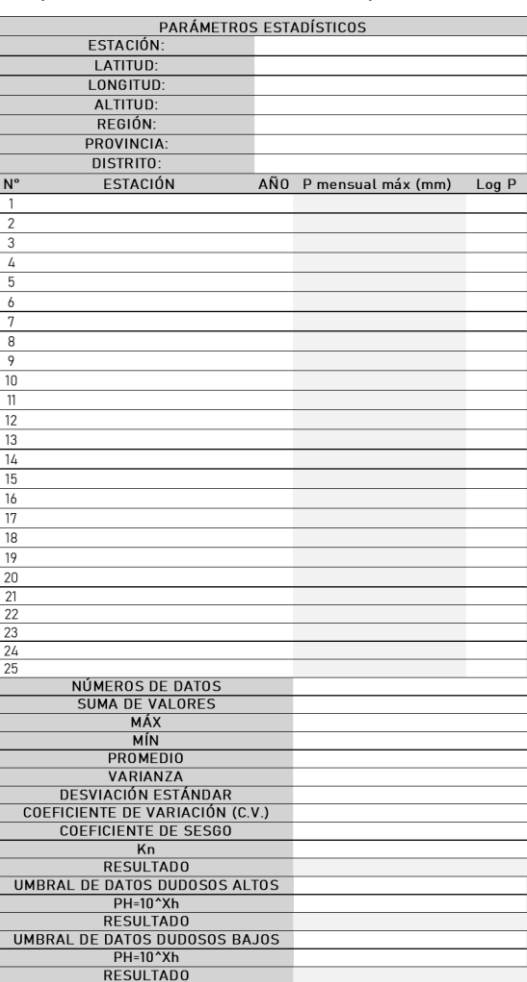

Con la finalidad de determinar si los valores de pluviometría recolectados en el registro histórico son confiables se procedió a hacer una prueba de confiabilidad a partir de los valores en Logarítmicos que se pueden obtener de las máximas precipitaciones en 24hrs.

A partir de esto se pudo determinar por análisis visuales y criterio de valores cual es la estación más idónea para simular el proceso hídrico en la quebrada de Atahuayón, una vez seleccionada la estación se realiza un proceso de distribución estadística con la cual se lograron determinar valores de precipitación máxima para diferentes periodos de retorno, con la finalidad de obtener un valor característico de confiabilidad denominado delta con el cual se logró determinar la distribución que más se ajuste a los valores para un proyección de precipitaciones más adecuadas (Prueba de Kolmogorov – Smirnov).

#### **Tabla 25**

*Plantilla de prueba de bondad*

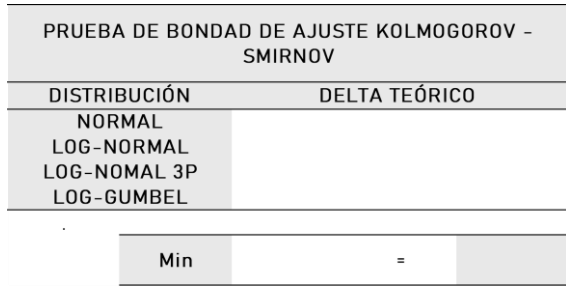

La Tabla 25 presenta un resumen de los valores de delta con los cuales se lograron determinar que distribución es la más óptima a la serie de valores que se consideraron para la pluviometría.

#### **Tabla 26**

*Plantilla de precipitaciones proyectadas*

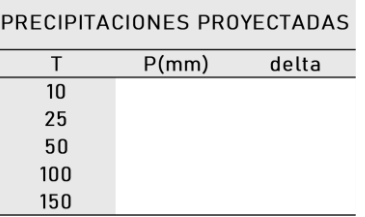

Determinado la distribución adecuada Tabla 26, se pasó a determinar los valores de precipitación para diferentes periodos de retorno con los cuales se podrán determinar las intensidades máximas para la estación.

#### **Tabla 27**

*Plantilla de intensidades máximas*

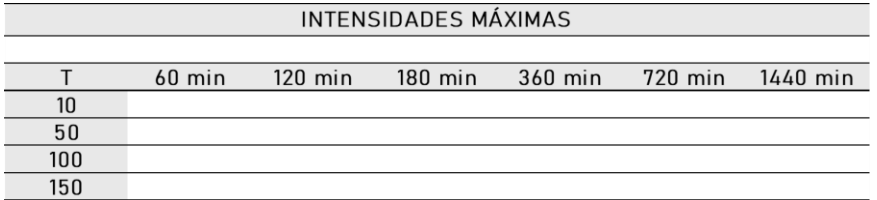

En la plantilla presentada en la Tabla 27 se calcularon los valores de intensidad en la cuales se encuentra la zona con la cual se lograron realizar los hidrogramas de diseño para cada una de los periodos de retorno tomados en cuenta para la investigación.

*Plantilla de características de suelo*

| $N^{\circ}$ | <b>TIPO</b> | ÁREA (has) | %COB | <b>TEXT</b> | PEND | TIEMPO DE<br>CONCENTRACIÓN |
|-------------|-------------|------------|------|-------------|------|----------------------------|
|             |             |            |      |             |      |                            |
|             |             |            |      |             |      |                            |

Para la determinación de los caudales se requirieron información de los valores característicos del suelo, los cuales se presentaron a partir de un análisis satelital de la cobertura que presenta la quebrada Atahuayón, los cuales se lograron resumir en la Tabla 28.

#### **Tabla 29**

*Plantilla de caudales por métodos*

| CAUDALES DE DISEÑO |                      |                         |                                                              |  |  |  |  |
|--------------------|----------------------|-------------------------|--------------------------------------------------------------|--|--|--|--|
| T(años)            | <b>MET. RACIONAL</b> | MET. MAC<br><b>MATH</b> | MET. MAC<br><b>MATH CON</b><br><b>DYCK</b><br><b>PESCHKE</b> |  |  |  |  |
| 10                 |                      |                         |                                                              |  |  |  |  |
| 50                 |                      |                         |                                                              |  |  |  |  |
| 100                |                      |                         |                                                              |  |  |  |  |
| 150                |                      |                         |                                                              |  |  |  |  |
| 250                |                      |                         |                                                              |  |  |  |  |
| 500                |                      |                         |                                                              |  |  |  |  |
| 1000               |                      |                         |                                                              |  |  |  |  |

A partir de las características del terreno Tabla 29, se lograron determinar los caudales para diseño en diferentes periodos de retorno, los cuales se presentaron en forma de resumen tomando en consideración 3 metodologías para su comparación y determinación del más adecuado para la simulación de inundación.

Con ello pues finalmente se culminó el análisis de la fase hidrológica de la zona a partir del cual se iniciaron los trabajos hidráulicos que se generen por avenidas anómalas en la quebrada Atahuayón

# **3.3.2.3. PRESENTACIÓN DEL PROCESO HIDRÁULICO**

Obtenido el caudal de diseño de los diferentes periodos de retorno la investigación se centró en el proceso hidráulico a partir de simulaciones realizadas en el software Hec-Ras, estos resultados se exportaron del programa en formato Gis con los cuales se lograron trabajar a partir de la plantilla en la Figura 24, para una fácil interpretación.

# **3.3.3. PARA EL ANÁLISIS E INTERPRETACIÓN DE LOS DATOS**

# **3.3.3.1. TOPOGRAFÍA DE LA QUEBRADA ATAHUAYÓN**

Los valores que se pudieron obtener del proceso realizado a partir de imágenes de elevación fueron interpretados de una marea numérica ya que a partir de las plantillas generadas en mapas se lograron identificar los valores altitudinales en la cuales se encuentra la quebrada, con ello se pudo identificar las pendientes en las que se encuentra la zona y lograr determinar los puntos altos en la zona a partir de un código de color adecuado para la quebrada.

### **3.3.3.2. DATOS DE PRECIPITACIÓN**

Los valores de precipitación que fueron recolectados de los servidores nacionales se interpretaron netamente como parte del proceso de cálculos de caudales de diseño, estos valores fueron de los más relevantes de la investigación ya que es una aproximación a los valores futuros que se puedan dar en relación a los volúmenes de agua que se podrían transportar. Con ello también se dio paso a un modelo bidimensional de simulación hidráulica para la identificación de desbordes en los márgenes de la quebrada.

### **3.3.3.3. PROCESO HIDRÁULICO**

En el proceso de realización del proyecto se lograron determinar los valores de tirantes de los caudales transportados por la quebrada Atahuayón, estos valores a partir de un trabajo realizado en combinación con los softwares HEC-RAS y ArcGIS se lograron elaborar imágenes que faciliten su interpretación, así como su adecuada ubicación espacial para identificar en la zona de interés los puntos más afectados por el desplazamiento de aguas en la quebrada. Todos estos resultados hidráulicos fueron presentados netamente en forma de mapas temáticos referentes a la hidrología.

# **CAPÍTULO IV**

# **RESULTADOS**

# **4.1. DELIMITACIÓN DE LA ZONA DE INFLUENCIA**

La investigación se centró en la quebrada Atahuayón, sin embargo, a partir de vistas satelitales se pudo identificar que la quebrada forma parte de una red de canales en los cuales se pueden transportar el agua de los eventos pluviométricos que se den en la zona, por ello inicialmente se planteó la identificación de la red hídrica que compone a la quebrada.

# **Figura 25**

*Mapa de identificación para la quebrada Atahuayón*

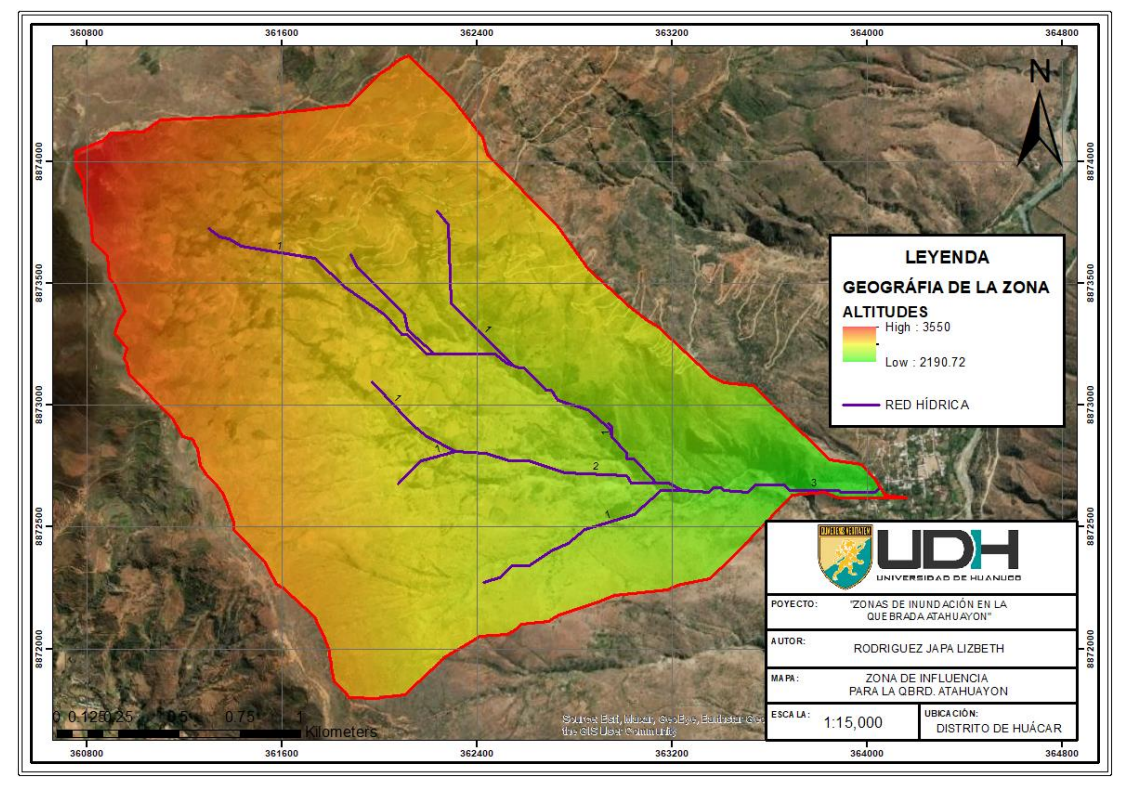

*Nota***.** De la Figura 25 se puede identificar que la quebrada Atahuayón forma parte de una red de distribución que desfoga en la quebrada, para la zona se pudo identificar que la red que la compone es de orden 3, esto fue obtenido sin tomar en cuenta redes pequeñas a causa del poco impacto que puede tener en la quebrada. Con ello se puede determinar los valores geométricos y altitudinales para toda la red que conforma la quebrada Atahuayón.

*Valores geométricos de la subcuenca*

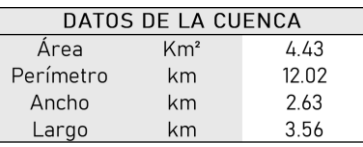

*Nota.* En la Tabla 20 se presentan los resultados geométricos que componen la red que desfoga en la quebrada Atahuayón, con ello se pudo determinar que la subcuenca presenta un área total de 4.43 km<sup>2</sup>, con un perímetro de 12.02 km.

### **Tabla 31**

*Valores altitudinales de la subcuenca*

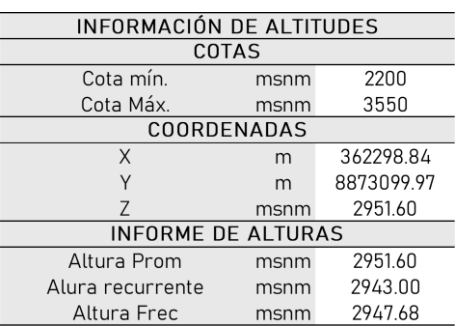

*Nota.* En la Tabla 31, se presentan los valores obtenidos en relación a las cotas que presenta la red de la quebrada Atahuyon, de la cual se pudo determinar que en promedio la cuenca se encuentra a 2951.60 msnm, presentando mayormente en toda la amplitud de la cuenca una altura recurrente de 2943 msnm, dichos valores son de importancia a momento de determinar una curva hipsométrica que ayude a caracterizar la zona de interés.

#### **Tabla 32**

*Valores de pendientes de la subcuenca*

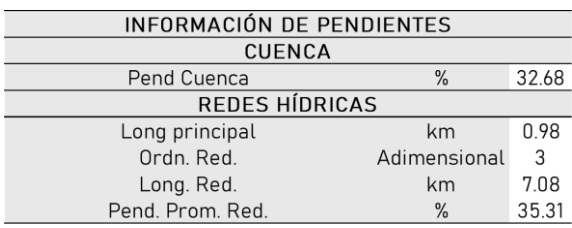

*Nota.* Para la Tabla 32, se presentan los valores determinados con relación a la pendiente de la red que compone a la quebrada Atahuayón, en ella se puede discernir que existen 2 diferentes pendientes que conforman a una subcuenca, la primera es la que directamente tiene relación con la cuenca y su composición topográfica y la otra es la que netamente se centra dentro de la res hídrica que la compone, para la quebrada Atahuayón se identificó que la zona tienen un orden 3 con una pendiente de cuenca del 32% y con valor de pendiente de red de 35% con una longitud de alrededor a los 7 km.

# **Tabla 33**

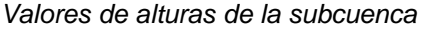

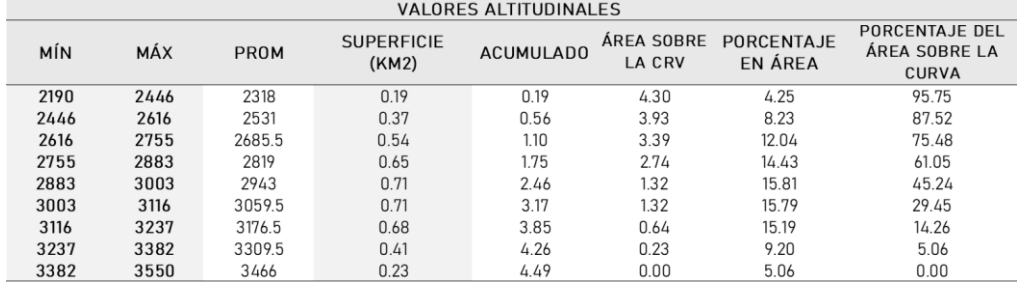

*Nota.* En la Tabla 33, se presenta una clasificación de alturas que se pudo determinar para la red que conforma a la quebrada Atahuayón, de ella se pudo plantear la curva hipsométrica y el polígono de frecuencia que son de importancia para determinar las características que presenta el área de estudio, adicionalmente a ello se pudo determinar que el promedio de altura más recurrente para la red es de 3059.5 msnm con una superficie de 0.71 km<sup>2</sup> el cual es el valor más alto que presenta la red.

### **Figura 26**

#### *Polígono de frecuencia*

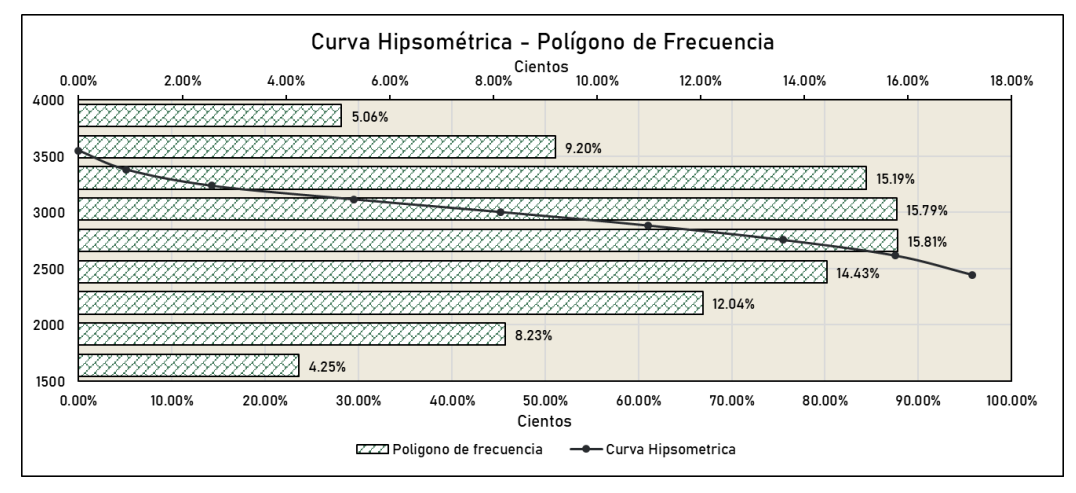

*Nota.* De la Figura 26, se puede identificar de la misma forma la curva hipsométrica en ella se puede interpretar que la zona se encuentra en una fase de madurez esto debido a la forma que presenta.

*Pendiente para la cuenca*

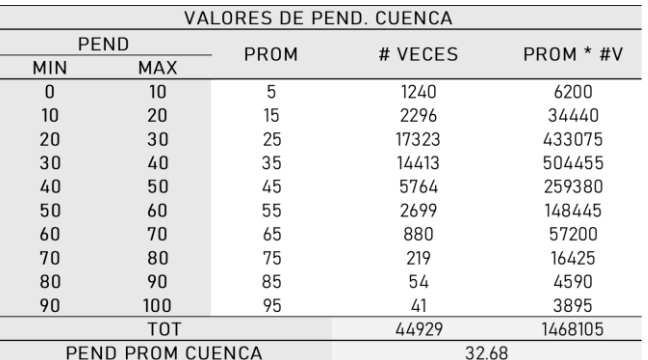

*Nota.* De la Tabla 34, se presenta una clasificación porcentual de pendientes que se generaron a partir de la imágenes de elevación digital para la red que conforma la quebrada Atahuayón, con la clasificación porcentual se logró determinar que la cuenca presenta una pendiente promedio del 32.68%, este valor es para la cuenca en general, dicho de otra manera, para la topografía que la conforma.

### **Tabla 35**

*Pendiente para la red*

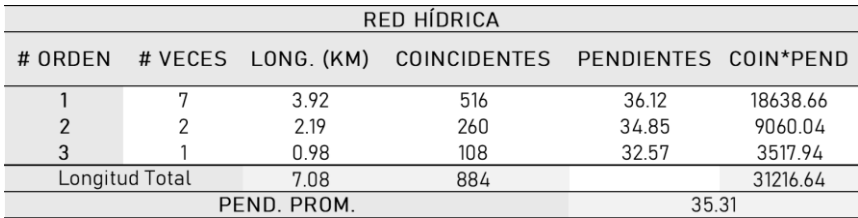

*Nota.* De la Tabla 35, a partir de la caracterización de la red hídrica se pudo determinar las longitudes y las recurrencias de las redes del mismo orden dando paso así a la determinación de la pendiente promedio de la red, el cual fue del 35.31%.

#### **Tabla 36**

*Parámetros geomorfológicos*

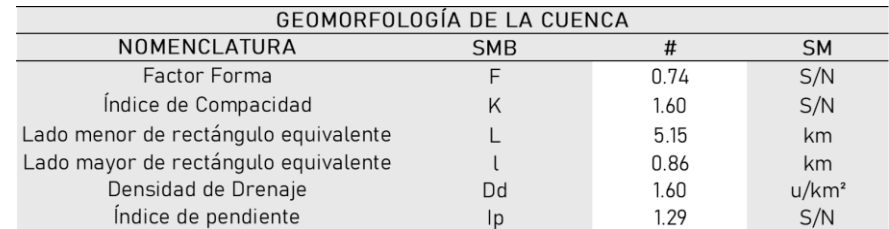

*Nota.* Para la Tabla 36, de las características geométricas y altitudinales de la zona de la red que conforma a la quebrada Atahuayón se pudo calcular que el factor de forma que caracteriza a esta cuenca es de 0.74 siendo este

valor cercano al 1 haciendo a la cuenca similar a una forma ovalada y con un escurrimiento promedio de acuerdo a estas características.

# **Figura 27**

*Mapa de cobertura vegetal*

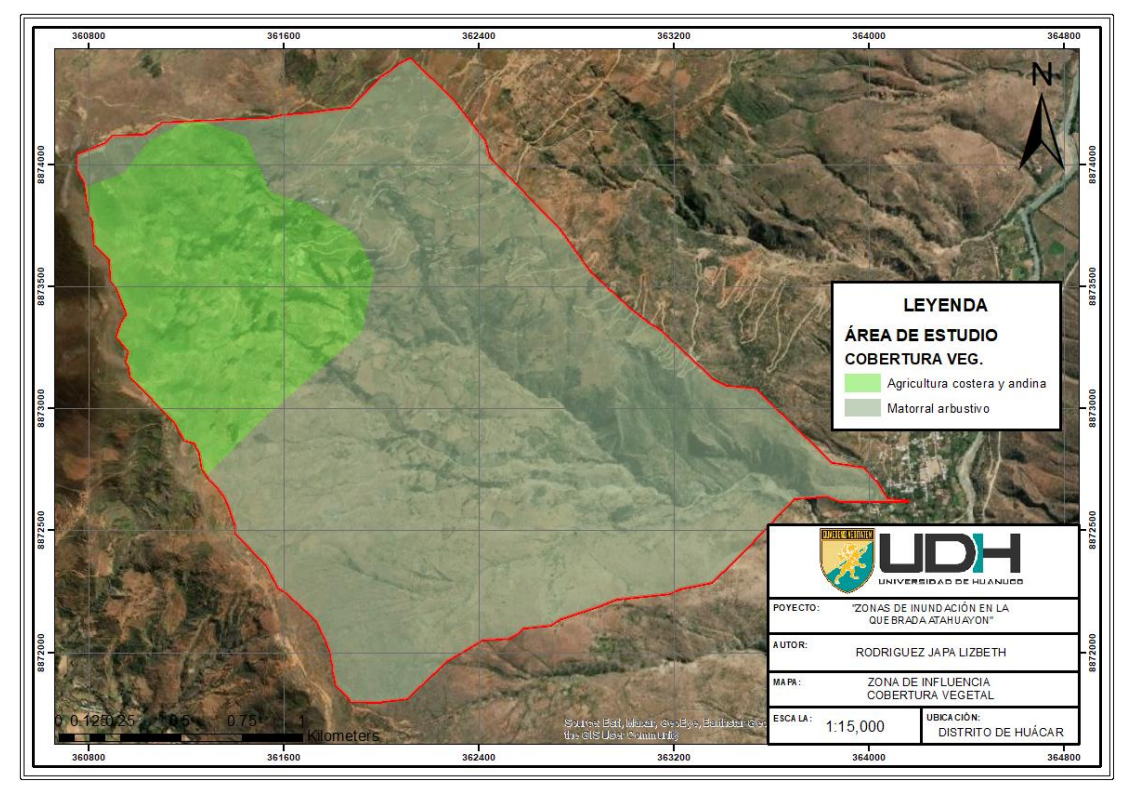

*Nota.* De la Figura 27, se muestra a partir de las cartas nacionales un recorte de la cobertura vegetal para la zona que conforma la quebrada Atahuayón, de ella se pudo identificar que la zona presenta una cobertura de agricultura andina por la zona en la que se encuentra y parte de ella se caracteriza por presentar la denominada cobertura de matorral andino.

### **Tabla 37**

*Características de la cobertura*

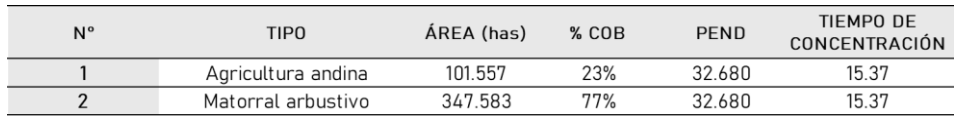

*Nota.* De la Tabla 37, el área que conforma la red hídrica tiene 2 tipos de coberturas, agricultura andina y matorrales arbustivos los cuales son relevantes para la investigación debido a que con ellos se pueden determinar coeficientes para la determinación de los caudales para la zona esto por directo efecto del tiempo de concentración y escurrimiento que se generan para la zona.

## **4.2. VALORES PLUVIOMÉTRICOS PARA LA INVESTIGACIÓN**

La quebrada Atahuayón no presenta una estación pluviométrica en la zona, es por ello que se tomaron en cuenta 5 estaciones que se encuentran en las cercanías las cuales fueron: Puente Higueras, Huánuco, San Rafael, Chaglla y Oyón. En esta parte de la investigación se presentarán solo los valores obtenidos para la estación de San Rafael, esto debido a que fue la estación más idónea para la caracterización hidrológica y cumple con los parámetros que se ajustan a la realidad de la zona, el análisis de las estaciones restantes se encuentra en el ítem de Anexos de la investigación.

### **Tabla 38**

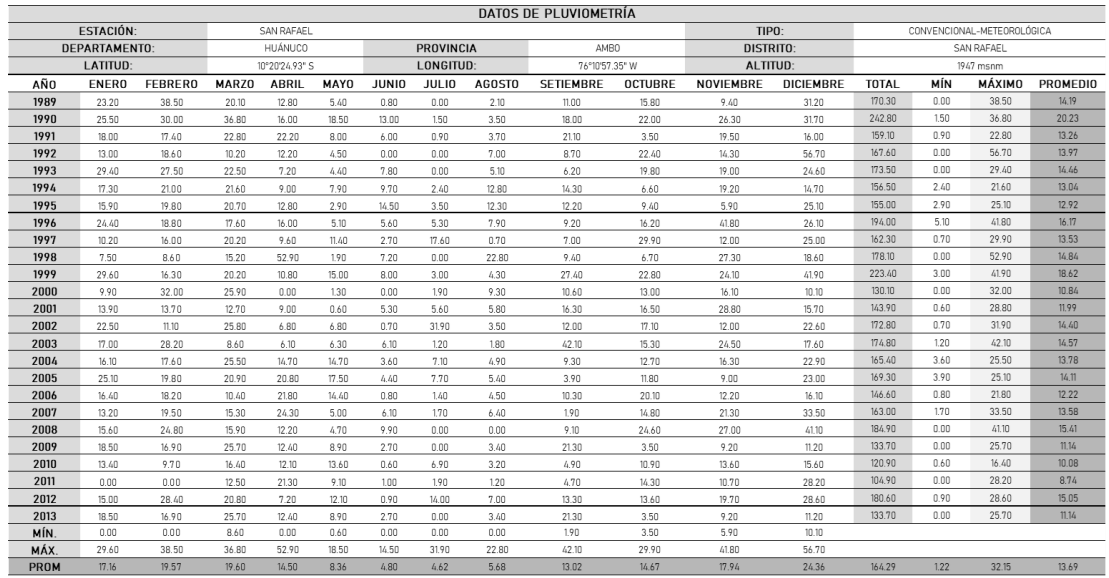

*Registro Histórico – Estación San Rafael*

*Nota.* En la Tabla 38, se presenta los valores del pluviómetro de la estación San Rafael obtenida del servidor estatal SENAMHI, con el cual se pudo identificar los valores de precipitación máximos mensuales y anuales para la estimación de valores de pluviometría en diferentes periodos de retorno.

# **Figura 28**

*Pluviograma de la estación San Rafael*

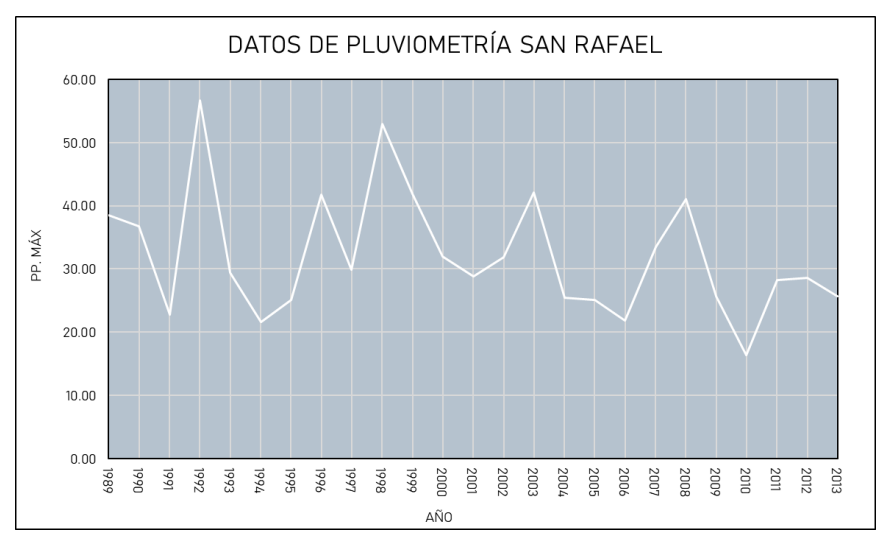

*Nota.* En la Figura 28, se muestra a partir de los valores de máximas precipitaciones la gráfica del pluviograma que se forma, esto se realizó con la finalidad de analizar los picos anuales que se presentan y compara si los valores picos coinciden en diversas estaciones para verificar la confiabilidad de las lecturas.

### **Tabla 39**

*Registro Histórico – Estación San Rafael*

| <b>PARÁMETROS ESTADÍSTICOS</b> |                   |                   |                    |       |  |  |  |
|--------------------------------|-------------------|-------------------|--------------------|-------|--|--|--|
|                                | <b>ESTACIÓN:</b>  | <b>SAN RAFAEL</b> |                    |       |  |  |  |
| <b>LATITUD:</b>                |                   | 10°20'24.93" S    |                    |       |  |  |  |
| <b>LONGITUD:</b>               |                   |                   | 76°10'57.35" W     |       |  |  |  |
|                                | <b>ALTITUD:</b>   |                   | 1947 msnm          |       |  |  |  |
|                                | <b>REGIÓN:</b>    |                   | <b>HUÁNUCO</b>     |       |  |  |  |
|                                | <b>PROVINCIA:</b> |                   | <b>AMBO</b>        |       |  |  |  |
|                                | <b>DISTRITO:</b>  |                   | <b>SAN RAFAEL</b>  |       |  |  |  |
| $N^{\circ}$                    | <b>ESTACIÓN</b>   | AÑO               | P mensual máx (mm) | Log P |  |  |  |
| 1                              | <b>SAN RAFAEL</b> | 1989              | 38.50              | 1.59  |  |  |  |
| $\overline{2}$                 | <b>SAN RAFAEL</b> | 1990              | 36.80              | 1.57  |  |  |  |
| 3                              | <b>SAN RAFAEL</b> | 1991              | 22.80              | 1.36  |  |  |  |
| 4                              | <b>SAN RAFAEL</b> | 1992              | 56.70              | 1.75  |  |  |  |
| 5                              | <b>SAN RAFAEL</b> | 1993              | 29.40              | 1.47  |  |  |  |
| 6                              | <b>SAN RAFAEL</b> | 1994              | 21.60              | 1.33  |  |  |  |
| $\overline{7}$                 | <b>SAN RAFAEL</b> | 1995              | 25.10              | 1.40  |  |  |  |
| 8                              | <b>SAN RAFAEL</b> | 1996              | 41.80              | 1.62  |  |  |  |
| 9                              | <b>SAN RAFAEL</b> | 1997              | 29.90              | 1.48  |  |  |  |
| 10                             | <b>SAN RAFAEL</b> | 1998              | 52.90              | 1.72  |  |  |  |
| 11                             | <b>SAN RAFAEL</b> | 1999              | 41.90              | 1.62  |  |  |  |
| 12                             | <b>SAN RAFAEL</b> | 2000              | 32.00              | 1.51  |  |  |  |
| 13                             | <b>SAN RAFAEL</b> | 2001              | 28.80              | 1.46  |  |  |  |
| 14                             | <b>SAN RAFAEL</b> | 2002              | 31.90              | 1.50  |  |  |  |
| 15                             | <b>SAN RAFAEL</b> | 2003              | 42.10              | 1.62  |  |  |  |

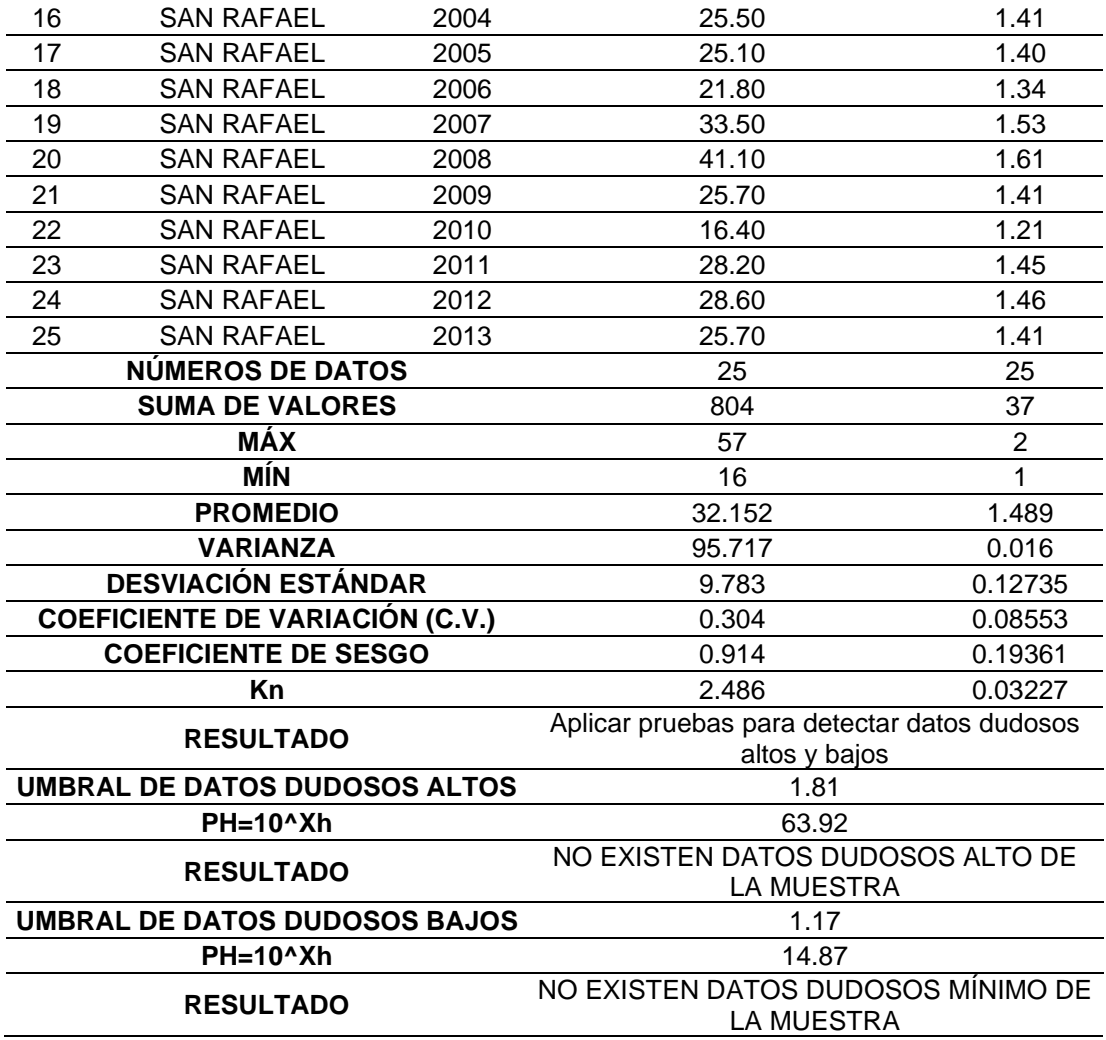

*Nota.* De la Tabla 39, para las estaciones candidatas para el proceso hidrológico de la zona, se realizaron análisis estadísticos para determinar la confiabilidad de las lecturas, este proceso determino para el caso de la estación San Rafael que se requería de un proceso de detección de lecturas dudosas las cuales arrojaron que no existen valores detectados anómalos ni máximos ni mínimos ya que a partir de una prueba outlier se determinaron que una lectura mínima podría ser la de 1.17 mm y la máxima estaría rondando a los 14.87 mm los cuales no fueron excedidos.

### **Figura 29**

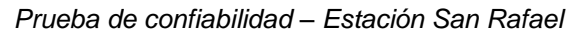

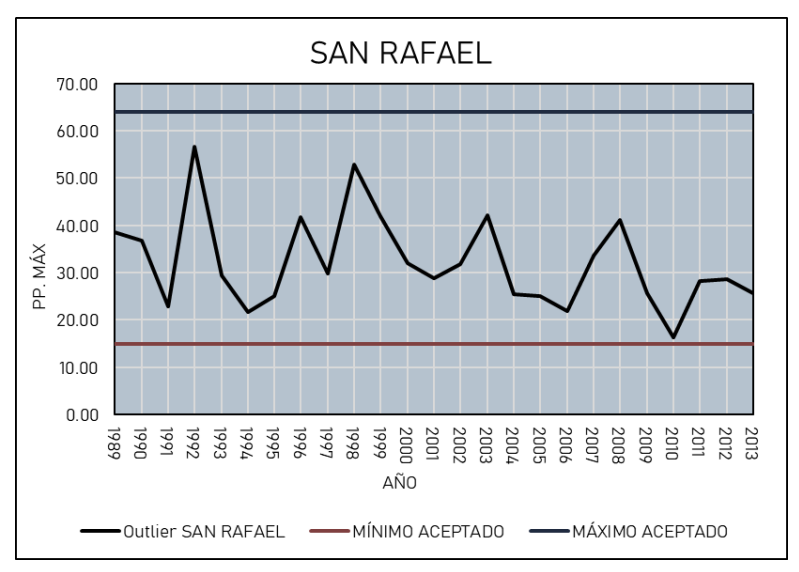

*Nota.* En la Figura 29, se muestra que a partir del pluviograma esta no excede los valores mínimos ni máximos por ende la estación cuenta con una confiabilidad alta en su lectura de valores.

# **Tabla 40**

*Resumen de precipitaciones por estaciones*

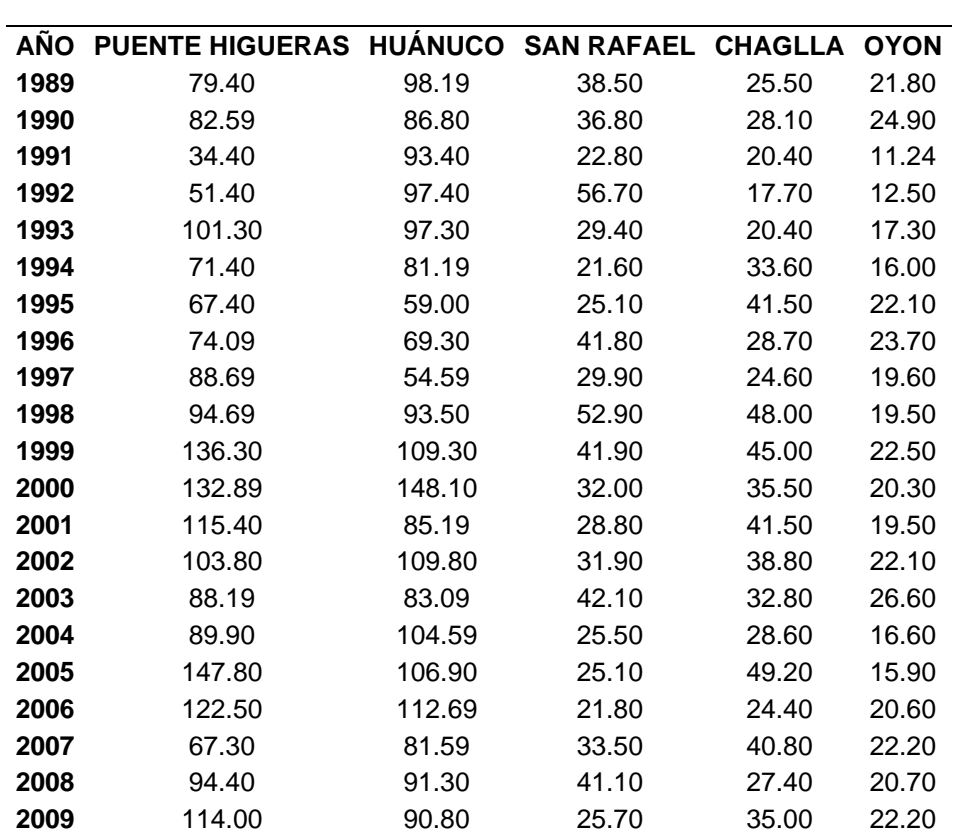

## **RESUMEN DE VALORES DE PRECIPITACIÓN MÁXIMA**

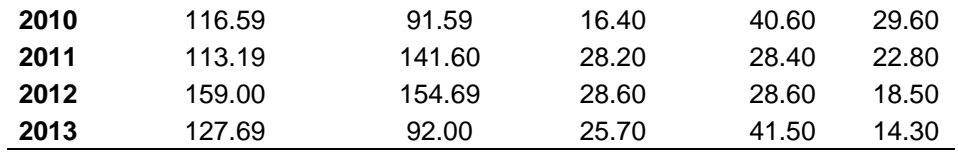

*Nota.* De la Tabla 40, se muestra el resumen de precipitaciones obtenidas de los servidores del SENAMHI, esto con la finalidad de comparar los pluviograma y hacer un análisis visual para la elección de la estación idónea.

#### **Figura 30**

*Pluviograma de las estaciones* 

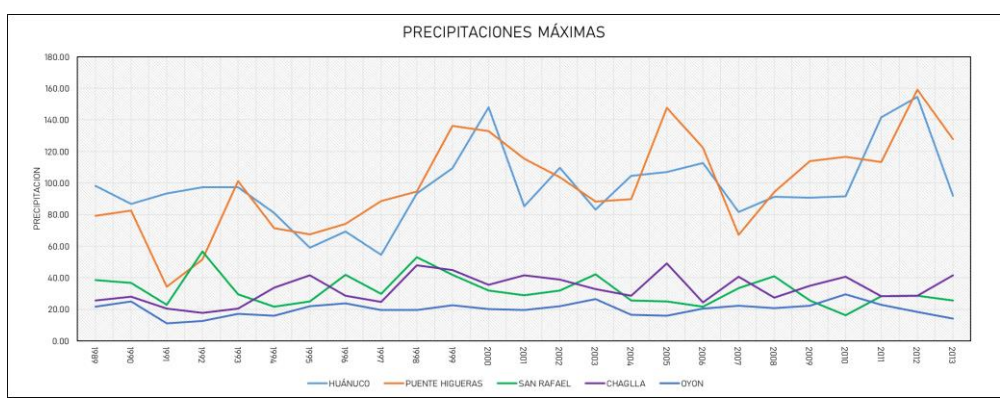

*Nota.* De la Figura 30, se pueden comparar los picos en las lecturas y estas tienen ciertas similitudes dando a ver que las lecturas presentan un alto grado de confiabilidad y se encuentran en periodos temporales similares.

# **Figura 31**

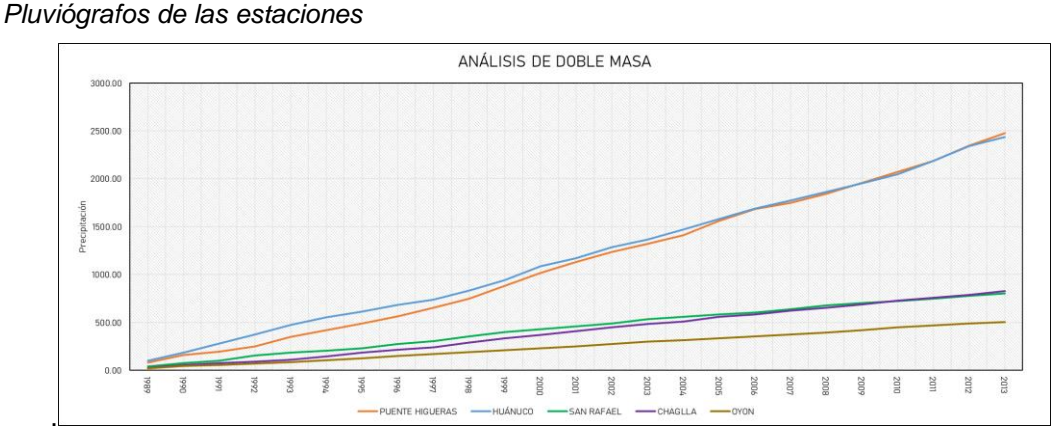

*Nota.* En la Figura 31, la gráfica presenta el análisis de doble masa que se realiza a partir de los valores acumulados de precipitación, con el fin de determinar los puntos de quiebre en la gráficas para poder detectar cuál de ellas presentan mayores alteraciones, a partir de todas estas pruebas de confiabilidad se determinó que la estación más adecuada y que se ajusta a la realidad para una subcuenca pequeña es la estación de San Rafael teniendo

valores medios bajos que se ajusta a la realidad climática de la zona, además es la más cercana a la zona de interés.

# **4.3. CÁLCULO DE CAUDALES DE DISEÑO**

Una vez determinada la estación más óptima para la investigación (San Rafael), se continuó con el proceso de determinación de caudales de diseño, para el cual se requirieron de procesos estadísticos para optimizar los valores de proyección que se determinaron. En este ítem de la investigación solo se mostrarán los resultados para la distribución Log-Normal con 3 parámetros, esto debido a que es la que se ajusta más a la serie de datos, el resto de distribuciones se adjuntan en la parte de anexos de la investigación.

### **Tabla 41**

| DISTRIBUCIÓN LOG-NORMAL DE 3 PARÁMETROS-ESTACIÓN SAN RAFAEL |                          |                         |                    |                |                        |                 |                     |                                 |                                |          |                                |           |
|-------------------------------------------------------------|--------------------------|-------------------------|--------------------|----------------|------------------------|-----------------|---------------------|---------------------------------|--------------------------------|----------|--------------------------------|-----------|
| m                                                           |                          | $X$ $P(X)$              | <b>Media</b><br>na | X <sub>0</sub> | (X-<br><b>X0)</b>      | $Ln(X -$<br>X0) | Media Ln (X-<br>X0) | Desv.<br>Estándar<br>$Ln(X-X0)$ | Z                              |          | $f(Z)$ F(Z)                    | Delt<br>a |
| 1.00                                                        | 16.4<br>0                | 0.0<br>4                |                    |                | 11.8<br>$\overline{c}$ | 2.47            |                     |                                 | 2.3<br>3                       | 0.0<br>1 | 0.0<br>1                       | 0.03      |
| 2.00                                                        | 21.6<br>$\Omega$         | 0.0<br>8                |                    |                | 17.0<br>$\overline{c}$ | 2.83            |                     |                                 | 1.2<br>5                       | 0.0<br>3 | 0.1<br>1                       | 0.03      |
| 3.00                                                        | 21.8<br>0                | 0.1<br>$\overline{2}$   |                    |                | 17.2<br>2              | 2.85            |                     |                                 | 1.2<br>$\overline{c}$          | 0.0<br>3 | 0.1<br>1                       | 0.00      |
| 4.00                                                        | 22.8<br>$\mathbf 0$      | 0.1<br>5                |                    |                | 18.2<br>$\overline{c}$ | 2.90            |                     |                                 | 1.0<br>$\mathbf 5$             | 0.0<br>4 | 0.1<br>5                       | 0.01      |
| 5.00                                                        | 25.1<br>$\mathbf 0$      | 0.1<br>$\boldsymbol{9}$ | 29.40              |                | 20.5<br>$\overline{c}$ | 3.02            |                     |                                 | 0.7<br>$\mathbf 0$             | 0.0<br>4 | 0.2<br>$\overline{4}$          | 0.05      |
| 6.00                                                        | 25.1<br>0                | 0.2<br>3                |                    | 4.5            | 20.5<br>$\overline{c}$ | 3.02            | 3.26                | 0.34                            | 0.7<br>$\pmb{0}$               | 0.0<br>4 | 0.2<br>$\overline{\mathbf{4}}$ | 0.01      |
| 7.00                                                        | 25.5<br>0                | 0.2<br>$\overline{7}$   |                    | 8              | 20.9<br>$\overline{c}$ | 3.04            |                     |                                 | 0.6<br>4                       | 0.0<br>5 | 0.2<br>6                       | 0.01      |
| 8.00                                                        | 25.7<br>0                | 0.3<br>1                |                    |                | 21.1<br>$\overline{2}$ | 3.05            |                     |                                 | 0.6<br>$\overline{2}$          | 0.0<br>5 | 0.2<br>$\overline{7}$          | 0.04      |
| 9.00                                                        | 25.7<br>0                | 0.3<br>5                |                    |                | 21.1<br>$\overline{c}$ | 3.05            |                     |                                 | 0.6<br>$\overline{c}$          | 0.0<br>5 | 0.2<br>$\overline{7}$          | 0.08      |
| 10.0<br>0                                                   | 28.2<br>0                | 0.3<br>8                |                    |                | 23.6<br>$\overline{c}$ | 3.16            |                     |                                 | 0.2<br>$\boldsymbol{9}$        | 0.0<br>5 | 0.3<br>9                       | 0.00      |
| 11.0<br>$\pmb{0}$                                           | 28.6<br>$\mathbf 0$      | 0.4<br>$\boldsymbol{2}$ |                    |                | 24.0<br>$\overline{c}$ | 3.18            |                     |                                 | 0.2<br>$\overline{\mathbf{4}}$ | 0.0<br>5 | 0.4<br>1                       | 0.02      |
| 12.0<br>$\pmb{0}$                                           | 28.8<br>$\boldsymbol{0}$ | 0.4<br>$\,6$            |                    |                | 24.2<br>$\overline{c}$ | 3.19            |                     |                                 | 0.2<br>$\mathbf{1}$            | 0.0<br>5 | 0.4<br>$\overline{2}$          | 0.05      |

*Distribución Log-Normal con 3 parámetros – Estación San Rafael*

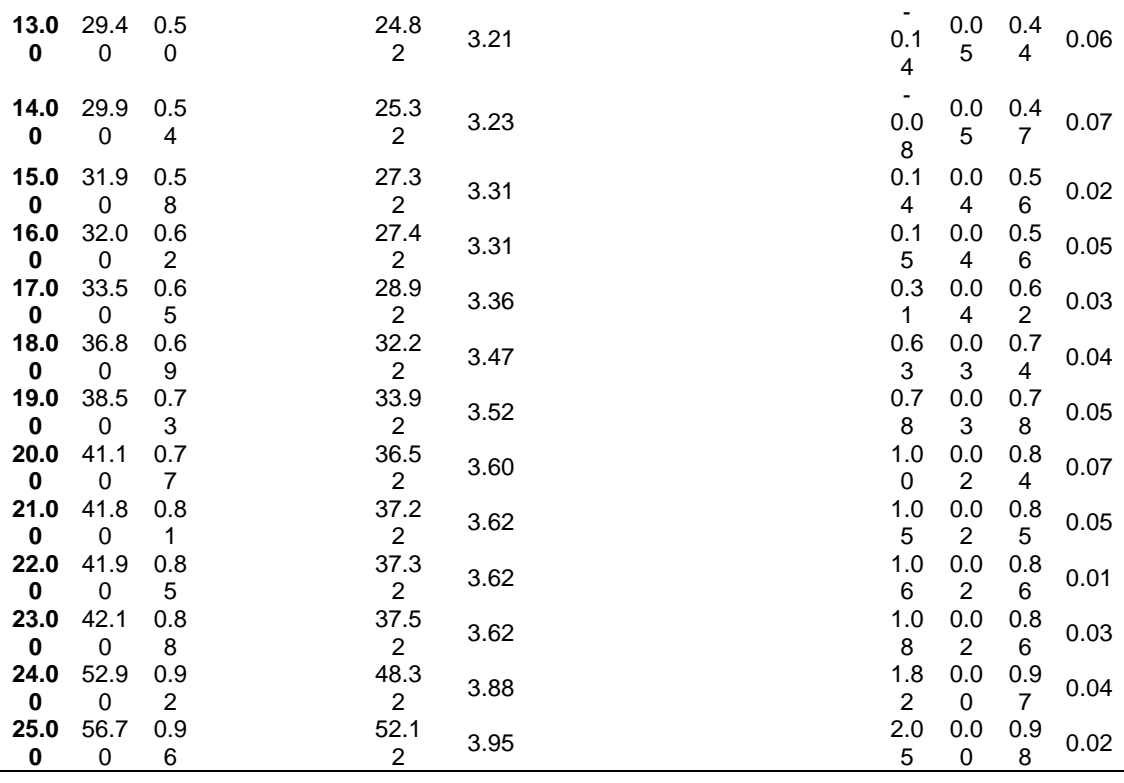

 $0.0772 < 0.2720$ Si se ajusta

*Nota.* De la Tabla 41, se calculó que el valor de delta teórico es de 0.0772, el da un valor de significancia al ajuste que se tiene con la serie de datos que se obtuvieron, esta información ayudó a determinar cuál de todas las distribuciones se ajusta mejor a la serie de datos que se tienen.

#### **Figura 32**

*Distribución Log-Normal 3 Parámetros* 

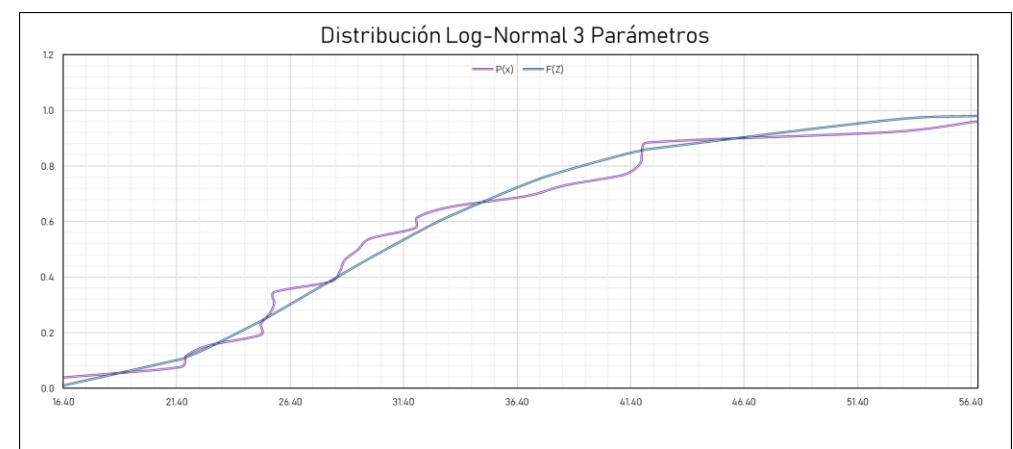

*Nota.* La Figura 32, representa a manera visual lo que se mostró en la Tabla 41, en la gráfica se puede determinar que los valores de la estación San Rafael están muy próximos a la curva establecida para la distribución.

#### **Tabla 42**

*Prueba de Bondad*

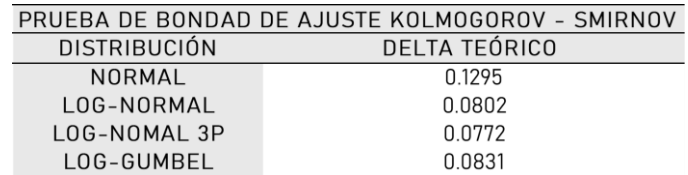

*Nota.* En la Tabla 42 se muestra los valores de delta teórico para las diferentes distribuciones tomadas en cuenta para la serie de datos recolectados, evidenciándose así que la distribución que mejor se ajusta a los datos es la de Log-Normal con 3 Parámetros, a partir de ello se lograron proyectar las precipitaciones en diferentes periodos de retorno.

# **Tabla 43**

*Precipitaciones para diferentes periodos de retorno*

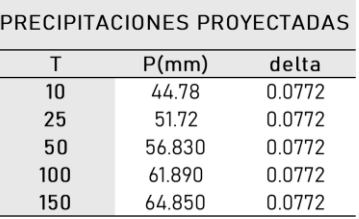

*Nota.* En la Tabla 43, se presenta a partir de la curva de ajuste Log-Normal con 3 Parámetros los valores de precipitación para los periodos de retorno considerados para la investigación, con los cuales se determinarán los valores de intensidad máxima para los hietogramas de diseño.

#### **Tabla 44**

*Precipitaciones determinadas mediante la metodología de Frederich Bell*

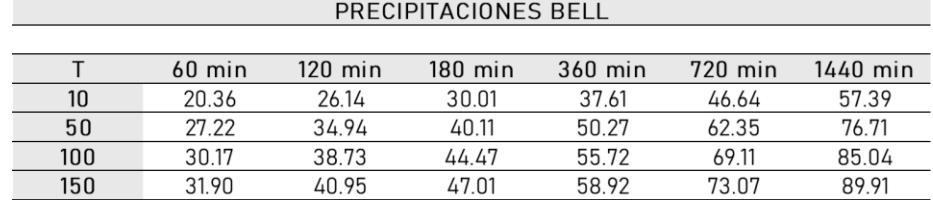

*Nota.* En la Tabla 44, se muestra como a partir de las precipitaciones proyectadas se pueden dividir las intensidades en diferentes periodos de tiempo, para la investigación se consideraron en minutos.

*Valores de intensidades*

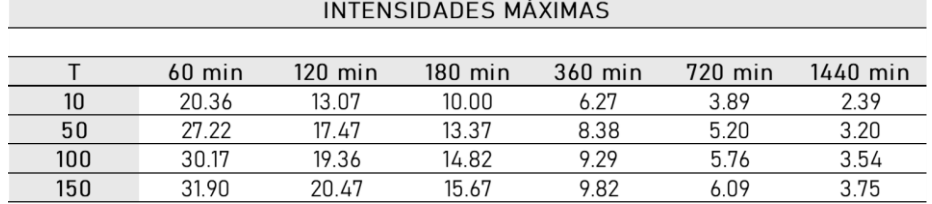

*Nota.* En la Tabla 45, se muestran a partir de las precipitaciones divididas en minutos sus respectivas intensidades con las cuales se determinaron las intensidades de diseño.

#### **Tabla 46**

*Valores de intensidades de diseño*

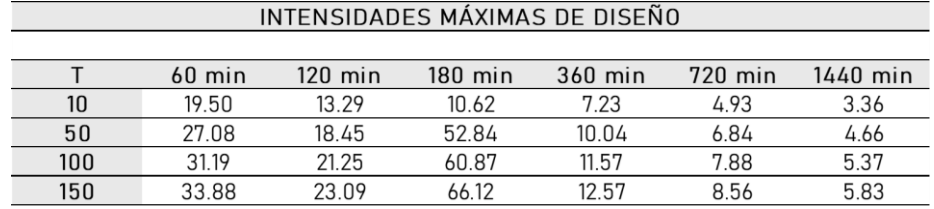

*Nota.* En la Tabla 46, se muestran las intensidades ajustadas a partir de una formula general la cual sirve como base para determinar en diferentes distribuciones de minutos las intensidades de diseño correspondientes.

### **Figura 33**

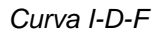

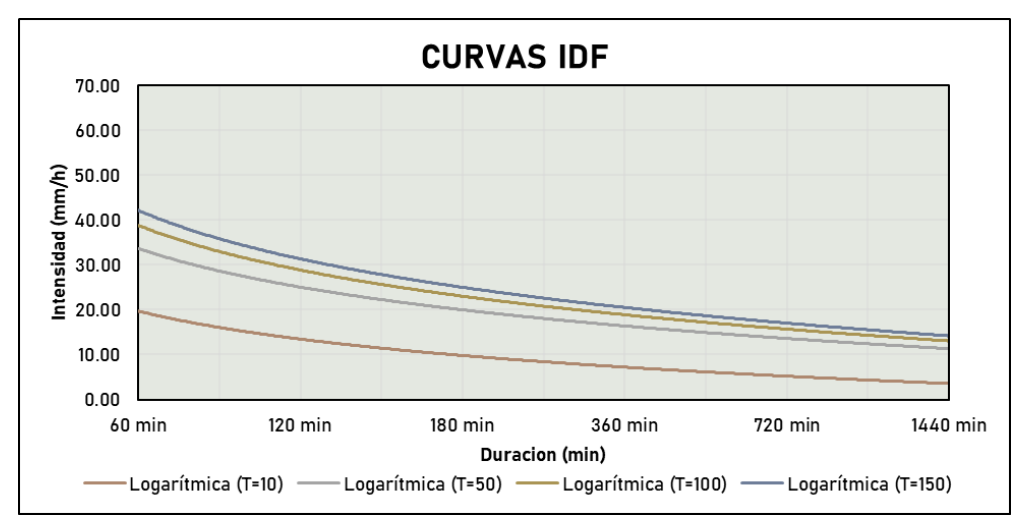

*Nota.* La Figura 33, grafica las curvas que se generan en relación a la intensidad duración y su frecuencia, a partir de la gráfica se pueden determinar los hietogramas de diseño que sirven de pilar para la proyección de caudales.

*Caudales de diseño*

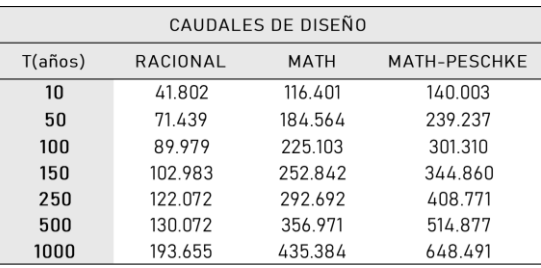

*Nota.* En la Tabla 47, se presenta los resultados de los caudales calculados a partir de 3 metodologías aplicadas a la zona; Racional, Math y Math-Peschke, estos valores serán analizados para la elección de los más adecuados para la simulación

#### **Tabla 48**

*Elección de caudales de diseño*

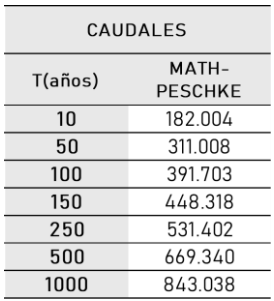

*Nota.* En la Tabla 48, se muestran los valores con los cuales se trabajaron la hidráulica de la zona, se determinó a la metodología Math-Peschke como la más adecuada esto a causa de que son los valores más críticos calculados, para la determinación final de los valores de caudal se procedió a adicionar un factor de seguridad de 1.3 para poder tener así un margen de error dentro de los cálculos realizados.

# **4.4. SIMULACIÓN HIDRÁULICA DE INUNDACIÓN**

Una vez calculado los valores de caudales de diseño para diferentes periodos de retorno se procede a realizar un modelo 2D en el software Hec-Ras para la simulación de inundaciones en la quebrada de Atahuayón. Para ello se requiere de un modelo topográfico de la zona en la cual se va a realizar la simulación.

## **Figura 34**

*Mapa de topografía de la zona de investigación*

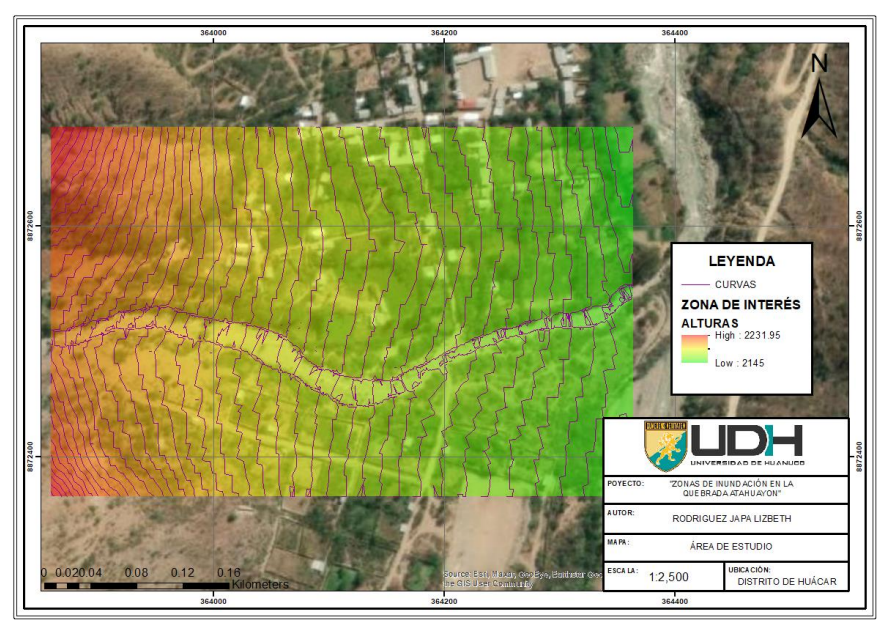

*Nota.* De la Figura 34, se puede identificar la topografía específica de la zona de investigación en el punto de desfogue de la quebrada Atahuayón, en los márgenes se pudo identificar que la existe una zona urbana y agrícola el cual si existen riesgos de inundaciones se verán comprometidas.

### **Figura 35**

*Mapa de parámetros de la quebrada Atahuayón*

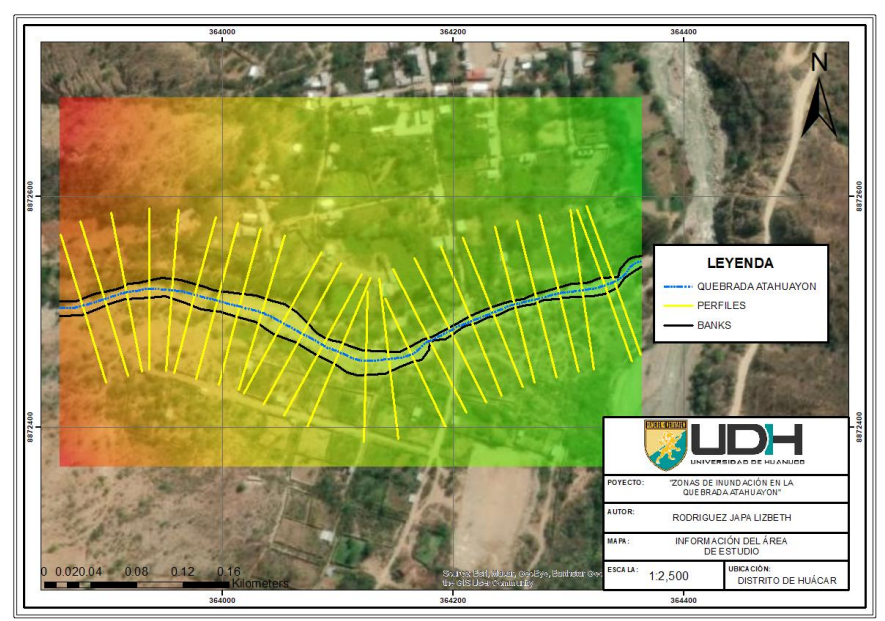

*Nota.* En la Figura 35, se muestran la información que es requerida para realizar el modelo en el software Hec-Ras, tales como las secciones que serán modeladas los márgenes de la quebrada Atahuayón y el eje de la misma quebrada.
*Mapa de Inundación para TR 10 años*

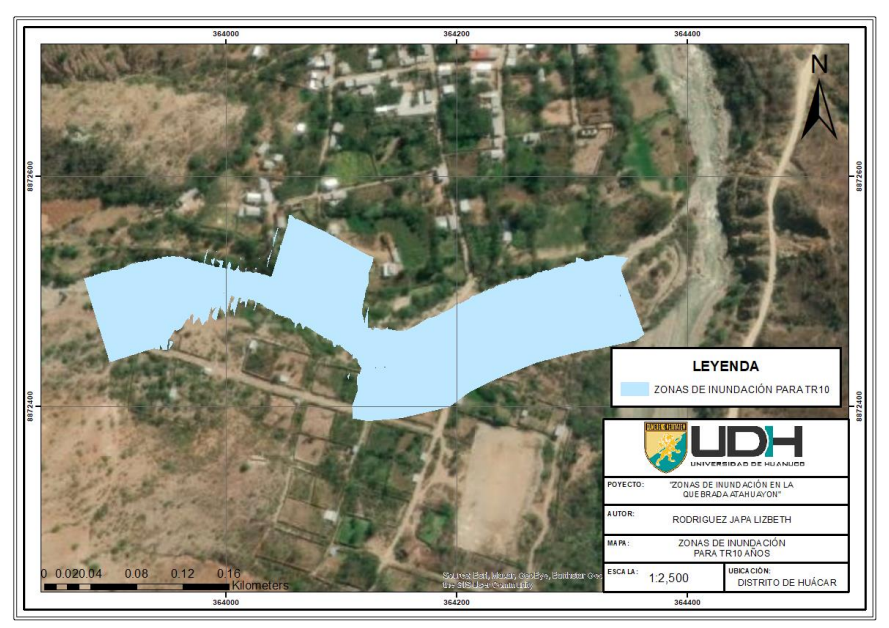

**Nota.** La Figura 36, muestra los desplazamientos de agua obtenidos en el software Hec-Ras para un periodo de retorno de 10 años, se puede identificar que la distribución del agua existe en ambos márgenes los cuales comprometen netamente zonas agrícolas.

#### **Figura 37**

*Mapa de Inundación para TR 50 años*

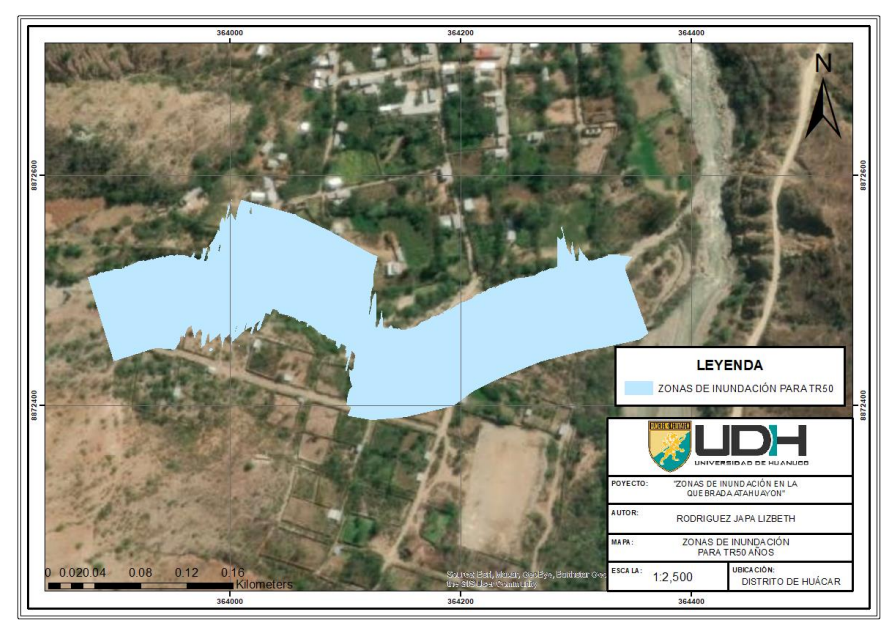

*Nota.* La Figura 37, muestra los desplazamientos de agua obtenidos en el software Hec-Ras para un periodo de retorno de 50 años, se puede identificar que la distribución del agua existe en ambos márgenes los cuales comprometen netamente zonas agrícolas.

*Mapa de Inundación para TR 100 años*

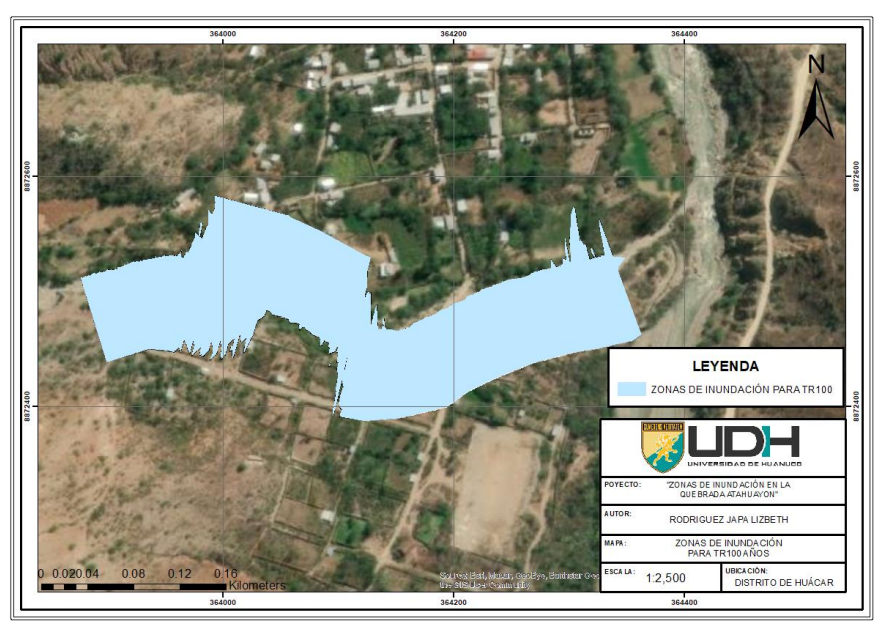

*Nota.* La Figura 38, muestra los desplazamientos de agua obtenidos en el software Hec-Ras para un periodo de retorno de 100 años, se puede identificar que la distribución del agua existe en ambos márgenes los cuales comprometen netamente zonas agrícolas.

#### **Figura 39**

*Mapa de Inundación para TR 500 años*

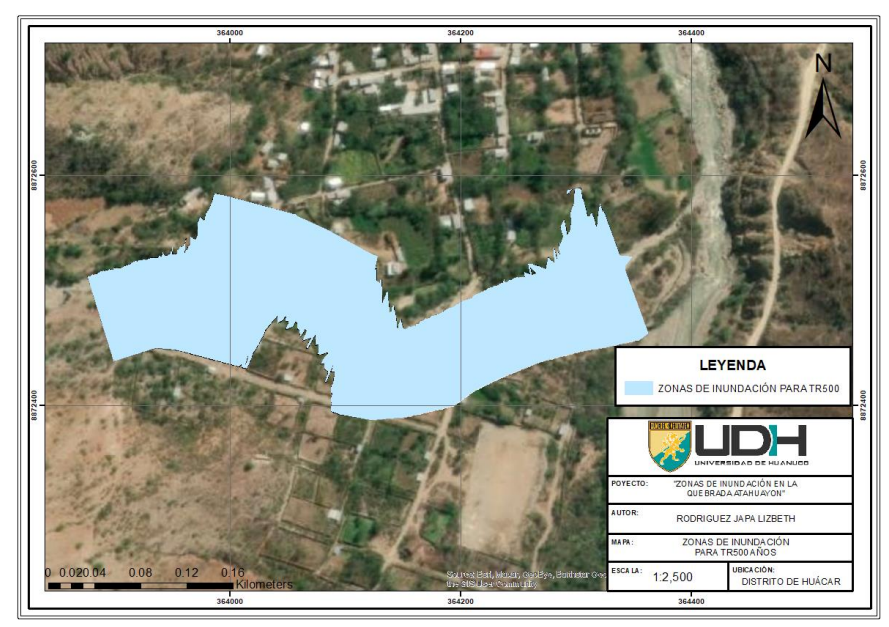

*Nota.* La Figura 39, muestra los desplazamientos de agua obtenidos en el software Hec-Ras para un periodo de retorno de 500 años, se puede identificar que la distribución del agua existe en ambos márgenes los cuales comprometen netamente zonas agrícolas.

De las Figuras 36 a 39, se evidencian que las zonas urbanas se comprometen a inundaciones si es que no presentan una vegetación densa, ambos márgenes de la quebrada se encuentran comprometidas a inundaciones, esto pues causado por la baja cobertura en los márgenes de la quebrada.

## **4.5. CONTRASTACIÓN DE HIPÓTESIS Y PRUEBA DE HIPÓTESIS**

H0: Frente a eventos de precipitaciones anómalas, analizadas en diferentes periodos de retorno se generarán desbordes en la zona de la quebrada de Atahuayón.

A partir de los valores de precipitación de la estación San Rafel y las características geomorfológicas de la zona que comprenden las redes de la quebrada Atahuayón se determinaron los valores de caudales que se presentan en la Tabla 48, de estos valores se partió a la realización de modelos 2D para la simulación de inundaciones en diferentes periodos de retorno los cuales fueron mostrados en las Figuras 36-39, las cuales demostraron que hay un desborde de agua en los márgenes de la quebrada Atahuayón desde periodos de retorno cortos afectando directamente a los cultivos y llegando hasta los márgenes habitados en la zona, ello pues demuestra que frente a precipitaciones intensas se puede generar llanuras de inundación en diferentes periodos de retorno, los cuales demuestran que la hipótesis es verdadera y se confirma de acuerdo a los resultados obtenidos en las Figuras 36-39.

# **CAPÍTULO V**

# **DISCUSIÓN DE RESULTADOS**

Según Rojas (2021), para su investigación se determinaron subcuencas que comprenden todo el casco urbano del municipio de Útica en total la investigadora encontró 29 subcuencas con 12 ríos que comprenden todo el municipio completo, en caso de esta investigación no se determinaron subcuencas debido a que la zona es muy pequeña que no conforma más divisiones de cuenca como se muestra en la Figura 25, de la figura se identifica que la red hídrica comprende un orden 3 identificando una red principal con 7 redes tributarias.

Para Peña (2020), plantea que para la quebrada Pindo esta presenta un área de 21.38 km<sup>2</sup> esto según el MTC (2018) presenta una característica de cuenca grande, pero en comparación con los valores planteados por especialistas internacionales consideran a una cuenca pequeña a menores de 250 km<sup>2</sup> lo cual afecta directamente a la metodología con la cual se realizará la estimación de caudales de diseño, para el caso de la quebrada Atahuayón se determinó un área de 4.43 km<sup>2</sup> (Tabla 30) esta pues a partir de una clasificación internacional se considera como pequeña, siendo este el punto de partida para la determinación de la metodología adecuada para la obtención de caudales de diseño. Para Peña (2020), se presenta como resultado que para la zona de la quebrada Pindo no se generan desbordes de agua a partir de la hidrología que se obtuvo esto a causa de que la zona Pindo no es una planicie sino que presenta un topografía accidentada en la quebrada, para la quebrada Atahuayón pasa todo lo contrario los desbordes se realizan en ambas márgenes del río como consecuencia de que la zona no presenta una barrera natural para el desplazamiento del agua lo cual hace que se determine a la zona como una planicie que deja que el desborde abarque ambos márgenes de la quebrada (Figuras 36-39). En el análisis de las precipitaciones Smirnov (1963) plantea que para la proyección de valores determinados se realicen pruebas de ajuste con las cuales se puedan sustentar proyecciones futuras, a partir de ello nace la comparativa del delta teórico para una serie de datos analizados tomándose en consideración el

108

menor de ello, para el análisis estadístico realizado en la presente investigación se usa como base la prueba de bondad de Smirnov Kolgomorov los cuales arrojan un delta menor en la distribución Log-Normal con tres parámetros sirviendo esto como base de toda la hidrología realizada en la investigación (Tabla 42).

# **CONCLUSIONES**

Se pudo concluir a partir de un análisis bidimensional de la zona que ambos márgenes de la quebrada Atahuayón se encuentran comprometidas frente a inundaciones, esto se puede explicar a partir de la poca barrera natural que existe en la zona y las características topográficas de la zona tipo planicie que facilitan el desplazamiento de las aguas en la zona de la quebrada Atahuayón.

Para la caracterización adecuada de la geomorfología de la zona se requiere de información topográfica a gran escala la cual se puede obtener de servidores nacionales e internacionales, debido a que el terreno es de un área pequeña en comparación con las imágenes obtenidas se considera más idónea la información topográfica nacional evidenciadas en las cartas nacionales.

Los valores de caudal de diseño a partir de la metodología Mac Math y Dyck-Peschke para los periodos de retorno 10, 50, 100 y 500 años son 182.00, 311.00, 391.703 y 669.34 m $3/$ s, dichos valores sirven de base para la determinación de los modelos de inundación para 2D.

Ambos márgenes de la quebrada Atahuayón se ven comprometidas a inundaciones en especial las zona que no tienen una vegetación alta que sirva como barrera para no el desplazamiento del agua.

Las secciones de la quebrada Atahuayón se caracterizan por tener partes planas y con un terreno impermeable que facilita los desbordes del agua en la zona.

110

# **RECOMENDACIONES**

Se recomienda el tratamiento de los márgenes de la quebrada, dicho de otra manera, realizar plantíos de vegetación alta para la protección de los márgenes y realizar obras no estructurales para concientizar a la población a mantener descolmatados los cauces de la quebrada.

Para estudios que abarquen una precisión mayor se recomienda realizar un levantamiento topográfico de todos los canales que tributan a la quebrada Atahuayón, con la finalidad de generar una delimitación de la subcuenca más precisa y que permita identificar de mejor manera las características de suelo que se le presentan.

Se recomienda plantear una estación pluviométrica más cercana al distrito de Huácar, esto con la finalidad de obtener una información más precisa de los valores de pluviometría que se puedan recolectar en la zona, esto debido a que por el distrito existen varias quebradas con un alto índice de peligrosidad.

Cuando se tienen un terreno plano que facilite el desplazamiento de los desbordes de agua nace la necesidad de generar una concientización ambiental para la población que habita en la cercanías de la zona, capacitar a la población que tiene actividades agrícolas en la zona se vuelve de importancia debido a que es el pilar económico que sustenta a sus familias.

Plantear cronogramas de descolmatación y generación de cultivos de barreara son importantes y deben ser gestionados por las autoridades que tienen en su jurisdicción a la quebrada Atahuayón con la finalidad de que a futuro no se generen pérdidas en los márgenes de la quebrada.

111

# **REFERENCIAS BIBLIOGRÁFICAS**

- Aparicio, F. (1992). *Fundamentos de hidrología de superficie.* LIMUSA.
- Cely, S., & Penagos, D. (2020). *Zonificación de amenazas por inundaciones en la quebrada Floresta del municipio de Floresta - Bocayá.* Universidad Católica de Colombia.
- Chereque, W. (1989). *Hidrología para estudiantes de ingeniería civil.* CONCYTEC.
- Chow, V. T. (1995). *Hidráulica de canales abiertos.* McGRAW-HILL.
- Chow, V., Maidment, D. R., & W., M. L. (1994). *Hidraulica Aplicada.* Colombia: Mc GRAW HILL.
- ESRI. (2010). *¿Qué es ArcGIS?* ESRI.
- Estrada, E. (2020). *Evaluación del riesgo de inundación fluvial en la cuenca baja del río Esmeraldas.* Universidad Técnica del Norte.
- Flórez, A., & Suavita, M. (2000). *Génesis y manifestaciones de las inundaciones en Colombia.* Revista Colombiana de Geografía.
- Gutiérrez, C. (2014). *Hidrología Básica y Aplicada.* Editorial Universitaria Abya-Yala.
- Hernández, A. (2016). *Potencial vulnerabilidad frente a inundaciones de los establecimientos de salud públicos de cuatro regiones del norte del Perú.* Revista Peruana de Medicina Experimental y Salud Pública.

Hernández, R. (2014). *Metodología de la investigación.* McGRAW-HILL.

- Huaracc, R. (2018). *Nivel de riesgo a inundaciones en la quebrada Tarahuayco en el distrito de Ayacucho.* Universidad Nacional San Cristóbal de Huamanga.
- Hurtado, N., & Caqui, J. (2019). *Focalización de áreas vulnerables y análisis hidráulicos para reducir riesgo por inundación en el río Pendencia, en el caserío Manju, distrito de Pueblo Nuevo - provincia Leoncio Prado región de Huánuco.* Universidad Nacional Hermilio Valdizán.
- INDECI. (2016). *Manual básico para la estimación del riesgo.* INDECI.
- INDECI. (2017). *Plan de contingencia ante el periodo de lluvias intensas 2017.* INDECI.
- Lazaro, J. (2020). *Análisis de riesgo de desastre originado por los fenómenos hidrometeorológicos a fin de reducir la vulnerabilidad frente a la*

*inundación del río Huallaga en el poblado de Colpa Alta, distrito de Amarilis - Huánuco.* Universidad Nacional Hermilio Valdizan.

Monsalve, G. (1999). *Hidrología en la ingeniería.* Alfaomega.

- Moreno, P., & Oliva, D. (2018). *Evaluación de la inundación por desborde del río Chilca y de la quebrada Chutana, distrito de Pucusana, Lima, 2017.* Universidad Privada Antenor Orrego.
- MTC. (2018). *Manual de Hidrología, Hidráulica y Drenaje.* MTC.
- Peña, J., & Nuñez, D. (2020). *Áreas de inundación de la quebrada Pindo, al centro poblado Perico, distrito de Chirinos, provincia San Ignacio-Cajamarca.* Universidad Nacional de Jaén.
- Rojas, H., & Jiménez, K. (2021). *Pronóstico de las áreas de inundación en el caso urbano del municipio de Útica (Cundinamarca) para diferentes periodos de retorno en la cuenca Quebrada Negra y Río Negro.* Universidad de Ciencias Aplicadas y Ambientales.

Sánchez, J. (2020). *Hidrología superficial y subterránea.* USAL.

Segerer, C., & Villodas, R. (2006). *Hidrología I.* Universidad Nacional de Cuyo. Villón, M. (2004). *Hidrología.* MaxSoft.

Villón, M. (2008). *Hidrología estadística.* Instituto tecnológico de Costa Rica.

## **COMO CITAR ESTE TRABAJO DE INVESTIGACIÓN**

Rodriguez Japa, L. (2023). *Análisis hidrometeorológico para la identificación y mitigación de áreas de inundación y nivel de riesgo en la quebrada Atahuayón, Huácar, Huánuco-2022* [Tesis de pregrado, Universidad de Huánuco]. Repositorio Institucional UDH. http://...

**ANEXOS**

**ANEXO 1: MATRIZ DE CONSISTENCIA**

*Matriz de Consistencia*

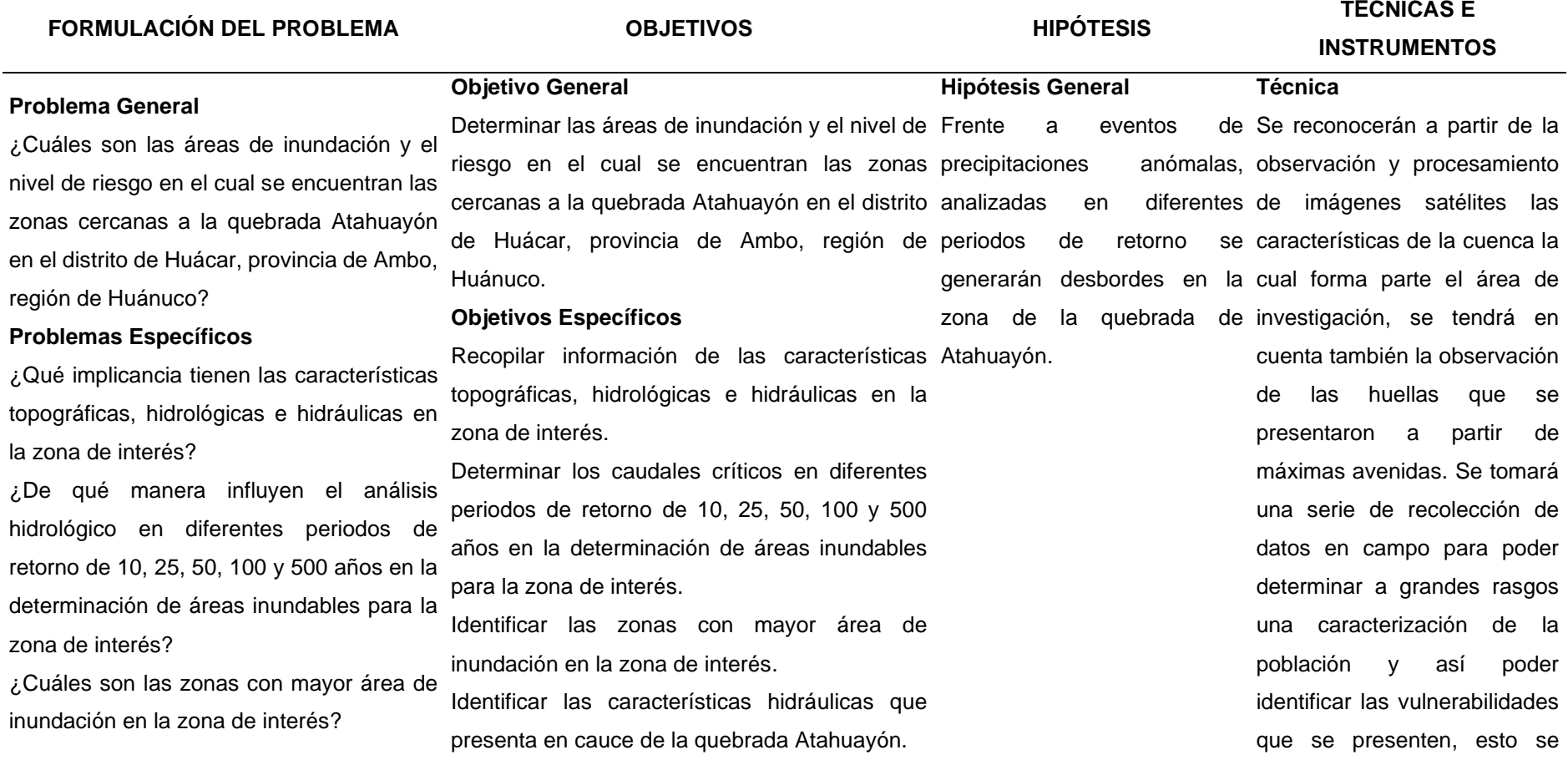

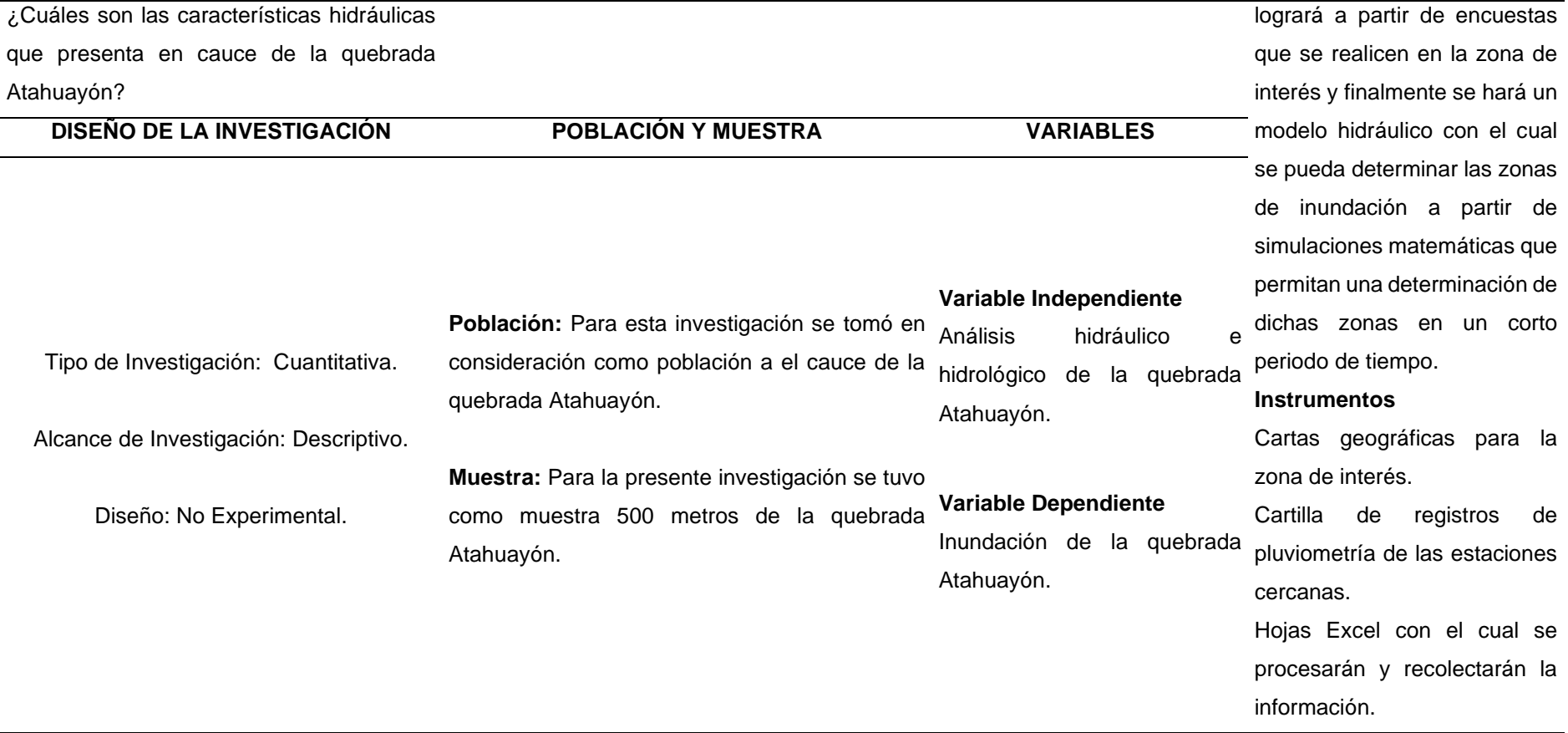

**ANEXO 2: PROCESAMIENTO DE DATOS**

*Ubicación del tramo de estudio*

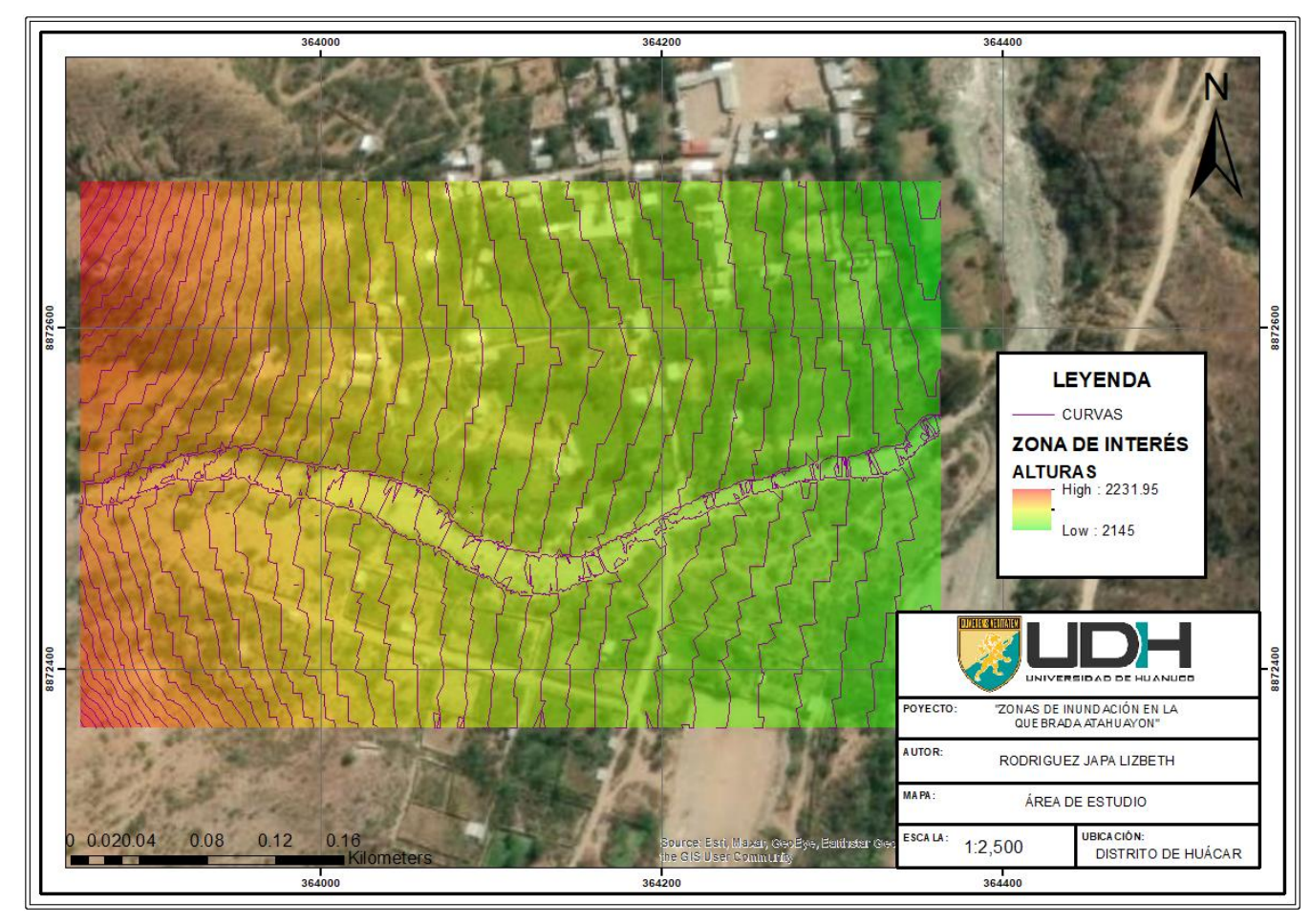

*Valores geométricos de la subcuenca*

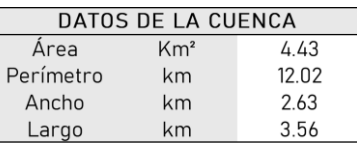

### **Tabla 51**

*Valores altitudinales de la subcuenca*

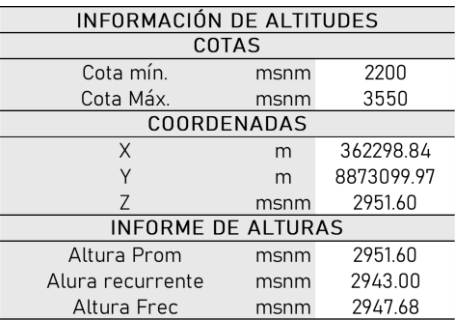

### **Tabla 52**

*Valores de pendientes de la subcuenca*

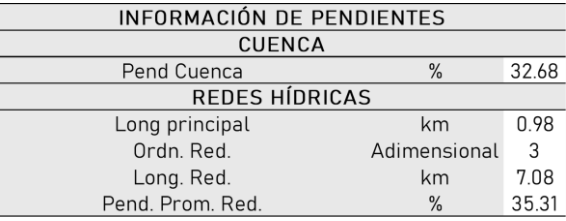

#### **Tabla 53**

*Valores de alturas de la subcuenca*

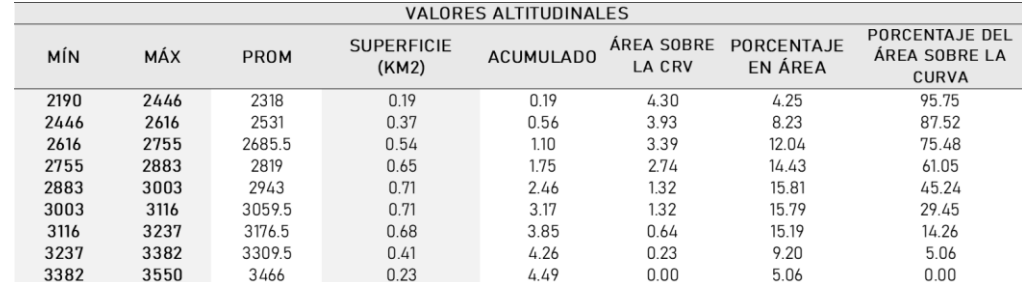

# **Figura 41**

*Polígono de frecuencia* 

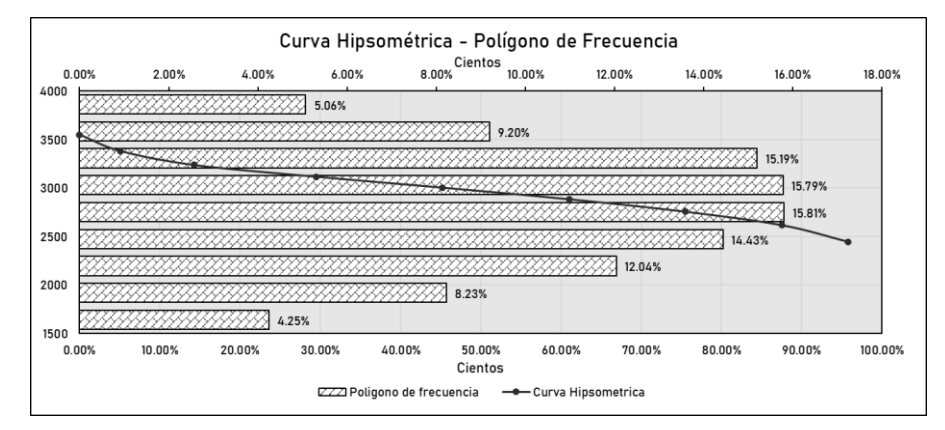

*Pendiente para la cuenca*

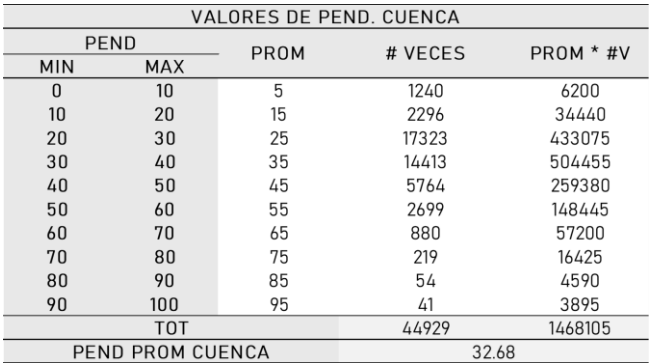

#### **Tabla 55**

*Pendiente para la red*

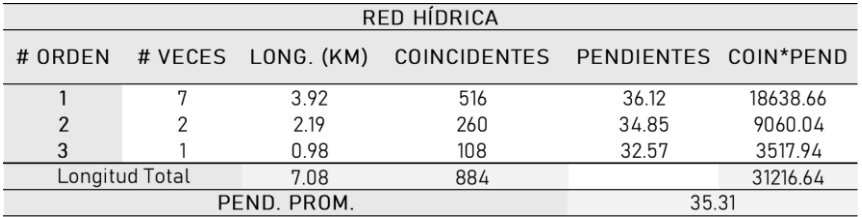

### **Tabla 56**

*Parámetros geomorfológicos*

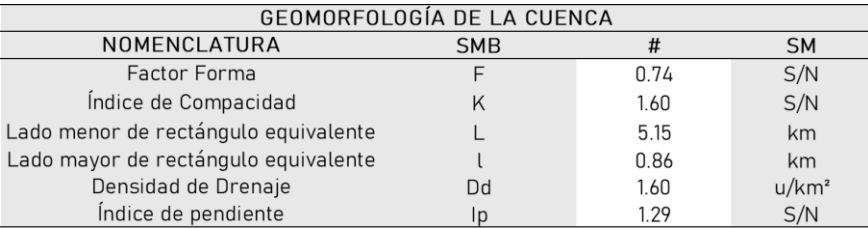

## **Tabla 57**

*Características de la cobertura*

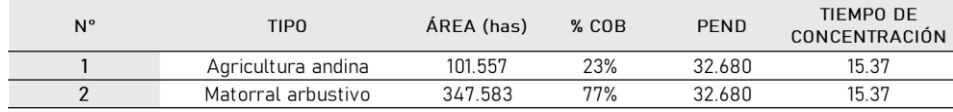

#### *Registro Histórico – Estación Puente Higueras*

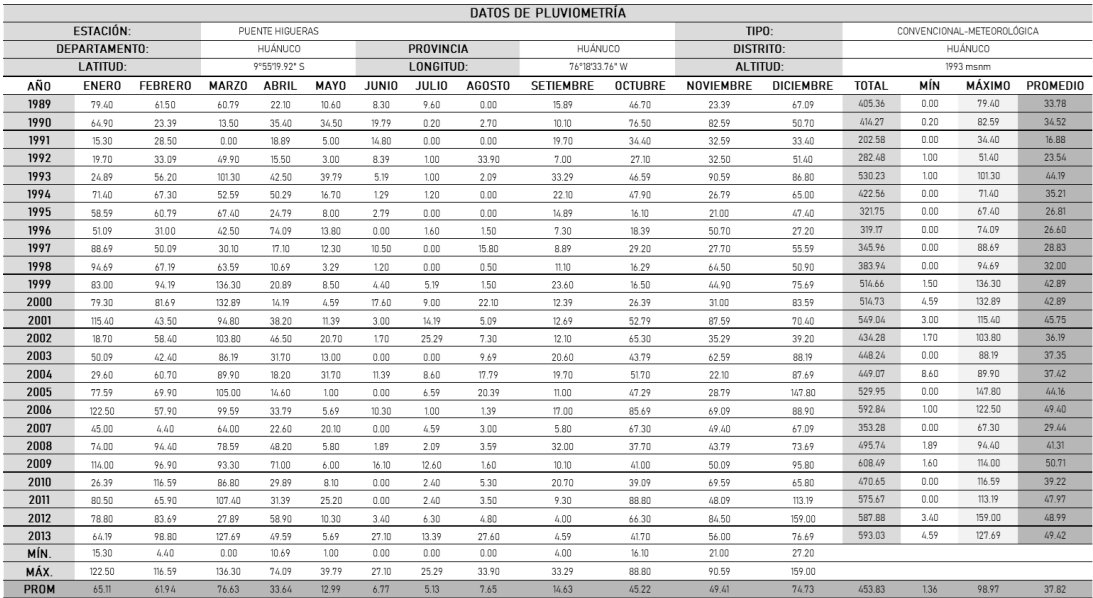

# **Figura 42**

# *Pluviograma de la estación Puente Higueras*

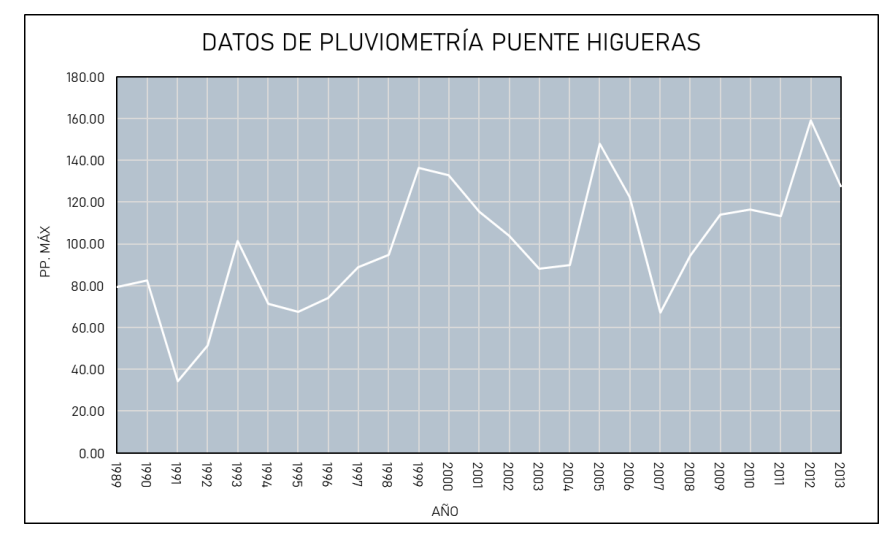

#### *Registro Histórico – Estación Huánuco*

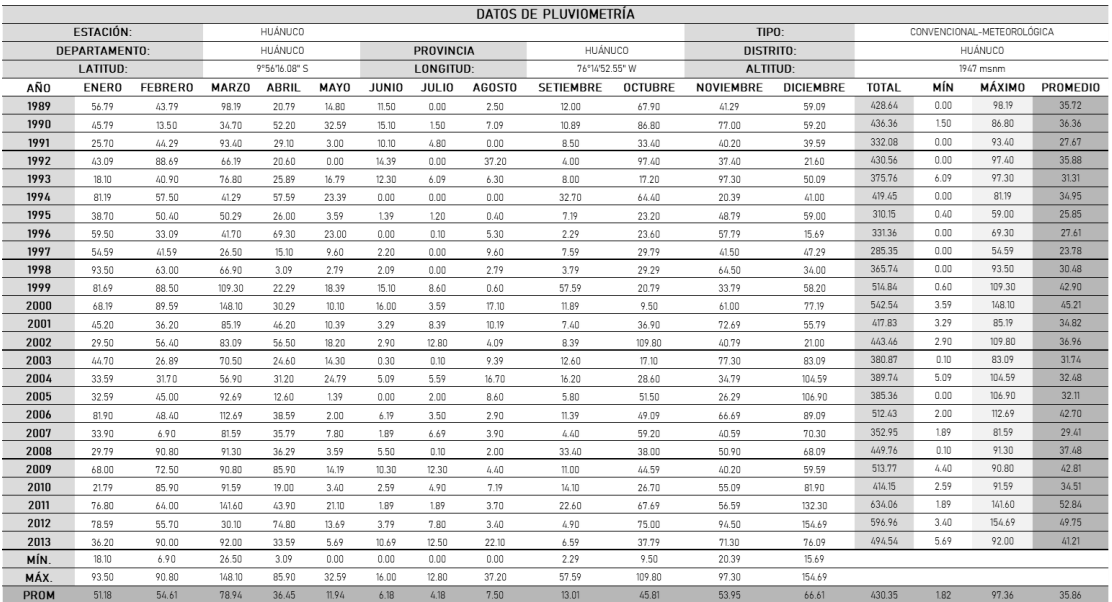

*Pluviograma de la estación Huánuco*

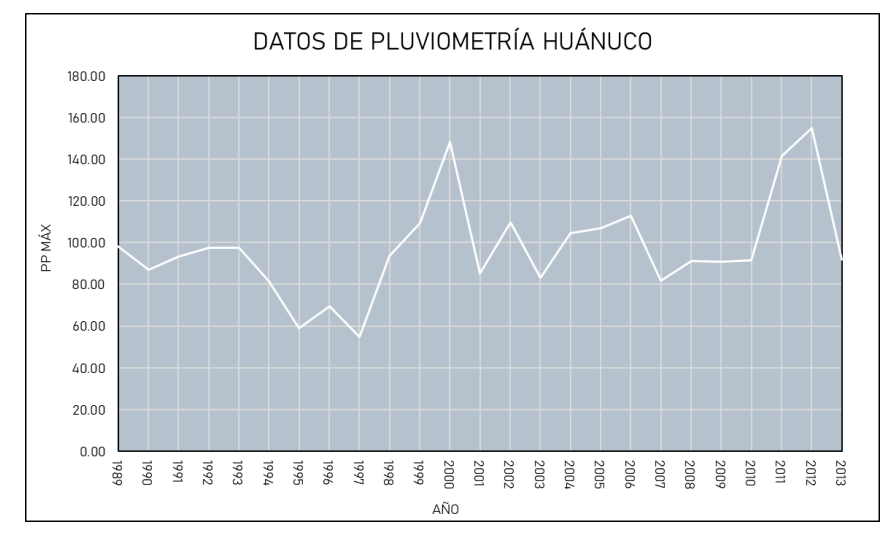

*Registro Histórico – Estación San Rafael*

|      | DATOS DE PLUVIOMETRÍA |                |                |                   |                  |              |                |               |                  |                |                  |                  |              |      |                            |          |
|------|-----------------------|----------------|----------------|-------------------|------------------|--------------|----------------|---------------|------------------|----------------|------------------|------------------|--------------|------|----------------------------|----------|
|      | ESTACIÓN:             |                |                | <b>SAN RAFAEL</b> |                  |              |                |               |                  |                | TIPO:            |                  |              |      | CONVENCIONAL-METEOROLÓGICA |          |
|      | DEPARTAMENTO:         |                |                | HUÁNUCO           |                  |              | PROVINCIA      |               | AMBO             |                | DISTRITO:        |                  |              |      | SAN RAFAEL                 |          |
|      | <b>LATITUD:</b>       |                | 10°20'24.93" S |                   | <b>LONGITUD:</b> |              | 76°10'57.35" W |               | AI TITUD:        |                | 1947 msnm        |                  |              |      |                            |          |
| AÑO  | <b>ENERO</b>          | <b>FEBRERO</b> | <b>MARZO</b>   | <b>ABRIL</b>      | <b>MAYO</b>      | <b>JUNIO</b> | <b>JULIO</b>   | <b>AGOSTO</b> | <b>SETIEMBRE</b> | <b>OCTUBRE</b> | <b>NOVIEMBRE</b> | <b>DICIEMBRE</b> | <b>TOTAL</b> | MÍN  | <b>MÁXIMO</b>              | PROMEDIO |
| 1989 | 23.20                 | 38.50          | 20.10          | 12.80             | 5.40             | 0.80         | 0.00           | 2.10          | 11.00            | 15.80          | 9.40             | 31.20            | 170.30       | 0.00 | 38.50                      | 14.19    |
| 1990 | 25.50                 | 30,00          | 36.80          | 16.00             | 18.50            | 13 00        | 150            | 3.50          | 18.00            | 22.00          | 26.30            | 31.70            | 242.80       | 1.50 | 36.80                      | 20.23    |
| 1991 | 18.00                 | 17.40          | 22.80          | 22.20             | 8.00             | 6.00         | 0.90           | 3.70          | 21.10            | 3.50           | 19.50            | 16.00            | 159.10       | 0.90 | 22.80                      | 13.26    |
| 1992 | 13.00                 | 18.60          | 10.20          | 12.20             | 4.50             | 0.00         | 0.00           | 7.00          | 8.70             | 22.40          | 14.30            | 56.70            | 167.60       | 0.00 | 56.70                      | 13.97    |
| 1993 | 29.40                 | 27.50          | 22.50          | 720               | 440              | 7.80         | 0.00           | 510           | 6.20             | 19.80          | 19 00            | 24.60            | 173.50       | 0.00 | 29.40                      | 14.46    |
| 1994 | 17.30                 | 21.00          | 21.60          | 9.00              | 7.90             | 9.70         | 2.40           | 12.80         | 14.30            | 6.60           | 19.20            | 14.70            | 156.50       | 2.40 | 21.60                      | 13.04    |
| 1995 | 15.90                 | 19 80          | 20.70          | 12.80             | 2.90             | 14.50        | 3.50           | 12.30         | 12.20            | 9.40           | 5.90             | 25.10            | 155.00       | 2.90 | 25.10                      | 12.92    |
| 1996 | 24.40                 | 18.80          | 17.60          | 16.00             | 5.10             | 5.60         | 5.30           | 7.90          | 9.20             | 16.20          | 41.80            | 26.10            | 194.00       | 5.10 | 41.80                      | 16.17    |
| 1997 | 10.20                 | 16.00          | 20.20          | 9.60              | 11.40            | 2.70         | 17.60          | 0.70          | 7.00             | 29.90          | 12.00            | 25.00            | 162.30       | 0.70 | 29.90                      | 13.53    |
| 1998 | 7.50                  | 8.60           | 15.20          | 52.90             | 190              | 7.20         | 0.00           | 22.80         | 9.40             | 6.70           | 27.30            | 18.60            | 178.10       | 0.00 | 52.90                      | 14.84    |
| 1999 | 29.60                 | 16.30          | 20.20          | 10.80             | 15.00            | 8.00         | 3.00           | 4.30          | 27.40            | 22.80          | 24.10            | 41.90            | 223.40       | 3.00 | 41.90                      | 18.62    |
| 2000 | 9.90                  | 32.00          | 25.90          | 0.00              | 1.30             | 0.00         | 1.90           | 9.30          | 10.60            | 13.00          | 16.10            | 10.10            | 130.10       | 0.00 | 32.00                      | 10.84    |
| 2001 | 13.90                 | 13.70          | 12.70          | 9.00              | 0.60             | 5.30         | 5.60           | 5.80          | 16.30            | 16.50          | 28.80            | 15.70            | 143.90       | 0.60 | 28.80                      | 11.99    |
| 2002 | 22.50                 | 11.10          | 25.80          | 6.80              | 6.80             | 0.70         | 31.90          | 3.50          | 12.00            | 17.10          | 12.00            | 22.60            | 172.80       | 0.70 | 31.90                      | 14.40    |
| 2003 | 17.00                 | 28.20          | 8.60           | 6.10              | 6.30             | 6.10         | 1.20           | 1.80          | 42.10            | 15.30          | 24.50            | 17.60            | 174.80       | 1.20 | 4210                       | 14.57    |
| 2004 | 16.10                 | 17.60          | 25.50          | 14.70             | 14.70            | 3.60         | 7.10           | 4.90          | 9.30             | 12.70          | 16.30            | 22.90            | 165.40       | 3.60 | 25.50                      | 13.78    |
| 2005 | 25.10                 | 19.80          | 20.90          | 20.80             | 17.50            | 4.40         | 7.70           | 5.40          | 3.90             | 11.80          | 9.00             | 23.00            | 169.30       | 3.90 | 25.10                      | 14.11    |
| 2006 | 16.40                 | 18.20          | 10.40          | 21.80             | 14.40            | 0.80         | 1.40           | 4.50          | 10.30            | 20.10          | 12.20            | 16.10            | 146.60       | 0.80 | 21.80                      | 12.22    |
| 2007 | 13.20                 | 19.50          | 15.30          | 24.30             | 5.00             | 6.10         | 1.70           | 6.40          | 1.90             | 14.80          | 21.30            | 33.50            | 163.00       | 1.70 | 33.50                      | 13.58    |
| 2008 | 15.60                 | 24.80          | 15.90          | 12.20             | 4.70             | 9.90         | 0.00           | 0.00          | 9.10             | 24.60          | 27.00            | 41.10            | 184 90       | 0.00 | 41.10                      | 15.41    |
| 2009 | 18.50                 | 16.90          | 25.70          | 12.40             | 8.90             | 2.70         | 0.00           | 3.40          | 21.30            | 3.50           | 9.20             | 11.20            | 133.70       | 0.00 | 25.70                      | 11.14    |
| 2010 | 13.40                 | 9.70           | 16.40          | 12.10             | 13.60            | 0.60         | 6.90           | 3.20          | 4.90             | 10.90          | 13.60            | 15.60            | 120.90       | 0.60 | 16 40                      | 10.08    |
| 2011 | 0.00                  | 0.00           | 12.50          | 21.30             | 9.10             | 1.00         | 1.90           | 1.20          | 4.70             | 14.30          | 10.70            | 28.20            | 104.90       | 0.00 | 28.20                      | 8.74     |
| 2012 | 15.00                 | 28.40          | 20.80          | 7.20              | 12.10            | 0.90         | 14.00          | 7.00          | 13.30            | 13.60          | 19.70            | 28.60            | 180.60       | 0.90 | 28.60                      | 15.05    |
| 2013 | 18.50                 | 16 9 0         | 25.70          | 12.40             | 890              | 2.70         | 0.00           | 340           | 21.30            | 3.50           | 9.20             | 1120             | 133 70       | 0.00 | 25.70                      | 1114     |
| MÍN. | 0.00                  | 0.00           | 8.60           | 0.00              | 0.60             | 0.00         | 0.00           | 0.00          | 1.90             | 3.50           | 5.90             | 10.10            |              |      |                            |          |
| MÁX. | 29.60                 | 38.50          | 36.80          | 52.90             | 18.50            | 14.50        | 31.90          | 22.80         | 42.10            | 29.90          | 41.80            | 56.70            |              |      |                            |          |
| PROM | 17.16                 | 19.57          | 19.60          | 14.50             | 8.36             | 4.80         | 4.62           | 5.68          | 13.02            | 14.67          | 17.94            | 24.36            | 164.29       | 1.22 | 32.15                      | 13.69    |

*Pluviograma de la estación San Rafael*

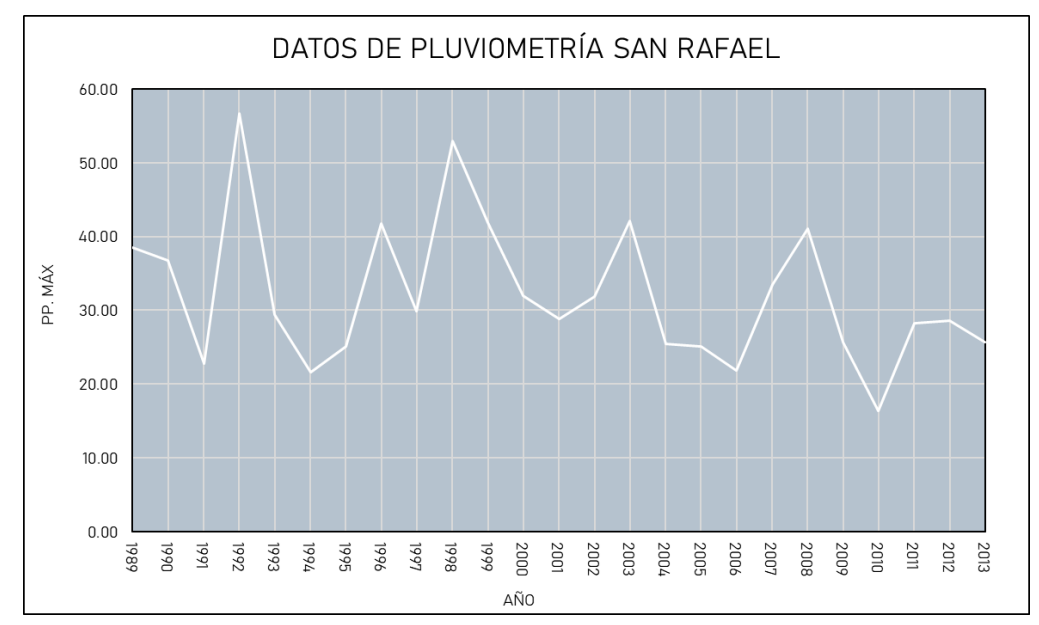

*Registro Histórico – Estación Chaglla*

|      | DATOS DE PLUVIOMETRÍA |                |              |              |             |              |              |               |                  |                |                  |                            |              |       |         |          |
|------|-----------------------|----------------|--------------|--------------|-------------|--------------|--------------|---------------|------------------|----------------|------------------|----------------------------|--------------|-------|---------|----------|
|      | ESTACIÓN:             |                |              | CHAGLLA      |             |              |              |               |                  | TIPO:          |                  | CONVENCIONAL-METEOROLÓGICA |              |       |         |          |
|      | <b>DEPARTAMENTO:</b>  |                |              | HUÁNUCO      |             |              | PROVINCIA    |               | PACHITEA         |                | DISTRITO:        |                            |              |       | CHAGLLA |          |
|      | LATITUD:              |                |              | 9°51'00.3" S |             | LONGITUD:    |              | 75°54'25.4" W |                  | ALTITUD:       |                  | 3032 msnm                  |              |       |         |          |
| AÑO  | <b>ENERO</b>          | <b>FEBRERO</b> | <b>MARZO</b> | <b>ABRIL</b> | <b>MAYO</b> | <b>JUNIO</b> | <b>JULIO</b> | <b>AGOSTO</b> | <b>SETIEMBRE</b> | <b>OCTUBRE</b> | <b>NOVIEMBRE</b> | <b>DICIEMBRE</b>           | <b>TOTAL</b> | MÍN   | MÁXIMO  | PROMEDIO |
| 1989 | 9.70                  | 8.50           | 6.50         | 11.00        | 4.20        | 3.40         | 11.30        | 2.30          | 4.70             | 7.30           | 5.20             | 25.50                      | 99.60        | 2.30  | 25.50   | 8.30     |
| 1990 | 28.10                 | 15.60          | 10.50        | 6.40         | 8.50        | 0.00         | 6.40         | 9.30          | 15.30            | 8.30           | 7.60             | 6.70                       | 122.70       | 0.00  | 28.10   | 10.23    |
| 1991 | 15.70                 | 9.80           | 10.00        | 18.70        | 15.40       | 10.50        | 1.80         | 2.50          | 6.70             | 12.40          | 20.40            | 9.70                       | 133.60       | 1.80  | 20.40   | 11.13    |
| 1992 | 6.80                  | 10.40          | 6.80         | 3.60         | 12.90       | 7.00         | 16.00        | 16.00         | 9.00             | 14.40          | 17.70            | 11.30                      | 131.90       | 3.60  | 17.70   | 10.99    |
| 1993 | 20.40                 | 19.60          | 10.30        | 18.30        | 5.90        | 5.00         | 1,00         | 5.20          | 16.60            | 15.30          | 19.60            | 20.20                      | 157.40       | 1.00  | 20.40   | 13.12    |
| 1994 | 17.70                 | 24.80          | 33.60        | 33.20        | 30.40       | 6.00         | 22.20        | 4.30          | 20.70            | 19.60          | 16.50            | 28.00                      | 257.00       | 4.30  | 33.60   | 21.42    |
| 1995 | 26.80                 | 26.80          | 35.20        | 27.00        | 14.30       | 29.20        | 14.20        | 9.60          | 12.30            | 41.50          | 20.80            | 8.60                       | 266.30       | 8.60  | 41.50   | 22.19    |
| 1996 | 20.20                 | 14.80          | 25.40        | 6.80         | 7.30        | 4.00         | 8.80         | 11.60         | 10.00            | 13.70          | 28.70            | 9.30                       | 160.60       | 4.00  | 28.70   | 13.38    |
| 1997 | 6.10                  | 21.10          | 21.70        | 24.20        | 4.20        | 3.80         | 24.60        | 10.00         | 22.40            | 22.10          | 14.60            | 9.80                       | 184.60       | 3.80  | 24.60   | 15.38    |
| 1998 | 23.00                 | 15.20          | 20.00        | 5.20         | 30.00       | 3.50         | 2.30         | 29.00         | 18.60            | 11.80          | 10.50            | 48.00                      | 217.10       | 2.30  | 48.00   | 18.09    |
| 1999 | 10.00                 | 29.80          | 45.00        | 9.00         | 21.20       | 11.40        | 11.20        | 19.50         | 23.40            | 34.00          | 18.20            | 23.30                      | 256.00       | 9.00  | 45.00   | 21.33    |
| 2000 | 29.40                 | 12.40          | 28.80        | 0.00         | 4.50        | 3.70         | 7.40         | 6.70          | 11.40            | 20.60          | 35.50            | 23.30                      | 183.70       | 0.00  | 35.50   | 15.31    |
| 2001 | 20.60                 | 20.00          | 30.80        | 28.30        | 4.00        | 19.80        | 4.40         | 6.80          | 8.00             | 41.50          | 30.30            | 32.20                      | 246.70       | 4.00  | 41.50   | 20.56    |
| 2002 | 30.20                 | 38.80          | 30.00        | 30.00        | 10.00       | 11.00        | 9.80         | 14.20         | 12.40            | 18.00          | 30.60            | 20.80                      | 255.80       | 9.80  | 38.80   | 21.32    |
| 2003 | 16.80                 | 18.80          | 23.20        | 30.40        | 5.60        | 6.40         | 13.00        | 3.40          | 13.80            | 18.00          | 32.80            | 20.40                      | 202.60       | 3.40  | 32.80   | 16.88    |
| 2004 | 28.60                 | 16.60          | 16.60        | 8.40         | 14.80       | 14.40        | 16.00        | 10.40         | 14.80            | 17.40          | 17.40            | 28.00                      | 203.40       | 8.40  | 28.60   | 16.95    |
| 2005 | 35.60                 | 49.20          | 27.20        | 26.20        | 10.20       | 0.00         | 10.20        | 18.60         | 15.00            | 19.40          | 27.80            | 26.60                      | 266.00       | 0.00  | 49.20   | 22.17    |
| 2006 | 16.40                 | 18.60          | 24.40        | 20.80        | 18.40       | 14.80        | 12.60        | 17.40         | 14.80            | 16.40          | 16.40            | 11.80                      | 202.80       | 11,80 | 24.40   | 16,90    |
| 2007 | 6.60                  | 16.80          | 14.80        | 18.80        | 16.40       | 6.40         | 10.40        | 9.60          | 13.00            | 14.40          | 40.80            | 17.40                      | 185.40       | 6.40  | 40.80   | 15.45    |
| 2008 | 18.80                 | 18.40          | 20.40        | 16.40        | 20.60       | 16.80        | 12.00        | 23.20         | 20.20            | 23.60          | 26.80            | 27.40                      | 244.60       | 12.00 | 27.40   | 20.38    |
| 2009 | 26.20                 | 33.60          | 23.60        | 32.60        | 25.00       | 17.80        | 12.40        | 15.20         | 35.00            | 31.60          | 27.20            | 25.00                      | 305.20       | 12.40 | 35.00   | 25.43    |
| 2010 | 23.00                 | 21.80          | 24.00        | 17.20        | 26.20       | 11.60        | 18.60        | 19.60         | 13.40            | 30.00          | 34.00            | 40.60                      | 280.00       | 11.60 | 40.60   | 23.33    |
| 2011 | 21.70                 | 3.70           | 28.40        | 27.80        | 11.00       | 26.80        | 4.30         | 0.00          | 9.60             | 22.10          | 24.60            | 23.80                      | 203.80       | 0.00  | 28.40   | 16.98    |
| 2012 | 28.00                 | 25.00          | 28.60        | 24.00        | 22.80       | 12.40        | 12.40        | 18.20         | 20.00            | 25.60          | 25.40            | 26.20                      | 268.60       | 12.40 | 28.60   | 22.38    |
| 2013 | 26.80                 | 26.80          | 35.20        | 27.00        | 14.30       | 29.20        | 14.20        | 9.60          | 12.30            | 41.50          | 20.80            | 8.60                       | 266.30       | 8.60  | 41.50   | 22.19    |
| MÍN. | 6.10                  | 3.70           | 6.50         | 0.00         | 4.00        | 0.00         | 1.00         | 0.00          | 4.70             | 7.30           | 5.20             | 6.70                       |              |       |         |          |
| MÁX. | 35.60                 | 49.20          | 45.00        | 33.20        | 30.40       | 29.20        | 24.60        | 29.00         | 35.00            | 41.50          | 40.80            | 48.00                      |              |       |         |          |
| PROM | 20.53                 | 20.68          | 23.24        | 18.85        | 14.32       | 11.00        | 11,10        | 11.69         | 14,94            | 21.62          | 22.81            | 21.30                      | 212.07       | 5.66  | 33.06   | 17.67    |

*Pluviograma de la estación Chaglla*

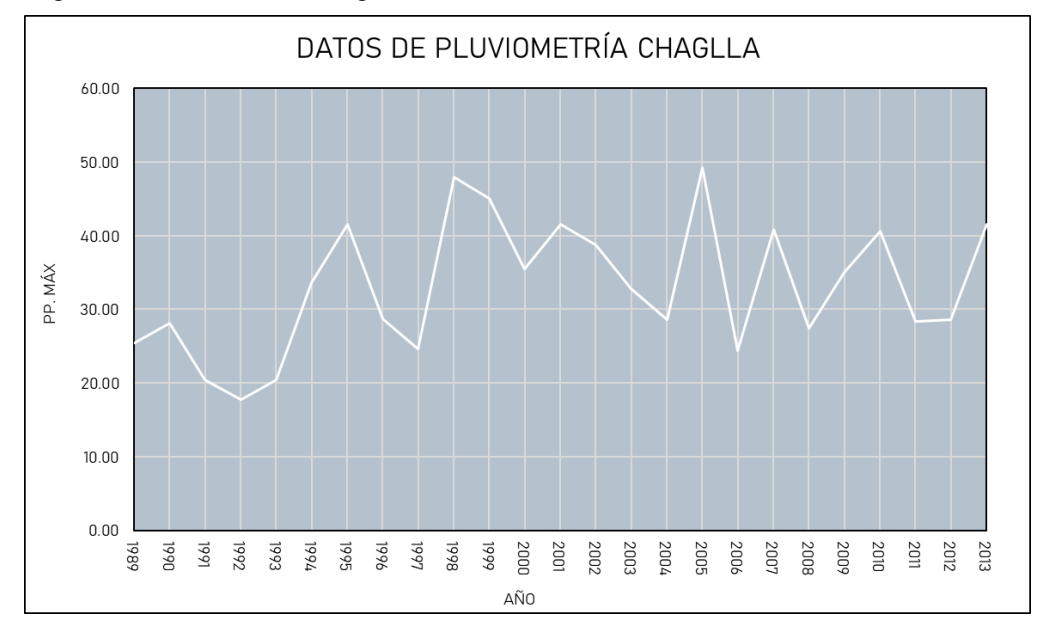

*Registro Histórico – Estación Oyon*

| DATOS DE PLUVIOMETRÍA |                  |                |               |          |             |              |              |               |                  |                |                  |                  |              |          |                            |          |
|-----------------------|------------------|----------------|---------------|----------|-------------|--------------|--------------|---------------|------------------|----------------|------------------|------------------|--------------|----------|----------------------------|----------|
|                       | <b>FSTACIÓN:</b> |                |               | OYON     |             |              |              |               |                  |                | TIPO:            |                  |              |          | CONVENCIONAL-METEOROLÓGICA |          |
|                       | DEPARTAMENTO:    |                |               | LIMA     |             |              | PROVINCIA    |               | OYON             |                | DISTRITO:        |                  |              |          | <b>OYON</b>                |          |
|                       | LATITUD:         |                | 10°40'3.69" S |          | LONGITUD:   |              | 76°46" 33" W |               | ALTITUD:         |                | 3652 msnm        |                  |              |          |                            |          |
| AÑO                   | <b>FNFR0</b>     | <b>FEBRERO</b> | <b>MARZO</b>  | ABRIL    | <b>MAYO</b> | <b>JUNIO</b> | <b>JULIO</b> | <b>AGOSTO</b> | <b>SETIEMBRE</b> | <b>OCTUBRE</b> | <b>NOVIEMBRE</b> | <b>DICIEMBRE</b> | <b>TOTAL</b> | MÍN      | MÁXIMO                     | PROMEDIO |
| 1989                  | 21.80            | 17.60          | 17.20         | 14.00    | 10.00       | 3.50         | 0.00         | 2.00          | 6.00             | 7.90           | 5.20             | 4.30             | 109.50       | 0.00     | 2180                       | 9.13     |
| 1990                  | 6.40             | 1110           | 15 20         | 440      | 2.90        | 100          | 0.00         | 0.00          | 1.00             | 24.90          | 10.70            | 20.40            | 98.00        | 0.00     | 24.90                      | 8.17     |
| 1991                  | 6.60             | 11.24          | 8.80          | 6.10     | 0.90        | 0.00         | 0.00         | 0.00          | 0.00             | 0.00           | 4.70             | 5.20             | 43.54        | 0.00     | 11.24                      | 3.63     |
| 1992                  | 10.50            | 6.20           | 9.60          | 12.50    | 1.80        | 2.20         | 0.00         | 0.40          | 6.60             | 6.50           | 5.60             | 7.00             | 68.90        | 0.00     | 12.50                      | 5.74     |
| 1993                  | 17.30            | 10.90          | 14.00         | 13.70    | 0.80        | 0.00         | 0.00         | 0.00          | 5.40             | 8.30           | 11.60            | 15.10            | 97.10        | 0.00     | 17.30                      | 8.09     |
| 1994                  | 15.30            | 13.20          | 16.00         | 12.00    | 7.30        | 1.70         | 1.90         | 0.40          | 12.00            | 7.10           | 15.10            | 7.20             | 109.20       | 0.40     | 16.00                      | 9.10     |
| 1995                  | 18.50            | 8.20           | 19.80         | 15.60    | 3.40        | 5.10         | 1.20         | 4.40          | 3.80             | 8.30           | 11.70            | 22.10            | 122.10       | 120      | 22.10                      | 10.18    |
| 1996                  | 14.30            | 13 10          | 2370          | 1170     | 290         | 0.00         | 0.00         | 200           | 4.20             | 15.00          | 8.40             | 15.50            | 110.80       | 0.00     | 23.70                      | 9.23     |
| 1997                  | 17.60            | 19.60          | 9.60          | 7.10     | 0.00        | 0.00         | 0.00         | 0.00          | 7.00             | 6.60           | 10.40            | 14.40            | 92.30        | 0.00     | 19.60                      | 7.69     |
| 1998                  | 15.70            | 13.40          | 17.50         | 10.20    | 2.00        | 2.50         | 0.00         | 0.00          | 4.60             | 19.50          | 15.00            | 10.00            | 110.40       | 0.00     | 19.50                      | 9.20     |
| 1999                  | 14.20            | 22.50          | 12.60         | 10.20    | 7.40        | 0.00         | 1.50         | 0.00          | 11.00            | 17.60          | 14.40            | 15.40            | 126.80       | 0.00     | 22.50                      | 10.57    |
| 2000                  | 12.50            | 19.80          | 11.20         | 13.80    | 6.40        | 0.00         | 1.20         | 2.30          | 12.00            | 20.30          | 18.80            | 19.40            | 137.70       | 0.00     | 20.30                      | 11.48    |
| 2001                  | 17.00            | 9.60           | 19.50         | 18.90    | 4.10        | 5.90         | 0.00         | 0.00          | 9.10             | 17.10          | 17.90            | 17.90            | 137.00       | 0.00     | 19.50                      | 11.42    |
| 2002                  | 22.10            | 14.20          | 16.70         | 8.40     | 5.10        | 1.00         | 0.00         | 1.80          | 4.70             | 18.60          | 13.70            | 14.00            | 120.30       | 0.00     | 22.10                      | 10.03    |
| 2003                  | 15.40            | 26.60          | 17.10         | 6.80     | 0.00        | 0.00         | 0.00         | 1.30          | 6.50             | 15.80          | 3.70             | 9.40             | 102.60       | 0.00     | 26.60                      | 8.55     |
| 2004                  | 9.90             | 16.60          | 8.80          | $-99.90$ | 0.00        | 3.60         | 0.00         | 0.00          | 8.90             | 11.20          | 15.00            | 10.10            | $-15.80$     | $-99.90$ | 16.60                      | $-1.32$  |
| 2005                  | $-99.90$         | 10.20          | 15.90         | 1.80     | 2.20        | 0.00         | 0.00         | 2.70          | 0.50             | 8.00           | 9.20             | 12.30            | $-37.10$     | $-99.90$ | 15.90                      | $-3.09$  |
| 2006                  | 14.00            | 20.60          | 11.80         | $-99.90$ | 0.30        | 6.20         | 0.00         | 3.30          | 2.30             | 6.70           | 20.10            | 13.40            | $-1.20$      | $-99.90$ | 20.60                      | $-0.10$  |
| 2007                  | 13.90            | 21.70          | 21.30         | 16.10    | 22.20       | 0.00         | 0.00         | 0.00          | 6.70             | 13.50          | 9.10             | 15.00            | 139.50       | 0.00     | 22.20                      | 11.63    |
| 2008                  | 15.20            | 20.70          | 18.90         | 17.50    | 0.00        | 2.50         | 0.00         | 0.00          | 2.80             | 13.20          | 3.20             | 20.70            | 114.70       | 0.00     | 20.70                      | 9.56     |
| 2009                  | 10.80            | 11.30          | 22.20         | 17.40    | 6.60        | 0.00         | 1.50         | 2.70          | 3.90             | 10.50          | 12.30            | 12.80            | 112.00       | 0.00     | 22.20                      | 9.33     |
| 2010                  | 17.60            | 1470           | 12.80         | 8.20     | 0.00        | 1.20         | 0.00         | 0.00          | 3.10             | 11.80          | 8.10             | 29.60            | 107.10       | 0.00     | 29.60                      | 8.93     |
| 2011                  | 16.30            | 11.10          | 17.90         | 16.30    | 2.80        | 0.60         | 0.29         | 0.00          | 3.40             | 7.80           | 22.80            | 17.40            | 116 69       | 0.00     | 22.80                      | 9.72     |
| 2012                  | 17.60            | 18.50          | 13.40         | 17.00    | 110         | 1.50         | 0.00         | 0.00          | 14.30            | 8.90           | 10.30            | 12.50            | 115.10       | 0.00     | 18.50                      | 9.59     |
| 2013                  | 14.30            | 2.80           | $-99.90$      | $-99.90$ | 4.00        | 1.54         | 0.29         | 4.40          | 5.59             | 11.40          | 11.54            | 14.21            | $-129.73$    | $-99.90$ | 14.30                      | $-10.81$ |
| MÍN.                  | $-99.90$         | 2.80           | $-99.90$      | $-99.90$ | 0.00        | 0.00         | 0.00         | 0.00          | 0.00             | 0.00           | 3.20             | 4.30             |              |          |                            |          |
| MÁX.                  | 22.10            | 26.60          | 23.70         | 18.90    | 22.20       | 6.20         | 1.90         | 4.40          | 14.30            | 24.90          | 22.80            | 29.60            |              |          |                            |          |

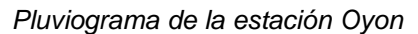

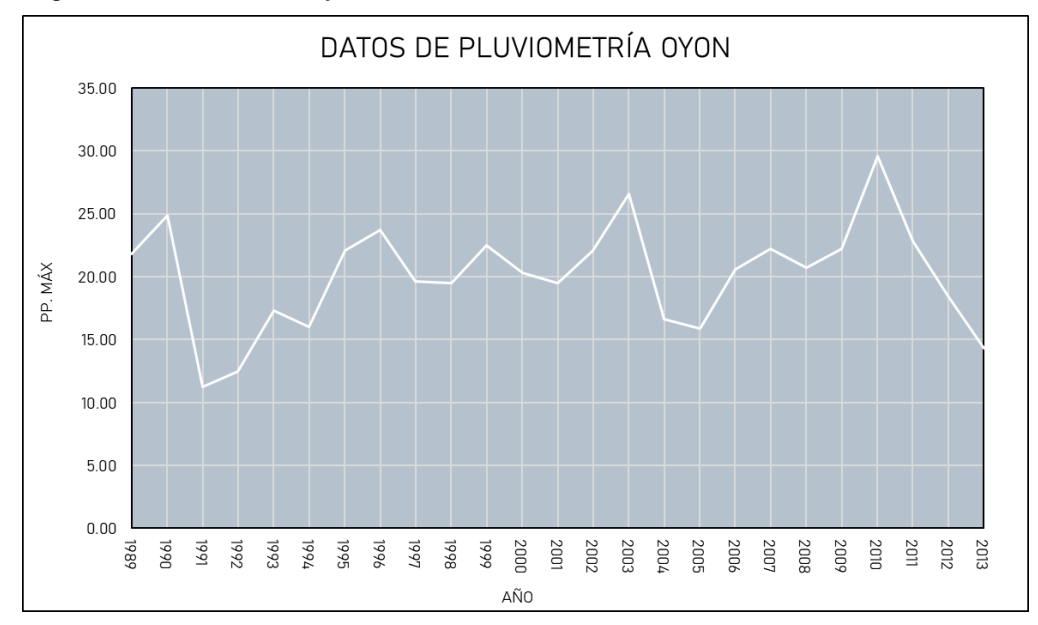

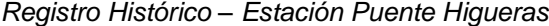

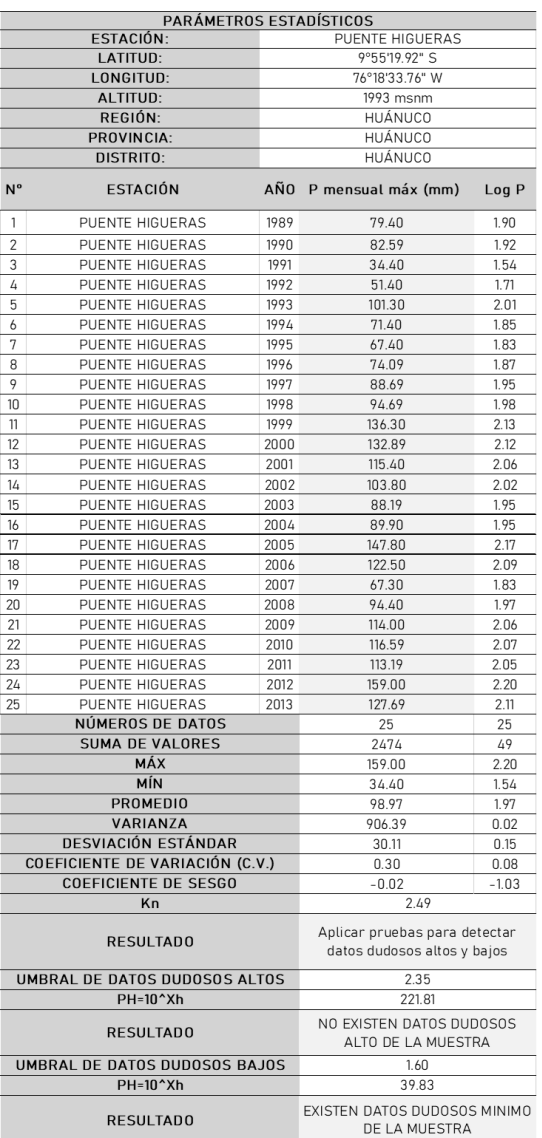

*Prueba de confiabilidad – Estación Puente Higueras*

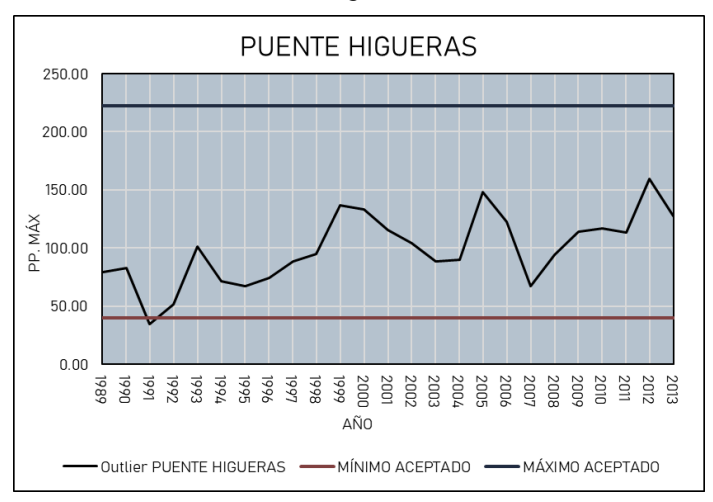

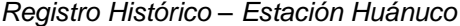

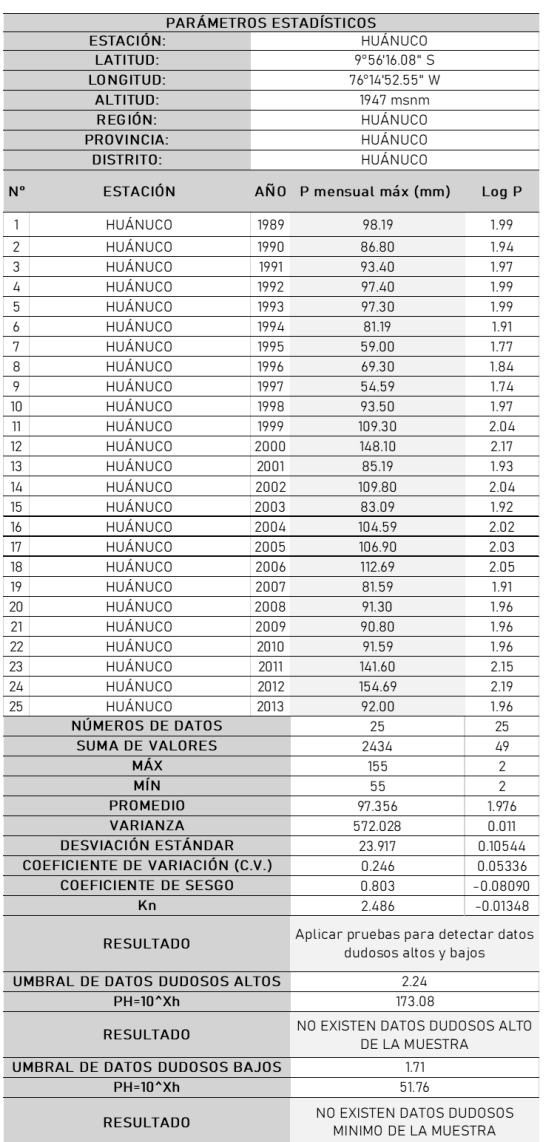

### **Figura 48**

*Prueba de confiabilidad – Estación Huánuco*

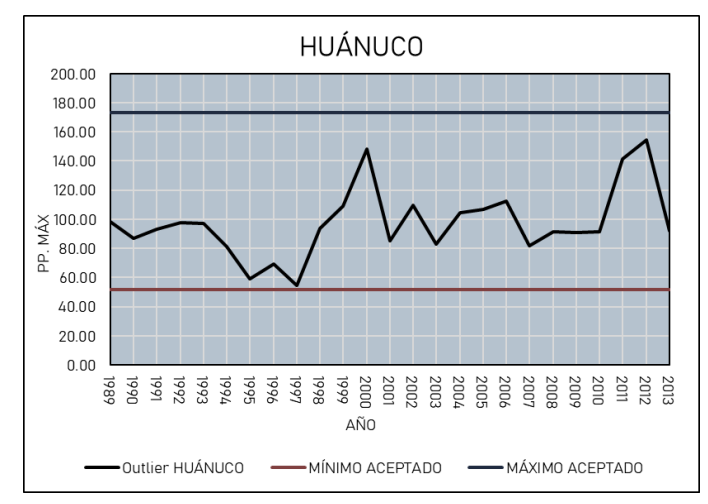

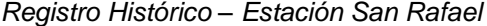

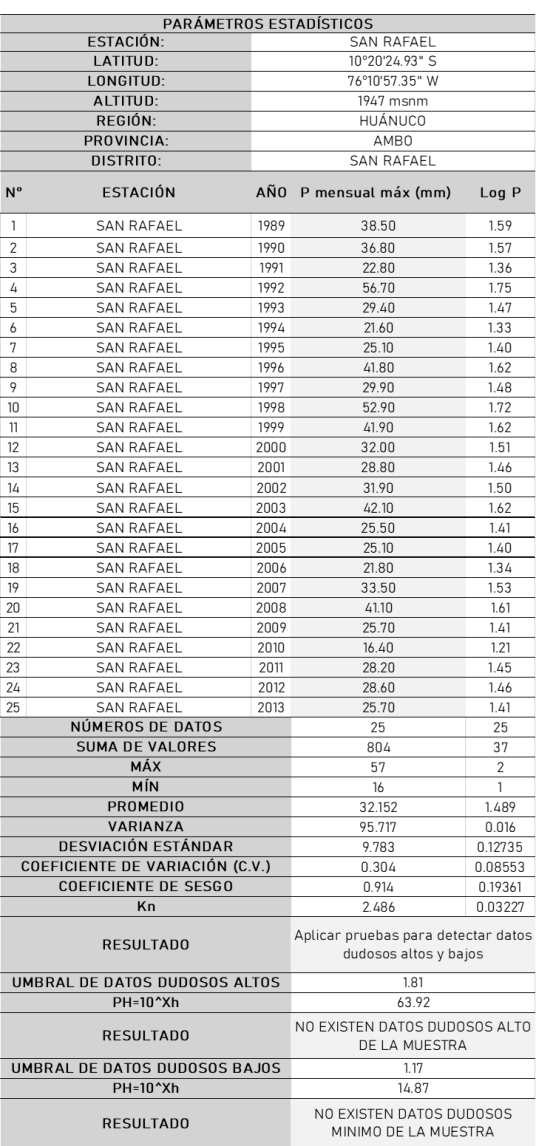

*Prueba de confiabilidad – Estación San Rafael*

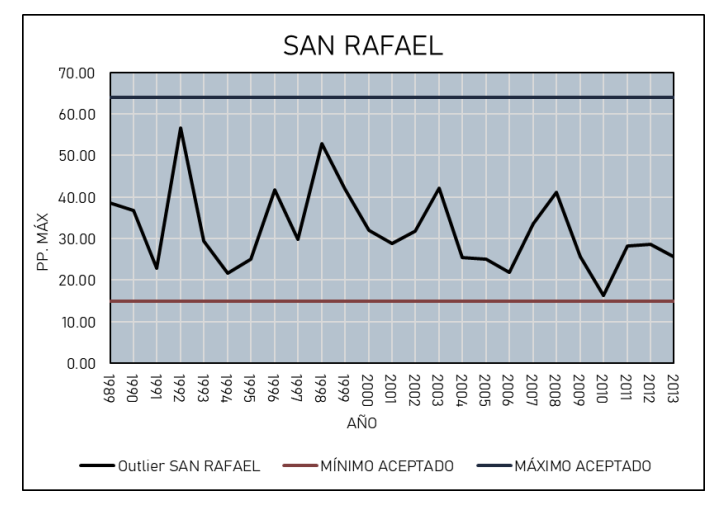

*Registro Histórico – Estación Chaglla*

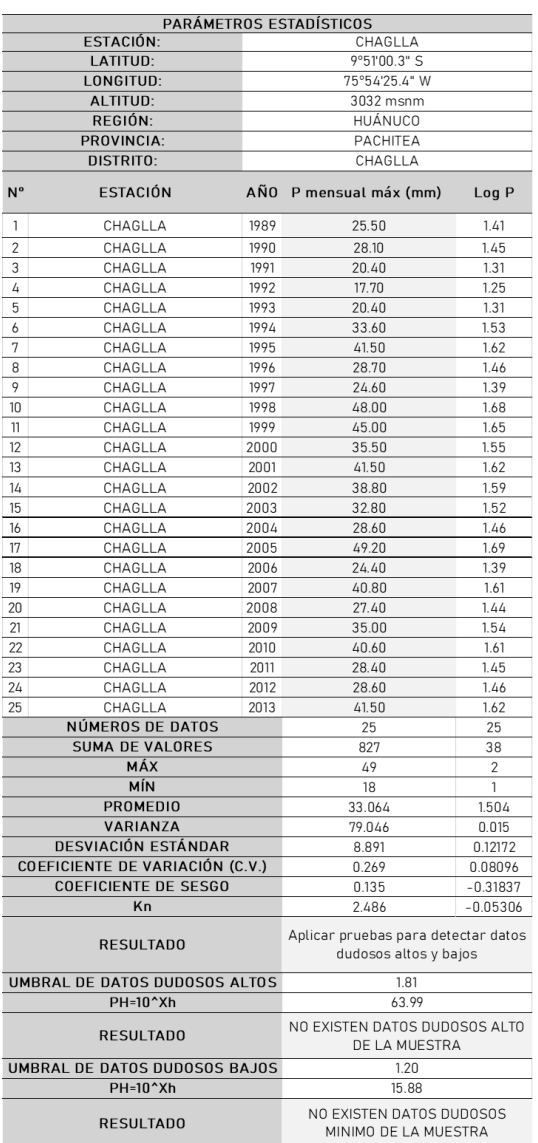

*Prueba de confiabilidad – Estación Chaglla*

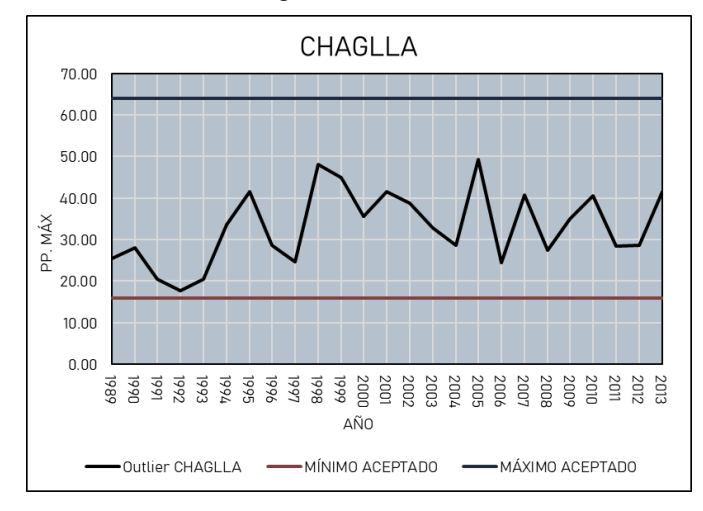

#### *Registro Histórico – Estación Oyon*

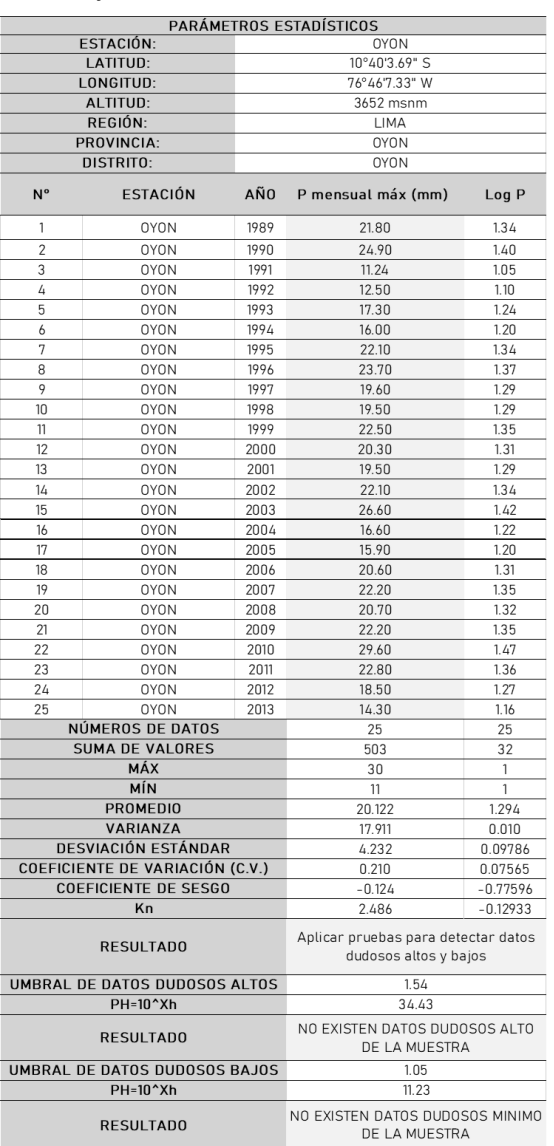

*Prueba de confiabilidad – Estación Oyon*

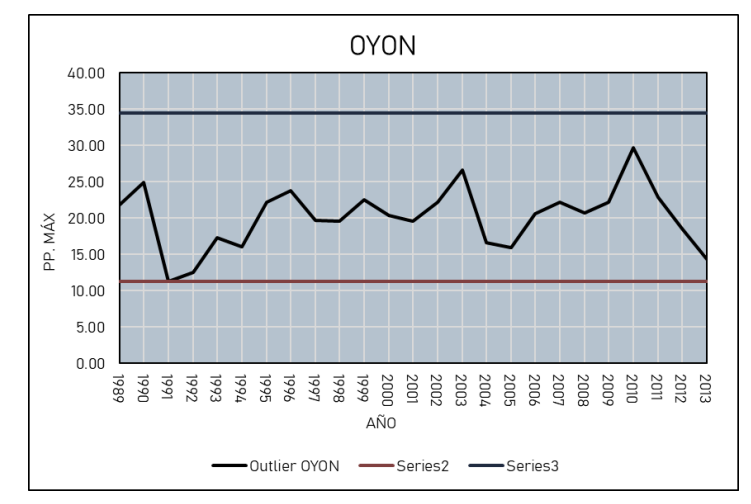

*Resumen de precipitaciones por estaciones*

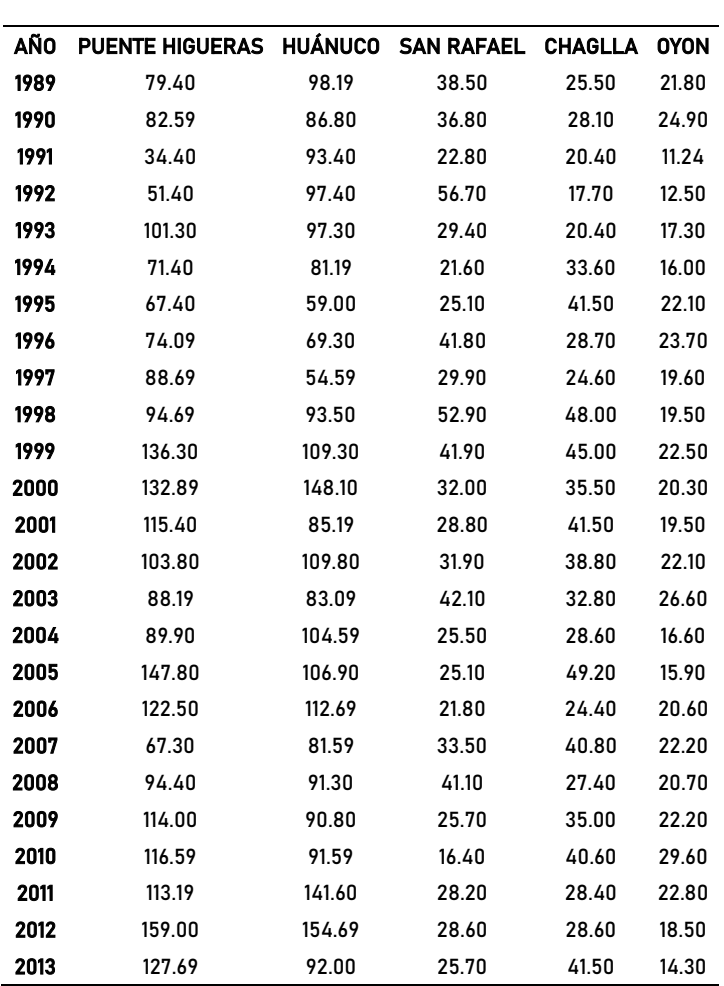

RESUMEN DE VALORES DE PRECIPITACIÓN MÁXIMA

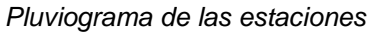

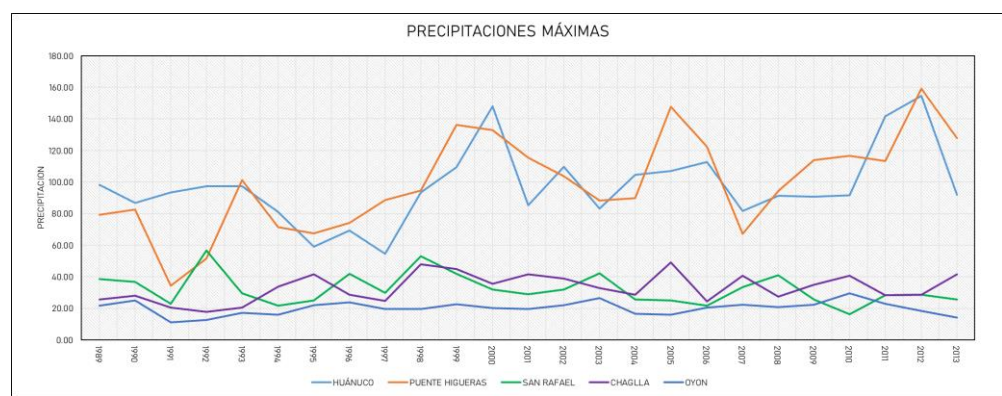

*Pluviógrafos de las estaciones* 

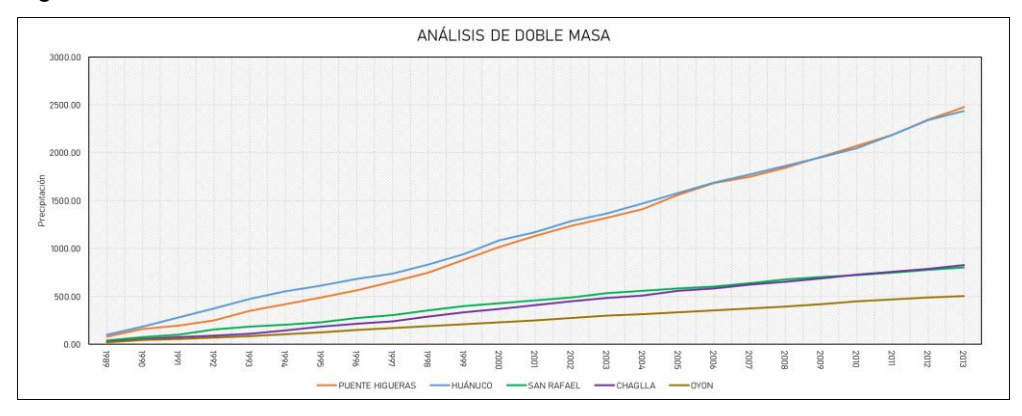

## **Tabla 69**

*Distribución Normal – Estación San Rafael*

| DISTRIBUCIÓN NORMAL-ESTACIÓN SAN RAFAEL |                       |         |                        |                |              |       |        |        |  |  |  |  |
|-----------------------------------------|-----------------------|---------|------------------------|----------------|--------------|-------|--------|--------|--|--|--|--|
| m                                       | P mensual<br>máx (mm) | Media   | Desviación<br>Estándar | $P(X) = m/n+1$ | $Z = X-Xm/S$ | f(Z)  | F(Z)   | Delta  |  |  |  |  |
| 1                                       | 16.400                |         |                        | 0.0385         | $-1.610$     | 0.109 | 0.0537 | 0.0152 |  |  |  |  |
| $\overline{2}$                          | 21.600                |         |                        | 0.0769         | $-1.079$     | 0.223 | 0.1404 | 0.0635 |  |  |  |  |
| 3                                       | 21.800                |         |                        | 0.1154         | $-1.058$     | 0.228 | 0.1450 | 0.0296 |  |  |  |  |
| 4                                       | 22.800                |         |                        | 0.1538         | $-0.956$     | 0.253 | 0.1696 | 0.0157 |  |  |  |  |
| 5                                       | 25.100                |         |                        | 0.1923         | $-0.721$     | 0.308 | 0.2355 | 0.0432 |  |  |  |  |
| 6                                       | 25,100                |         |                        | 0.2308         | $-0.721$     | 0.308 | 0.2355 | 0.0047 |  |  |  |  |
| 7                                       | 25.500                |         |                        | 0.2692         | $-0.680$     | 0.317 | 0.2483 | 0.0210 |  |  |  |  |
| 8                                       | 25.700                |         |                        | 0.3077         | $-0.659$     | 0.321 | 0.2548 | 0.0529 |  |  |  |  |
| 9                                       | 25.700                |         |                        | 0.3462         | $-0.659$     | 0.321 | 0.2548 | 0.0914 |  |  |  |  |
| 10                                      | 28.200                |         |                        | 0.3846         | $-0.404$     | 0.368 | 0.3431 | 0.0415 |  |  |  |  |
| 11                                      | 28.600                |         |                        | 0.4231         | $-0.363$     | 0.373 | 0.3583 | 0.0648 |  |  |  |  |
| 12                                      | 28.800                |         |                        | 0.4615         | $-0.343$     | 0.376 | 0.3659 | 0.0956 |  |  |  |  |
| 13                                      | 29.400                | 32.1520 | 9.78349                | 0.5000         | $-0.281$     | 0.383 | 0.3892 | 0.1108 |  |  |  |  |
| 14                                      | 29.900                |         |                        | 0.5385         | $-0.230$     | 0.389 | 0.4090 | 0.1295 |  |  |  |  |
| 15                                      | 31,900                |         |                        | 0.5769         | $-0.026$     | 0.399 | 0.4897 | 0.0872 |  |  |  |  |
| 16                                      | 32.000                |         |                        | 0.6154         | $-0.016$     | 0.399 | 0.4938 | 0.1216 |  |  |  |  |
| 17                                      | 33.500                |         |                        | 0.6538         | 0.138        | 0.395 | 0.5548 | 0.0991 |  |  |  |  |
| 18                                      | 36.800                |         |                        | 0.6923         | 0.475        | 0.356 | 0.6826 | 0.0097 |  |  |  |  |
| 19                                      | 38.500                |         |                        | 0.7308         | 0.649        | 0.323 | 0.7418 | 0.0110 |  |  |  |  |
| 20                                      | 41.100                |         |                        | 0.7692         | 0.915        | 0.263 | 0.8198 | 0.0506 |  |  |  |  |
| 21                                      | 41.800                |         |                        | 0.8077         | 0.986        | 0.245 | 0.8380 | 0.0303 |  |  |  |  |
| 22                                      | 41.900                |         |                        | 0.8462         | 0.996        | 0.243 | 0.8405 | 0.0057 |  |  |  |  |
| 23                                      | 42.100                |         |                        | 0.8846         | 1.017        | 0.238 | 0.8454 | 0.0392 |  |  |  |  |
| 24                                      | 52.900                |         |                        | 0.9231         | 2.121        | 0.042 | 0.9830 | 0.0600 |  |  |  |  |
| 25                                      | 56.7000               |         |                        | 0.9615         | 2.509        | 0.017 | 0.9939 | 0.0324 |  |  |  |  |
|                                         |                       |         | 0.1295                 | $\,<$          | 0.2720       |       |        |        |  |  |  |  |
|                                         |                       |         |                        | ÓPTIMO         |              |       |        |        |  |  |  |  |

# **Figura 54**

*Distribución Normal* 

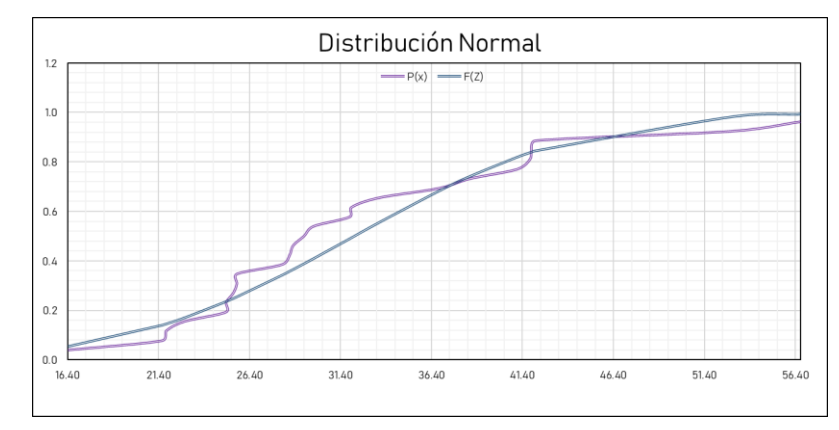

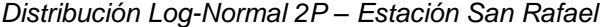

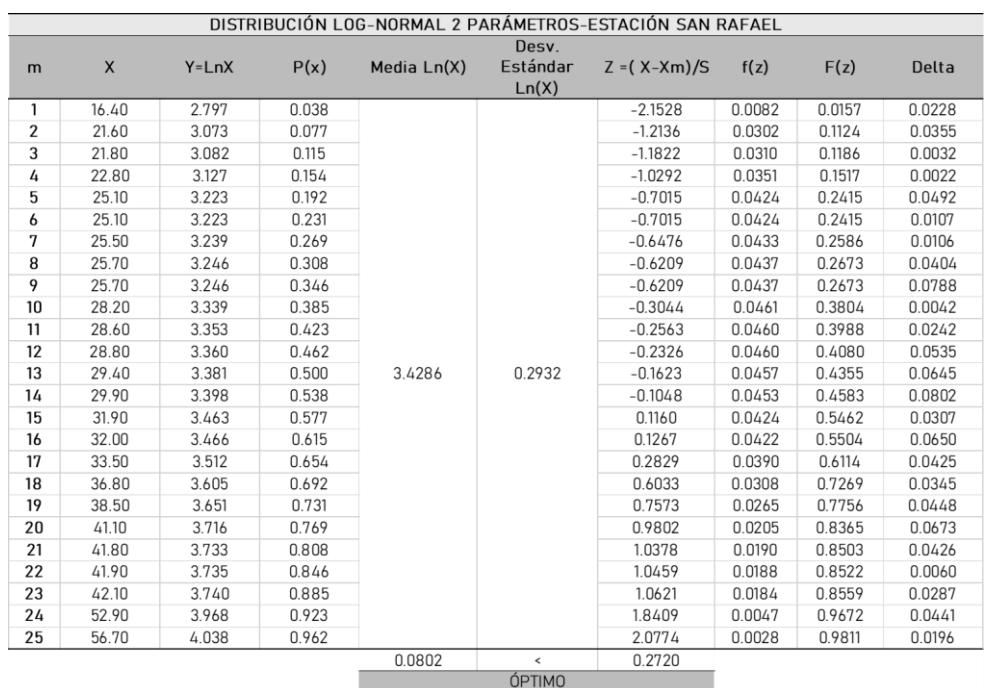

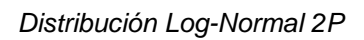

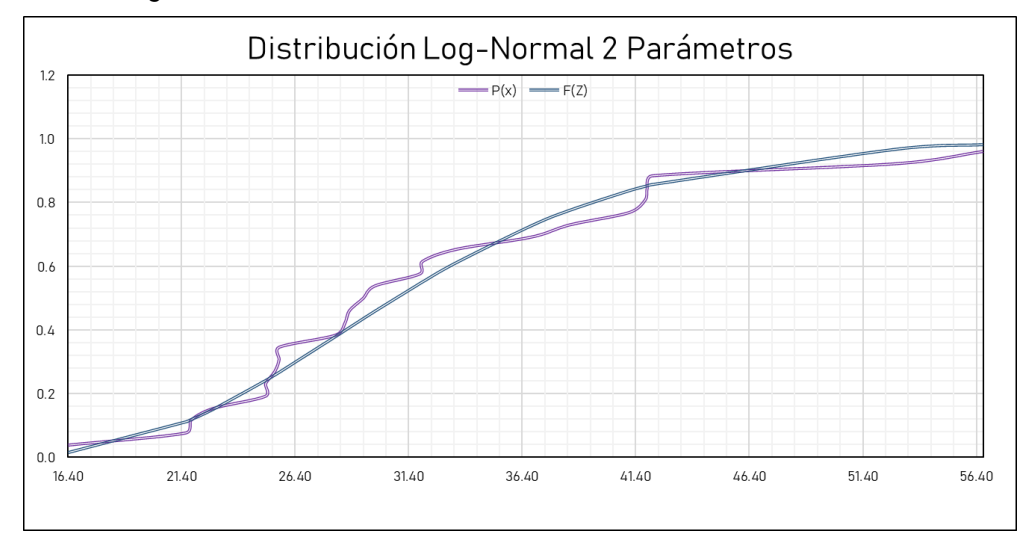

*Distribución Log-Normal 3P – Estación San Rafael*

|       |       |      |         |                |               |             | DISTRIBUCIÓN LOG-NORMAL DE 3 PARÁMETROS-ESTACIÓN SAN RAFAEL |                                     |         |      |      |       |
|-------|-------|------|---------|----------------|---------------|-------------|-------------------------------------------------------------|-------------------------------------|---------|------|------|-------|
| m     | X     | P(X) | Mediana | X <sub>0</sub> | $(X-X0)$      | Ln $(X-X0)$ |                                                             | Media Ln (X-X0) sv. Estándar Ln(X-) | z       | f(Z) | F(Z) | Delta |
| 1.00  | 16.40 | 0.04 |         |                | 11.82         | 2.47        |                                                             |                                     | $-2.33$ | 0.01 | 0.01 | 0.03  |
| 2.00  | 21.60 | 0.08 |         |                | 17.02         | 2.83        |                                                             |                                     | $-1.25$ | 0.03 | 0.11 | 0.03  |
| 3.00  | 21.80 | 0.12 |         |                | 17.22         | 2.85        |                                                             |                                     | $-1.22$ | 0.03 | 0.11 | 0.00  |
| 4.00  | 22.80 | 0.15 |         |                | 18.22         | 2.90        |                                                             |                                     | $-1.05$ | 0.04 | 0.15 | 0.01  |
| 5.00  | 25.10 | 0.19 |         |                | 20.52         | 3.02        |                                                             |                                     | $-0.70$ | 0.04 | 0.24 | 0.05  |
| 6.00  | 25.10 | 0.23 |         |                | 20.52         | 3.02        |                                                             |                                     | $-0.70$ | 0.04 | 0.24 | 0.01  |
| 7.00  | 25.50 | 0.27 |         |                | 20.92         | 3.04        |                                                             |                                     | $-0.64$ | 0.05 | 0.26 | 0.01  |
| 8.00  | 25.70 | 0.31 |         |                | 21.12         | 3.05        |                                                             |                                     | $-0.62$ | 0.05 | 0.27 | 0.04  |
| 9.00  | 25.70 | 0.35 |         |                | 21.12         | 3.05        |                                                             |                                     | $-0.62$ | 0.05 | 0.27 | 0.08  |
| 10.00 | 28.20 | 0.38 |         |                | 23.62         | 3.16        |                                                             |                                     | $-0.29$ | 0.05 | 0.39 | 0.00  |
| 11.00 | 28.60 | 0.42 |         |                | 24.02         | 3.18        |                                                             |                                     | $-0.24$ | 0.05 | 0.41 | 0.02  |
| 12.00 | 28.80 | 0.46 |         |                | 24.22         | 3.19        |                                                             |                                     | $-0.21$ | 0.05 | 0.42 | 0.05  |
| 13.00 | 29.40 | 0.50 | 29.40   | 4.58           | 24.82         | 3.21        | 3.26                                                        | 0.34                                | $-0.14$ | 0.05 | 0.44 | 0.06  |
| 14.00 | 29.90 | 0.54 |         |                | 25.32         | 3.23        |                                                             |                                     | $-0.08$ | 0.05 | 0.47 | 0.07  |
| 15.00 | 31.90 | 0.58 |         |                | 27.32         | 3.31        |                                                             |                                     | 0.14    | 0.04 | 0.56 | 0.02  |
| 16.00 | 32.00 | 0.62 |         |                | 27.42         | 3.31        |                                                             |                                     | 0.15    | 0.04 | 0.56 | 0.05  |
| 17.00 | 33.50 | 0.65 |         |                | 28.92         | 3.36        |                                                             |                                     | 0.31    | 0.04 | 0.62 | 0.03  |
| 18.00 | 36.80 | 0.69 |         |                | 32.22         | 3.47        |                                                             |                                     | 0.63    | 0.03 | 0.74 | 0.04  |
| 19.00 | 38.50 | 0.73 |         |                | 33.92         | 3.52        |                                                             |                                     | 0.78    | 0.03 | 0.78 | 0.05  |
| 20.00 | 41.10 | 0.77 |         |                | 36.52         | 3.60        |                                                             |                                     | 1.00    | 0.02 | 0.84 | 0.07  |
| 21.00 | 41.80 | 0.81 |         |                | 37.22         | 3.62        |                                                             |                                     | 1.05    | 0.02 | 0.85 | 0.05  |
| 22.00 | 41.90 | 0.85 |         |                | 37.32         | 3.62        |                                                             |                                     | 1.06    | 0.02 | 0.86 | 0.01  |
| 23.00 | 42.10 | 0.88 |         |                | 37.52         | 3.62        |                                                             |                                     | 1.08    | 0.02 | 0.86 | 0.03  |
| 24.00 | 52.90 | 0.92 |         |                | 48.32         | 3.88        |                                                             |                                     | 1.82    | 0.00 | 0.97 | 0.04  |
| 25.00 | 56.70 | 0.96 |         |                | 52.12         | 3.95        |                                                             |                                     | 2.05    | 0.00 | 0.98 | 0.02  |
|       |       |      |         | 0.0772         | $\,<$         | 0.2720      |                                                             |                                     |         |      |      |       |
|       |       |      |         |                | <b>ÓPTIMO</b> |             |                                                             |                                     |         |      |      |       |

### **Figura 56**

*Distribución Log-Normal 3P*

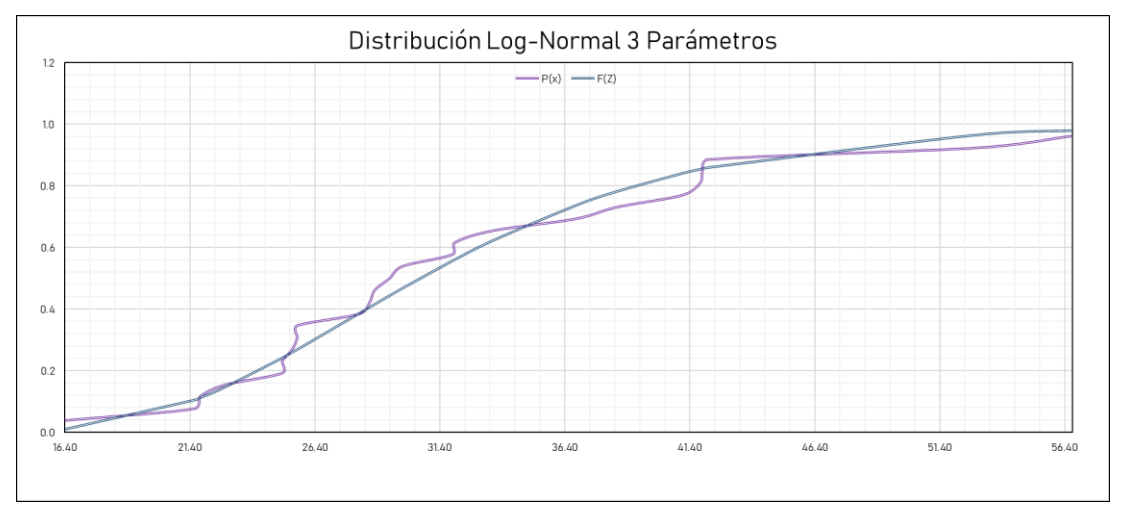

### **Tabla 72**

*Distribución Log-Normal 3P – Estación San Rafael*

|              | DISTRIBUCIÓN LOG-GUMBEL-ESTACIÓN SAN RAFAEL |      |       |               |               |        |         |        |          |  |  |  |  |
|--------------|---------------------------------------------|------|-------|---------------|---------------|--------|---------|--------|----------|--|--|--|--|
| m            | $\mathsf{x}$                                | P(x) | Ln(x) | Media $Ln(x)$ | S Ln(x)       | $\mu$  | $\bf a$ | F(x)   | $\Delta$ |  |  |  |  |
|              | 16.40                                       | 0.04 | 2.80  |               |               |        |         | 0.0001 | 0.0383   |  |  |  |  |
| $\mathbf{Z}$ | 21.60                                       | 0.08 | 3.07  |               |               |        |         | 0.0698 | 0.0072   |  |  |  |  |
| з            | 21.80                                       | 0.12 | 3.08  |               |               |        |         | 0.0775 | 0.0379   |  |  |  |  |
| 4            | 22.80                                       | 0.15 | 3.13  |               |               |        |         | 0.1222 | 0.0316   |  |  |  |  |
| 5            | 25.10                                       | 0.19 | 3.22  |               |               |        |         | 0.2514 | 0.0591   |  |  |  |  |
| 6            | 25.10                                       | 0.23 | 3.22  |               |               |        |         | 0.2514 | 0.0206   |  |  |  |  |
| 7            | 25.50                                       | 0.27 | 3.24  |               |               |        |         | 0.2757 | 0.0065   |  |  |  |  |
| 8            | 25.70                                       | 0.31 | 3.25  |               |               |        |         | 0.2879 | 0.0198   |  |  |  |  |
| 9            | 25.70                                       | 0.35 | 3.25  |               |               |        |         | 0.2879 | 0.0582   |  |  |  |  |
| 10           | 28.20                                       | 0.38 | 3.34  |               |               |        |         | 0.4362 | 0.0516   |  |  |  |  |
| 11           | 28.60                                       | 0.42 | 3.35  |               |               |        |         | 0.4584 | 0.0353   |  |  |  |  |
| 12           | 28.80                                       | 0.46 | 3.36  |               |               |        |         | 0.4692 | 0.0077   |  |  |  |  |
| 13           | 29.40                                       | 0.50 | 3.38  | 3.4286        | 0.2932        | 3.2966 | 0.2286  | 0.5009 | 0.0009   |  |  |  |  |
| 14           | 29.90                                       | 0.54 | 3.40  |               |               |        |         | 0.5261 | 0.0124   |  |  |  |  |
| 15           | 31.90                                       | 0.58 | 3.46  |               |               |        |         | 0.6164 | 0.0395   |  |  |  |  |
| 16           | 32.00                                       | 0.62 | 3.47  |               |               |        |         | 0.6205 | 0.0051   |  |  |  |  |
| 17           | 33.50                                       | 0.65 | 3.51  |               |               |        |         | 0.6766 | 0.0228   |  |  |  |  |
| 18           | 36.80                                       | 0.69 | 3.61  |               |               |        |         | 0.7718 | 0.0795   |  |  |  |  |
| 19           | 38.50                                       | 0.73 | 3.65  |               |               |        |         | 0.8085 | 0.0777   |  |  |  |  |
| 20           | 41.10                                       | 0.77 | 3.72  |               |               |        |         | 0.8524 | 0.0831   |  |  |  |  |
| 21           | 41.80                                       | 0.81 | 3.73  |               |               |        |         | 0.8621 | 0.0544   |  |  |  |  |
| 22           | 41.90                                       | 0.85 | 3.74  |               |               |        |         | 0.8635 | 0.0173   |  |  |  |  |
| 23           | 42.10                                       | 0.88 | 3.74  |               |               |        |         | 0.8661 | 0.0185   |  |  |  |  |
| 24           | 52.90                                       | 0.92 | 3.97  |               |               |        |         | 0.9484 | 0.0253   |  |  |  |  |
| 25           | 56.70                                       | 0.96 | 4.04  |               |               |        |         | 0.9617 | 0.0001   |  |  |  |  |
|              |                                             |      |       | 0.0831        | $\,<$         | 0.2720 |         |        |          |  |  |  |  |
|              |                                             |      |       |               | <b>ÓPTIMO</b> |        |         |        |          |  |  |  |  |

*Distribución Log-Normal 3P*

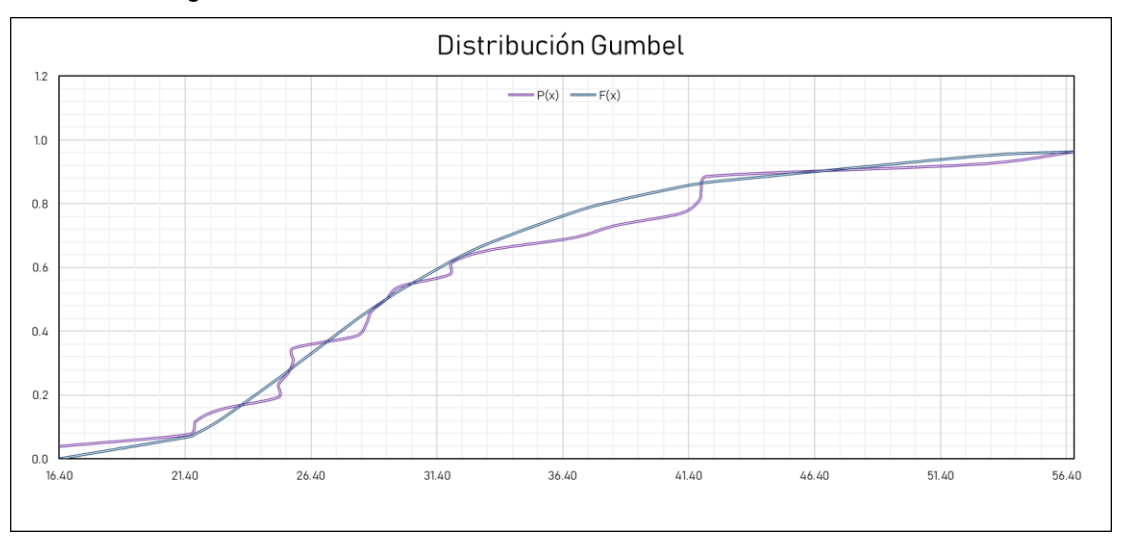

#### **Tabla 73**

*Prueba de Bondad*

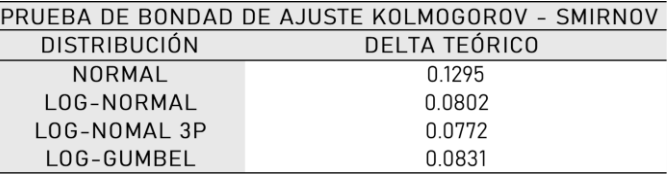

## **Tabla 74**

*Precipitaciones para diferentes periodos de retorno*

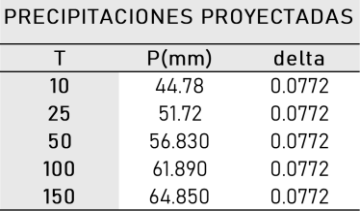

#### **Tabla 75**

*Precipitaciones determinadas mediante la metodología de Frederich Bell*

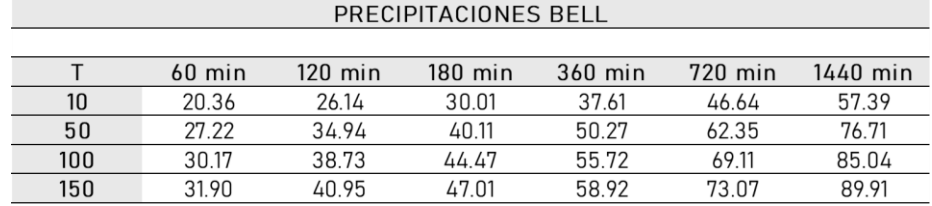

## **Tabla 76**

*Valores de intensidades*

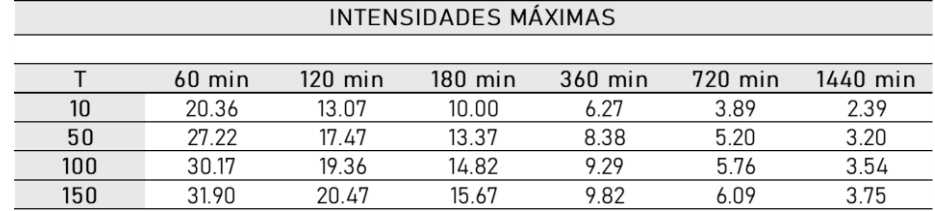

*Valores de intensidades de diseño*

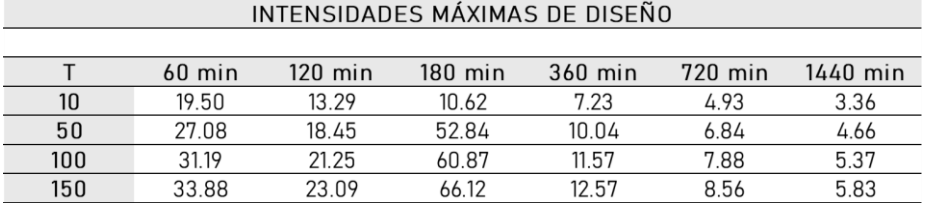

# **Figura 58**

#### *Curva I-D-F*

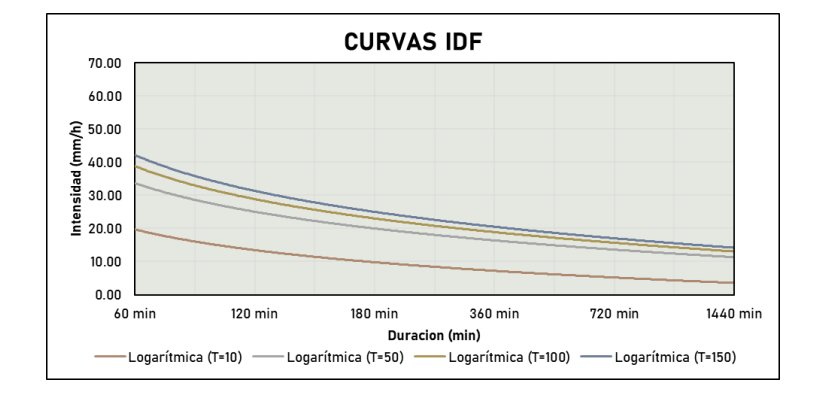

### **Tabla 78**

*Caudales de diseño*

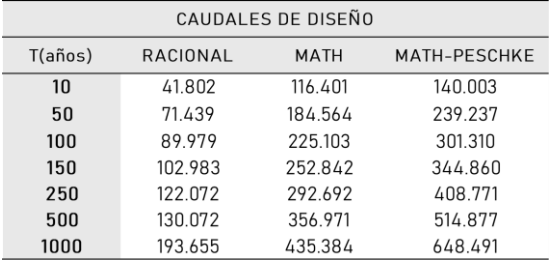

#### **Tabla 79**

*Elección de caudales de diseño*

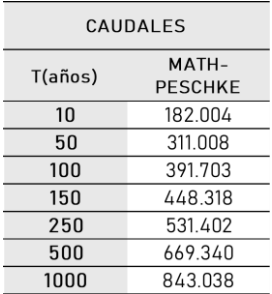

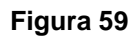

*Mapa de identificación para la quebrada Atahuayón*

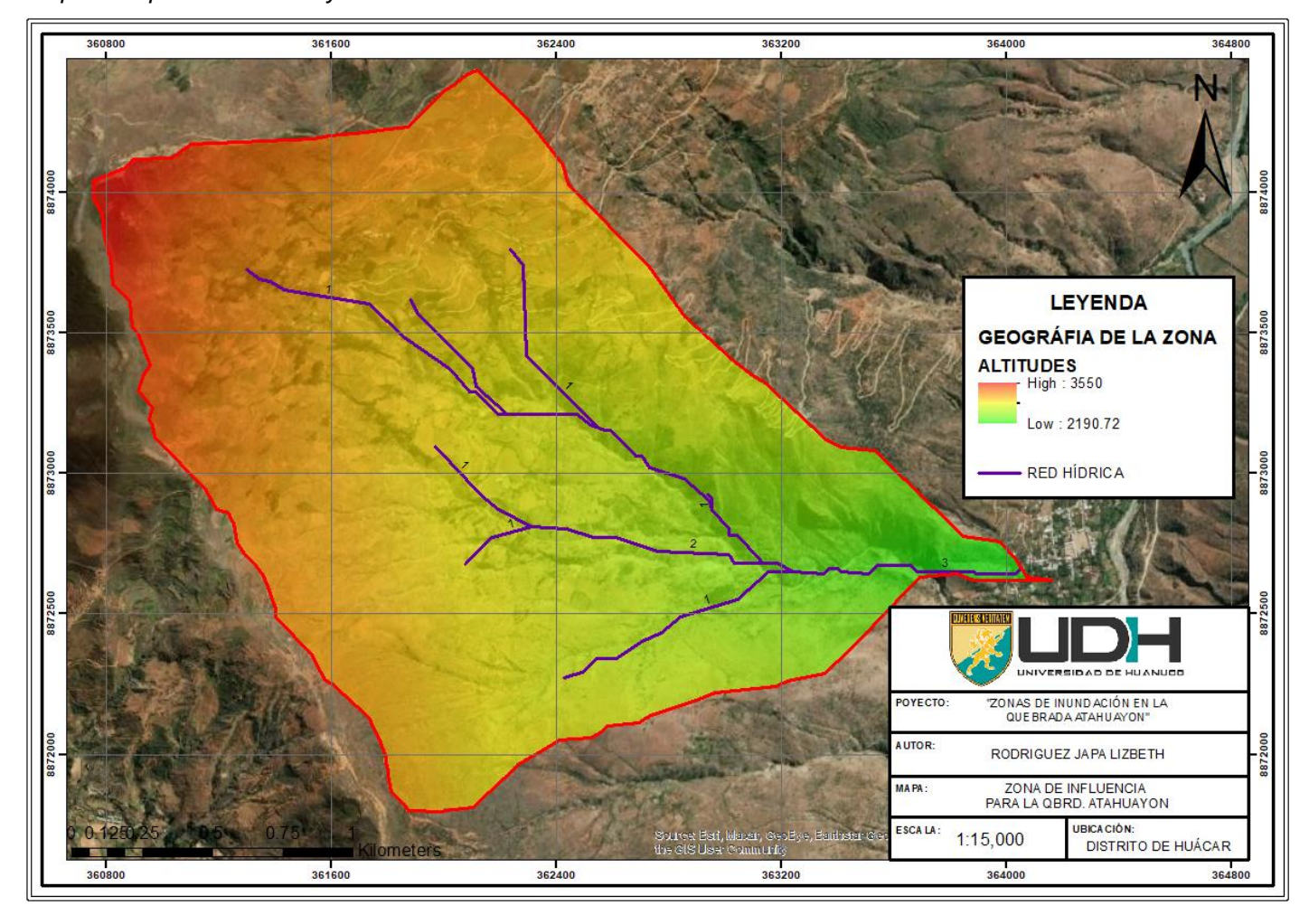

# *Mapa de cobertura vegetal*

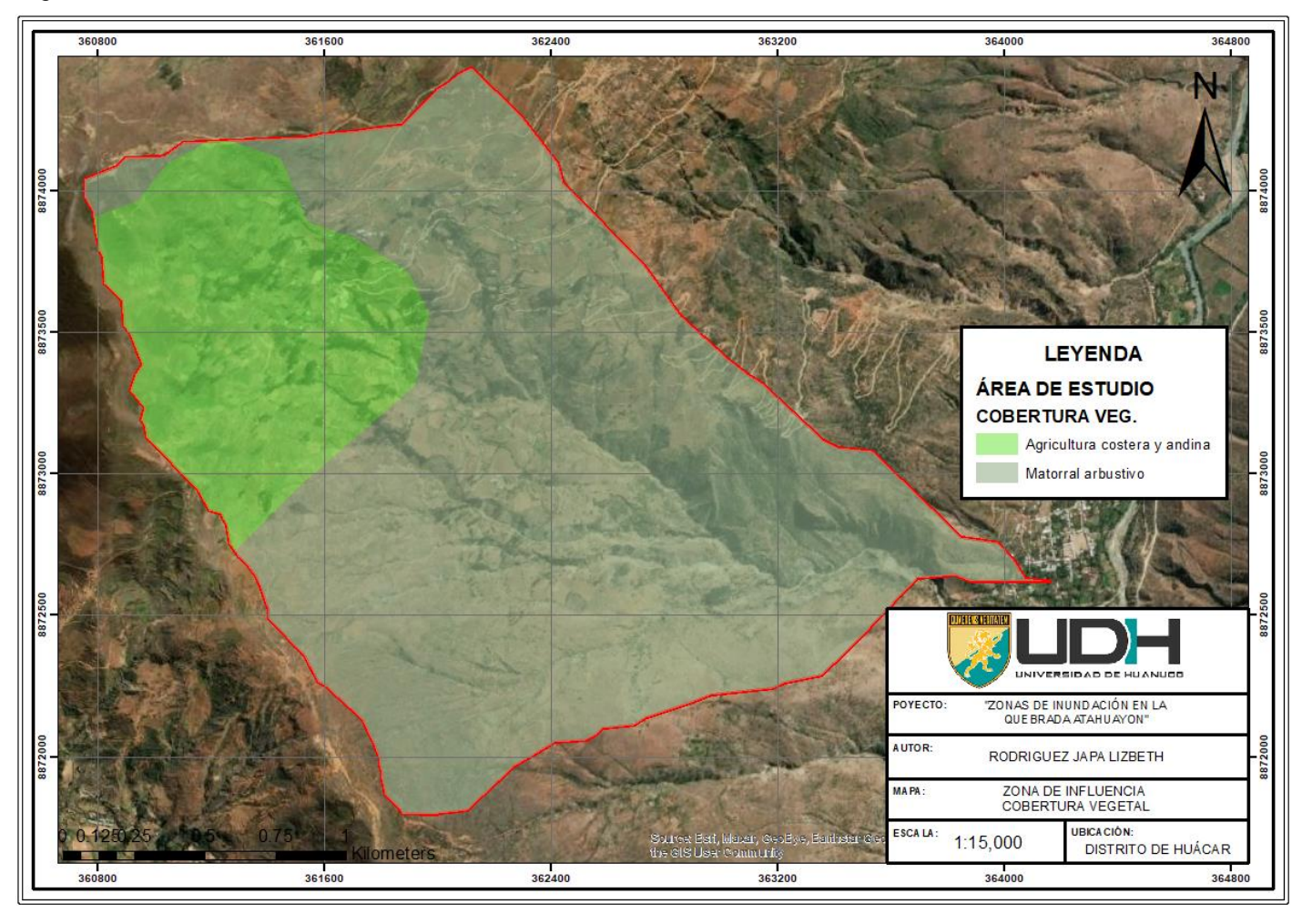

*Mapa de parámetros de la quebrada Atahuayón*

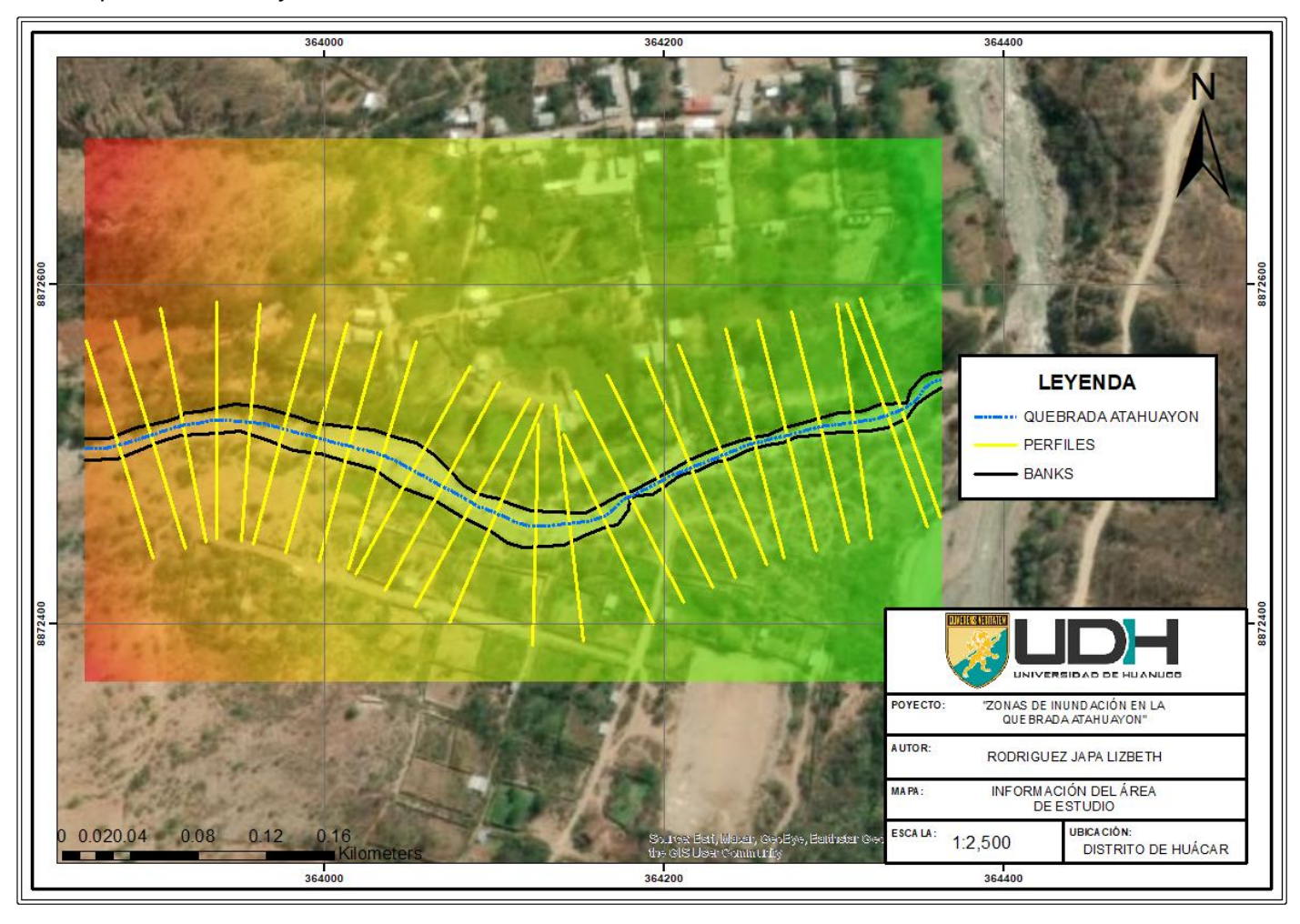
*Mapa de Inundación para TR 10 años*

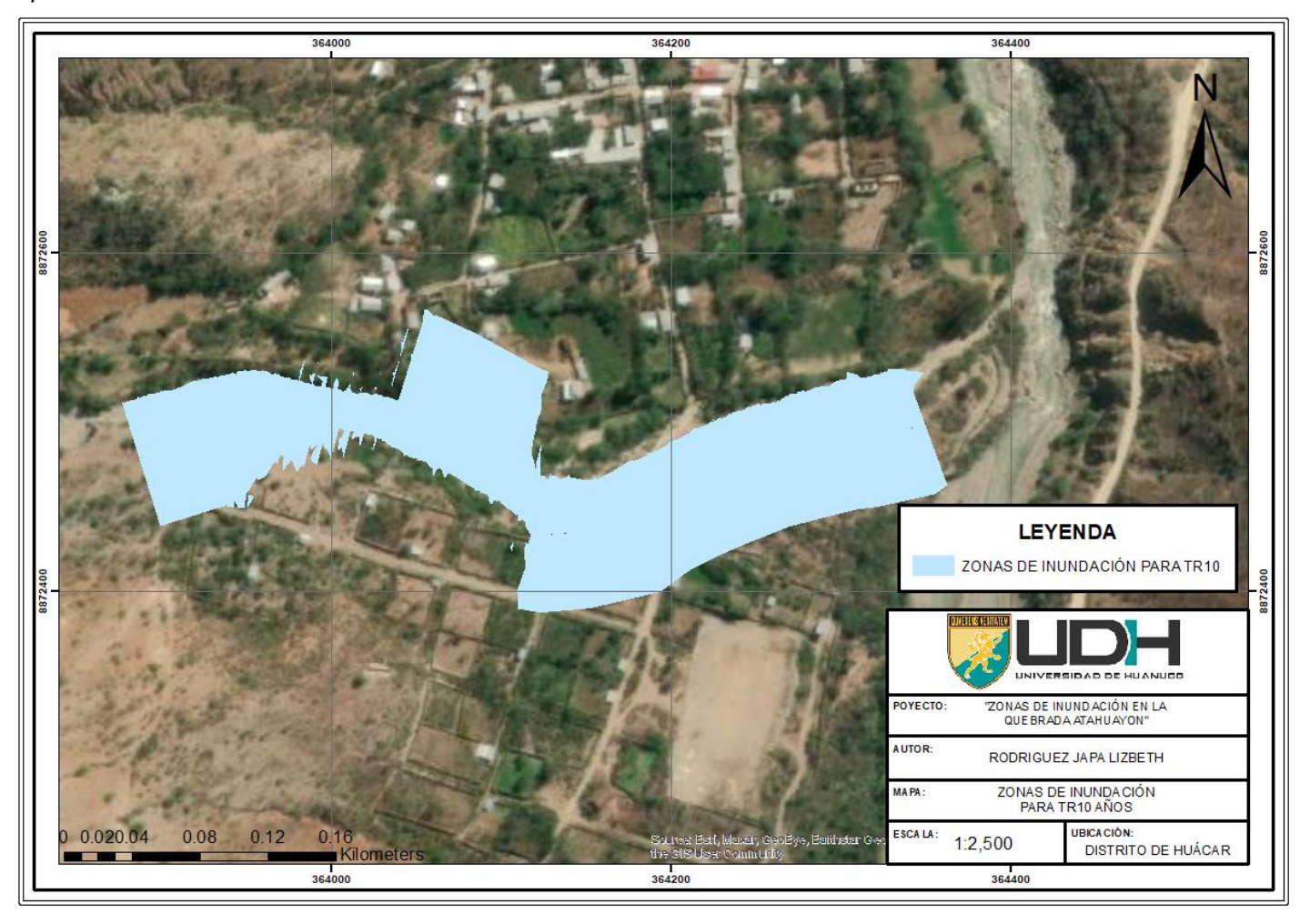

*Mapa de Inundación para TR 50 años*

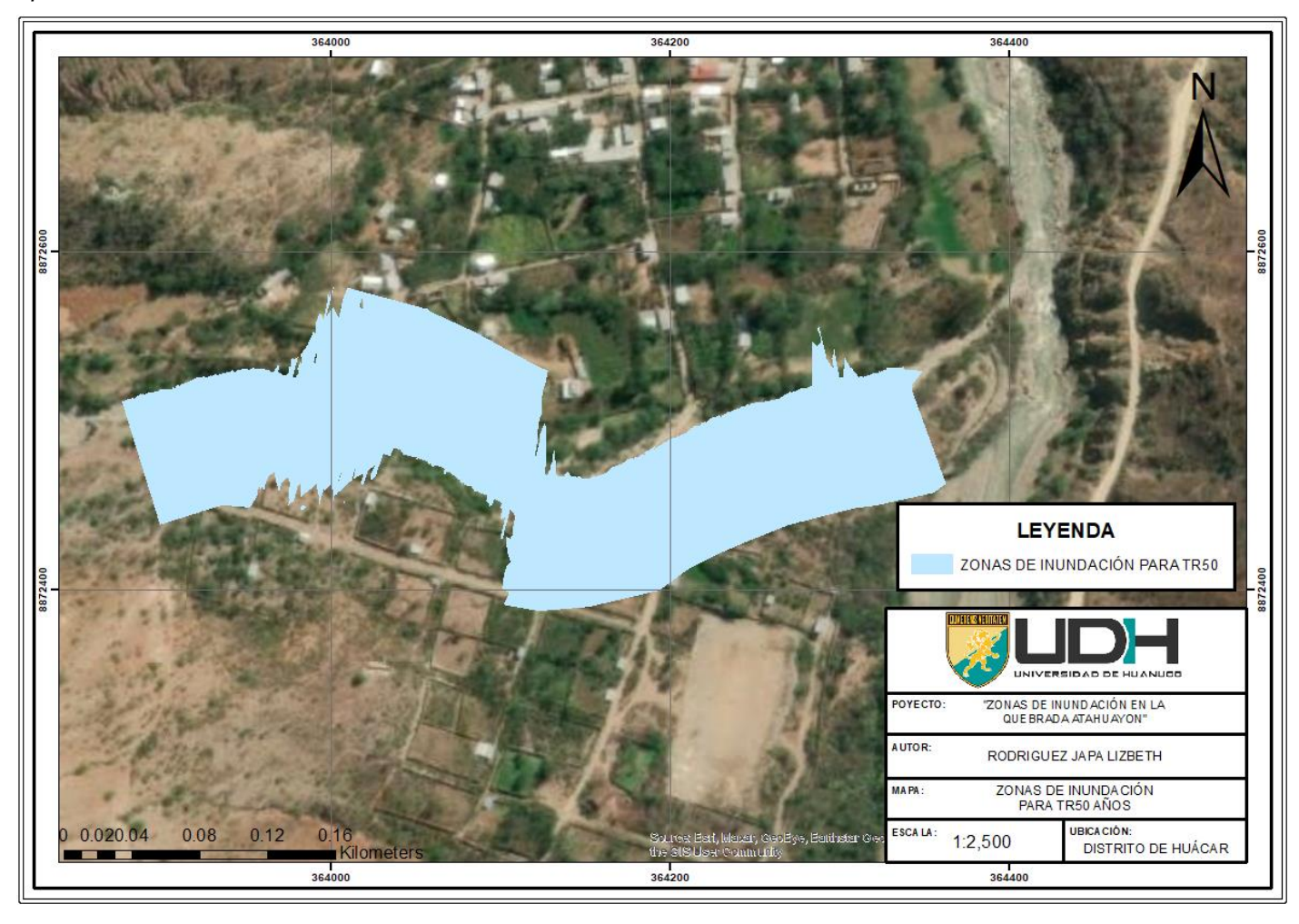

*Mapa de Inundación para TR 100 años*

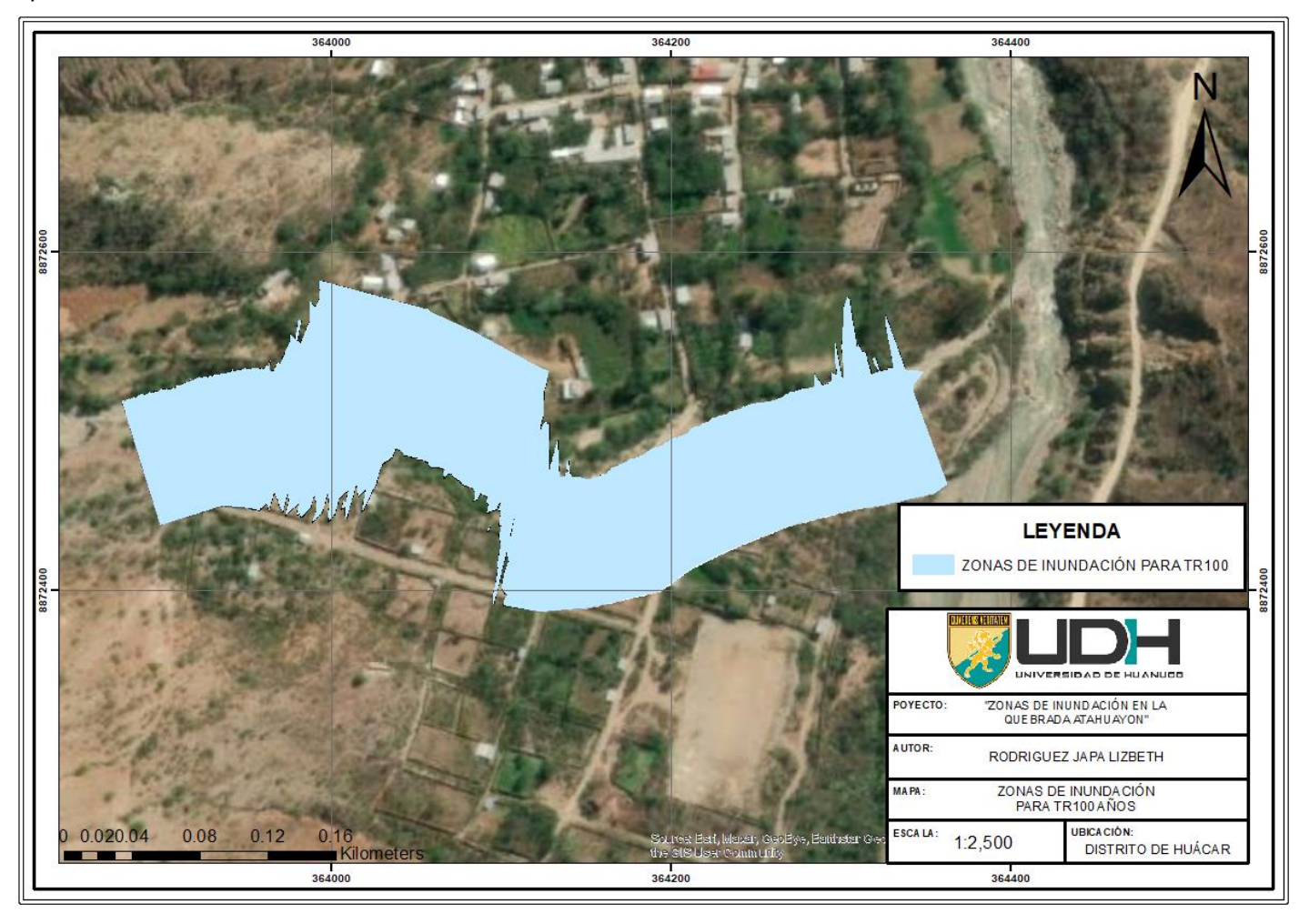

*Mapa de Inundación para TR 500 años*

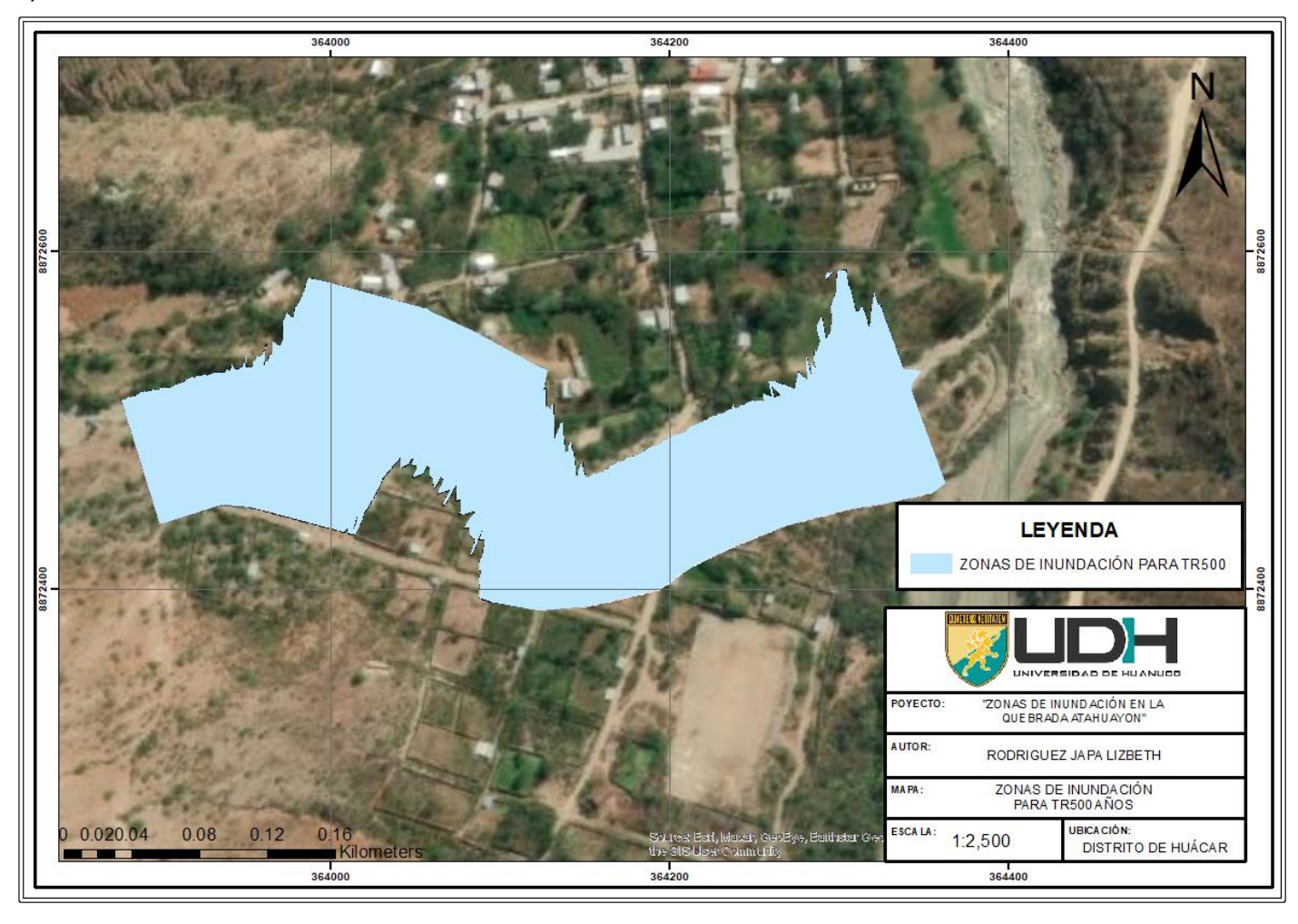

**ANEXO 3: RESOLUCIÓN DE ASESOR DE TESIS** 

## UNIVERSIDAD DE HUÁNUCO Facultad de Ingeniería

### RESOLUCIÓN Nº 1174-2022-D-FI-UDH

Huánuco, 10 de junio de 2022

Visto, el Oficio Nº 724-2022-C-PAIC-FI-UDH presentado por el Coordinador del Programa Académico de Ingeniería Civil y el Expediente N° 350494-0000003935 de la Bach, Lizbeth RODRIGUEZ JAPA, quien solicita Asesor de Tesis, para desarrollar el trabajo de investigación.

#### **CONSIDERANDO:**

Que, de acuerdo a la Nueva Lev Universitaria 30220, Capítulo V, Art 45<sup>2</sup> inc. 45.2, es procedente su atención, y;

Que, según el Expediente Nº 350494-0000003935, presentado por el (la) Bach, Lizbeth RODRIGUEZ IAPA, quien solicita Asesor de Tesis, para desarrollar su trabajo de investigación, el mismo que propone al Mg. Johnny Prudencio Jacha Rojas, como Asesor de Tesis. v:

Que, según lo dispuesto en el Capítulo II, Art. 27 y 28 del Reglamento General de Grados y Títulos de la Universidad de Huánuco vigente, es procedente atender lo solicitado, y;

Estando a Las atribuciones conferidas al Decano de la Facultad de Ingeniería y con cargo a dar cuenta en el próximo Consejo de Facultad.

#### **SE RESUBLVE:**

Artículo Primero. - DESIGNAR, como Asesor de Tesis de la Bach. Lizbeth RODRIGUEZ JAPA, al Mg. Johnny Prudencio Jacha Rojas, Docente del Programa Académico de Ingeniería Civil. Facultad de Ingeniería.

Artículo Segundo,- El interesado tendrá un plazo máximo de 6 meses para solicitar revisión del Trabajo de Investigación (Tesis). En todo caso deberá de solicitar nuevamente el trámite con el costo económico vigente.

## REGÍSTRESE, COMUNÍQUESE Y ARCHÍVESE

IVERSIDAD ÓF HUANUCO ensong Losea

UNIVERSIDAD DE HUÁNUCO **DECANO** ne Kien

# ANEXO 4: RESOLUCIÓN DE APROBACIÓN DE PROYECTO DE **TESIS**

## UNIVERSIDAD DE HUÁNUCO **Facultad de Ingeniería**

#### RESOLUCIÓN Nº 1746-2022-D-FI-UDH

Huánuco. 06 de setiembre de 2022

Visto, el Oficio Nº 1107-2022-C-PAIC-FI-UDH, mediante el cual el Coordinador Académico de Ingeniería Civil, remite el dictamen de los jurados revisores, del Trabajo de Investigación (Tesis) intitulado: "ANÁLISIS HIDROMETEOROLÓGICO PARA LA IDENTIFICACIÓN Y MITIGACIÓN DE ÁREAS DE INUNDACIÓN Y NIVEL DE RIESGO EN LA QUEBRADA ATAHUAYON, HUÁCAR, HUÁNUCO-2022", presentado por el (la) Bach. Lizbeth RODRIGUEZ **IAPA** 

#### **CONSIDERANDO:**

Que, mediante Resolución Nº 006-2001-R-AU-UDH, de fecha 24 de julio de 2001, se crea la Facultad de Ingeniería, v:

Que, mediante Resolución de Consejo Directivo Nº 076-2019-SUNEDU/CD, de fecha 05 de junio de 2019, otorga la Licencia a la Universidad de Huánuco para ofrecer el servicio educativo superior universitario, y;

Que, mediante Resolución Nº 1174-2022-D-FI-UDH, de fecha 10 de junio de 2022, perteneciente a la Bach. Lizbeth RODRIGUEZ JAPA se le designó como ASESOR(A) al Mg. Johnny Prudencio Jacha Rojas, docente adscrito al Programa Académico de Ingeniería Civil de la Facultad de Ingeniería, y;

Oue, según Oficio Nº 1107-2022-C-PAIC-FI-UDH, del Coordinador Académico quien informa que los JURADOS REVISORES del Trabajo de Investigación (Tesis) intitulado: "ANÁLISIS HIDROMETEOROLÓGICO PARA LA IDENTIFICACIÓN Y MITIGACIÓN DE ÁREAS DE INUNDACIÓN Y NIVEL DE RIESGO EN LA QUEBRADA ATAHUAYON, HUÁCAR, HUÁNUCO-2022", presentado por el (la) Bach. Lizbeth RODRIGUEZ JAPA, integrado por los siguientes docentes: Mg. Reyder Alexander Lambruschini Espinoza (Presidente), Mg. Karen Vanessa Bastidas Salazar (Secretario) y Mg. William Paolo Taboada Trujillo (Vocal), quienes declaran APTO para ser ejecutado el Trabajo de Investigación (Tesis), y;

Estando a las atribuciones conferidas al Decano de la Facultad de Ingeniería y con cargo a dar cuenta en el próximo Consejo de Facultad.

#### **SE RESUELVE:**

Artículo Primero. - APROBAR, el Trabajo de Investigación (Tesis) y su ejecución intitulado: "ANÁLISIS HIDROMETEOROLÓGICO PARA LA IDENTIFICACIÓN Y MITIGACIÓN DE ÁREAS DE INUNDACIÓN Y NIVEL DE RIESGO EN LA QUEBRADA ATAHUAYON, HUÁCAR, HUÁNUCO-2022", presentado por el (la) Bach. Lizbeth RODRIGUEZ JAPA para optar el Título Profesional de Ingeniero(a) Civil, del Programa Académico de Ingeniería Civil de la Universidad de Huánuco.

Artículo Segundo. - El Trabajo de Investigación (Tesis) deberá ejecutarse hasta un plazo máximo de 1 año de su Aprobación. En caso de incumplimiento podrá solicitar por única vez la ampliación del mismo (6 meses).

#### REGÍSTRESE, COMUNÍQUESE Y ARCHÍVESE

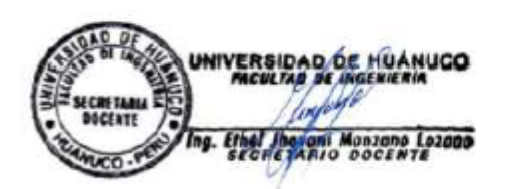

NIVERSIDAD DE HUÁNUCO **DOM RIOS CHA CAN** AD OF